## dBCOMPILER MELHORA OS dBASES

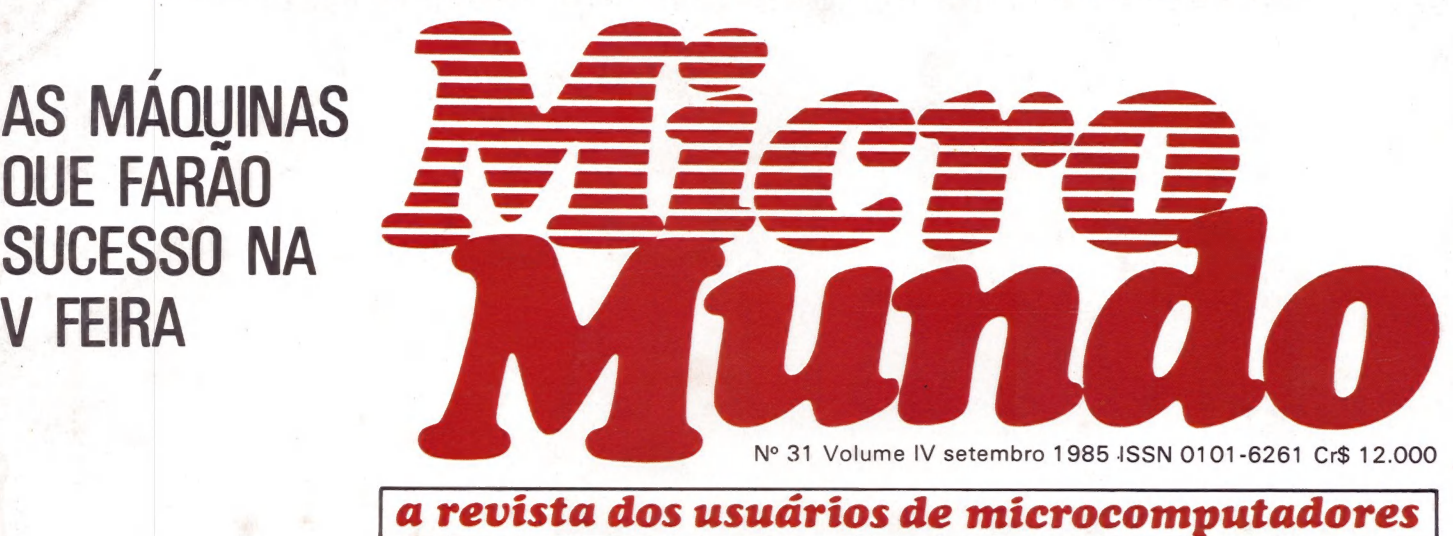

## Gerente de Cl Quem é este profissional? Ep

NANNE!

CONSULTORIA: **CUIDADO COM AS FALSAS SOLUÇÕES** 

**0 JAZZ chega** ao Brasil. E o Macintosh?

# OMICRO MAIS VELOZ<br>DA CATEGORIA<br>DA MAIS UMA<br>MOSTRA DE<br>JUAR APIDEZ.

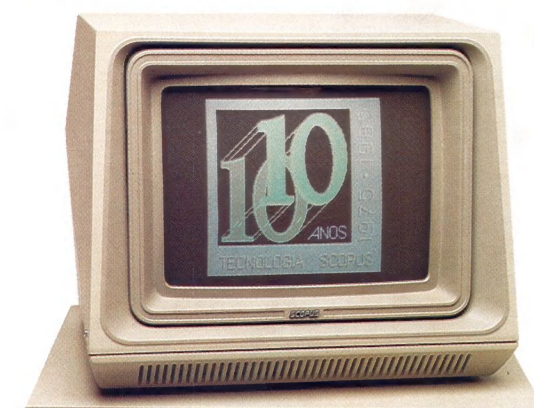

O Nexus 1600 é potente, versátil e foi projetado para operar 8 MHz, sem perda de compatibilidade com o PC-IBM.

Com estas características, ele é o mais veloz na categoria dos 16 bits. É é também um recordista

em velocidade de vendas.

Isso significa que você tem agora mais 2.000 motivos para escolher o Nexus 1600.

É para ligar para a Scopus:  $(011)$  255-1033.

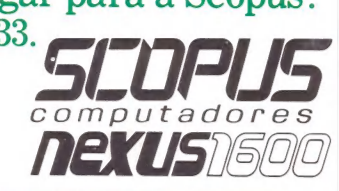

MEXUS STO 2.000 UNIDADES MEXUS SOS

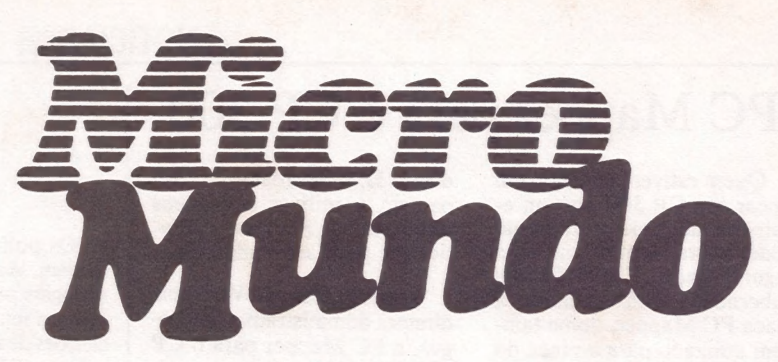

a revista dos usuários de microcomputadores

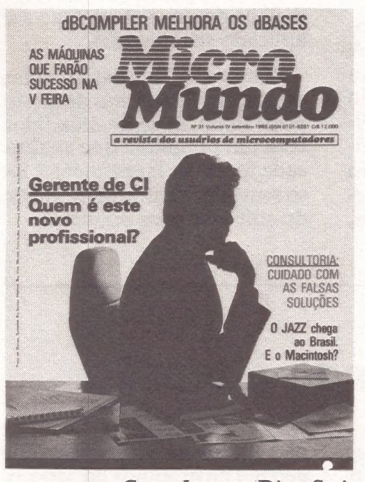

Capa: Layout, Diter Stein Foto, Visual Studio

#### UM NOVO PROFISSIONAL

Nos EUA ele é conhecido como gerente de micro (pág. 10), enquanto no Brasil pode ser chamado de gerente de CI, de micro CPD ou de informática. Mas quem é esse personagem, afinal? (pág. 19)

#### **CONSULTORIA**

Analisando algumas situações reais, Roberto Rodrigues aponta a importância do trabalho de consultoria na hora da decisão. (pág. 21)

#### INFORMÁTICA 85

O Macintosh, cercado de mistérios (pág. 5), deverá dividir, com os compatíveis com o AT, o brilho e a atenção da V Feira de Informática em São Paulo. (pág. 29)

Número 31 Volume IV Setembro/1985 Tiragem: 40 mil exemplares

#### BENCHMARK

Uma análise completa do TK 90X, o lançamento da Microdigital, compatível com o ZX Spectrum. (pág. 66)

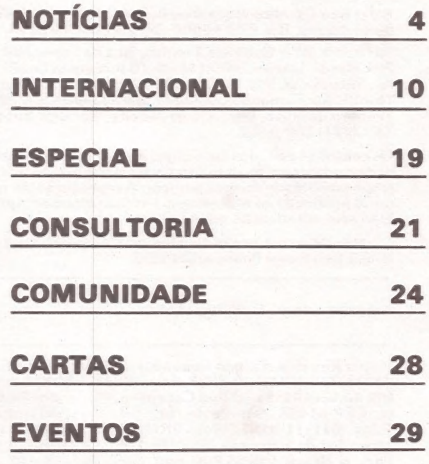

#### APLICAÇÕES 42

A LZ cria o primeiro sistema de video interativo nacional e o Fla mengo "exporta" know-how em banco de dados.

#### TÉCNICAS & TÉCNICOS 49

O dBCompiler surge para dar mais velocidade, confiabilidade e economia de espaço aos dBases. E mais: um jogo da velha em "C".

#### CP/M & CIA 56

A ficha de um dos mais tradicionais compiladores Pascal, com CP/M e em duas versões.

#### MAÇÃS 59

Um programa para recuperar arquivos em disco e vma rotina em Assembly para abrir até janelas na tela.

#### MM Jr. 63

Sexta parte do Curso de Assembler para o TK; Benchmark; CCExpert; Color.

#### MICRO CPD 78

Ser ou não ser compatível, eis a questão.

MicroMundo/setembro 85

#### PC Mapper para o CP 300

Quem estiver pensando em trocar seu CP 300 por um equipamento mais profissional pode, agora, contar com uma segunda opção. E que a Progus Cibernética está lançando a placa PC Mapper, nome também utilizado para a placa do CP 500, que acrescenta ao micro o sistema operacional CP/ M, versão 2.2.

Para usufruir das vantagens da PC Mapper é necessário que se obtenha um driver — o sistema operacional vem gravado em disquete. A placa per mite rodar programas como o dBase II, o Wordstar e o Supercalc, e utilizar linguagens como o Cobol, Fortran e o MBasic, que pode ser compilado.

Segundo Carmen Verônica,<br>diretora administrativa da Prodiretora administrativa da Pro-<br>gus, a PC Mapper para o CP 300 deverá fazer o mesmo que a do CP 500 vem fazendo há um ano e meio. À placa está custando Cr\$ 275 mil, tem garantia de dois anos e os usuários que não moram no Rio recebem manual contendo todas as instruções de instalação.

#### Pacote para Apple II e 16 bits

A Basic Eletrônica já está comercializando o Multiterm, um pacote de hardware e software capaz de ligar micros da li nha Apple II e terminais ASCII sem inteligência ao Dignet XT, de 16 bits. O pacote comporta uma placa, instalada no micro compatível com a linha Apple, que permite a transferência de arquivos entre esses micros e O Diginet XT (e vice-versa) e mais três softwares: o Multilink, desenvolvido pela Software Link americana, comercializado no Brasil pela NS Microcomputação; o BSCTERM, produzido pela Softerm norte-americana; e o Siderlink, produzido pela Basic.

O Multilink é responsável pelo caráter multiusuário, permitindo que os micros compatíveis com o Apple II trabalhem como terminal do Diginet XT. O Siderlink — que roda no Diginet XT — eo BSCTERM programado para os compatíveis da linha Apple —, somados à placa, permitem a transferência de arquivos.

O Multiterm comporta até 8 terminais operando simultaneamente, dependendo da sua aplicação. No Diginet XT, suporta os sistemas operacionais MS-DOS, PC-DOS e SIM-DOS, e nos micros compatíveis com o Apple II, os sistemas CP/M, Apple DOS 3.3 e Pascal UCSD.

"A Basic está desenvolvendo esse pacote para auxiliar a venda do Diginet XT, desenvolvido por nós em 84", explica Paulo César de Oliveira, gerente de marketing da Basic. "Até o final deste ano, pretendemos vender uma média de 40 softwares". O Multiterm pode ser encontrado nos distribuidores da Basic ao preço de 195 ORTNs.

#### Idéias novas para firmas novas

Os políticos caretas que se cuidem. Vem aí a nova arma tecnológica para ajudar os prefeitáveis a sentir suas chances nas eleições de novembro. A software house SCA está lançando no mercado um programa muito especial, com todo tipo de informações necessárias aos políticos de olho na prefeitura: redutos eleitorais, nomes dos filiados, quais os principais problemas de cada área e muito mais.

Idéias novas para firmas novas. Com essa posição, a SCA entra na luta pelo mercado com muita disposição, apresentando seus três softwares: o dos politicos, outro, para aplicações financeiras e um terceiro projeto de software para análise do mercado de ações. Os dois últimos,

protótipos de software (ainda em fase de testes), estarão prontos dentro de dois meses; todos os três são para micros de 16 bits compatíveis com o IBM-PC.

Quem quiser saber como anda o mercado de ações, a pedida é o software disque-bolsa, que funcionará via modem, manipulando relatórios e dados sobre o comportamento das ações de cada empresa. Afinal, nada melhor do que saber como foi aplicado seu dinheiro.

Os que se interessam pelas aplicações financeiras de modo geral também serão atendidos com um programa que analisa cada forma de investimento. Isso sem falar na novidade maior do software para políticos.

#### Controlando a tensão

A Computer Shopping Moore está comercializando o Line Filter, um aparelho desenvolvido pela G.A. Eletrônica para resolver os problemas dos picos de tensão. Fabricado em perfil de alumínio anodizado de alta resistência, o Line Filter pode ser conectado a micros de qualquer linha, resolvendo os problemas de erros gerados com o ruído elétrico. "Além de cortar esse pico de tensão, o Line Filter é um equipamento de segurança, pois protege o micro em caso de queda de raio na linha", informa Vitório Danesi, gerente de produtos da Moore.

O Line Filter suporta 1 KVa e apresenta três versões: 1, 4 e 6 tomadas, de acordo com a necessidade do usuário. Os três modelos oferecem opção para 110 e 220 volts. Outra vantagem do Line Filter é sua fácil instalação. Basta conectá-lo em qualquer tomada padrão e ligar a ele o micro que se deseja proteger. A Computer Shopping Moore comercializa o Line Filter a preços que variam entre 2,5 e 16 ORTN's.

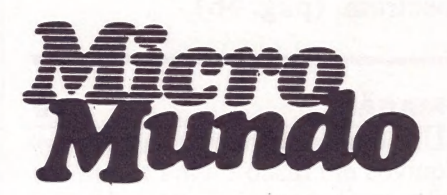

EDITORA EXECUTIVA Yara Ninô DIRETOR TÉCNICO Fernando Moutinho EDITOR DE ARTE Diter Stein PROJETOS ESPECIAIS CWB Vicente Tardin

REPORTAGEM SP Luís Carlos Mendes REDATORA

Sonia Aguiar

Fotografia: Régis Filho, Fotossíntese e Visual Studio (Capa)

COLABORADORES Joze Walter de Moura. Flávio Serrano, Elso Machado de Azevedo, Luiz Carlos de Almeida. Rober-to Rodriques. Antônio Carlos Salgado Guimarães,

Nelson Filho, Nelson Couteiro, Roberto Valois, Al- berto Antenangeli, Sérgio Barbosa. NOTICIÁRIO INTERNACIONAL

Microcomputerwelt, Run e Apple (Alemanha), MacWorld<br>(Austrália), Run (Dinamarca), Microsistemas (Espanha)<br>Hot CoCo, InCider, Infoworld, MacWorld, Micro Marketworld, Run, 80 Micro (Estados Unidos), Mikro (Finlân-<br>world, Run

#### PRODUÇÃO

Gerente: Sinval Silva

Supervisor: Claudionier Ribeiro da Silva<br>Revisão: Edson O. Rodrigues, Raymundo Paula

Revisão: Edson O. Rodrigues, Raymundo Paula<br>de Arruda<br>Arte: Paulo Roberto Lopes, Sebastião Telles<br>Fotocomposição: Angela da Silva Massa, Norma<br>da Silva Massa, Sandra Telles dos Santos, Jua-<br>rez da Silva (auxiliar)

#### **CIRCULAÇÃO**

Diretora de Circulação: Maria Teresa Melo<br>Gerente de Circulação: Maristela S. Oliveira<br>Supervisora de Circulação: Maria da Conceição<br>S. Costa

#### PUBLICIDADE

Gerente Nacional: M. Cristina Mallet Porto<br>Contatos: Solange Cristina C. Correa (SP)<br>Maria Luiza de A. Leite (RJ)<br>Supervisora Sul: Laura Horn<br>Gerente Nacional - Projetos Especiais:<br>Feliciano Martins da Silva Jr.

SÃO PAULO: Rua Caçapava, 79, Jardim Paulista, CEP 01408, São Paulo, SP. Tel.: (011) 881-6844, Telex (011)

#### 11-32017 Word BR.

RIO DE JANEIRO: Rua Alcindo Guanabara, 25/11º andar, CEP 20031, RJ, Tel.: (021) 240-8225, Telex: (021) 21-30838 Word BR.

SUL: Rua Quintino Bocaiúva, 655, 4º andar, Conj. 401, Porto Alegre, RS, CEP 90000, Tel.: (0512) 22-5153.

FOTOLITO: AP – Gabinete Técnico, Rua da Lapa, 180, s/<br>
FOTOLITO: AP – Gabinete Técnico, Rua da Lapa, 180, s/<br>
704, Rio de Janeiro. IMPRESSÃO: JB Indústrias Gráficas.<br>
Av. Suburbana, 301, RJ. Tel.: (021) 234-1341/4962. DIS-

Os conceitos emitidos em artigos assinados não refletem necessariamente as opiniões da revista e são de inteira responsabilidade de seus autores. A reprodução do ma-terial publicado no MicroMundo é terminantemente proibida sem autorização por escrito.

MicroMundo é órgão técnico da Computerworld do Brasil Serviços e Publicações Ltda.

#### DIRETOR GERAL: Eric Hippeau

Matriz Rio: Rua Alcindo Guanabara, 25/11° andar, CEP<br>20031, Tel.: (021)240-8225, Telex (021)21-30838 Word<br>BR. Sucursal São Paulo: Rua Caçapava, 79. Jardim Paulis-<br>ta, CEP 01408, São Paulo, SP; Tel.: (011) 881-6844,<br>Telex:

#### Macintosh, versão tupiniquim

Apesar de todo o mistério que determinada empresa paulista está fazendo, é praticamente certo que até o fim do ano o Macintosh, o supermicro da Apple, entre no mercado brasileiro. O maior indício de sua chegada é o lançamento pela Intercorp do Brasil, representante dos produtos Lotus no país, do Jazz, um software excluviso para o Macintosh.

O uso do mouse, que permite ao usuário operar o computador independentemente do teclado, fazendo o cursor "nave gar" na tela, é uma das características mais apreciadas no Macintosh. Isso explica o mistério do possível fabricante, pois seu lançamento agitará o mercado brasileiro de computadores pessoais. Ricardo Nick, gerente ge ral da Divisão de Software Apli- cativo da Intercorp, disse desco- nhecer qual empresa estaria produzindo o equipamento, mas admitiu que "existem boatos" e justificou o lançamento do Jazz como fator normal de continuidade da linha de produtos Lotus.

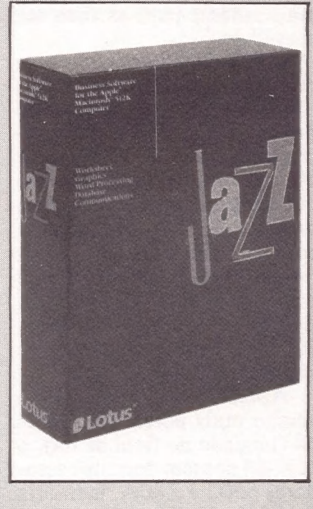

— Não há nada de estranho. O Jazz foi lançado nos Estados Unidos e, como somos representantes da Lotus no Brasil, estamos lançando também aqui o produto, que deverá ficar à dis posição do mercado, esperando a chegada do Macintosh. Mesdesses equipamentos importados no país.

Segundo Ricardo Nick, o<br>Jazz é um software integrado se-<br>melhante ao Lotus 1-2-3, com planilha eletrônica, banco de dados e gerador de gráficos, possibilitando as mesmas apli-<br>cações financeiras. Sua perfor-<br>mance, porém, só poderá ser<br>observada na 5ª Feira Internacional de Informática se surgir<br>"algum" Macintosh por lá.

mo porque já existem alguns mento como prazos e evolução. A Intercorp apresentará também quatro novos produtos. O primeiro é o Financister, um software integrado para a área de contabilidade com folha de pagamento, contabilidade geral e contas a pagar e a receber, lançado no início do mês. Os ou tros são um gerador de relatórios para o Lotus 1-2-3: um software de apoio também para o Lotus, o Tex out-line, com mó- dulos de calculadora, agenda de compromissos e de telefone; e o Spot-Light, sistema de controle de projetos que organiza to das as etapas de seu desenvolvi-

#### Transmissão por fibras ópticas

A partir da 5ª Feira de Informática, o uso de fibra óptica para sistemas de transmissão deixará de ser um sonho para usuários de redes locais em ambientes atípicos, como as siderúrgicas e montadoras. A Cetus Informática eliminará os 300 metros que separam seu estande do estande da Serpro ligando-os em rede através de fibra óptica. Será o grande teste de um projeto que vem sendo desenvolvido pela empresa com o apoio do Grupo ABC, fornecedor das fibras. Além do fator promocional — que-segundo Max de Oliveira, diretor comercial da Cetus, "dará até televisão" — a "façanha" garantirá credibilida-de ao projeto. Empresas como a Ford, Belgo Mineira e Volkswagen já fizeram suas encomendas e a Cetus só espera o resultado positivo da "operação" para entrar em produção e efetuar suas primeiras entregas.

As ambições da empresa, no entanto, vão muito mais longe. No início do mês, abriu sua primeira filial em São Paulo, com que espera triplicar as vendas na cidade, comercializando de 150 a 180 nodos por mês. Para dirigi-la foram contratados Fernando Catib, ex-gerente de vendas

da Scopus, e Paulo Westmann, ex-diretor da Datalógica. Depois do lançamento, em junho, da rede local heterogênea que liga simultaneamente micros de 8 e 16 bits, a Cetus apresentará, na Feira, uma rede para Apples compatível de baixo custo (menos de 100 ORTNs) e um nodo Gateway para ligar esta rede a computadores de grande porte. O otimismo na empresa é grande, como demonstra Max Oliveira Júnior: "Somos os únicos a produzir redes heterogêneas para micros de 8 e 16 bits. Até o final do ano, teremos redes instaladas num parque de 40 mil a 50 mil micros".

#### **Microdicas**

x Fitas para impressoras de pequeno e grande porte (nacionais e importadas) com perfeito entrosamento náilon/entintamento é o que promete a nova linha Loyal da Moore Formulários, que há um ano entrou também no mercado de suprimentos e acessórios de informática. "Encomendamos fitas sob rígidas especificações geradas a partir das características de cada impressora" — explica Vittorio Danesi, gerente de produção da Divisão Computer Shopping Moore, uma rede de 50 lojas espalhadas pelo país, especializadas em suprimentos.

x A Divisão Internacional da Microdigital está enviando o primeiro lote de computadores pessoais TK 2000 II para o Uruguai. Nas próximas negociações com esse país, deverá incluir o novo lançamento da empresa, o TK 90X.

 $\star$  Para comemorar os cinco anos de serviços prestados a mais de 50 empresas, a Madia e Associados — Consultoria Internacional de Marketing está criando uma nova subsidiária para atuar em projetos de comunicação integrada: a Jumping. Mas ás novidades não param por aí. Fez também um acordo operacional com a McGraw-Hill para a edição de livros de administração e marketing e sistematizou duas operações em software próprio e hardware Itautec.

 $\star$  Para marcar os seus cinco anos de existência, a Intertec Serviços Ltda. fez um balanço da sua situação financeira: dívida zero e um faturamento de cerca de 290 mil ORTNs no primeiro semestre deste ano. A empresa é 100% nacional e se situa entre as maiores do país, atuando nas áreas de birô, birô gráfico, software, consultoria e treinamento.

x O Conselho Federal de Educação aprovou, por unanimidade, a criação do Curso Superior de Tecnologia em Processamento de Dados, a ser ministrado pela Faculdade de Informática de Osasco, com cem vagas que serão oferecidas no próximo vestibular. Já foram instalados cinco microcomputadores, do grupo de dez previstos, e uma impressora no laboratório destinado ao curso.

#### Mais memória para o CP 500

A Microsul lançou a placa de expansão SOL/M504 para o CP 500 M 80 da Prológica. O novo cartão acrescenta ao sistema 64 Kb de memória Ram, fazendo com que o usuário disponha de um pseudodisco, 30 vezes mais rápido que os drivers de disco flexível.

A SOL/504 possui um clock de 4 MegaHertz que reduz à metade o tempo de execução de programas — a velocidade do M 80 é 2,035 MHz. Quando funciona junto ao sistema operacional SOL/M, compatível com o CP/M2.2, na versão 2.4 M80P, a placa, tem capacidade de suportar um disco de 200 Kb, com driver de face simples, e 400 Kb com driver de dupla face. A expansão de memória pode chegar, ainda, a 800 Kb por driver, sem que haja interferência na operação normal do DOS 500.

#### Dois MXs e uma mini impressora

A Maxitrônica Indústria e Comércio de Eletrônica lançará, em outubro, uma mini impressora, a Print 2001, e os MX-2001 e MX-64, dois microcomputadores de 8 bits, compatíveis com a linha Apple. "A Print 2001, foi desenvolvida para atender aos usuários das máquinas TK que até então não tinham onde des carregar seus programas, a não ser em fitas", esclarece Luis Roberto de Oliveira, ana lista de suporte da Maxitrônica.

Como principais características dessa impressora portátil, Luis Roberto Destaca a utilização de papel normal, mais barato que o térmico usado pelas outras impressoras. A Print 2001 comporta ainda saída serial (rs-232-c) ou paralela (Centronics), padrão ASCII de caracteres, impressão matricial por linha, matriz de pontos 6x8, fita de impressão tipo cartucho, caracteres de dupla largura e/ou dupla altura e velocidade de 30 cps.

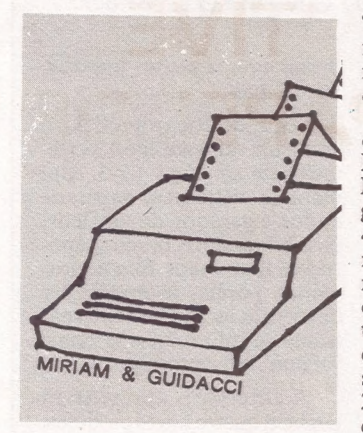

"Com os dois microcomputadores, principalmente o MX-2001, pretendemos atingir as pessoas que estão iniciando na informática, isto é, estudantes, lojistas, executivos, profissionais liberais e empresas de pequeno porte" comenta Luis Roberto. Segundo ele, os principiantes utilizam com frequência equipa mentos da linha Sinclair.

"Com a linha MX, esse usuá-<br>rio disporá de uma máquina mais potente para as suas ne- ; cessidades". O MX-2001 tem micropro-

cessador 6502, memória RAM de 48 Kbytes, funções de Basic e DOS CP/M pré-programadas, tela de 24 linhas x 40 colunas. teclado alfa-nu mérico inteligente e saída para monitor de TV. Juntamente com o MX-2001, a Maxitrônica lançará um módulo de expansão com 8 slots que pos- sibilita a conexão do MX- 2001 com todas as placas de expansão da linha Apple.

Apresentado como uma versão mais potente do MX- 48 (lançado no final de 84), o MX-64 contém dois processa-<br>dores 6502 e Z80A, memória RAM de 64 Kbytes expansi-<br>vel para 192, tela de 24 linhas x 40 colunas, teclado alfa-numérico, funções de Basic DOS CP/M pré-programadas, saida para monitore TV, conexão para gravador cassete e seis slots para futuras expansões.

#### Modems analógicos

A Tropical Sistemas de Belo Horizonte vai comercializar, agora no segundo semestre, dois novos modelos de modems analógicos de aplicação geral.

Um deles é o TS 7512 RA de 1200 bps para transmissão e 75 bps para recepção, com resposta automática. Disponível em modelo de mesa e versão para sub-bastidor, o TS 7512 RA, permite o acesso a . banco de dados. Já o TS 3012 funciona como um multimodem. Ele é capaz de funcionar a partir de três combinações distintas de velocidades de transmissão e recepção. A primeira transmite e recebe a 300 bps full duplex a dois fios, assíncrono; o segundo modo funciona a 1200/1200 bps half-duplex a dois fios, assíncrono; e o último modo a 75/1200 bps full duplex a dois fios, assíncrono. O TS 3012 opera em linha telefônica discada e a chave modem-telefone é manual.

#### Guardian: sem estabilizadores

A Guardian Equipamentos Eletrônicos, empresa especializada em sistemas de energia, está lançando dois sistemas de alimentação contínua para redes de micros, que dispensam o uso de estabilizadores. O primeiro, Sistema No-Break Linha Super, "apresenta farta sinalização visual e remota, série completa de sensores, dispositivo de sincronismo e chave estática para transferência sem interrupção entre o inversor e a rede, além de três fontes de alimentação redundantes, a partir da rede, da bateria e do próprio inversor, para segurança de fornecimento constante", como garante Sérgio Portilho, diretor comercial da Guardian. O preço ficará entre 1.200 e 16.800 ORTNS, variando de acordo com a potência, de3KVA a 100KVA. O outro sistema é o No-Break Linha Econômica, lançado em segunda versão com inovações nos circuitos eletrônicos e no layout, especialmente indicado para automação bancária e disponível em potências de 0,25 a 10 KVA.

A linha de estabilizadores da guardian também foi aumentada com um modelo Mini-REG de 1,5 KVA. Trata-se, segundo Sérgio Portilho, do único estabilizador capaz de tolerar uma variação positiva de até 22% da rede, mantendo a tensão estabilizada sob qualquer condição de

carga. Este modelo custará 90 ORTNS. E há ainda o Geratron 500, uma versão do Geratron 200 (utilizado para micros da linha TRS-80 e Apple) desenvolvida para alimentação de emergência para micros compatívels com IBM-PC. "Fizemos uma pesquisa entre os fabricantes para saber qual a alimentação necessária para PCs na sua configuração máxima (Winchester), e concluímos que o consumo fica entre 250 e 450 VA".

Um último produto.é o Geralux, unidade autônoma de iluminação de emergência com dois faróis de 21 watts e 51 watts.

Todos os produtos são apresentados em caixa de fibra de vidro, em cores claras e linhas suaves. "A intenção é fornecer um visual compatível com o design dos micros, de forma a não agredir o ambiente". A Guardian está oferecendo também a fabricantes de computadores e periféricos fontes chaveadas desenvolvidas sob encomenda em sistema de OEM. "Já oferecemos fontes para a Cobra, Microlab e ABC-Telebra. Acredito que se-Ja mais vantajoso para esses fabricantes encomendar fontes de uma empresa especializada como a Guardian, em lugar de investir em projeto próprio", conclui Portilho.

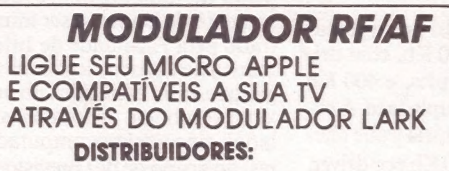

BRUNO BLOIS - PROELETRÔNICA MIKROS - CINE FOTO FORTALEZA

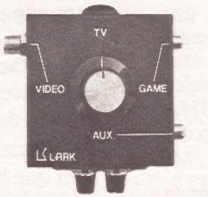

#### IC LARK INDÚSTRIA ELECT.

- e FONTES: TK-GAME
- | \* CHAVES COMUTADORAS COM AUXILIAR
- e FILTROS DE LINHA e FONTES DE EMERGÊNCIA
- 

LARK ELETRÔNICA LTDA - R. Coronel Antonio Alvaro, 422 - Tel. (0192) 428829 - CEP. 13.100 Campinas - S.P.

# GRAFIX 80 F/T.<br>COMPATÍVEL ATÉ COM<br>SEU PAPEL DE CARTA.

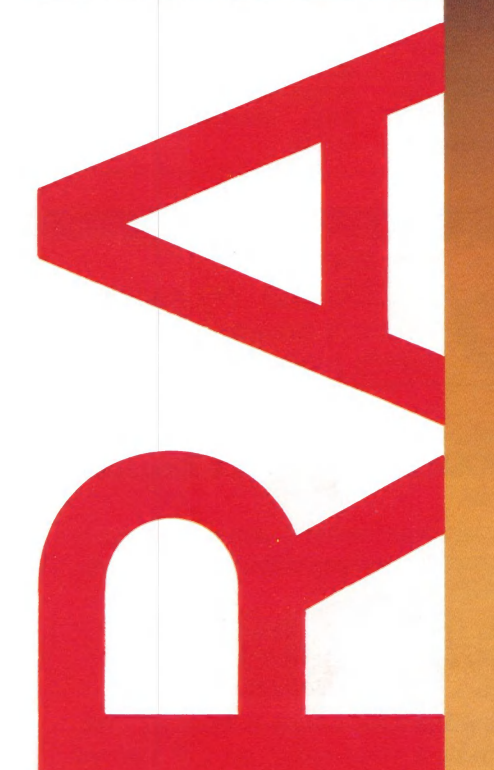

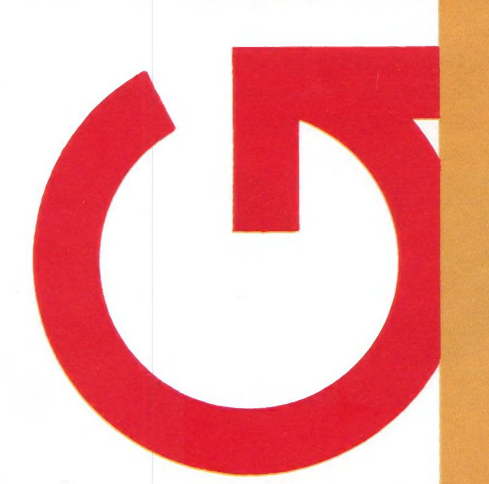

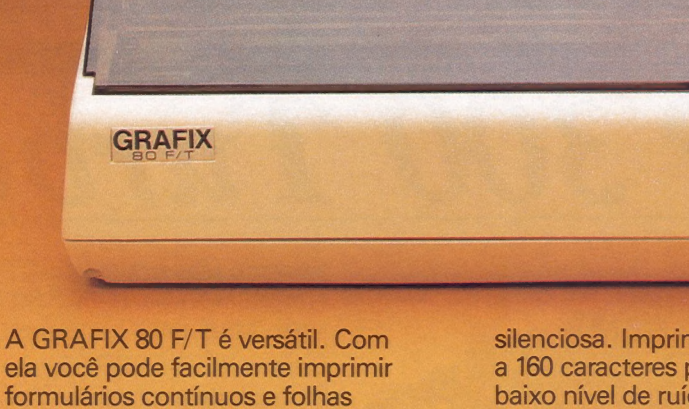

formulários contínuos e folhas soltas como papéis de carta, envelopes, etiquetas, etc. Isto porque a GRAFIX 80 F/T é a única que vem equipada com trator e com cilindro de borracha, igual aos das máquinas de escrever, permitindo a impressão da primeira à última linha.

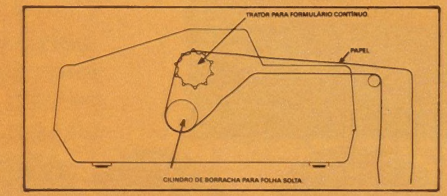

A GRAFIX 80 F/T é rápida e

silenciosa. Imprime em 80 colunas a 160 caracteres por segundo com baixo nível de ruído.

Além de tudo isso, a GRAFIX 80 F/T é compatível com todos os microcomputadores, especialmente com os compatíveis IBM-PC, imprimindo todos os softwares disponíveis (Dbase Ill, Lotus 1-2-3, Word, ABC, Chartstar etc.)

Conheça a GRAFIX 80 F/T. À impressora certa para seu micro pessoal ou profissional.

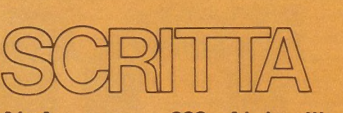

Al. Amazonas, 832 - Alphaville Barueri - SP Tel. 421-1247

GRAFIX. TECNOLOGIA SEMPRE EM EVOLUÇÃO.

#### Preparando os futuros usuários

Vender e dar manutenção aos equipamentos da linha Prológica e a micros de 16 bits, além de assessoria e programas sob encomenda para outras empresas, já não são os únicos negócios da Bits & Bytes. Com a criação da Brasmicro S.A., em maio deste ano, a empresa entrou no ramo dos fabricantes de microcomputadores e continua a diversificar suas atividades, desta vez com um curso de informática para crianças. Os micros para controle industrial da Brasmicro são apenas o começo, garante Dalton Schimitt, que em

1982 fundou a Bits & Bytes junto com Luís Filinto, James Rothman e Jaime Nunes.

Um "amigo" que tem memória super-rápida e a quem se pode perguntar tudo. Criar essa intimidade entre computador e criança é o objetivo do curso de micro para a meninada de 8 a 12 anos. Com a orientação da educadora Regina Gyan, o curso aproveita O acesso fácil aos computadores da Bits & Bytes para ensinar o uso e a linguagem aos pequenos interessados.

Vinte horas de aula, dividi-

das em três vezes por semana, totalizam o projeto: em primeiro lugar, um trabalho de percepção do corpo em seus detalhes e da mente como um processador; depois, a apresentação ao microcomputador, por dentro e por fora, com aulas práticas em micros da linha Prológica. O ensino do vocabulário técnico e da linguagem Basic, assim como a fabricação de um protótipo de micro a partir de sucata, também fazem parte do "menu". As crianças passam, então, a programar de acordo com seu próprio universo; a grande pedida é sempre a programação de jogos e charadas.

O curso "Introdução ao Computador e às Linguagens" iá foi dado em escolas e agora funciona na própria Bits & Bytes. As turmas costumam ser pequenas, de no máximo oito alunos, para facilitar o aprendizado, e são divididas em duas por idade: uma para crianças de oito a dez anos, e outra, para as que tiverem entre dez e doze. O manual utilizado foi feito por Regina especialmente para as crianças.

#### Dynacom estréia com um color

O MX-1600 64K color computer é o microcomputador que marcou a entrada da Dynacom Eletrônica no mundo da informática em agosto. fabricante tradicional de videogame, a Dynacom promete um micro versátil, capaz de fornecer ao usuário as vantagens de um equipamento pessoal e profissional pelo valor de 50 ORTNs.

Para os interessados em atividades lúdicas, o MX-1600 apresenta, em sua configuração básica, 100 jogos de videogame, em duas fitas cassetes. Oferece, ainda, alta resolução gráfica associada a efeitos sonoros. E para quem pretende usá-lo como fins profissionais, oferece memória RAM de 64 Kbytes, expandível até 256 Kbytes, teclado profissional com 53 teclas e sistema operacional e interpretador Basic.

O MX-1600 aceita placas de expansão com 4 slots, expansão de memória, com 192 Kb, interface para impressora

paralela padrão Centronic, interface para até 4 drives e cartuchos com outras linguagens. Todas essas características tornam o micro apto a desempenhar diversas tarefas empresariais como contas a pagar, contas a receber, contabilidade, edição de textos e outras.

CP 300 Turbo Por apenas Cr\$350.000 (\*) você terá um possante micro profissional.

Se você tem um micro CP 300 ou CP 500 ou qualquer micro compatível com o TRS 80 MOD III, o PC/MAPPER é o acessorio ideal para incrementá-lo.

Com o PC/MAPPER você vai transformar o seu micro numa<br>ferramenta profissional, pois terá a sua disposição todos os pro-<br>gramas desenvolvidos para CP/M:

- e DBASE II
- SUPERCALC<br>• BASIC<br>• FORTRAN
- e WORDSTAR
- 
- -

Compatível também com o Sistema 700, que permite a você rodar no CP 500 os programas do Sistema 700, e vice-versa.

Com 48K de memória (quem precisa de mais?) você terá todas as vantagens de um micro profissional, sem perder as do micro pessoal, inclusive no preço.

(\*) válido até 30/09/1985

Rua Orestes, 53 CEP 20220

Tel.: (021) 233-9975

# GRAFIX 100 HS.<br>QUALIDADE E SILÊNCIO<br>A 160 CARACTERES<br>POR SEGUNDO.

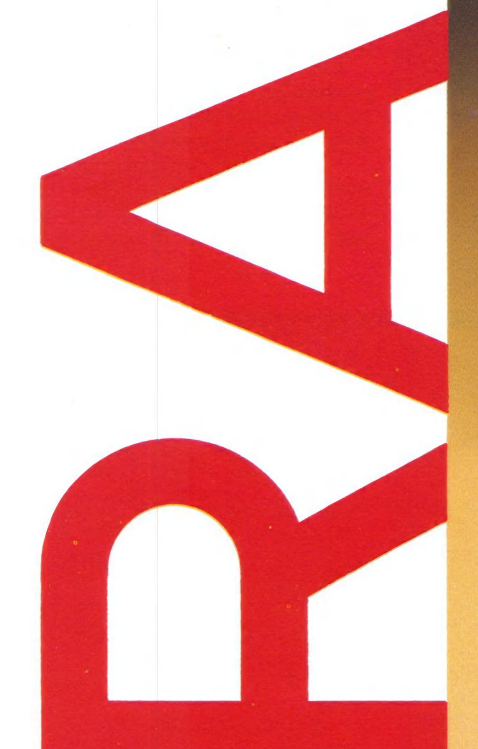

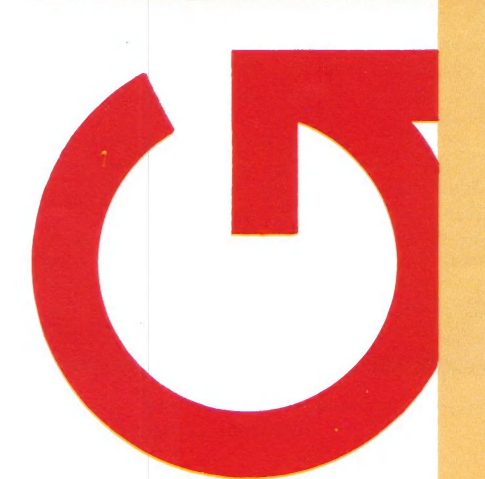

Qualidade e desempenho são as principais características da **GRAFIX 100 HS da Scritta** Eletrônica.

**GRAFIX** 

A GRAFIX 100 HS imprime a 160 caracteres por segundo em 136 colunas, com baixo nível de ruído, gracas a aplicação de materiais especiais desenvolvidos pelo seu departamento de engenharia.

Como todas as impressoras GRAFIX, ela é totalmente compatível com qualquer microcomputador, especialmente com os compatíveis IBM-PC,

permitindo a utilização de qualquer software disponível no mercado: Lotus 1-2-3, Symphony,<br>Framework, Dbase III, etc.

Devido ao reduzido diâmetro das agulhas (0,3mm) a GRAFIX 100 HS imprime gráficos com inigualável definicão.

Peça uma demonstração da **GRAFIX 100 HS.** 

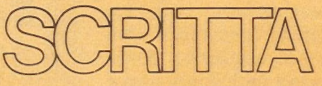

Al. Amazonas, 832 - Alphaville Barueri - SP Tel. 421-1247

# Programas a la Mac

Apples II prometem, mas editores não acreditam

Após um longo intervalo, e apesar do ceticismo de alguns editores de software, os Ápples Ilee Ilc- graças a recentes aperfeiçoamentos de hardware — poderão gerar uma "onda" de novos softwares que irão usar tecnologia de mouse de gráficos como os do Macintosh.

Em março, foram anunciados expansão da ROM e aperfeiçoamento no 65C02 para aquela linha de computadores — que constitui a principal fonte de renda da Apple — seguindo de perto os kits de ferramentas do Mousetext e do Mousegraphics distribuídos a software houses em 1984. Algumas destas decidiram capitalizar imediatamente as melhorias que dão ao Ile e IIc capacidade de criar menus e técnicas de edição e seleção por mouse, como as do Macintosh, que é um computador mais avançado.

Alguns dos novos softwares para o Apple II semelhantes aos do Macintosh já entraram em produção. Um pacote para usar o kit de ferramentas do Mousetext e os recursos do Macintosh encontra-se disponível: é o Mouse Calc, uma matriz eletrônica que já atingiu alto índice de vendagem na França, onde foi desenvolvida e comercializada pela Version Soft de Paris. Nos Estados Unidos, o Mouse Calc custa 149,95 dólares e está sendo comercializado pela International Solution, de Sunnyvale, Califórnia. O Mousewrite (125 dólares), um pacote de processamento de texto da Roger Wagner Publishing, de Santee, Califórnia, utilizou amplamente o kit de ferramentas do Mousetext para criar um produto rápido que usa menus. Estão sendo aguardados nas lojas produtos que vão desde jogos e software comercial a simulações. A indústria espera que a vendagem na época de Natal compense o marasmo deste ano.

Mas nem tudo vai tão bem quanto parece. Entre as software houses que há muito tempo desenvolvem software para o Apple II prevalece uma certa dose de confusão, desapontamento e ceticismo. Dave Winer, presidente da Living Videotext, em Mountain View, Califórnia, acredita que as mudanças na familia do Apple

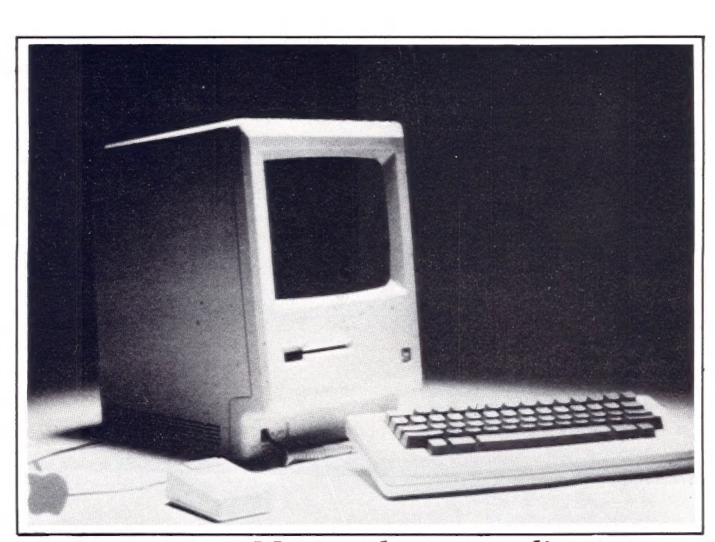

A Apple imita o Macintosh para ampliar seu mercado.

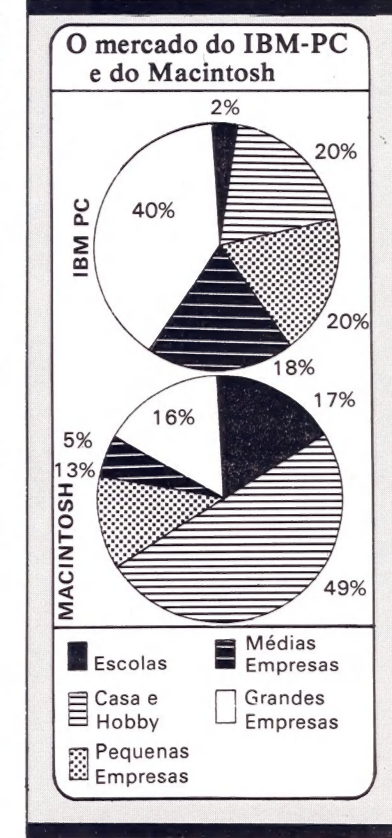

#### II dificultaram a criação de software.

— Em 1980 a Apple nos botou contra a parede: "Traba-lhem para o UCSD p-System". Nós trabalhamos. E depois ela nos deixou na mão, quando desistiu de dar suporte ao p-System – disse Winer. –  $\mathbf{\hat{A}}$ IBM pode aperfeiçoar sua máquina cinco vezes e todos os meus produtos continuam rodando. Para a Apple, preciso ter três produtos completamente novos.

A Software Publishing também tem as mesmas preocupações. John Page, vicepresidente de pesquisa e desenvolvimento, acredita que a Apple dificultou muito a vida das empresas de software independentes.

— À linha Apple II está se fechando em torno de si mesma — disse ele, referindo-se à arquitetura fechada do Apple Ilc e ao fato de que a Apple começou a vender software, como o Appleworks, em concorrência direta com as pequenas empresas.

Os analistas dessa área consideram o desenvolvimento de software para a linha Apple II pouco promissor.

— Às pessoas me procuram trazendo pacotes para o PC e para o Macintosh, mas não para a linha Apple II — expli-

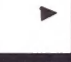

#### Mac versus PC: duelo de gigantes

Á Jovem e colorida Apple parece estar disposta a vestir terno e gravata e entrar no disputado mercado de micros profissionais, tradicional quin tal da IBM, que talvez, porter maior traquejo com o traje, encontra-se na liderança. As duas querem os escritórios co- mo seus clientes principais.

De acordo com estudo recente do mercado norte-americano de micros, da Future Computing, a Apple ainda está perdendo esta disputa. Quem faz pequenas aplicações profissionais utiliza o Macintosh, já as grandes empresas preferem o PC. E apesar do preço do Mac, elevado para um estudante ou hobbista, é aí neste segmento que ele tem seu melhor desempenho. Com o passar do tempo, espera-se um crescimento da posição do Mac na faixa

das médias e grandes empre-

John Sculley, presidente da Apple, conta com isto e prevê que daqui a dois anos terão atingido os escritórios e<br>então o Mac será a primeira<br>alternativa realmente séria ao

O diretor da divisão Ma- cintosh, Steven Jobs, é da mesma opinião. "Nossa estratégia durante 85 será con seguir 50 grandes encomendas e apoiá-las da maneira mais próxima e melhor possível."

Os primeiros ventos nessa direção já começaram a soprar. O Seafirst  $-$  Bank of Seattle, que pretende instalar 3.500 Macs em seus escritórios, nos próximos três anos, já fez sua encomenda dos primeiros mil equipamentos. (Adaptado de PC Welt)

# Compre software aqui.

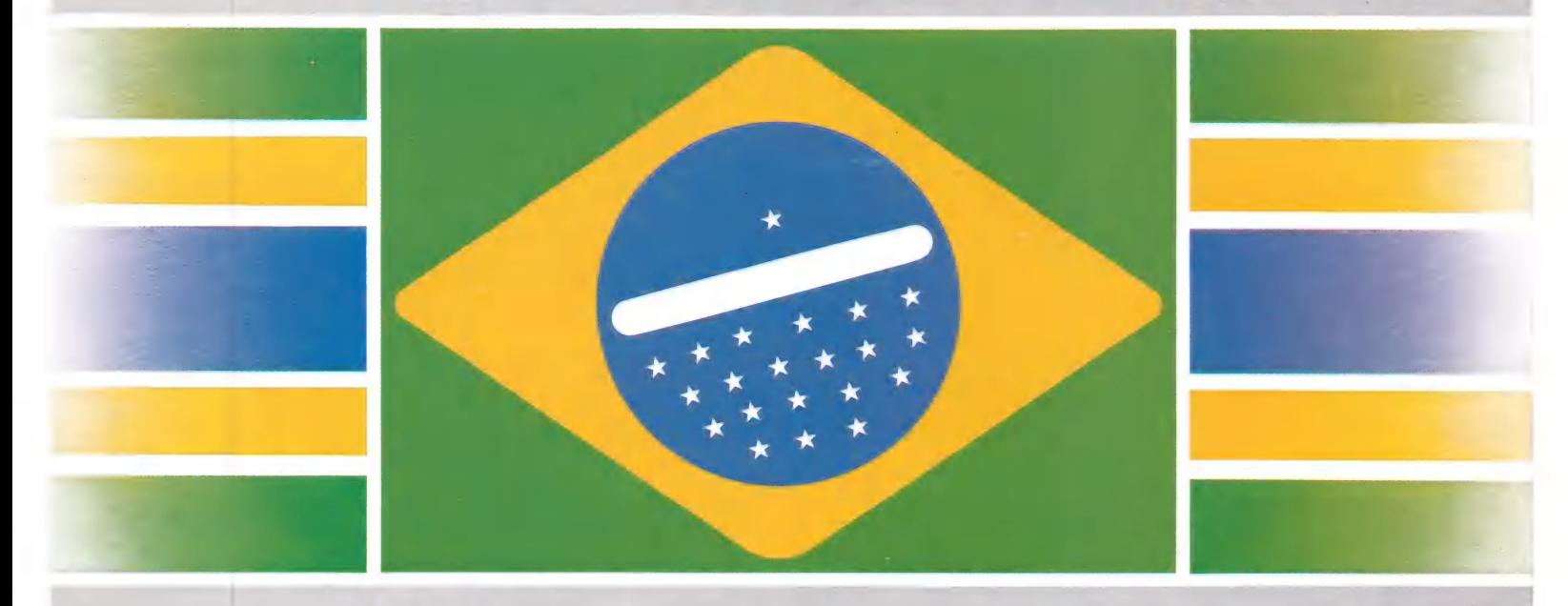

# Bom como lá.

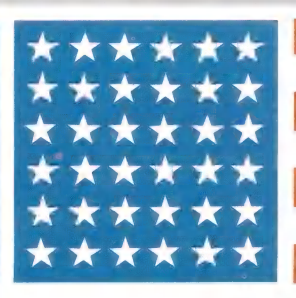

Software nacional, tecnologia internacional. dBASE II, dBASE III e Framework com preço igual ao americano.

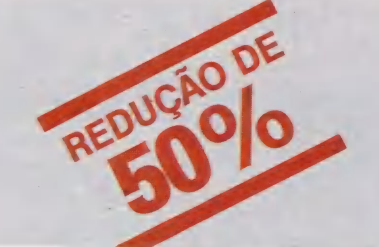

Av. Paulista, 2028 - 16.º  $\mathsf{DATAI}\bigcap\mathsf{ATA}\bigcap\mathsf{GICA} \qquad \overset{\mathsf{Av.~Paulista.~2028~-16},\;}{\mathsf{Tlf.}:~(011)~283\textrm{-}0355\textrm{-}Tlx::~(011)~32\textrm{-}645~DTLG~BR}}$ Av. Rio Branco, 177 - 15.<br>Tlf.: (021) 240-8909 - Tlx.: (021) 31-615 EXEX BR<br>CEP 20040 - Rio de Janeiro - RJ **EDUCA**<br>
For Prepare in a BASE III e Framework<br>
CEP 01310 - São Paulo - SP<br>
CEP 01310 - São Paulo - SP<br>
CEP 20040 - Rio de Janeiro - RJ<br>
CEP 20040 - Rio de Janeiro - RJ<br>
CEP 20040 - Rio de Janeiro - RJ<br>
CEP 20040 - Rio de

A Apple sente, cada vez mais, a concorrência dos PCs

cou Robert Lefkowits, diretor de software da Infocorp, em Cupertino, Califórnia.

Na opinião de Bonnie Digrius, gerente de programas da firma de pesquisa Input, de Mountain View, as software houses estão mais preocupadas do que nunca com o im- | pacto de um novo produto no mercado.

| — Elas precisam realmente ver onde estão investindo seus recursos.

#### Expectativas

Mas tanto os analistas quanto os editores de software esperam que a recente reorganização da Apple faça as coisas melhorarem, elevando a posição da família II dentro da empresa. Neal Amsden, ge rente de produto da área de software para o consumidor, da Apple, afirmou que ela quer fazer as pazes com as software houses independentes.

dito algo que não devíamos, mas nosso relacionamento

conhecem.

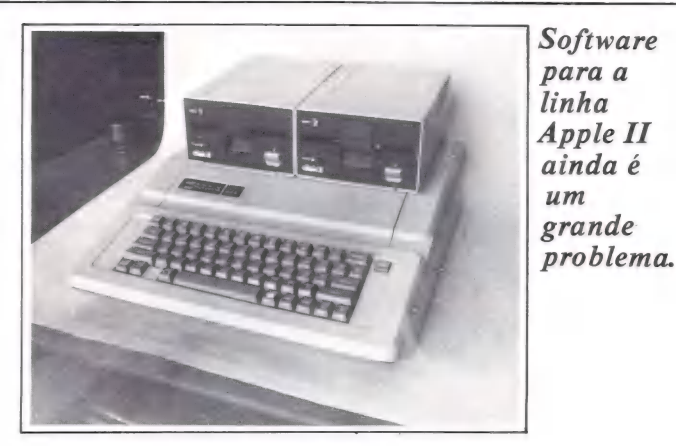

com elas é muito importante e desejamos cultivá-lo.

Segundo Amsden, este novo grupo de software retira O conceito catalisador do Macintosh e o aplica em quatro áreas principais: comercial, do consumidor, educacional e do mercado vertical. Um catalisador para cada área irá cobrir produtos para as linhas do Macintosh e do Apple Ile será o melhor canal entre a Apple e as software houses.

A Software Publishing lançará novos releases de sua linha PES de software para a linha Apple, o que, Page acredita, torrará o mercado receptivo a este computador no Natal. Mas ele disse que as pers-– Pode ser que tenhamos sador para cada área irá cobrir pectivas para 1986 não são tão ra ela não tenha sido muito otimistas. Cada vez mais a Apple sentirá a concorrência

das máquinas compatíveis<br>com o IBM PC, mais baratas. com o IBM PC, mais baratas. O Tandy modelo 1000, por exemplo, baixou para 995 dólares.

Mas há quem esteja confiante. Tim Gill, presidente da Quark, sediada em Denver, fi cou satisfeito com a reorganização da Apple e acredita num ses. A Quark vai anunciar uma nova geração de produtos baseados em mouse que utilizarão vários dos aperfeiçoamentos introduzidos. Até o exigente Winer, da Living Videotext, gostaria de voltar ao rebanho da Apple, se fosse pos sível. Apesar da "tirania" desta empresa e da demanda do mercado por software para o IBM PC, ele não se sente muito à vontade nos braços da IBM.

— À Apple, mais do que a IBM, pode ser vista como uma companheira, embora até ago-<br>ra ela não tenha sido muito leal. (Extraído de Info-World) |

#### Setembrotraza melhor safra da informática nacional. Murici e Caju, bons frutos do Brasil.

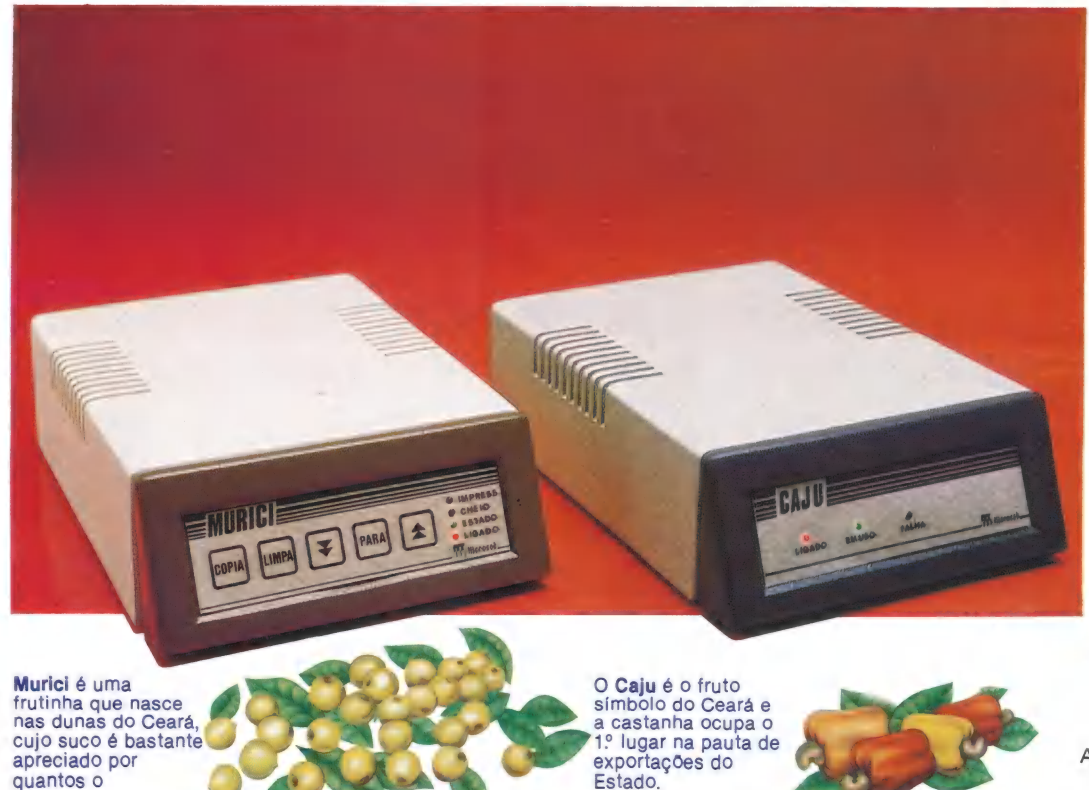

O Murici é um "buffer" de impressora que torna a transmissão de dados, do computador para a impressora, 30 vezes mais rápida. Não desperdice o tempo do seu computador.

#### Memória de até 256 KB.

Com o mínimo de 64 KB, o Murici pode ser facilmente expandido para:<br>• 128 KB<br>• 192 KB<br>• 256 KB

- 
- 

Múltiplas cópias.

Com o Murici, você pode avançar e retroceder páginas e, assim, determinar o início da impressão. Com ele você pode executar múltiplas cópias, até 65 mil. Avisos sonoros e indicativos luminosos facilitam seu trabalho.

E o Caju? É um pseudo-drive com capacidde<br>de 256 KB de memória, que pode crescer para até 2 MB, através de cartão de expansão.

Sua velocidade é cerca de 15 vezes maior que a de um drive de disco flexível e garante menor custo por byte.

Ganhe tempo na carga de programas, na<br>manipulação de arquivos (sobretudo Sua velocidade é cerca de 15 vezes maior<br>que a de um drive de disco flexível e garant<br>menor custo por byte.<br>Ganhe tempo na carga de programas, na<br>manipulação de arquivos (sobretudo<br>classificação), na compilação de programa

O Caju é compatível com computadores CP- 500, Apple\* e IBM-PC\*\*

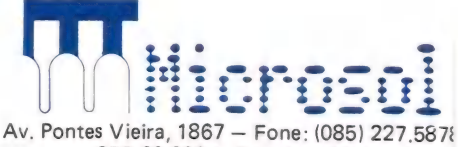

CEP 60.000 — Fortaleza (Ce) Telex: (085) 1699 MISO BR

\* Disponível a partir de novembro de 1985 \*\* Disponível a partir de dezembro de 1985

Está lançado — 0 computador com a maior garantia do mercado.

# ROPPUS

jo<mark>j Baar 199</mark> PIT OIE REM IB 88 OE E RE RR EUDES

**18 BBB nm nm nm nm nm nm nm nm nm nm** REPENIDO DE LA PORTE DE LA BIGARDIA<br>REPENIDO DE LA BIGARDIA DE LA BIGARDIA DE LA BIGARDIA DE LA BIGARDIA DE LA<br>REPENIDO DE LA BIGARDIA DE LA BIGARDIA DE LA BIGARDIA DE LA BIGARDIA DE LA BIGARDIA DE LA BIGARDIA DE LA BIGA [8 E 1)8EB8 CEDER: ISIS aa pt iden 1980<mark>. – 200</mark><br>1931 – 200 <mark>– 200 – 200 – 200</mark><br>1931 – 200 – 200 – 200 – 200 188 **81 | Erer Brand av** Standard<br>188 21 **188 | Erer Brand av Standard av Standard** 

#### Alta Performance, Inigualável Capacidade de Expansão

Troppus apresenta uma nova era em computadores de alta performance e baixo custo.

**BUODED BUSINESS** 

Troppus tem um preço extremamente apenas rápidos. São compactos,<br>competitivo seja qual for fáceis de usar e se expandem<br>a configuração exigida. na medida exata de suas necess

O Troppus, testado em um benchmark, apresenta performance normalmente associada com supermínis ou computadores de médio porte. A chave para esta performance é a arquitetura de múltiplas unidades centrais de processamento (CPUs) combinando até 17 microprocessadores com mais 2 Mb de memória de alta velocidade, várias centenas de Mb em discos rígidos de rápido acesso,

fitas streamer e discos flexíveis em um barramento de S-100. Aliado a este hardware utiliza-se um sistema operacional que permite<br>acesso de até 16 usuários, conjugando num único equipamento simultaneidade<br>e multiplicidade na execução de tarefas. Esta tecnologia resulta na mais vantajosa relação<br>custo-performance. oferece 1 ano de garantia total, na mais vantajosa relação se esta extremamente custo-performance.<br>
Mos computadores Troppus não são são se extremamente apenas rápidos. São compactos, e asic MB (interpretado) na medida exata de suas necessidades. O usuário Troppus sempre estará habilitado a expandir, engrandecer ou reconfigurar sistemas com a mínima perda de investimento em termos de tempo ou dinheiro. Isto é evolução.<br>Afinal, a Troppus não garantiria **A SOLUÇÃO DA UNIDADE À UNIÃO** 

um equipamento que não tivesse Rua Henri Dunant, 137 - Fone: (011) 548-03 esse desempenho. **ESSE DESEMPENHO.**<br>Nem você pode se contentar com outro. O BLUMENAU O CAMPINAS O CAM

Você nunca viu nada igual.

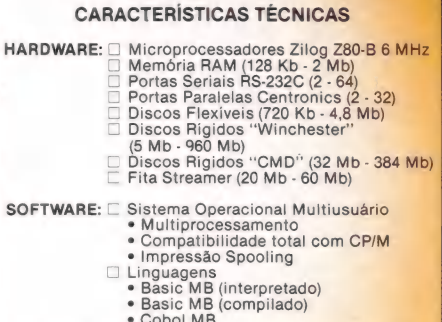

□ BLUMENAU □ CAMPINAS □ CAMPO MOURÃO<br>□ CASCAVEL □ CURITIBA □ FORTALEZA □ GOIÂNIA<br>□ MARINGÁ □ PORTO ALEGRE □ RIBEIRÃO PRETO Teste um Troppus.<br>
FRIO DE JANEIRO DE SÃO JOS DE DE JANEIRO DE JANEIRO DE JANEIRO DE JANEIRO PRETO<br>
FORD DE DE JANEIRO DE DE JANEIRO DE JANEIRO DE JANEIRO DE JANEIRO PRETO

# COMPATIBILIDADE ELGIN EM DOSE DUPLA.

**ELGIN** 

A Amélia e a Lady II formam a dupla de impressoras matriciais compatíveis coin os micros da linha IBM-PC\*, Apple\* e outros disponíveis no mercado nacional.

Idealizadas para operar 24 horas por dia, as novas impressoras são as únicas fabricadas no Brasil que dispõem do conjunto de caracteres dos computadores IBM-PC\*, composto de 255 símbolos.

Em ambas, dois conjuntos de comandos distintos são programáveis: um para os micros compatíveis com a linha IBM-PC\* e outro para os demais, . segundo as normas ANSI.

Tanto a Amélia como a Lady II tem as mais incríveis e variadas formas de caracteres. Tipos alongados ou comprimidos, enfatizados, sobre ou subscritos, negritos ou sublinhados podem ser impressos simultaneamente em um mesmo texto e até em uma mesma linha.

Estas são somente algumas das vantagens das novas impressoras Elgin. E você pode contar com um esquema de assistência técnica rápido e eficiente e com a garantia do nome Elgin.

Visite uma loja especializada e peça uma demonstração. Além da excelente performance e das múltiplas funções, você vai ter outro motivo para escolher as impressoras Elgin: o preço.

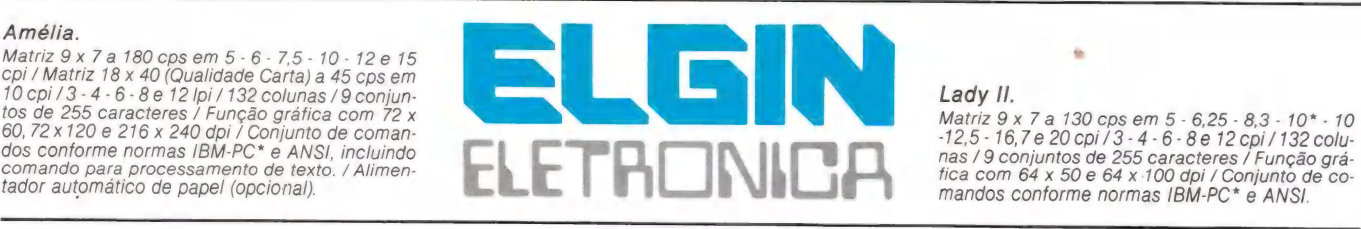

e da Apple Computer, Inc.

#### Lady II.

\* Marcas registradas da International Business Machines Corporation

Matriz 9 x 7 a 130 cps em 5 - 6,25 - 8,3 - 10\* - 10<br>-12,5 - 16,7 e 20 cpi / 3 - 4 - 6 - 8 e 12 cpi / 132 colu-<br>nas / 9 conjuntos de 255 caracteres / Função grá-<br>fica com 64 x 50 e 64 x 100 dpi / Conjunto de co-<br>mandos conf

Rua Barão de Campinas, 305 - CEP 01201 / Tel.: 220-1611 - Telex (011) 37805 - ELGI BR - SP / Fábrica em Mogi das Cruzes - Est. São Paulo - SP

### Procura-se gerente

#### Oferecem-se grandes perspectivas de crescimento

Suporte ao usuário e pesquisa de tecnologia são as duas principais tarefas que vêm sendo atribuídas a um novo profissional da área de Informática – o gerente de micro, como é chamado nos Estados<br>Unidos – cuja carreira ainda não possui um perfil definido.

Joe Kane, especialista em sistemas de computação da General Dynamics, em Saint Louis, acredita que agora seja a hora ideal para as pessoas se voltarem para a gerência de microcomputador. As indústrias que usam microcomputadores hoje em dia são essencialmente inovadoras, diz ele, ao prever que o número de empregos no ramo aumentará em cinco vezes nos próximos cinco a seis anos. Isto significa que qualquer pessoa que esteja trabalhando na área de microcomputação atualmente poderá, muito bem, tornar-se um líder nos próximos anos. E à medida que o departamento de microcomputação de uma empresa cresce, cresce com ele o seu gerente.

Às pessoas responsáveis pelos sistemas de microcomputação das grandes empresas, geralmente chamadas de gerentes de microcomputador — embora sua função não seja muito definida — estão se lançando em uma carreira de futuro, segundo a opinião de analistas dessa área.

Por um lado, o cargo facilita a entrada desse profissional em outros departamen tos, tais como os de "operações" ou "finanças", onde seus conhecimentos de microcomputação são necessários. Por outro, os gerentes de microcomputador dos departamentos de processamento de dados com mainframe e de sistemas de informação gerencial acham que suas funções estão se expandindo e absor- vendo tarefas que são normalmente chamadas de "computação do usuário", da qual os microcomputadores fazem parte em larga escala. Estão sob sua responsabilidade a conexão de terminais a microcomputadores e mainframes e tarefas de automação de escritório.

#### Os superusuários

Kane calcula que 90 por cento dos atuais gerentes de micro das companhias americanas já trabalharam em processamento de dados ou em sistemas de informação gerencial, mas ele ainda vê grandes oportunidades, para quem tenha um passado profissional, de tornar-se líder da microcomputação dentro de sua própria especialidade.

Há 29 anos na General Dynamics, e presidente da Associação dos Gerentes de Microcomputador regional de St. Louis, Kane teve a oportunidade de conhecer gerentes de micro de empresas como a McDonnel Douglas, a Kalston Purina e a Anheuser Bush e observar o que mudou nesta área.

Na Touche Ross & Co., em Minnea-

polis, a especialista em microcomputadores Gina Ingrassia conta como o fato de ser um "super usuário" pode ajudar na carreira de uma pessoa. Uma funcionária do departamento de auditoria da companhia, que Gina descreve como sendo uma "usuária ferrenha de micros", agora orienta os clientes em como aproveitar ao máximo os seus micros. Ela não apenas sugere qual pacote de contabilidade o cliente deveria usar, como o ensina a fazer uma planilha eletrônica.

— Os computadores se tornaram parte integrante do seu trabalho, mas a auditoria ainda é importante para sua carreira diz Gina.

Kane e outros acreditam que o número de "papas" da microcomputação vai

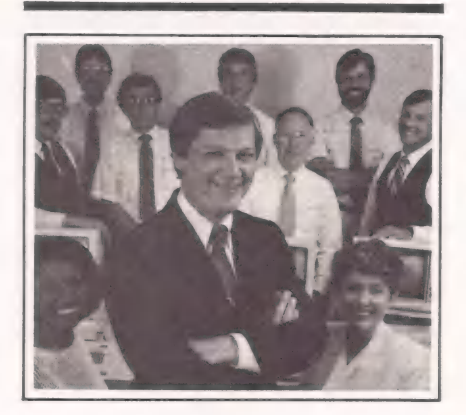

Ray Baron e sua equipe da Michigan Consolidated dedicam-<br>se às tarefas de educação e trei-<br>namento, dando suporte aos 130<br>microcomputadores da com-<br>panhia e também aos 250 usuá-<br>rios.

aumentar tanto que haverá uma migração de talentos de diferentes departamentos das empresas para os departamentos de processamento de dados e de sistemas de informação gerencial. Contudo, fazer car reira nestes departamentos também pode ter suas desvantagens — especialmente em empresas menores.

#### Carreira indefinida

Na opinião de Jeff Ehrlich, gerente de tecnologia de aplicação da Divisão de Sis- temas de Informação da General Electric

(GE), a gerência de microcomputador é um serviço bastante especializado.

nt E bi o Sc e b

- Não existe uma carreira definida diz Ehrlich. - Não é como a engenharia, ou mesmo o processamento de dados. Eu diria que se alguém estivesse interessado em progredir na carreira, teria que se tor-<br>nar um super-homem da microcomputação e ir para a mesma função em uma empresa maior, ou trabalhar em alguma empresa de microcomputação, ou ainda sair para uma função de gerência mais orientada para o processamento de dados. uma especialização. Vista por este prisma, é bem tradicional; se você é um especialista, tem duas escolhas: ou se tor na um "grande" especialista ou vai fazer outra coisa.

O próprio Ehrlich não dá mais suporte a usuários; quando houve o "boom" dos microcomputadores e os telefonemas fu- giram ao seu controle, esta função foi transferida para as companhias subsidiárias da GE. Ehrlich tem uma idéia clara do que é preciso para que se seja um. gerente de microcomputador, graças às informações obtidas a partir de suas próprias experiências, de seus colegas gerentes e dos fabricantes.

— Se você está trabalhando com usuários, tem que ter bastante paciência, por que na maioria das vezes é preciso lidar com o mesmo problema várias vezes. E preciso ter a personalidade adequada para isto. Você tem realmente que gostar de ajudar os outros. E, além disso, é necessário que possua algum conhecimento técnico para entender o que está acontecendo nos negócios, entender a diferença entre os produtos, e assim por diante. Precisa também de muita energia. Você tem que gostar da coisa.

#### Evolução dos CPDs

Warren Kress, gerente do Serviço de Informações da Volkswagen dos Estados Unidos, passou 20 anos na indústria de computação e tem a mesma opinião de Ehrlich a respeito de um gerente de micro computador. Satisfeito na sua posição atual, Kress espera que sua função evolua cada vez mais.

— Já disse ao meu chefe várias vezes que não quero ser promovido. Sinto-me gratificado por trabalhar com computação dentro da empresa. Este tipo de trabalho vai crescer muito nos próximos anos. Não vejo motivo algum para mudar de função.

Além de trabalhar em processamento de dados, Kress também foi consultor independente durante cinco anos, o que lhe deu um ótimo preparo para ser gerente de microcomputador.

Assim como Kane, Kress é presidente da Associação dos Gerentes de Microcomputação local. Embora alguns de seus membros tenham percorrido a via do processamento de dados, "há um número maior de pessoas que seguiu uma educa ção mais formal", diz ele. Kress pre- senciou a expansão da função de gerente de microcomputador e, como a computação está crescendo no campo dos negócios, ele acredita que o papel do processamento de dados vai continuar a evo luir. dic >

Trabalhar com software de quarta geração e a última palavra em hardware são alguns atrativos do cargo

— Eu realmente acredito que, com o passar do tempo, os departamentos de processamento de dados ou de sistemas de informação gerencial vão deixar de ser os "donos" da computação e passar a dar mais suporte aos usuários. Isso acarretará maior definição da carreira e melhores oportunidades de subir dentro dela.

Mudar atitudes fazia parte do trabalho de Ray Baron quando ele começou a gerenciar o Centro de Informações da Mi chigan Consolidate Gas Co., há dois anos.

— Queríamos criar um centro de infor- mações que ajudasse os usuários. No começo, nossa maior preocupação foi a frustração do usuário ao ter que trabalhar ligado a um serviço de informações.

Os primeiros meses de Baron no emprego foram gastos, em sua maioria, "tentando promover o departamento, o uso do microcomputador, e tentando fazer com que as pessoas cooperassem umas com as outras. Agora já começamos a enfocar mais a finalidade específica do nosso trabalho".

#### Trabalho de equipe

Baron, que é formado em Matemática, após passar 13 anos em processamento de dados na Michigan Consolidated pediu transferência para vários departamentos operacionais. Durante cinco anos, traba lhou como assistente administrativo de vice-presidentes nas áreas de materiais e suprimentos e de pessoal, entre outras. Isto lhe deu uma experiência que provou ser importante quando a companhia começou a procurar alguém para chefiar o seu centro de informações. Baron, que diz não ser do "tipo técnico", aprendeu muito sendo um usuário de microcomputador e conhece a "frustração que os usuários enfrentam". Hoje em dia ele chefia um grupo de 10

pessoas. Duas delas dedicam-se à tarefa de educação e treinamento, quatro dão suporte aos 130 microcomputadores da companhia e quatro dão suporte aos 250 usuários do computador central. A equipe de Baron dá aulas de processamento de dados e Cobol e também um curso básico de microcomputação. Desde que a Michigan Consolidated começou a se expandir, as aulas são um modo de a companhia oferecer uma melhoria na carreira, en quanto ao mesmo tempo promove uma melhor compreensão do processamento de dados e de microcomputadores.

Como muitos gerentes de microcomputador, Baron acha que uma das maiores recompensas de seu trabalho é ajudar as pessoas a vencer a "sindrome da caixa preta", ou seja, o medo dos microcomputadores. Outros gostam de estar envolvidos com a indústria de micro- computação. Em termos de salário, gerentes de microcomputador ganham em torno de 50 mil dólares por ano, e os membros

de sua equipe recebem de 20 mil a 30 mil dólares por ano.

Em geral, esses gerentes parecem gostar do que fazem:

— Entusiasmo é tudo no meu trabalho diz Kress, da Volkswagen. — Este tipo de relacionamento com o usuário, o trabalho com software de quarta geração e a última palavra em hardware entusiasmam muito a mim e ao meu pessoal. Nada que eu tenha experimentado, nessa profissão, se compara a ver um usuário que me procurou com dificuldade até em mexer no teclado chegar ao estágio de tentar novas

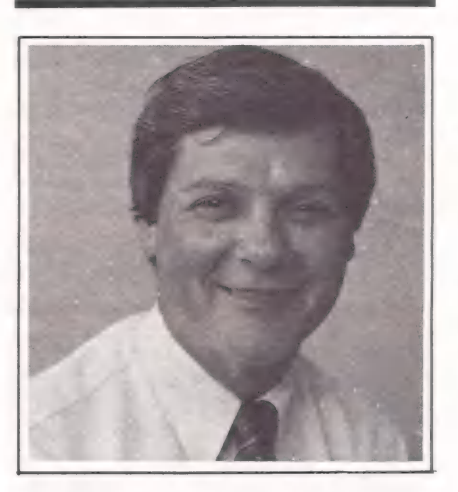

Ray Baron gerencia o Centro de Informações da Michigan Consolidated Gas Co.

coisas sozinho, fazer em poucas horas o que levava dias para fazer uma semana antes.

Dwight Bakes, gerente de projetos para suporte técnico na Hughes Aircraft, concorda que ver um usuário se alegrar compensa o outro lado de seu trabalho, que ele chama de síndrome do "mude a minha fita da impressora" ou "conserte-me, estou quebrado". Faz parte das atribuições de Baker resolver todo e qualquer problema com que se depara o usuário. Baker considera seu trabalho descontínuo, e, embora saiba que isso depende da empresa, acha que seria mais fácil se os usuários fossem mais treinados.

Baker entrou no campo da computação há 10 anos, após uma passagem pela Força Aérea. Depois de dois anos no Processamento de Dados da Hughes, ele decidiu abrir uma loja de computadores, mas foi forçado a fechá-la passados 4 anos e meio, quando as grandes cadeias de lojas de computação como a Computerland e a Businessland entraram em cena. A expe-<br>riência de Baker como varejista ajudou-o a atingir sua atual posição na Hughes. Ele gosta do seu trabalho porque este lhe deu a oportunidade de construir seu próprio caminho.<br>Na verdade, o espírito empreendedor

parece ser uma característica comum a<br>vários gerentes de micros. Gina, que teve seu primeiro contato com microcomputadores como professora e depois tornou-se gerente de uma pequena loja de computadores, diz que um dos atrativos do seu trabalho na Touche Ross é "poder moldar sua própria função, poder criar uma politica de trabalho. Basicamente não há limitações, a menos que você as imponha a

si mesmo". Gina dá suporte a 250 profissionais em três escritórios. Um membro de sua equipe localizado em um escritório satélite dá assistência em computação a clientes da Touche Ross. Para complementar seus próprios serviços, Gina colocou coordenadores de microcomputação nos outros dois escritórios satélites, além de ter quatro em departamentos diferentes da sede, em Minneapolis.

Como trabalha em processamento de dados, Gina não tem certeza de qual será o próximo passo em sua carreira. Ela diz que quer continuar na indústria, e que tra balhar em consultoria ou treinamento de usuários seria uma boa opção.

#### Dificuldades

Embora muitos gerentes de micros achem seu trabalho estimulante e até mesmo divertido, esta nova profissão apresenta algumas dificuldades. Além de não haver definições precisas da função e nem uma carreira definida, os gerentes de micros ainda não são tão respeitados quanto outros profissionais do processamento de dados. Jose Maynard, gerente do Departamento dos Sistemas de Infor- mação na GW Life Insurance Co., diz que parte do problema é causado pelos anúncios de televisão, que levam as pessoas a pensarem que basta ligar um microcomputador para que ele funcione. Como consequência, as pessoas que programam

micros não são muito respeitadas.<br>- O problema é que, por ser uma fun-<br>ção totalmente nova nas empresas, é con-<br>siderada "o garoto novo da rua" - diz Kress. — Você não é tratado com tanto respeito ou autoridade como nas funções tradicionais (processamento de dados e sistemas de informação gerencial), e estou incluindo aí coisas como previsões, recursos e tudo o que é necessário para se ter sucesso. Você precisa realmente provar a importância da nova área, muitas vezes sem ter os recursos adequados. Não estou falando apenas por experiência própria, mas também do que ouço de meus colegas na Associação dos Gerentes de Micro computador.

Como a maioria das pessoas, Kress admite que há períodos em que ele adora e outros em que detesta o seu trabalho, estes últimos devendo-se principalmente à falta de recursos.

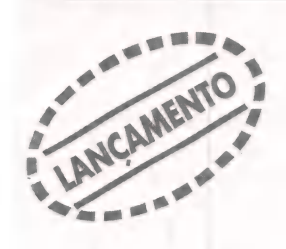

# Liberdade de Escolha

#### EM-1275 Multimodem - O modem profissional também para micro.

À ELEBRA está lançando o MULTIMODEM - 0 modem que vale por três. Um equipamento profissional que você também poderá usar com o seu micro.

cundário de 75 bps, para que você tenha a liberdade de in-<br>terligar-se a qualquer rede de comunicação de dados ou

Nome Empres

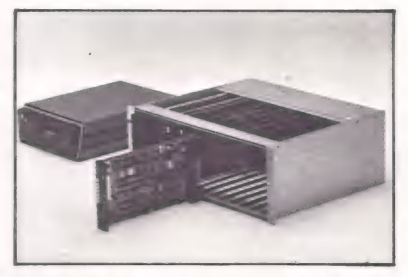

· Resposta automática (opcional)

· Opera em linhas comutadas ou dedicadas a 2 ou 4 fios

· Versão mesa ou bastidor

· Desconexão automática ao térmi-

- Loops (opcional)<br>• Padrão de teste
- 
- 
- 

qualquer Tele-serviço.

EM-1275 MULTIMODEM. A alta tecnologia em modem, multiplicada por três. Para você ter liberdade total de escolher Modems ELEBRA. Produtos com passado, presente e muito futuro. pualquer Tele-serviço.<br>
EM-1275 MULTIMODEM. A alta tecnologia em modem,<br>
multiplicada por três. Para você ter liberdade total de escolher<br>
i melhor maneira de se comunicar.<br>
Modems ELEBRA. Produtos com passado, presente e

7 ARO READER RAP SONO PERSONALE DE L'ARCHET DE L'ARCHET DE L'ARCHET DE L'ARCHET DE L'ARCHET DE L'ARCHET DE L'A<br>19 A sa internacionale de l'Archet de L'Archet de L'Archet de L'Archet de L'Archet de L'Archet de L'Archet de

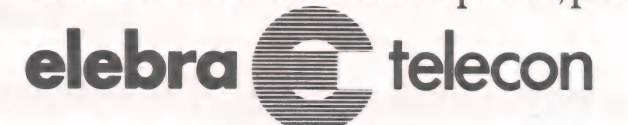

no da transmissão<br>
• Loops (opcional)<br>
• Padrão de teste<br>
• Chave voz/dados<br>
• Chave voz/dados<br>
• Chave voz/dados<br>
• Segue as recomendações CCITTe<br>
Felex (011) 25131<br>
Filial Rio: Av. Rio Branco, 50 - 11.º andar, CEP 20090 Francia de les les Empresa controlada por Docas S.A. \* Chave voz/dados **Example 2014** Vendas: Av. Eng.° Luiz Carlos Berrini, 1461,<br>
\* Segue as recomendações CCITT e Telex (011) 25131<br>
TELEBRÁS. Filial Rio: Av. Rio Branco, 50 - 11.º andar, CEP 20<br>
Fones (021) 233-0223/233-222 Endereço EEE EEE EEE EEE EEE EEE EEE ERES ERREEESE EEE EE EEEEEI IEEE:

AELEBRA S.A.- AV. RIO BRANCO, 50- 11.º AND. - CEP 20090 - RIO DE JANEIRO - RJ EM UE O E DV DR 18 | RR RD Oro o 0 RR AR E EURO: a A

□ Solicito o envio de folheto [7 Solicito visita de um Representante

SINTERNACIONAL

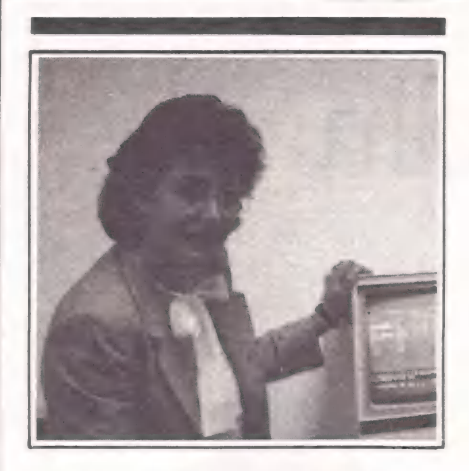

Gina Ingrassia, especialista em microcomputador na Tou-<br>che Ross & Co., ajuda os usuá-<br>rios. Ela diz que um dos atrati-<br>vos de seu trabalho é "poder moldar a sua própria função".

— E feita uma espécie de triagem. Como no filme M.A.S.H., quando os helicópteros aterrissam e você tem todos aqueles feridos à sua volta, mas tem que tratar primeiro dos que estão em pior estado. E assim que se tem que trabalhar, por causa dos recursos. Ás vezes é muito frustrante. Não conseguimos atender aos usuários com a necessária rapidez.

Maynard concorda que, mesmo se trabalhasse 16 horas por dia, sete dias por semana, ainda não seria suficiente. Outro problema que ele e seus colegas apontam é não terem à disposição "experts" que os auxiliem quando precisam de informações. Segundo a maioria dos gerentes de micros, uma coisa, em particular, facilitaria o seu trabalho: se a indústria caminhasse em um ritmo mais lento. Gina diz que lê quatro ou cinco revistas de economia, vai aos fabricantes colher informações e tenta manter contato com colegas de outras companhias através da As sociação dos Gerentes de Microcomputador ou da Associação de Profissionais dos Centros de Informações.

Como ela mesma afirma, é difícil não se questionar se está fazendo um bom trabalho, porque os gerentes de micro, especialmente os que trabalham em empresas menores, não têm nada a que se comparar. Não é uma profissão que se aprende na escola.

Ehrlich prevê que, com o passar do

tempo, a função de gerente de micro terá dois desdobramentos: suporte ao usuário e pesquisa de tecnologia. Segundo ele, com o passar do tempo a equipe de suporte dará melhor atendimento aos usuários e se tornará menos técnica, o que acarretará uma divisão de tarefas. "Quando se alcança uma determinada posição, não se consegue mais, sozinho, fazer um tra balho adequado".

— À pessoa que está voltada para ajudar os outros começa a ficar oprimida pela tecnologia. E, por outro lado, o técnico tem que passar cada vez mais tempo tentando entender a tecnologia e se torna uma pessoa que não está orientada e não tem paciência de ajudar os outros.

Gina e Maynard podem ser exemplos deste desdobramento. Para Gina, a parte mais difícil de seu trabalho é o lado técnico. Ela está à procura de um assistente que possa cuidar da parte técnica em sua equipe. Maynard, por sua vez, diz que reduziu o suporte ao usuário a um terço de seu trabalho e espera reduzir o seu envolvimento nesta área ainda mais.

Se Ehrlich estiver certo, mais empresas tentarão subdividir o trabalho entre especialistas, o que criará mais empregos. E é bem provável que os chamados super- usuários passem para as áreas de processamento de dados e de sistemas de informação gerencial e os gerentes de micro dêem suporte a outros departamentos. Extraído da InfoWorld

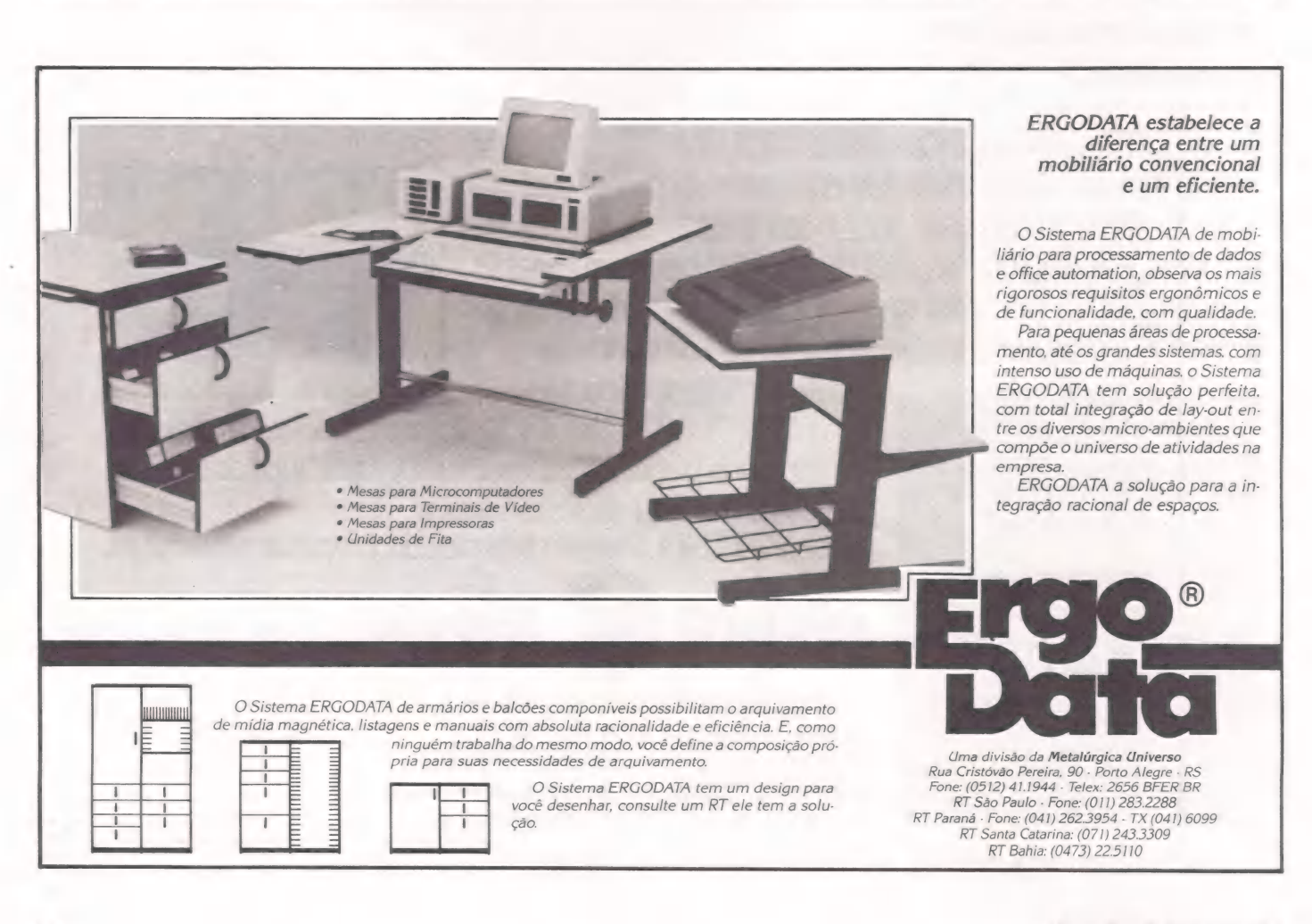

#### ESPECIAE

LUÍS MENDES

# Decidir e informar

#### O usuário na mira do gerente de informática

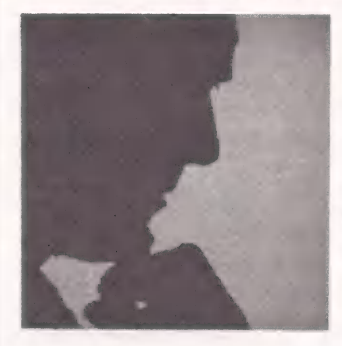

Gerentes de CI ou de Micro CPD? No Brasil, os centros de informação estão começando a ser criados de formas variadas em cada empresa, tendo à frente um profissional cuja função - e até o nome - ainda está se definindo. Mas um ponto já é comum: as decisões sobre hardware e software levando em conta as necessidades do usuário.

A idéia do Centro de Informações dentro das grandes empresas já invadiu o pais, e com ele desponta um novo profissional: o Gerente de CI, que divide com o Gerente de CPD as informações dentro da empresa e controla a totalidade dos micros instalados, seja em ligações micro-mainframe, micro-mini, micro-micro ou stand alone. De forma geral, estes profissionais são responsáveis tanto pelas decisões de compra e suporte de hardware, quanto de software, treinamentos e palestras.

Não existe, porém, uma definição precisa do gerente de CI. Para José Ronaldo de Lima e Silva, Gerente de Informática da Datafer Informática, do grupo Rosafer e co-irmã da Bombril Ind. e Com., "a função do Gerente de Informática é fazer levantamento de sistemas e métodos, na área do usuário, e apresentar-lhe um sistema novo. Ele tem, também, a tarefa de fazer com que o usuário receba a informação certa, na hora certa e pelo caminho mais seguro, através do processamento de dados nos computadores, micros ou sistemas".

Segundo Sonia Maria Castral, analista de sistemas da Microlite, o Gerente de Micro CPD não existe ainda no Brasil, pois a função decorre do próprio conceito de centro de informação. "Os centros de informação e as gerências de micros variam muito de empresa para empresa. O mercado, neste terreno, está muito confuso", afirma Sonia.

Ela explica que os centros de informação estão, em geral, divididos em microinformática e mainframes. E, consequentemente, o gerenciamento dos CIS tam bém. "Na Microlite há o Gerente Geral do CPD, e já implantaram terminais para os usuários, mas o Cl só existirá efetiva- mente quando tiver banco de dados disponível em mainframes para eles".

#### Poder de decisão

Contudo, este não é o caso do Banco Geral do Comércio, que há três meses<br>decidiu implantar seu CI/CD (Centro de<br>Informação/Centro de Desenvolvi-<br>mento). "O CI trata de tudo que diz respeito aos micros, desde a procura de software até o levantamento das necessidades do usuário", explica Vânia Cardoso Barbosa Pauletti, analista de suporte técnico Senior.

Com dezesseis AP II da Unitron instalados, a política do BGC apontou para a criação do CI. E desde a sua criação, a

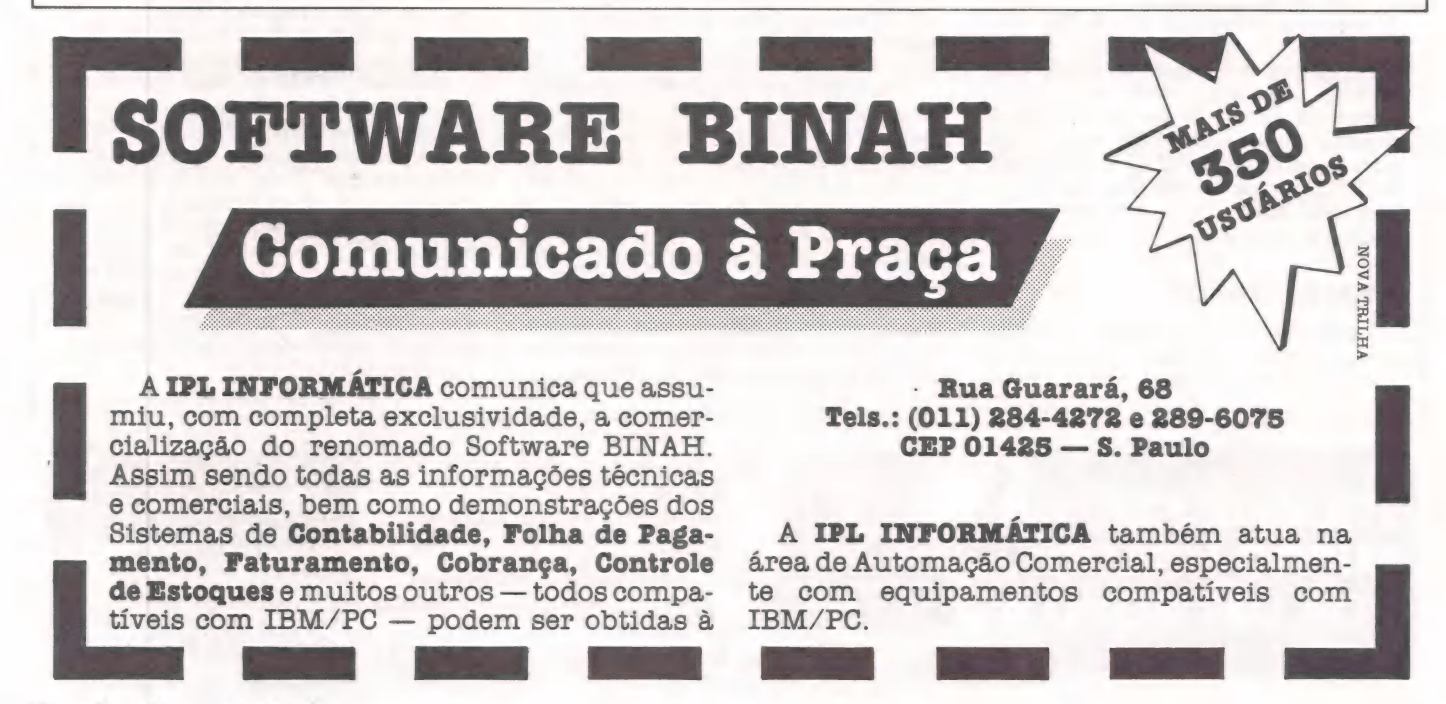

#### As aplicações na grande empresa

Ao terminar de ler as matérias sobre os gerentes de CI, de CD, de MicroCPD, de informática, etc., fiquei meio em dúvida, ou melhor, acho que todo mundo está um pouco em dúvida sobre estas novas fun-<br>cões, suas superposições e suas indefi-<br>nições.<br>Mas uma coisa é certa: toda esta confu-

são não teria lugar se não fosse a maciça entrada do microcomputador na chamada grande empresa, que tradicionalmente já<br>dispõe de seu CPD, com máquinas de grande porte e, pior, com uma estrutura gerencial que obviamente não estava pre- parada para lidar com este componente. Mas há ainda uma outra confusão. Tal-

vez, O que cause tanta polêmica não seja tanto o aspecto gerencial, ou quem toma conta do que, e sim em que tipo de aplicações será utilizado.

#### **Quadrantes**

Há um quadro bastante simples que determina o local do microcomputador na grande empresa e espero que sua descrição possa trazer um pouco de luz a esta discussão.<br>São dois eixos – o primeiro leva em

conta o grau de criticalidade da aplicação

para os negócios da empresa; o segundo leva em conta o grau de compartilhamento das informações envolvidas no processamento da aplicação.

O espaço compreendido entre estes dois eixos é dividido em quatro quadran- tes. O primeiro é aquele compreendido pela intersecção entre as aplicações criticas para a atividade da empresa e de dados com alto grau de compartilhamento. Bem, estas são aplicações típicas do computador de grande porte e não há como fugir disso.

O segundo quadrante é formado por aquelas aplicações não críticas e cujo grau de compartilhamento também é reduzido para estas, qualquer equipamento, em princípio, serve, é apenas uma questão de dimensionamento adequado. Necessaria mente não precisa ser micro, muito menos mainframe.

O outro quadrante é exatamente aque-<br>le que tem a ver com o CI. Ou seja, são<br>aplicações cujo grau de criticalidade é reduzido mas, por outro lado, acessam da dos de elevado grau de compartilhamento como, por exemplo, aqueles encontrados em bancos de dados, corporativos ou não.

Bom, se você vai usar micros no seu CI é bom lembrar que eles precisam estar muito bem preparados para se comunicar com aqueles dados compartilhados armazenados lá no mainframe, e isto nem sempre é fácil ou instantâneo.

O último quadrante é aquele das aplicações de baixa criticalidade e réduzido compartilhamento de informações; é tam conseguinte, ao gerente de microinformá-<br>tica. E o "ambiente" natural das aplicações de processamento de texto, planilha eletrônica, rede local, dos pacotes, dos bancos de dados, etc.

O que este quadro consegue definir bem é o "lugar" de cada coisa e até conse- gue mostrar que CI e microinformática não se chocam muito, pois cada uma dessas coisas possui seu escopo próprio de aplicações.

Mas, na prática, tudo isso é teoria e cada empresa está buscando o seu "jeiti- nho" para administrar toda essa confusão que, aliás, em muitos casos já era inadministrável antes mesmo da chegada do micro. (Fernando Moutinho)

instituição adquiriu mais sete 1-7000 PC-XT e sete 1-7000 JR. E, da Itautec. Vânia Pauletti atuou na decisão de compra dos micros, softwares e periféricos. "Nós trabalhamos em conjunto com o diretor de processamento de dados", conta ela. " Ele me empresta uma autonomia bastante grande para a decisão e acesso às informações, inclusive a nível de diretoria.

Além disso, o gerente de CI auxilia diversos outros departamentos. Portanto, deve possuir uma visão macro da empresa, para que o projeto de CI obtenha sucesso, embora mantendo certa dependência do CPD, em função da dependência entre os profissionais responsáveis por estas duas áreas. "O Cléo marketing do CPD, porque vai trabalhar direto com o usuário, mostrando que o computador não é um bicho-papão.

#### Jogo de cintura

O Gerente de CI, na opinião de Lima e Silva, deve ter uma sólida formação administrativa e em processamento de dados. Aquele proveniente de uma função meramente técnica, como Engenharia ou Matemática, tende a ser um Gerente de MicroCPD com certas limitações. "Se não souber aliar a técnica à administração para conhecer as reais necessidades do usuário, corre o risco de cair no isolamento", acrescenta. "Exemplo disto é o cara que cria um CPD astronômico, com os melhores softwares, mas que não atende à empresa. Por isso, é fundamental ter jogo de cintura".

Em média, o tempo de vida produtiva de um Gerente de MicroCPD é de três anos, a contar do primeiro estágio logo após a implantação do CI. Eufórico, o profissional soluciona uma série de pequenos problemas do usuário, como custo de produtos, controle de estoque, etc. "Na realidade, ele cria um monte de sisteminhas não integrados, mas que atendem às necessidades básicas da empresa", frisa Lima e Silva. "Este gerente começa a desgastar-se quando alguém descobre que não há integração e que, por exemplo, o estoque não bate com a contabilidade".

#### Mercado crescente

O sucessor deste primeiro gerente rees truturará o plano diretor da empresa. Mas, ele corre o risco de instalar grandes sistemas e deixar de atender ao pequeno usuá- rio. "Também se desgasta porque a empresa não tem tempo de esperar esta integração total, que demora muito", continua ele. "Daí o jogo de cintura: o CPD tem de evoluir dentro da lógica da em-

presa, sem perder o sentido do todo". O Gerente de MicroCPD é oresponsá- vel por toda uma área da empresa. Por isso, ele atua em ligação direta com a diretoria, exercendo papel de destaque na di- visão entre departamentos. O mercado de trabalho, então, é totalmente favorável a esta nova personagem que circula com liberdade na empresa. "E um mercado incipiente e uma das melhores coisas que podia acontecer nesta área", exclama Vania Pauletti. "E tende a crescer cada vez mais, principalmente com a automação de escritório".

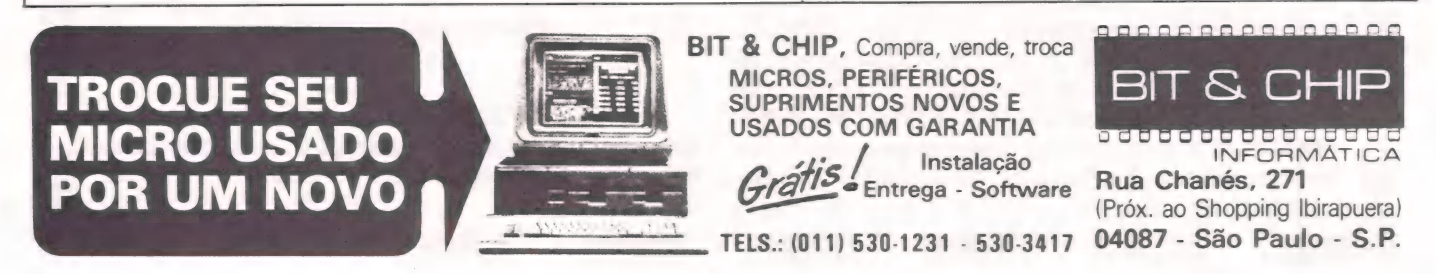

#### CONSULTORIA

ROBERTO RODRIGUES

# uxílio as decisões

Os cuidados que devem orientar cada escolha

Muitas empresas perdem tempo e dinheiro ao fazerem uma escolha de hardware ou software inadequados às suas necessidades, ou ao implantar um sistema sem os cuidados necessários. E, ao consultarem pessoas não devidamente habilitadas, acabam encontrando, na "solução" indicada, mais um problema.

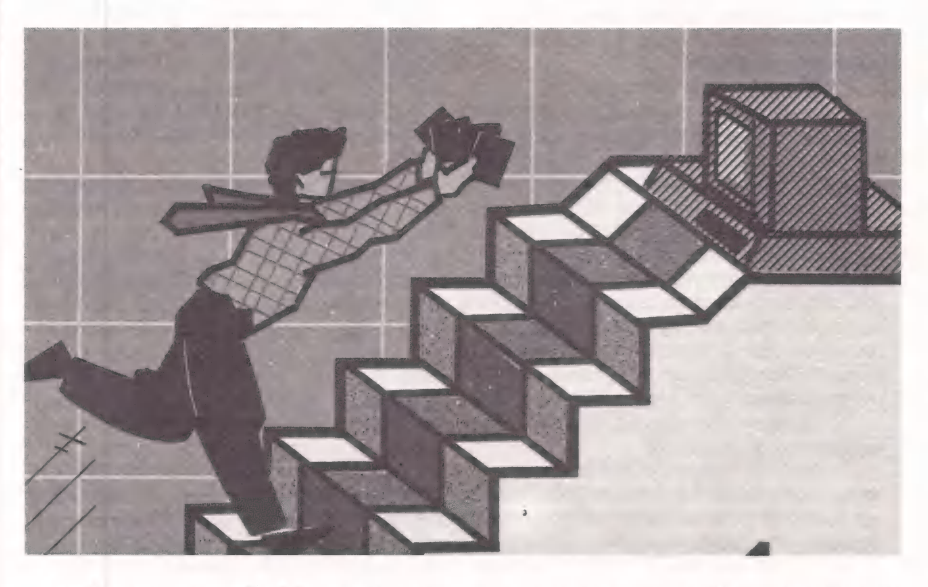

Muitas empresas adquiriram um computador ou estão pensando em adquirir um para aplicar na gestão dos seus negócios. Neste artigo, apresentaremos algumas situações reais e o que deve ser considerado antes de tomar a decisão de comprar um equipamento e implantar um sistema.

#### CASO 1:

O dono de uma cadeia de lojas de materiais de construção recebeu como pagamento de uma dívida um microcomputador com impressora e, com uma visão muito própria, comentou:

Com este computador vou implantar o Controle de Estoques. Para desenvolver o sistema, vou contratar um estudante universitário "muito bom", por uns três salários mínimos por mês. Daqui a um ano contrato outro para ajudar na implantação da Contabilidade, Folha de Pagamentos, ...

#### CASO 2:

Outro empresário, no meio de uma conversa, afirmou:

— À minha empresa presta serviços de assistência médica e tem convênio com o INAMPS e outras empresas de assistência médica privadas. Tenho dois funcionários em tempo integral para preparar as faturas dos serviços prestados no mês. Cada fatura requer que sejam anexados vários comprovantes e, dependendo da instituição, o valor reembolsado varia conforme as tabelas fornecidas pelas instituições. Os dois funcionários dão conta do serviço e raramente cometem erros. Se eu comprar um microcomputador, poderei ter apenas um funcionário neste serviço.

#### CASO<sub>3</sub>.

Participando de uma reunião em uma associação, foi apresentado o seguinte quadro:

— Estamos há três anos com problemas com o fornecedor do nosso microcomputador que tem dois terminais e nunca funcionou como equipamento multiusuário. A impressora está constantemente com defeito e o terminal especial para edição de textos acoplado a uma máquina de escrever convertida em impressora também não funcionam. Antes usávamos um bureau de serviços para processar os nossos sistemas. Atualmente a Contabilidade tem sempre atrasado por quebra do equipamento. Ainda usamos o bureau por falta de capacidade e confiança no equipamento atual. O que devemos fazer?

#### CASO 4:

Em uma indústria em franco crescimento, ouvimos:

— Compramos um minicomputador para implantar o Sistema de Estoques de uma das nossas fábricas. Alugamos o Sistema do fornecedor do equipamento, mas contratamos um analista e um programador para fazer algumas alterações no sistema. Posteriormente alugamos o pacote de Folha de Pagamentos, que também foi modificada. A outra fábrica comprou um mini-

computador de outra marca e contratou um analista de sistemas e dois programadores para desenvolver o sistema de Controle de Estoques. Os profissionais dos dois CPDs pediram demissão e foram para outras em- presas. Não existe nenhuma documentação dos sistemas desenvolvidos. Cada CPD contratou uma programadora júnior, que está fazendo a manutenção dos sistemas atuais e desenvolvendo novas aplicações. A Contabilidade é processada em duas máquinas convencionais que estão saturadas e os relatórios gerenciais são impressos por um planilha eletrônica em um micro que exige um longo trabalho de transcrição de dados, por falta de memória para guardar todas as informações do ano. Os dois minis estão com um tempo de resposta ruim, quase no limite da sua capacidade atual, e são incompatíveis entre si. O que fazemos?

#### Os erros mais comuns

A decisão quanto à aquisição de computadores para a implantação de sistemas de informações de uma empresa pode se mostrar inadequada depois de algum tempo. Os erros mais comuns são:

a) Desconhecimento do papel que um computador desempenha na gestão dos sistemas de informações. E a imagem do "basta apertar um botão que..."

b) Idéia errada do custo de um sistema em computador. Considera-se apenas o cus-' to da máquina, deixando de lado o custo de desenvolvimento ou implantação dos sistemas requeridos.

c) Excesso de credibilidade nas informações prestadas pelo vendedor do equipamento.

d) Aprendizado por tentativa e erro na implantação de um CPD na empresa.

#### Definição das alternativas

O primeiro passo para implantar um sistema na sua empresa, na visão de alguns empresários, é a compra de um computador. A única orientação que procura é a marca do equipamento que deve comprar e a sua configuração.

O processo de avaliação do uso de computadores em uma empresa termina com a definição do computador e principalmente dos sistemas (programas) que serão usados. Para determinar o tipo de equipamen-

#### Seu micro merece Assistência **Técnica SSIS**

E você merece a tranquilidade de contar<br>com a mais eficiente equipe técnica do Rio, treinada nas fábricas, e recomendada pela<br>Petrobrás, Furnas, Light e Bolsa de Valores.<br>A ASSIST oferece também diversas opcões para contratos anuais de assistência técnica, que garantem o máximo ao seu micro. E sem custar mais por isto.

e muitos outros, além de vídeo-games e com-<br>patibilização de periféricos, têm na ASSIST uma assistência técnica aprovada pelos próprios fabricantes. Além disto, você tem total

assistência aos micros importados: Sinclair,<br>TRS-80, Apple e PC/IBM.<br>
Se você tem um micro e quer o máximo em<br>
assistência técnica, não pense duas vezes:<br>
pense ASSIST.<br>
ASSIST: A máxima solução para seu micro. Se você tem um micro e quer o máximo em assistência técnica, não pense duas vezes: pense ASSIST.

ASSIST: A máxima solução para seu micro.

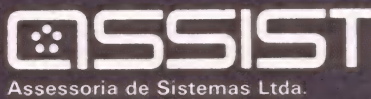

Av. Paulo de Frontin, 679 - Rio Comprido. Tels.: (021) 273-9746 - (021) 273-2142

#### Teoria com Muita Prática

Venha operar nossos Micros enquanto aprende teoria em apostilas objetivas sob supervisão de pessoal altamente especializado. Basic, D Base Il, Lotus 123, Supercalc, Wordstare o novíssimo Basic Infantil 2 alunos por Micro. Um método novo e objetivo. Informações: MAS S.A. (0 ()

uy) —

**LTORIA** 

Ш

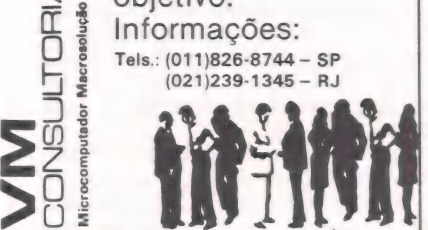

<u>. He de</u>

#### ==LONSULTORIA

to, devem ser considerados os seguintes fatores:

a) Que aplicações existem hoje e quais as

Nem todos os sistemas de informações de uma empresa são candidatos ao uso do computador. Uma análise de custo/beneficio é fundamental para definir prioridades na implantação dos sistemas.

b) A empresa está apta para mecanizar os seus sistemas?

O uso do computador não assegura a confiabilidade das informações que serão processadas. Se os funcionários de uma fábrica apanham os materiais do almoxarifado sem uma requisição, fazendo com que o controle manual esteja sempre desatualizado, é necessário implantar procedimentos internos mais rígidos para que todas as informações de movimentação de materiais sejam processadas.

c) Qual o volume de dados?

Cada computador tem uma capacidade de armazenagem de informações que pode não comportar o volume atual e a projeção para os próximos três anos, mesmo na sua configuração máxima. Devemos, também, levar em conta se existem alternativas para o uso futuro de equipamentos de maior porte, de forma a aproveitar os investimentos realizados nos sistemas em uso pela empresa. O cálculo de volume de dados considera os sistemas já implantados, os sistemas que serão implantados nos próximos anos e o crescimento previsto da empresa.

d) Existem Sistemas prontos (pacotes) disponíveis no mercado?

O custo de desenvolvimento de um sistema "sob medida" é muito superior ao de um pacote. Se um equipamento requerer o desenvolvimento de todos os sistemas, enquanto outro tem uma boa oferta de pacotes com boas referências no mercado, o custo desta última alternativa será inferior. Mas não existem prontos no mercado pacotes para todo tipo de aplicação.

e) Quais são as referências do fabricante do equipamento?

Solicitar uma lista de empresas que usam o computador e entrar em contato com elas, para ter a sua opinião quanto à qualidade do equipamento e da assistência técnica, é uma forma segura de avaliar as alternativas. f) Quais as referências dos fornecedores dos pacotes?

Os mesmos cuidados que se deve tomar em relação ao fabricante do computador deve-se ter com o fornecedor do "software". Muitas empresas de "software" estão sendo criadas e, a longo prazo, apenas as mais habilitadas permanecerão no mercado. Algumas usam pacotes "pirateados", com algumas alterações, mas não dominam inteiramente o sistema. O preço oferecido é menor porque o seu investimento é inferior ao do autor do sistema. O problema será detectado ao solicitar a manutenção do sistema. A qualidade da documentação, o treinamento oferecido, a assistência na implantação e, principalmente, as referências dos outros usuários são aspectos importantes na avaliação do pacote.

#### Orientação profissional

Muitos empresários não hesitam em consultar um advogado para resolver problemas jurídicos ou trabalhistas e especialistas em tributação para minimizar a sua carga de impostos. No momento de fazer uma opção de investimento envolvendo algumas centenas de milhões de cruzeiros, entretanto, se baseiam nas informações apre sentadas pelo vendedor do equipamento ou de pessoas com pouca ou nenhuma experiência profissional, por se tratar de uma área que desconhecem.

Quando se precisa avaliar os benefícios do uso de computadores, é importante o assessoramento de profissionais com boas referências no mercado, totalmente independentes de fornecedores de equipamentos e de sistemas. O investimento na contratação dos seus serviços é inferior às perdas que uma decisão errada pode acarretar. Um computador se torna obsoleto em poucos anos e o seu valor de revenda se reduz rapidamente. A compra de um equipamento inadequado ou o insucesso na implantação dos sistemas da empresa às vezes se transformam em perdas totais dos investimentos feitos.

Algumas pessoas buscam orientação nas lojas que vendem computadores. O vendedor pode dar alguma orientação quanto à qualidade e garantia dos equipamentos que vende, mas não conhece as necessidades de informações da sua empresa, não tem base para avaliar os sistemas e, consequentemente, os equipamentos necessários para o seu caso. A visita à loja é importante para a negociação dos termos de compra do computador, após o processo de avaliação e definição dos sistemas e equipamentos.

Outros contratam profissionais autônomos para desenvolver os seus sistemas. Mui tos deles são ótimos programadores e conhecem a fundo os recursos do computador, mas têm conhecimentos muito limitados dos sistemas de informações de uma empresa. O desenho de um sistema requer conhecimentos práticos da área funcional e criatividade no uso do computador. Desenvolver um sistema de Controle de Estoques que mantenha as mesmas informações que a Ficha Kardex de uma empresa não produz nenhum benefício em relação ao sistema manual. Alguns comercializam sistemas prontos que são adaptados em cada empresa. Os pontos fracos às vezes são: erros no teste do sistema que passam despercebidos no desenvolvimento e a qualidade da documentação.

As funções menos usadas como encerramento do ano, tratamento das informações quando os arquivos de dados ficam cheios, procedimentos de controle e verificação da integridade das informações são menos testadas e os erros só aparecem após algum tempo, quando é impossível localizar o autônomo. A confecção de um Manual de Sistema requer muitas horas de trabalho e os profissionais autônomos, por falta de um modelo e principalmente de tempo, não o preparam de forma adequada. O trabalho fica para o final, porque o sistema pode sofrer alterações e acaba sendo feito às pressas. Entre estes profissionais encontramos muitos jovens que fizeram algum curso de programação e se lançaram nesta atividade profissional. Com a experiência que estão adquirindo, muitos se tornarão, em alguns anos, os bons profissionais que o mercado procura.

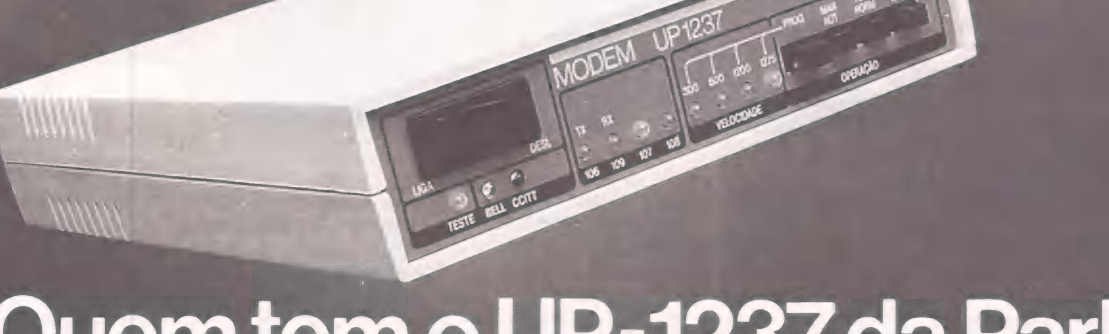

# Quem tem o UP-1237 da Parks<br>não tem um modem. Tem quatro.

O Modem UP-1237 é o quatro em um da Parks chave no painel frontal, permitindo acesso aos<br>porque opera em transmissões assíncronas a grandes bancos de dados nacionais e internacionais.<br>velocidades de 1200/75 bps ou 300 bps,

Você vai encontrar nesse modem outros diagnóstico do equipamento. diferenciais que a Parks desenvolveu para oferecer o visualização da situação de configuração e dos

- e dispositivo de resposta automática incorporado, luminosos no painel frontal.
- 

- CCITT ou no padrão Bell. e facilidade de teste de enlace analógico local para
- máximo em tecnologia: circuitos de interface por meio de onze indicadores
- possibilitando a formação de redes de computadores usando comunicação via linhas computadores as exteriores e computadores usando comunicação via linhas exteriores e per ejeção. Por isso, você terá a segurança de um rigoro

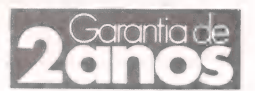

Esca

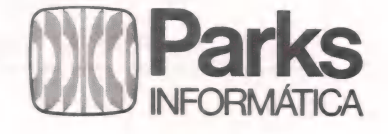

MATRIZ: Porto Alegre - RS - Av. Paraná, 2335 - fone (0512) 42-5500 - Tlx. (051) 1043 - FILIAIS: São Paulo - fone (011) 572-7171 • Curitiba - fone (041) 232-1814 • Rio de Janeiro - fone (021) 240-7443 • Recife - fone (081)

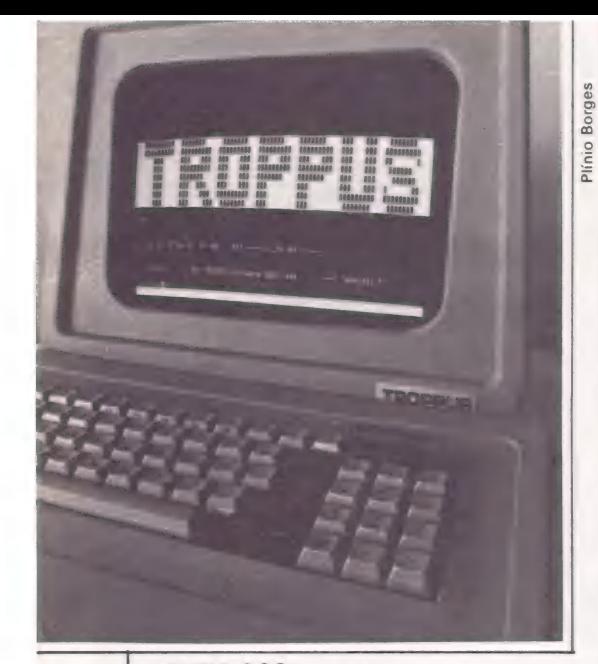

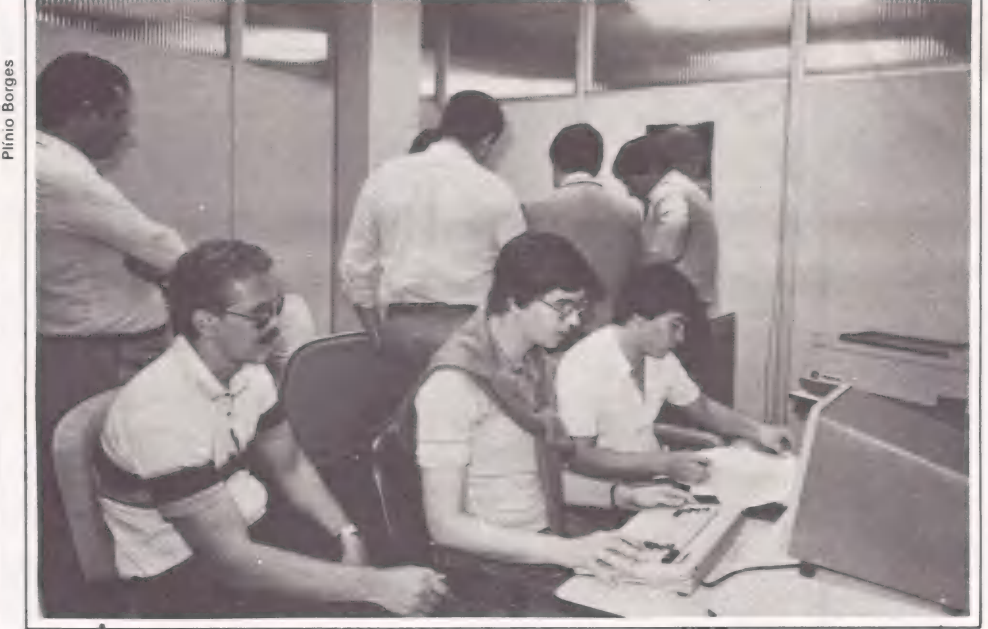

O TS 800 nasceu...

... da cabeça de sete engenheiros, para competir com os minis.

#### Troppus: competindo com os minis  $\equiv$  COMUNIDADE $\equiv$

A empresa é jovem e o seu bem-sucedido TS 800 também. Ambos nasceram da cabeça de sete engenheiros, que em outubro do ano passado concretizaram o projeto desse sistema multiusuário e fundaram a Troppus Informática. Hoje a empresa totaliza 200 funcionários, somente na matriz de São Paulo, onde funcionam o laboratório próprio, a linha de montagem e desenvolvimento — com produção de 30 sistemas/mês, em média — a administração e o setor de vendas.

Além disso, a Troppus possui filiais em Sorocaba, Ribeirão Preto, São José dos Campos, Campinas e São José do Rio Preto (SP); Curitiba, Cascavel, Maringá e Campo Mourão (PR); e Blumenau (SC). E está inaugurando, em Salvador (BA), sua mais nova filial. "Toda esta infra estrutura visa pôr em prática uma moderna concepção de rede local, baseada numa nova idéia de microcomputador", realça Norilda Duarte Campos, gerente de marketing.

Na concepção .dos engenheiros da Troppus, o microcomputador não é somente um objeto funcional para colocar se sobre a mesa e dentro da casa. Na realidade, eles devem encerrar operacionalidade, desempenho e fácil acesso, caracterizando-se como uma ferramenta auxiliar no desenvolvimento de tarefas profissionais. "Assim, o sistema Troppus

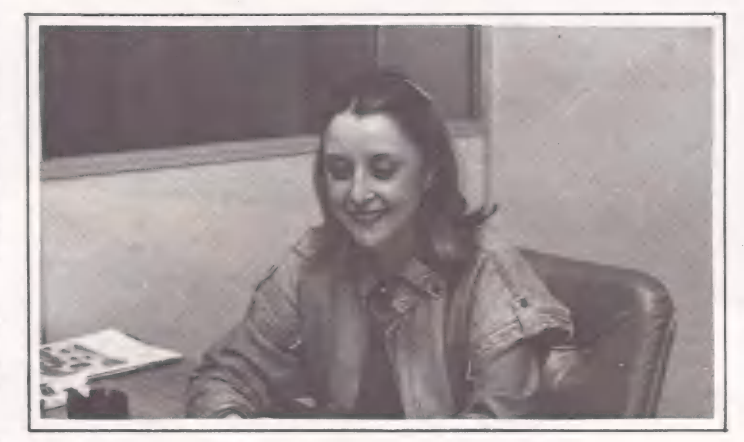

foi idealizado como um micro para competir na faixa de minicomputadores, principalmente pela sua velocidade de processamento e baixo custo", garante Norilda Campos.

Porém, o lançamento do TS 800 foi precedido por uma ampla pesquisa mercadológica, que se estende até os dias atuais. Conduzida pelo departamento de marketing, envolveu, inicialmente, as divisões de vendas e propaganda, com 15 pessoas na capital, e mais quatro no interior. Os outros estados foram abastecidos pelas revendas, que cumprem os dois papéis —

além de colaborarem para desenhar o perfil do mercado, adquirem o feedback dos atuais e futuros usuários da Troppus. Hoje, a pesquisa é feita pelo nosso departamento de vendas, à base de questio- nários", informa a gerente. "Mas também através de publicações especializadas em informática, que atingem um público específico.

Apesar da disputa na área de informática, a Troppus conseguiu localizar nitidamente o segmento a que se | destina, diz Norilda Campos.

Ao cabo desta odisséia, nasceramo TS 800 e a Troppus. O sistema foi desenvolvido por três jovens engenheiros, depois de aproximadamente 4 anos de "namoro", entre cursos de aperfeiçoamento em

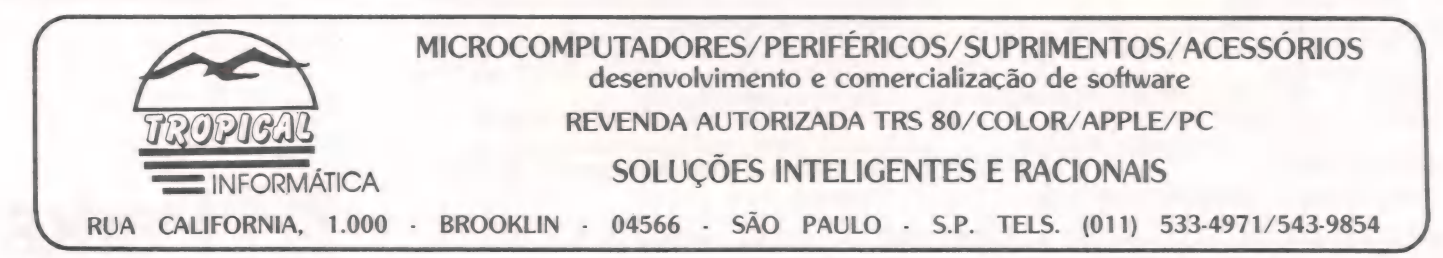

7. FEB

DATAFIEX

# SE VOCÊ.

- CHEGOU NOS<br> **LIMITES DE SUA<br>
LINGUAGEM OU DO<br>
GERENCIADOR DE** BANCO DE DADOS... MUDE PARA DATAFLEX e PRECISA DE UM<br>GERENCIADOR DE<br>BANCOS DE DADOS E<br>GERADOR DE APLICAÇÕES<br>VERDADEIRAMENTE MULTI-USUARIO...

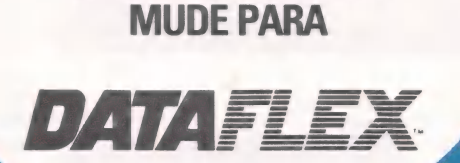

e CHEGOU A CONCLUSÃO QUE O SEU PRODUTO É LENTO E ULTRAPASSADO... MUDE PARA  $0.77.1717$ 

- PRECISA QUE SUA APLICAÇÃO SEJA GERADA AUTOMATICAMENTE... NUDE PARA<br>DATA FLEX

e PRECISA quE SEUS PROGRAMAS SEJAM VELOZES E COMPILADOS... MUDE PARA

DATA di 21

\* QUISER UM SUPORTE TÉCNICO E UM ATENDIMENTO QUE

SEMPRE IMAGINOU ..

**OQUISER** APLICA

z

# mude para  $DATAT$

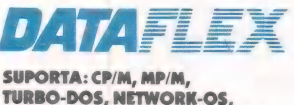

**MA CÔES** 

> INFOSHARE, CONCURRENT-DOS PC-DOS, MS-DOS, PC-NET **E MUITOS OUTROS.**

Rua Diogo Moreira, 247 CEP 05423 - São Paulo - SP Tels.: (011) 210-6127/815-2556

INTERCOMP

#### ALTA TECNOLOGIA PARA O SEU COMPUTADOR

#### IMPRESSORAS MATRICIAIS

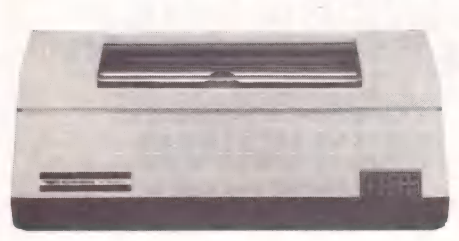

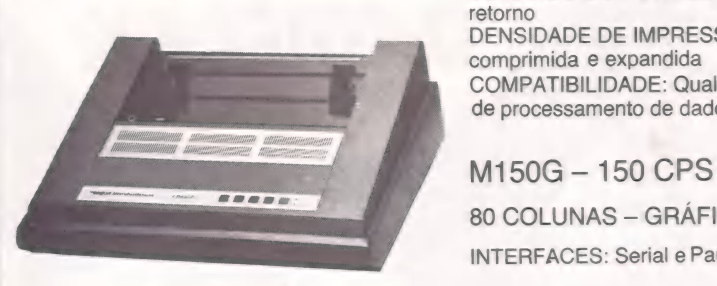

M400E — 400 CPS M200E — 200 CPS

132 COLUNAS - BIDIRECIONAL

INTERFACES: Paralela padrão Centronics, Serial EIA RS232C CARACTERES: Padrão Abicomp, Script ou outros COMANDO DO FORMULARIO: Avanço e retorno<br>DENSIDADE DE IMPRESSÃO: Normal, comprimida e expandida COMPATIBILIDADE: Qualquer equipamento de processamento de dados

80 COLUNAS — GRÁFICA INTERFACES: Serial e Paralela

#### ACIONADORES DE DISCO

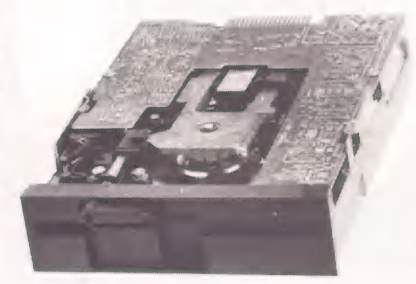

FLEXÍVEL SLIM LINE

5 1/4" MEIA ALTURA — 48 e 96 TPI, DUPLA FACE, DUPLA DENSIDADE

TRACIONAMENTO DA CABEÇA: Cinta de aço TEMPO DE ACESSO: 5 ms MÉTODO DA GRAVAÇÃO: FM, MFM COMPATIBILIDADE: Tecnologia IBM

#### RÍGIDO 5 1/4"

UNIDADE DE DISCO RÍGIDO, TECNOLOGIA "WINCHESTER"

CAPACIDADE DE ARMAZENAMENTO ÚTIL: 5, 10 e 15MB. Já formatado. Compartimento selado com circulação de ar forçada. VIDA UTIL: 24.000 h ou 5 anos de uso TAXA DE TRANSFERENCIA: 5 Mbit por segundo

#### **THE MicroPeriféricos**

MICROPERIFÉRICOS INDÚSTRIA E COMÉRCIO DE PERIFÉRICOS LTDA.<br>stração e Fábrica: Bua Fidêncio Bamos, 308 – Vila Olímpia – 04551 – São Paulo – SP. Administração e Fábrica: Rua Fidêncio Ramos, 308 — Vila Olímpia — 04551 — São Paulo — SP Tels: (PABX) 211-9600 — (VENDAS) 212-6948 — (TELEX) (011) 39788

#### = COMUNIDADE

computação e viagens ao exterior. Cláudio Antônio Marins Porto, Mário Makoto Suzuki e Alcido Braun desenvolveram o protótipo, mas sem o principal: capital de investimento. Este ingrediente foi adicionado por três jovens empresários, mantenedores de lojas de revenda de computadores em geral - Rosalbino Amilcar Savassi, da Brasplan, de Ribeirão Preto; Lauro Alves de Oliveira Jr., CNC, de Curitiba; e Miguel Dorin Meitner, da Dator, da capital paulista.

A idade máxima entre eles é de 30 anos. E hoje dividem-se em funções administrativas e de desenvolvimento técnico da Troppus. "Os fundadores da empresa conhecem profundamente a computação eletrônica e sempre estiveram ligados so mente à tecnologia brasileira", sustenta Norilda Campos. "Porisso, o TS 800 está voltado a todos os setores da economia, principalmente para aplicações comerciais e gerenciais.

#### Dezessete CPUs

O Troppus já comercializou 60 sistemas. Porém, ela não contabilizou o faturamento destas vendas, pois ainda não completou o seu primeiro ano de vida. E mesmo com o estrangulamento deste setor do mercado, a empresa não teve muita dificuldade em furar o bloqueio. "Apesar da luta renhida existente no campo da informática, a Troppus conseguiu penetrar e localizar nitidamente o segmento a que se destina", observa ela.

À linha Troppus Sistema 800 é composta por dois produtos multiusuários e multitarefas: o TS 810 e TS 840. Eles permitem ao usuário criar a configuração que melhor atenda as suas necessidades, podendo migrar de um sistema ao outro "de forma fácile barata". O TS810 opera com até três terminais. E tanto a CPU principal quanto as auxiliares estão alocadas em um mesmo rack, que constitui a base do sistema.

Em ambos os modelos, as CPUs baseiam-se em microprocessadores Z 80B, com clock de 6 MHz. "Isto garante independência e capacidade própria de processamento às CPUs auxiliares", informa Alonso Vaz da Silva Júnior, analista de sistema da Troppus. A CPU principal, no entanto, é que gerencia as auxiliares no tocante ao acesso a discos e impressoras. Todas elas possuem memória de 128 Kb de RAM.

Com 17 microprocessadores, o TS 840 permite acessar até 16 terminais, oito impressoras de 100 cps a 600 lpm e mais 16 saídas para memória de massa (disquetes de 5 1/4" e 8", Winchester de 5 a 12 Mb, fita para back up de 25 Mb e discos rígidos tipo CMD). Os preços do sistema TS 800 variam a partir de 1000 ORTNs."O TS 840, todavia, está tramitando na Secretaria Especial de Informatica (SEI) para obtenção da sua homolo-gação", informa Vaz da Silva. "No entanto, o produto será apresentado na 5ª Feira Internacional de Informática, para iniciar sua comercialização a partir do evento". (Luís Mendes)

#### Psicologia adere à Informática

 $\blacksquare$  à muito a relação homem/máquina é explorada de forma dramática e ficcional. Perguntas como — "será que o computador vai dominar o planeta?" acabam por criar um estigma para uma situação verdadeiramente cotidiana. Os efeitos desta relação e os acontecimentos dentro de um CPD são fatos reais e não devem passar despercebidos.

Para Débora Mega do Nascimento, psicóloga da Servimec (Rio), esta é uma discussão preeminente. Através do acompanhamento constante aos alunos dos cursos ministrados pela empresa - Cobol, Basic, Basic Avançado e Análise de Sistemas — ela observa as peculiaridades de uma realidade recente. A avaliação do comportamento surge como um movimento sem término previsto. E, a partir daí, a interseção que se forma entre dois universos distintos — Psicologia e Informática — promete um polêmico ciclo de debates.

#### Importância

O acompanhamento psicológico, segun do Débora, é importante na medida em que propicia aos alunos "um questionamento em relação ao universo abstrato da máquina". Desta maneira, continua, estáse aplicando, indiretamente, um exercício fundamental que é o pensar: "Não existe nada mais difícil do que o pensar... o homem se acha onipotente. E o pensamento muitas vezes faz o indivíduo se deparar com deficiências indesejadas. A máquina não deve contribuir para este processo."

A olhos vistos, a Informática está chegando à vida das pessoas de maneira galopante. De forma inversa, a discussão em torno do tema homem x máquina caminha em passos descontínuos. O ritmo da Informática é, indubitavelmente, tecnológico, enquanto que a capacidade de pro-Jeção das consequências do convívio com o computador é proporcional à velocidade da percepção humana. Na opinião de Débora, as pessoas ainda não acordaram pa ra a importância da discussão.

Crianças e adolescentes devem ser orientados desde cedo para que possam adquirir um posicionamento crítico em relação às suas práticas. As pessoas que hoje habitam os CPDs não tiveram na infância um contato tão direto com as ofertas da tecnologia — fato que lhes possibilitaria uma variedade maior de referentes. No entanto, as crianças, atualmente, são formadas em um mundo do qual a tecnologia já faz parte efetivamente.

O uso de computadores por crianças encerra um tópico para pesquisa. Juan Carlos Anselmi, consultor de Informática da Unesco para a América Latina, esteve recentemente em São Paulo debatendo o tema Educação e Informática na América Latina. Segundo ele, só a partir dos 12 anos é que a criança está preparada para o aprendizado de linguagens de programação, que exigem um nível grande de abstração.

Mas a preocupação não deve ser foca da em uma determinada faixa etária. Os

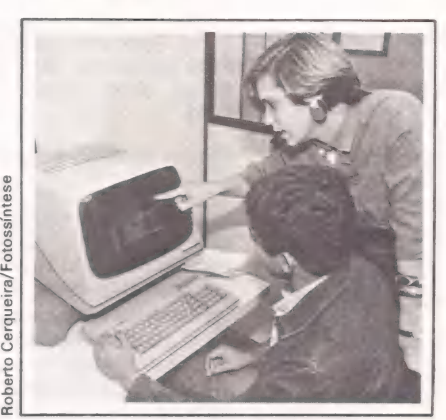

Débora alerta para os benefícios do atendimento

profissionais que atuam na área de computação não estão imunes aos efeitos que podem advir do contato diário com a máquina. A realização de dinâmicas de grupo na Servimec visa exatamente a valorizar e estimular o relacionamento humano no ambiente de trabalho.

Qualquer primeira aula na Servimec, seja do curso de Cobol, Basic, Basic Avançado ou Análise de Sistemas, é introduzida pela psicóloga Débora do Nascimento. Neste primeiro contato, é realizada uma dinâmica de grupo para que os alunos possam se entrosar. Durante os sete meses de curso, período aproximado, são passados três questionários de avaliação de modo que as dificuldades dentro da sala de aula possam ser detectadas.

Se durante o andamento do curso um aluno não obtém o rendimento pertinente, ele é chamado para uma entrevista com a psicóloga. Ao ser detectado algum problema, os professores são orientados quanto ao procedimento que devem ter em relação àquele aluno.

Nos três turnos de aula — manhã, tarde e noite — é possível dispor dos serviços da psicóloga, cujo trabalho é assessorado por duas estagiárias da Universidade Fede ral Fluminense — Márcia Jansen e Angelina Vidon.

"Toda empresa deveria atentar para os benefícios que o acompanhamento psicológico traz, inclusive a nível de recursos humanos. A Psicologia tem uma função social", ressalta Débora.

Há bem pouco tempo, o Conselho Regional de Psicologia procurou e psicóloga com o objetivo de que a discussão ganhe força dentro da classe. Na verdade, aquecer este debate é possibilitar também ao profissional de Psicologia uma brecha no crescente mercado de trabalho de Informática. Ao que tudo indica, a discussão não vai virar cinza, ao menos se de pender da força inicial da psicóloga. Já faz parte de seus planos elaborar um trabalho contendo todas as observações que foram documentadas até o momento. Com este primeiro trabalho, Débora pretende formar uma base, de modo que, em um futuro próximo, se possa organizar um censo.

#### CLÁUDIA THURY

#### Como o seu compatível Apple II Plus escreve farmácia: a<br>Ma

A MARTIN A MARTIN A MARTIN A MARTIN A MARTIN A MARTIN A MARTIN A MARTIN A MARTIN A MARTIN A MARTIN A MARTIN A

### **Certámente** com ph.

Na informática, um projeto com mais de sete anos de vida é considerado do "tempo do onça". Como os compatíveis Apple II Plus. Sem atualizações, sem novos programas. Parado no tempo.

Hoje, só o Micro Engenho 2, o único compatível com a nova geração Apple Ile, pode tirá-lo do passado. O Micro Engenho 2 tem teclado com código ASCII, tela de 80 colunas. E escreve farmácia tão direitinho que coloca até o acento agudo, pois tem todos os caracteres da língua portuguesa no próprio teclado.

Comece a viver no futuro. Com o Micro Engenho 2, a evolução tecnológica está sempre presente.

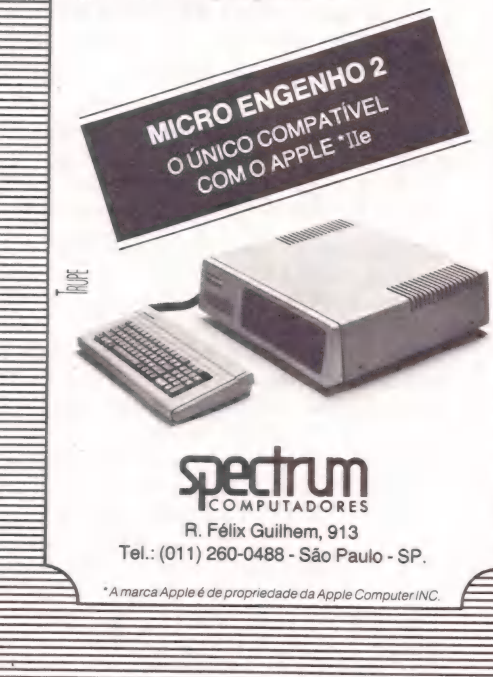

#### Apple ou Color?

Gostaria de saber qual é o micro com maior capacidade<br>gráfica – o Apple II ou o TRS<br>Color e compatíveis? E qual, consequentemente, poderia melhor traduzir os jogos de vi-<br>deo "arcades"?

Luiz Alberto Rodrigues, Brasília, DF

e Ambos traduzem muito bem os jogos de ação. No entanto, o Apple tem uma resolução um pouco maior, de até 280 x 192 contra 256 x 192 dos Colors.

#### Incompativeis

Na revista de junho de 83 achei muito interessante o programa da página 35 (Labirinto Tridimensional). Porém não encontrei nenhuma indicação para quais Apples ele servia; e se era possível rodá-lo em um TK-2000 sem unidade de disco. Outra coisa que não entendi é que na linha 1400, depois dos '\*:"" há somente um número (1220) e nada mais. Como??? !! Gostaria de saber também quanto custa cada exemplar atrasado.

Victor José Marques, Embu-Guaçu, SP

e O Programa citado não roda no TK, que não tem os mesmos endereçamentos de memória do Apple. Assim, todas as rotinas em Assembler nos programas para os com-<br>patíveis com os Apples não<br>são "entendidas" pelo TK são "entendidas" pelo TK<br>2000. Porisso, a Microdigital já anunciou para breve um livro sobre o TK 2000 em que serão "mapeados" esses ende- reçamentos e, então, se poderá fazer a transposição das rotinas do Apple para o TK. dos de MM, procure na revista o encarte explicando como adquirir exemplares atrasados e a que preço.

#### Interesse no CP 400

Já foi publicada alguma matéria sobre o CP 400 da Prológica em números atrasa- dos? Como adquiri esse equipamento no início do mês, só agora interessei-me por este tipo de publicação...

Luiz Cláudio Sant'Anna, Campinas, SP

e Ainda não foi feito o benchmark do CP400, da CP (atual nome da Prológica) porque a própria empresa não tinha máquina disponível. Mas em breve este equipa mento será analisado em MM.

#### Clube da linha Sinclair

Gostaríamos de informar que foi criado, em agosto do ano passado, o clube para computação BAIT, que é a si gla para Biblioteca Anglo de Informática e telefone de plantão. Este clube funciona anexo à biblioteca do Curso e Colégio Anglo Campinas, mas sua direção é autônoma e realizada por alunos do colégio.

e O clube conta atualmente com cerca de 70 sócios e está aberto a qualquer interessado. Possui cinco micros, dos quais quatro são da linha Sinclair: 1 TK 85 e3 CP 200, além de um Dismac 8100, que é compativel com o Apple II, além de impressora gráfica e um grande acervo de livros, fitas, programas e revistas nacionais e importadas. Manteremos, num futuro próximo, um serviço que nós consideramos importantíssimo: monitoria permanente por um monitor adequado e formado, além de monitoria por telefone. Contaremos, também futuramente, com o Video-Texto e afins.

Celso Hiroshi Yamaguchi (Secretário), Campinas, SP

Para os interessados, o endereço do BAIT é: Av. Andrade Neves, 2260 — Castelo — 13100 - Campinas/SP.

#### Interface RS-232

Lendo o manual técnico do TK 2000, fiquei sabendo que é possível ligar uma interface RS-232. Onde posso comprar esta interface para esse equi- pamento? Como o comando PDL é reservado para o Basic do TK 2000, é possível ligar um paddle neste computador? Cláudio Camelier, Rio de Janeiro, RJ

e Não temos conhecimento, ainda, de nenhuma empresa que esteja fabri- cando RS-232 para o TK 2000, nem o paddle.

# COMUNICAÇÃO ENTRE MICROS PARA TRANSFERÊNCIA DE ARQUIVOS

O TRANSFERE é a solução para o seu problema de ter vários micros com formatos de diskette ou sistemas operacionais incompatíveis.

Com o TRANSFERE você pode transferir<br>arquivos entre dois micros através de uma<br>ligação por cabo. O TRANSFERE usa as<br>interfaces seriais dos seus micros, podendo<br>funcionar com velocidade de transmissão de até<br>9600 bauds.

mais importantes do TRANSFERE. Use-a para facilitar a sua decisão de compra, comparando o TRANSFERE com os concorrentes.

Computadores já suportados: POLYMAX, EDISA, DISMAC, TELSIST, ITAUTEC, PROLOGICA, MICROTEC, SCOPUS, UNITRON, MICROENGENHO, todos os compatíveis com o APPLE usando placa CP/M e todos os compatíveis com o IBM PC (consultenos se o seu computador não está listado, novas versões estão sendo feitas).

PREÇO: 20 ORTNs para compatíveis com o APPLE II,<br>30 ORTNs para micros CP/M 40 ORTNs para micros MS-DOS (compatíveis com IBM PC)

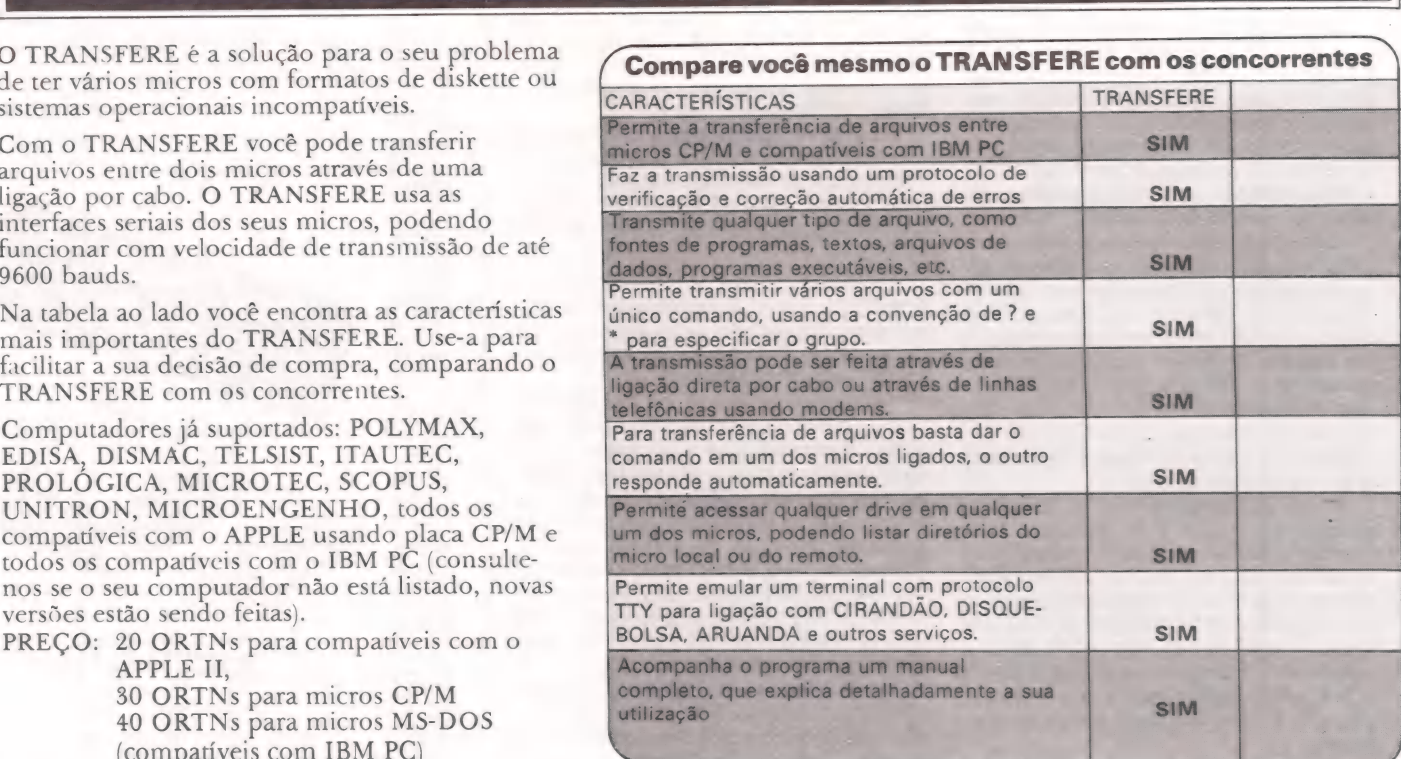

INTELSOFT Projeto e Desenvolvimento de Sistemas S/C Ltda. Praia do Flamengo 66 Sala 1104 CEP. 22210 Tel.: (021)265.3346 - Rio de Janeiro - RJ

#### $\equiv$ EVENTOS $\equiv$

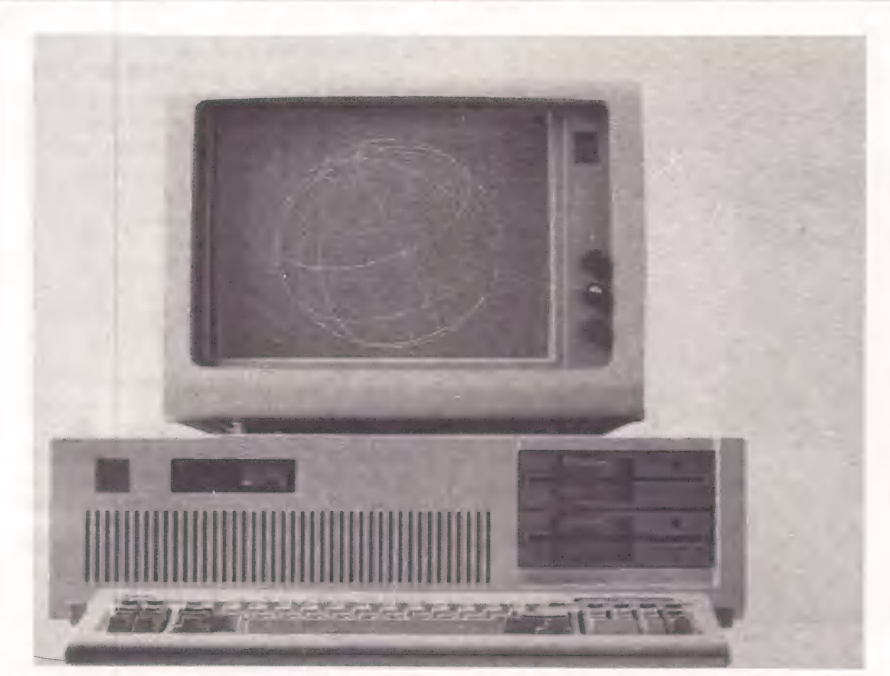

Os compatíveis como o PC-AT da IBM (acima) prometem brilhar...

# LUÍS MENDES Tendências nacionais

Quem fará sucesso na 52 Feira Internacional?

O palco iluminado por lasers coloridos e luzes de neon está mon- tado. Atores principais, coadjuvantes e figurantes apresentamse à platéia de usuários potenciais. No país do carnaval e do futebol, no ano do cometa, a informática desponta, cada vez mais, como uma estrela de primeira grandeza, que deixará os novos Kepler e Murphy estarrecidos.

comissão de frente da microinformática nesta 5º Feira Internacional de Informática é formada pelos primeiros compatíveis nacionais do PC-AT da IBM. Os fabricantes nacionais se empenham, cada vez mais, para classificar seus supermicros multiusuários em primeiro lugar na preferência do usuário final. A julgar pela quase impaciente espera do mer cado consumidor, tudo indica que os ventos soprarão favoravelmente aos lucros aos pioneiros brasileiros desta sofisticada tecnologia.

A Basic Eletrônica é a mais recente empresa a alinhar-se ao bloco de fabricantes da poderosa máquina. O Basic AT, baseado no microprocessador 80.286 e ...ao lado dos XT, como o Naja 1600 clock de 6 MHz, atinge 1 Mb de memória ...ao lado dos XT, como o Naja 1600

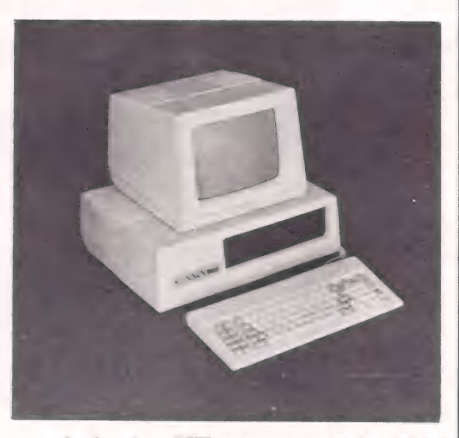

# O seu compatível Apple HI Plus usa bengala?

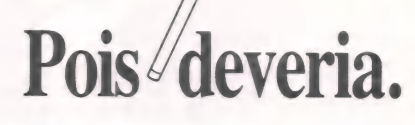

Os micros compatíveis Apple II Plus já não conseguem se manter firmes no mercado. Com o lançamento do Apple Ile, há dois anos, eles foram ficando cada vez mais limitados. E hoje a sua tecnologia está ultrapassada.

Por isso, só com o Micro Engenho 2, o único compatível com o Apple Ie, você deixa de viver no passado. O Micro Engenho 2 oferece logo de saída 80 colunas no vídeo, memória de 64k e uso de pacotes integrados exclusivos do Apple Ile.

Agora, que tal dar uma última alegria aos compatíveis Apple II Plus? Vamos brindá-los com uma bengala. Afinal, nada mais reconfortante do que um apoio para suportar o peso dos anos.

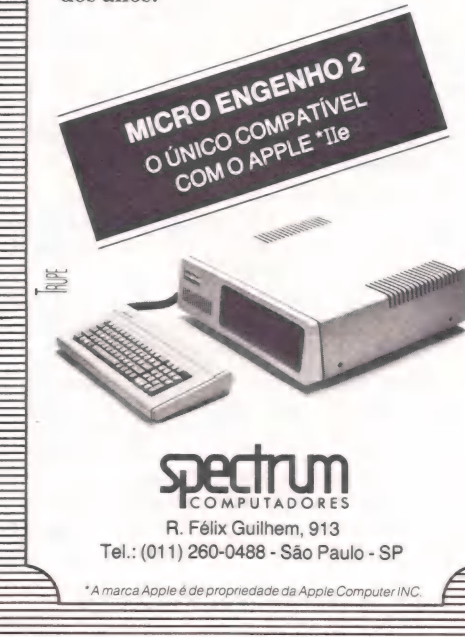

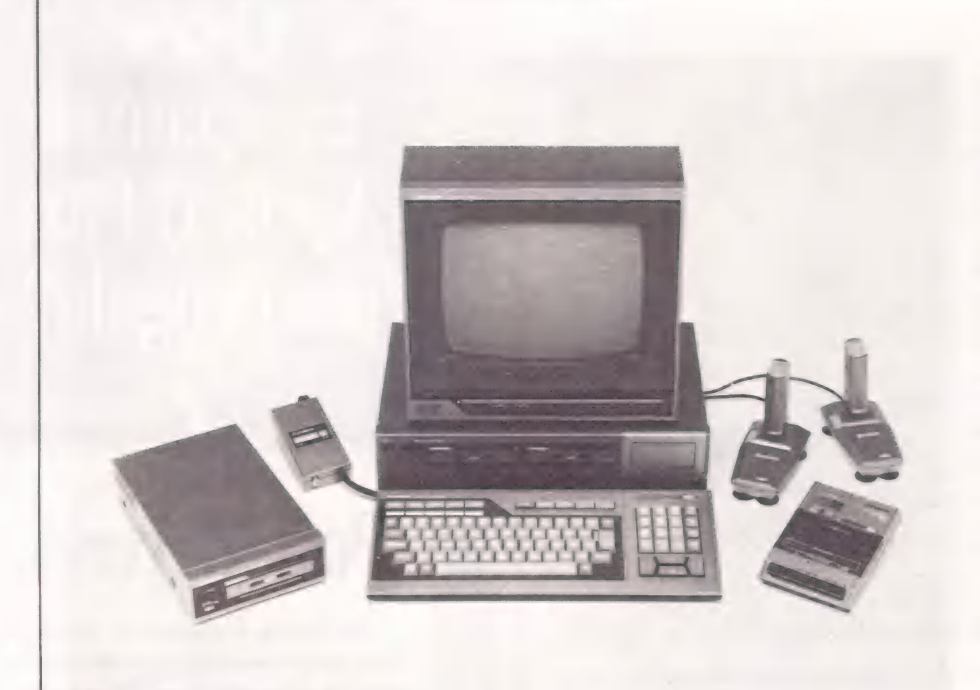

A Gradiente estréia na microinformática com o seu MSX. Linha Apple

mória é expandível até 3 Mb, em modo barramento de 8 bits, o que possibilita a se com seus novos lançamentos. O DGT-<br>real, ou 16 Mb, em modo virtual. Com utilização de placas de expansão do Digi-AP, compatível com o Apple

net XT, também da Basic. Os compatíveis com os IBM-PC e XT, entretanto, representam outra ala extremamente numerosa. Com um largo mercado potencial a ser explorado, muitos fabricantes entraram neste segmento para disputar as várias fatias ainda existentes. É o caso da Kemitron, com o Naja 1600<br>XT: da Eletrotela, com o ECOS/XT; da US Informática, com o US 16 PC/XT; da Polymax, como Poly XT; da CCE, como MC 5000; da Maquis com seu MTS PC- XT; e da Magnex com o M 160.

Já a Troppus desenvolveu uma placa de expansão capaz de gerar uma rede local, com taxa de transferência de 2.5 Mbits/seg, que permite uma configuração<br>de mais de 4 mil usuários numa rede de<br>255 CPUs mestres. Cada Sistema Trop-<br>pus suporta até 16 CPUs escravas no bar-<br>ramento S-100, tanto de 8 bits (27-80B<br>com 128 Kb) e de 16 bits ( ou compatíveis, mantendo a compatibili- dade com os ambientes PC-DOS e MS- DOS.

Na faixa dos compatíveis com a linha RAM na placa principal. Porém, sua me- oito slots para expansão, seis apresentam Apple, a Digitus e a Špectrum destacam-<br>mória é expandível até 3 Mb, em modo barramento de 8 bits, o que possibilita a se com seus novos lanç AP, compatível com o Apple II Plus, em-

# CONTABILIDADE ON-LINE PARA MICROCOMPUTADORES

A Contabilidade INTELSOFT é a única que realmente<br>funciona em modo on-line. A qualquer momento você<br>pode fazer consultas no vídeo para obter saldos de<br>qualquer conta e lançamentos em formato de razão.

A Contabilidade INTELSOFT funciona tanto em qualquer versão. Isso significa que ao mudar de<br>computador você continua trabalhando da mesma<br>maneira e aproveita in egralmente o trabalho já feito.<br>Na tabcla ao lado você encontra as características mais

importantes da Contabilidade INTELSOFT. Use-a<br>para facilitar a sua decisão de compra, comparando-a<br>com as concorrentes.

PREÇO: 150 ORTNs para micros CP/M 200 ORTNs para micros MS-DOS (compatíveis com IBM PC)

Caso você queira experimentar o sistema antes de<br>comprá-lo, a INTELSOFT fornece um pacote de<br>demonstração por apenas 15 ORTNs. O pacote de demonstração é uma versão completa do sistema, sem<br>nenhuma limitação, acompanhada do manual. O valor<br>do pacote de demonstração pode ser aplicado integralmente, em ORTNs, na compra do sistema, em um prazo máximo de 60 dias.

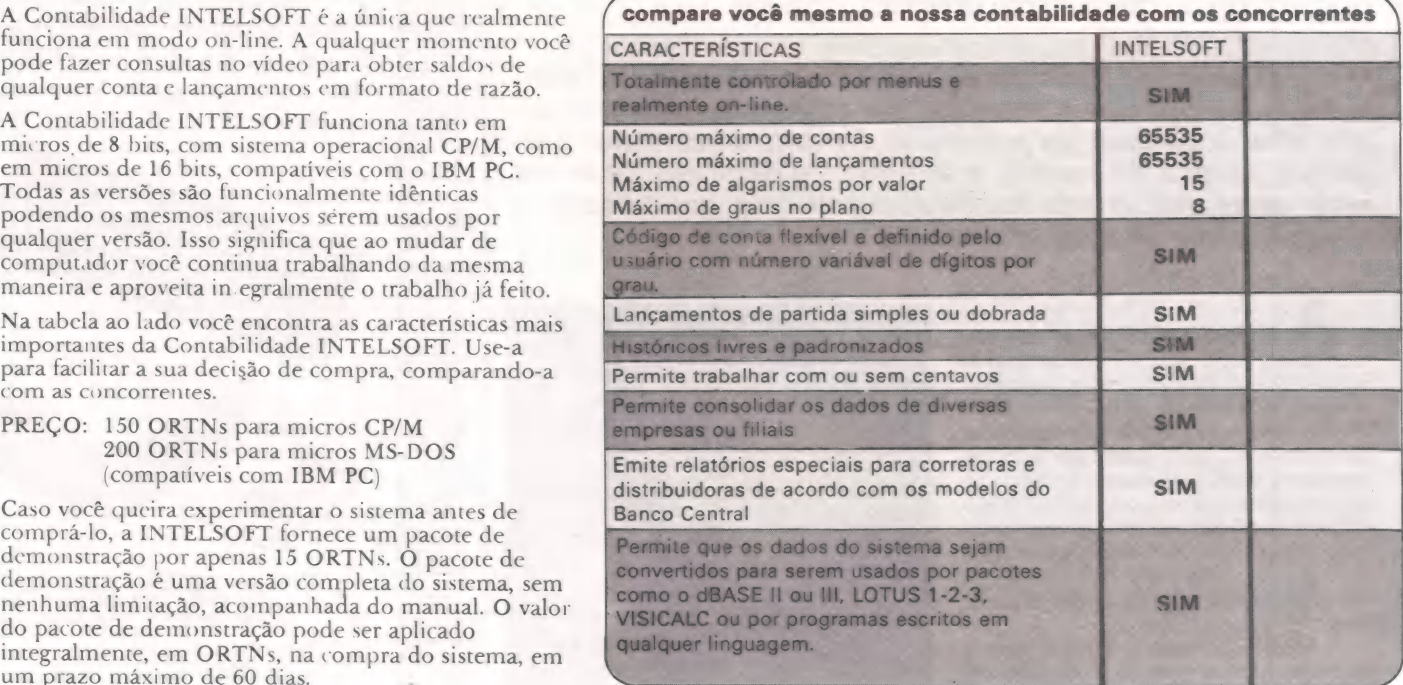

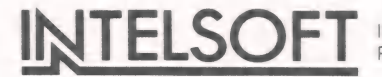

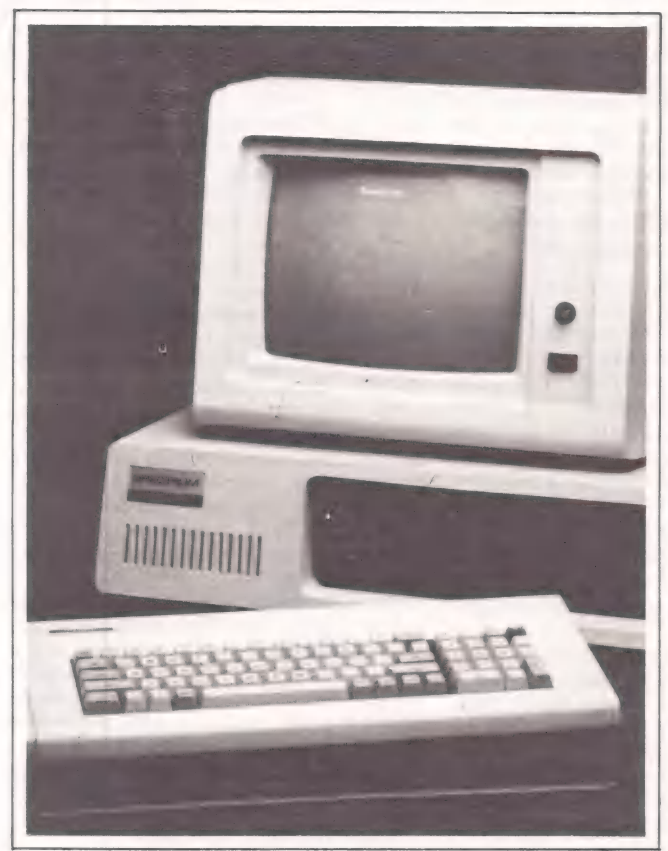

O Spectrum é compatível com os modelos II Plus e Ile da linha Apple.

prega microprocessador 6502 de 1 Mhz, traz memória RAM de 48 Kbe 12 Kb de ROM. Sua memória é expandivel até 128 Kbe possui 8 conectores para expansões. O DGT-PR permite a ligação em redes, inclusive como terminal IBM inteligente com transferência de arquivos. A memória RAM de 128 Kb é expandível até 512 Kb, eo DGT-PR apresenta duas portas seriais configuráveis.

O Spectrum ed é compatível com os modelos II Plus e Ile da linha Apple. Com ele, a empresa pretende conquistar novos segmentos de mercado — áreas educacio-

nal e de profissionais liberais —, além de fortalecer a presença da marca Spectrum nas pequenas e médias empresas, frisa Ermelindo J. Fregni, diretor-superintendente. O Spectrum ed é baseado em tecnologia P.A.L. (Programmable Array Logic), que reduz o tamanho dos novos chips da máquina, facilitando o trabalho de manutenção e testes.

A Microcraft destaca-se, também, com o lançamento do Craft-Ile, compatível com seu similar da Apple e destinado a atender as necessidades de grandes, médias e pequenas empresas, com preço final

Cada Sistema Troppus suporta até 16 CPUs escravas

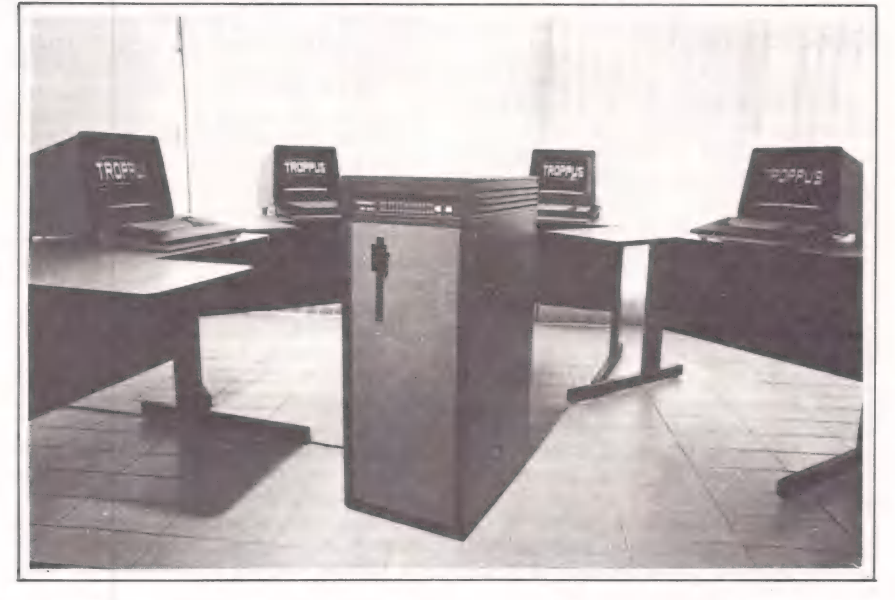

### O seu compatível Apple II Plus entende latim

[DD DD[DDD>>>>DD>———— mea eee cm tt me em

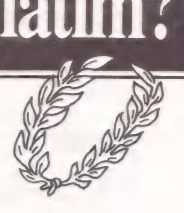

# Sem dúvida.

Não se pode negar que os compatíveis Apple II Plus foram muito importantes. Mas esse tempo de glórias já passou. O Micro Engenho 2 é hoje a sua solução para ficar em dia com a mais avançada tecnologia. Porque ele é o único compatível com a nova geração Apple Ile.

haan aan ahaan ahaan ahaan ahaan ahaan ahaan ahaan ahaan ahaan ahaan ahaan ahaan ahaan ahaan ahaan ahaan ahaan

E o Micro Engenho 2 tem a vantagem de falar a mesma língua que você. Ele tem todos os caracteres da língua portuguesa, além do melhor programa para uma perfeita edição de texto. Em latim mesmo, o Micro Engenho 2 entende muito bem esta frase: "Veni, vidi, vici".

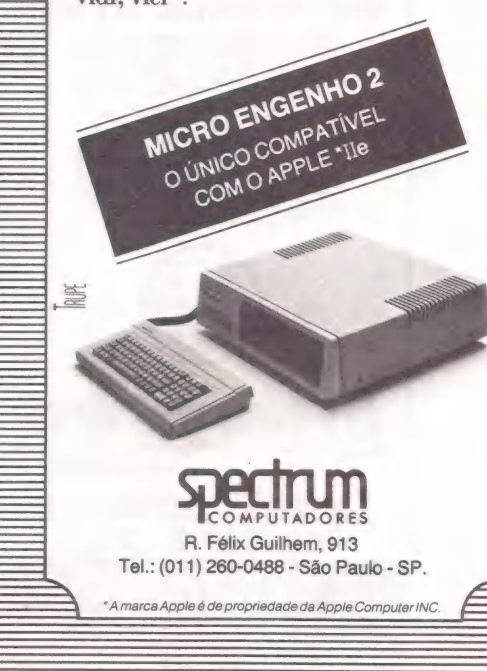

#### MicroMundo/setembro 85 31

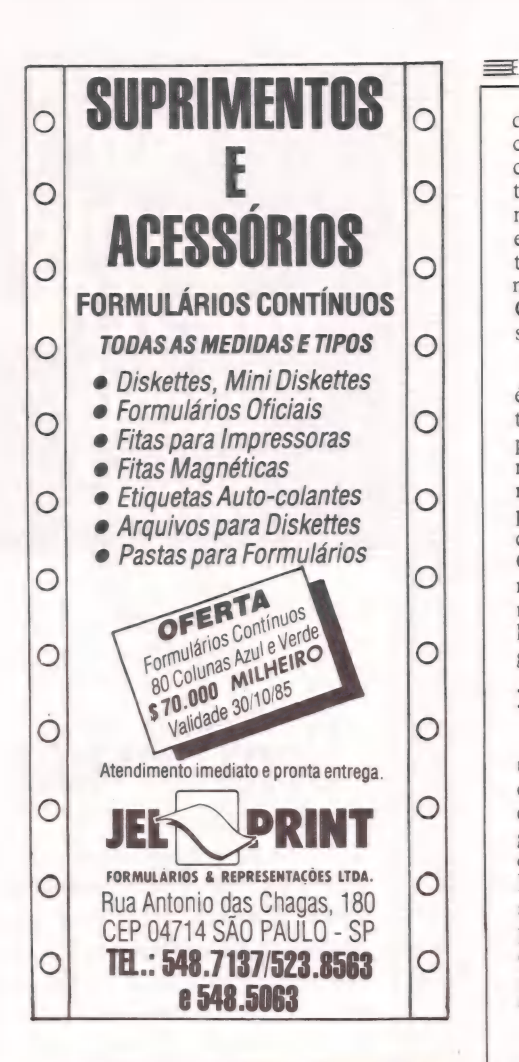

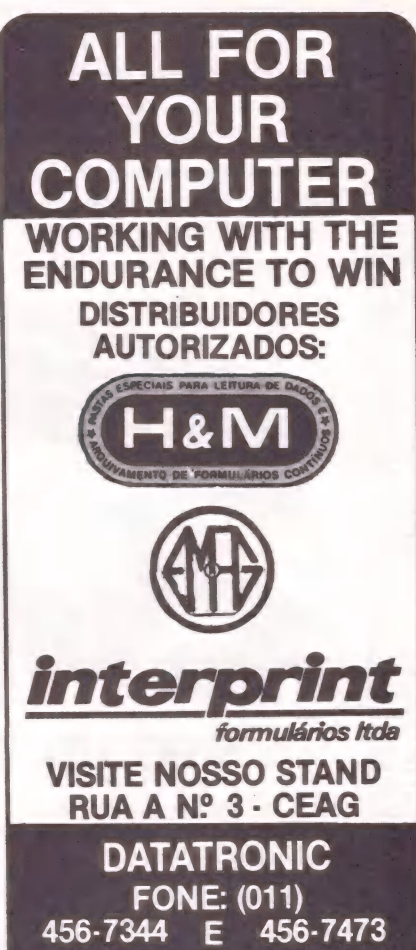

#### == VENTOS

de 350 ORTNs. A configuração modular cria as condições para expandir sua capacidade de processamento com um controlador de disco rígido, apresentado como opcional, para unidades de até 10 Mb e expansão de funções com até sete cartões periféricos conectados simultaneamente. Além disso, a Microcraft traz o Craft-AT, cujos detalhes do projeto só serão apresentados em seu stand.

O 1-7000 G, de alta resolução gráfica, é o novo produto da Itautec em demonstração nesta 5ª Feira Internacional. Compatível com os micros da linha 1-7000. mas com memória de vídeo expandida, roda sistema operacional SIM/M, o que permite uma resolução gráfica opcional de 640 x 200 pontos endereçáveis na tela. Com o 1-7000, a Itautec visa a atingir o mercado voltado à pesquisa e desenvolvimento de aplicativos gráficos, como plani-lhas de cálculo, linguagem LOGO e linguagens de alto nível.

#### No ritmo dos MSXs

Na passarela da microinformática, uma outra competição se fará notar destacadamente — a da tecnologia MSX. (Micro Soft Extended). Ela irá envolver duas grandes empresas do mercado: a Gradiente e a Sharp, esta através da Epcom — Equipamentos Eletrônicos da Amazônia, sua mais recente divisão. Estes dois novos produtos irão competir com os fabricantes de micros pessoais domésticos que empregam tecnologia Sinclair, Apple e Radio Shack.

O Expert GPC-1, da Gradiente, e o Hot Bit, da Epcom, estão baseados no microprocessador Z-80A, com clock de 3,58 Mhz. Ambos possuem memória minima de 80 Kb de RAM, sendo que 64 Kb estão disponíveis ao usuário. E também 32 Kb de ROM, para rodar sob sistema operacional BasicMSX os poucos softwares disponíveis no mercado.

Mas, os novos MSX nacionais estão aptos para operar aplicativos como processador de texto, planilha eletrônica, banco de dados, e até de comunicação, como é o caso do Expert GPC-1.

#### Periféricos

A Elgin Eletrônica está apresentando a impressora Amélia, que ao lado da Eady II, será comercializada através de revenda e venda direta. Totalmente compatível no modo gráfico com os micros das linhas IBM-PC e Apple, a Amélia imprime nas velocidades de 180 cps, para processamento de dados, 45 cps para textos, e 132 colunas.

Exclusivamente para conexão em suas impressoras, o Sheet Feeder é o alimentador automático de papel da Elgin. Ele tem capacidade para receber até 150 folhas soltas. Acionado pela própria impressora, possui um comando de operação no qual a folha, depois de impressa, é depositada automaticamente na grade superior do alimentador.

A Itautec estréia no segmento de impressoras com a Moreninha. Impressora de não impacto, emprega tecnologia de impressão térmica por matriz de 7 x 5 provocado pela passagem de corrente em sua cabeça, formada por pequenas resistências. A moreninha imprime à velocidade de 70 cps, com espaçamento entre linha de 6 ou 8 Ipi selecionáveis por software. Comunica-se através de interface paralela, padrão Centronics, e em modo gráfico totaliza 480 pontos por linha.

Para transformar o PC em multiusuário, a Sistenac Eletrônica criou o sistema PC-PLUS. Composto por hardware e software, este sistema compreende uma placa de expansão, baseada no Z 80B, com sistema operacional MS-DOS MB, da Micro Base. Com 256 Kb de memória, o PC transforma-se em um terminal master, permitindo acoplar até quatro terminais concorrentes. Cada um consome 64 Kb. Mas, com 512 Kb ele permite<br>acessar até 6 terminais. Compativel também com CP/M, o sistema PC-PLUS permite ao Apple transformar-se em um dos terminais.

O Conversor serial/paralelo, desen volvido para o CP-400 e compatíveis é o lançamento da Micro Equipamentos. Ele trabalha com velocidades de 300 a 9600 bauds, selecionável no painel. " A função básica do equipamento é converter dados seriais do micro em paralelos", destaca Paulo R. Moschetta, diretor da Micro Equipamentos. "Assim, possibilita ao usuário conectá-lo a qualquer impressora paralela, padrão Centronics".

Além da conversão, o equipamento permite, através da seleção em painel, a ligação de um periférico serial, sem alterar as conexões. Desta forma, pode-se instalar uma impressora paralela é um modem, por exemplo, que operarão alternadamente. "O parque instalado do CP 400 está em torno de 25 mil máquinas, e estamos prevendo atingir 10% desse mercado até o fim do ano", informa o diretor.

#### Teleprocessamento

Na área de teleprocessamento, a CMA Indústria Eletrônica pretende dar um verdadeiro show. Com o PGC-2000, um conversor de protocolos, a empresa estará possibilitando que os usuários de ter-minais assíncronos ASCII e de micros pessoais tenham acesso ao sistema central, emulando terminais IBM. O multiplexador estatístico PGC-3000 permite que até 16 terminais sincronos ou assincronos compartilhem uma única linha de comunicação de dados. E o PGC-3000/ X 25, um PAD remoto, concentra os dados de até 16 terminais ou canais assincronos de computador em uma única linha de acesso X.25. Totalmente configurável pelo operador, possibilita a qualquer usuário de micro ligar-se à Renpac — Rede Nacional de Comutação por Pacotes.

A grande novidade da Compo do Brasil é o Compopad. Trata-se de uma prancheta eletrônica para desenho, apresentada nos modelos para micros da linha IBM-PC e Apple. Em tamanho aproximado de um livro, o produto consiste de um gabinete, provido de uma superficie sensivel aos toques produzidos pela caneta óptica que o acompanha. Voltado para inumeras aplicações, o Compopad atua no âmbito escolar, doméstico ou pro-

# edit<sup>®</sup> Vídeo

#### Sistema para Automação de Escritórios

#### Este é um micro diferente.

Não só pela tela vertical. A edit<sup>®</sup> vídeo foi projetada a partir do<br>zero por engenheiros brasileiros, com um objetivo em mente: a utilização em escritórios brasileiros, por pessoas que não entendem de computador, mas entendem dos serviços prestados por ele. E exigem qualidade.

- L] TELA VERTICAL 52 linhas de 80 colunas, apresenta uma página completa de texto EM TAMANHO OFÍCIO e não uma fração dele. Com acentos na posição correta, sublinhados e negritos tais como serão impressos.
- [|] IMPRESSORA MARGARIDA Bidirecional e com espaçamento proporcional. VERDADEIRA QUALIDADE CARTA, não apenas "near letter quality", e imprime silenciosamente enquanto você trabalha outro texto na tela.
- □ DESIGN AVANÇADO<sup>\*</sup> Não agride o ambiente do escritório com excesso de fios, tomadas e painéis; TEM CARACTERÍSTICAS ERGONÓÔMICAS: tela inclinável, anti-reflexo e teclado destacado.
- L] SOFTWARE AMIGÁVEL O operador age naturalmente, como se estivesse usando uma máquina de escrever: O TEXTO MOVE-SE NA TELA COMO O PAPEL. Os comandos são curtos e tem teclas dedicadas, claramente marcadas; acentos no lugar certo e separação silábica em português.
- $\Box$  COMPATIBILIDADE  $-$  O sistema operacional CP/MDA permite utilizar a edit<sup>®</sup> vídeo como UM MICRO COMUM, aproveitando todo o software compatível com CPM existente no mercado.
- □ COMUNICAÇÃO A edit<sup>®</sup> pode também partilhar REDES LOCAIS com outros micros ou outras editºs, acessar linhas de telex e mainframes.

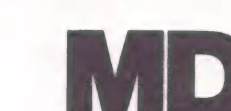

R. Gibraltar, nº 102/108 Santo Amaro — Cep. 04755 Tel. 523-4244 São Paulo — SP Telex: (011) 31087 MDAB

\* Design Premio Aloísio Magalhães 1984 IV Concurso Nacional de Desenho Industrial Exposição "Tradição e Ruptura" Bienal — SP

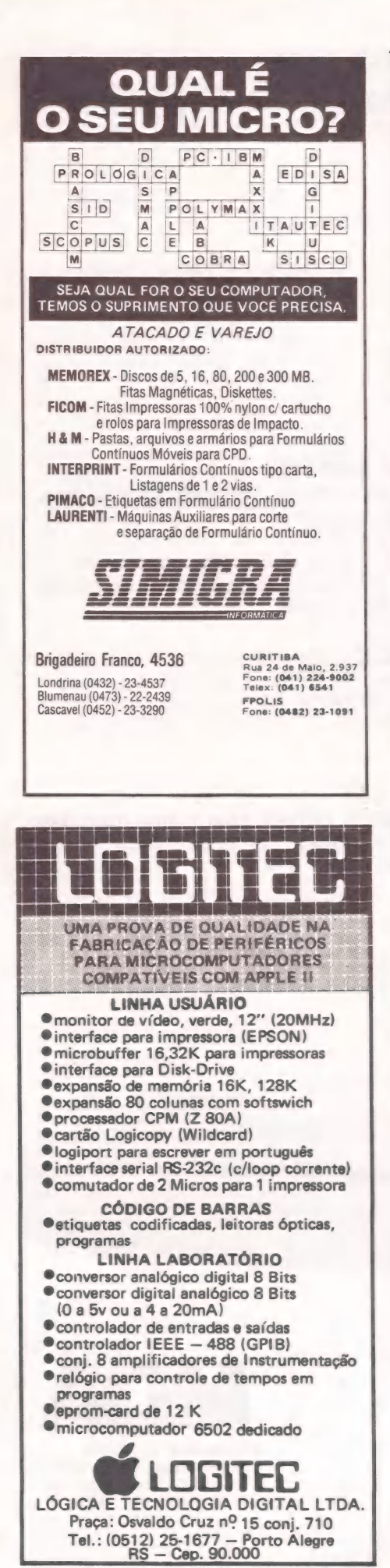

see a

io emp o

 $\mathbb{R}^n$ 

PER a =

er rar a a

== VENTOS

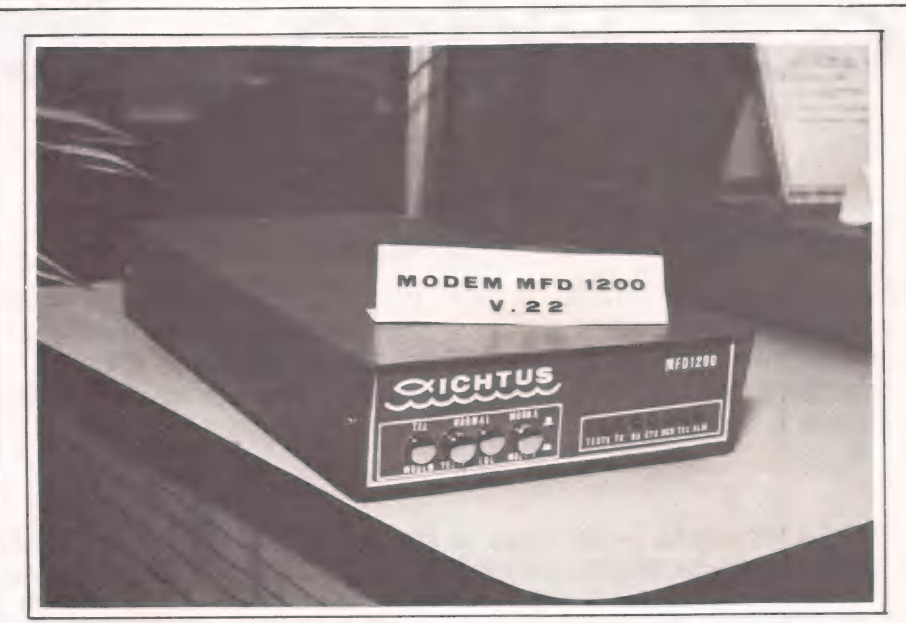

A Ichtus lança três modelos de modem, entre eles o MDF 1200 A/S.

fissional, no desenvolvimento de desenhos, projetos e produções artísticas.

O MicroF CS, da Execplan, está de roupa nova. É que a empresa acaba de lan çar a versão 2.264 para substituir a 2.25. O novo release traz o módulo Irma, que permite a comunicação direta com o FCSEPS, no computador de grande porte, bastando apenas a instalação da placa de comunicação Irma. A opção de gráficos instantâneos é outra importante novidade do produto. Com esse recurso, os gráficos são facilmente construídos por um menu pré-definido do novo comando. Já o comando Forecast executa projeções lineares, exponenciais, geométricas quadráticas, crescimento limitado, entre outras.

A Konsulte Ltda., de Belo Horizonte, faz a sua estréia no mercado, e com ela o Compile, linguagem compilada em dBase, para geração de aplicativos. Sucesso nos EUA, Europa e Japão, esta ferra- menta da Word Tech Systems Inc. opera em ambientes MS-DOS, PC-DOS, CP/ M 80 e CP/M 86, sendo compatível, portanto, com os micros das linhas IBM-PC e Apple. Fornecido em disquetes de 5 1/4 e 8 polegadas, o Compile já possui manual totalmente traduzido para o português.

Tubro-Pascal e Sidekick já estão no Brasil. Estes dois produtos da norte-americana Borland International começam a ser representados pela Compucenter Microinformática. O compilador da linguagem Pascal já vendeu 500 mil cópias e está há três anos no mercado do pais da informática. E o Sidekick, uma secretária eletrônica, não fica atrás: sua marca é de 400 mil cópias vendidas desde junho de 1984. E mais, a Compucenter apresenta ainda o Energraphis, um aplicativo gráfico desenvolvido pela Enertronics. Os três produtos rodam em PCs IBM ou compatíveis.

Planilha eletrônica, banco de dados e processador de textos: é o Apple Works. Com este sistema integrado, o São Paulo Computer Institute participa pela primeira vez da Feira Internacional. De fácil manuseio, o Apple Works possui o comando ajuda para sanar dúvidas durante o processamento. Além do mais, permite a transferência de dados de um programa para o outro.

#### Outros produtos

O microcomputador Cobra 210 e o Micrão 480 estarão presentes no stand da Cobra, na 5ª Feira Internacional de Informática. O primeiro, de 8 bits, estará representado com interface Micromux para conexão de até quatro terminais TF 200 e, ou, terminais financeiros, operando em Mumps. O 210 será utilizado para diversas demonstrações de aplicativos de software houses. O Serpro e a Cetus, por exemplo, mostrarão suas redes locais, enquanto que, no stand da soft, o 210 será usado para a demonstração do Dialog, aplicativo de banco de dados. O Micrão Cobra 480, em duas configu-

rações, mostrará aplicações de automação comercial e sistema de informações. As novidades no equipamento são a disponibilidade de discos Winchester de 51 Mbytes, a fita "streaming" e a ampliação de 8 para 16 portas assincronas — o que permite que a sua capacidade de comunicação e o número de usuários simultâneos se dupliquem. O micrão estará exposto também no stand da Soft, com a demonstração do sistema de banco de dados Dia-

log, e do contabilizador de recurso CR 500 para o sistema operacional SOD. O Micrão Cobra 480 será utilizado também pela ECT, onde estará controlando diversos serviços da agência.

A caixa Ichtus Eletrônica vai lançar três modelos de modem e equipamentos que compõem a sua rede. O modem MDF 1275 que funciona a 300, 600, 1200 e 1200/75 bps full duplex a dois fios foi desenvolvido para usuários dos projetos Ciranda, Cirandão, Renpac, Disque Bolsae Aruanda. Neste modem é possível ter acesso à placa através de painel frontal, de forma que para mexer na placa não seja preciso desaparafusar o equipamento.

# moore fornecedor total para informática

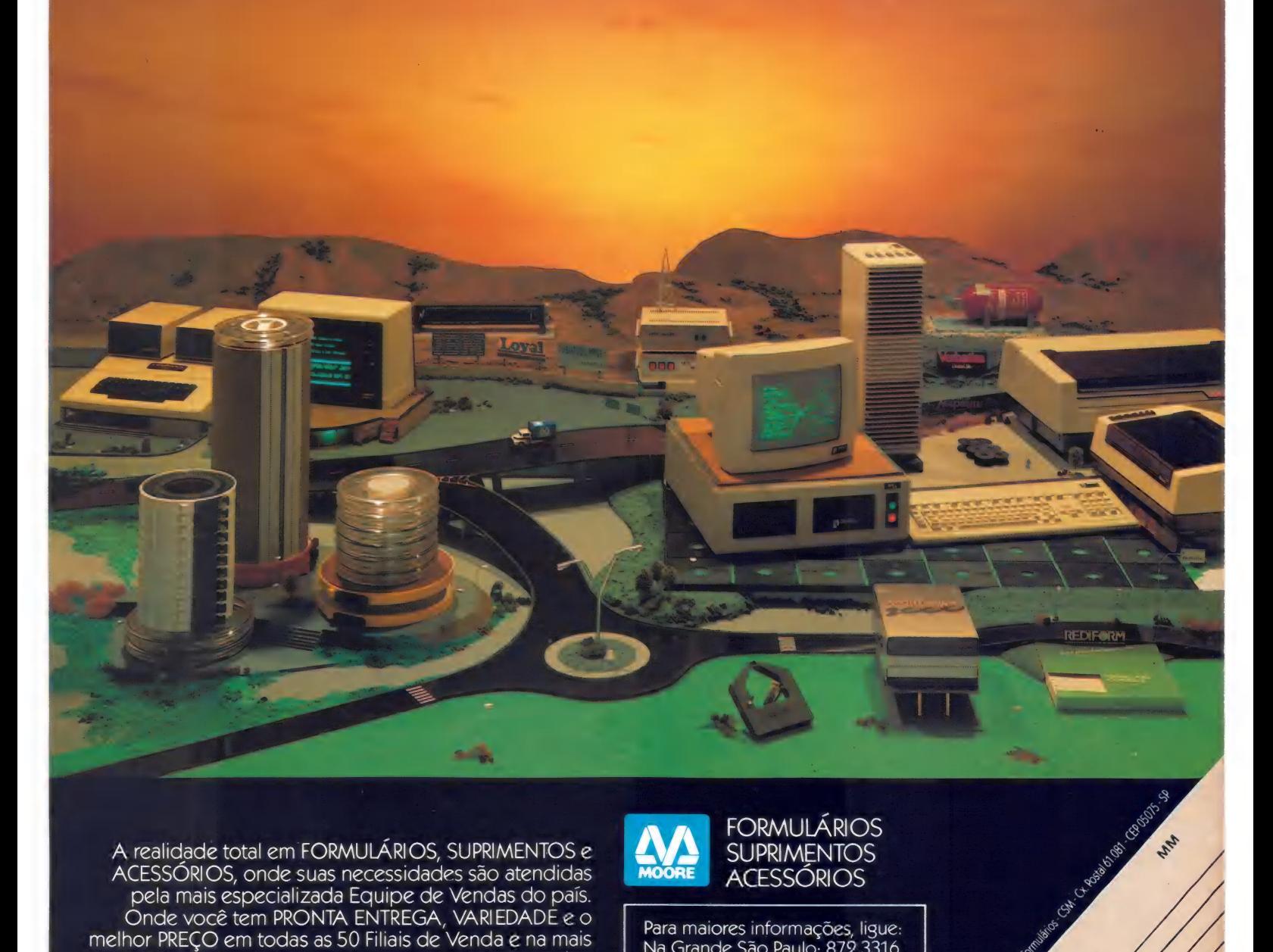

A realidade total em FORMULÁRIOS, SUPRIMENTOS e SUPRIMENTOS ACESSÓRIOS, onde suas necessidades são atendidas TVE SUPRIMENTOS pela mais especializada Equipe de Vendas do país. Onde você tem PRONTA ENTREGA, VARIEDADE e o melhor PREÇO em todas as 50 Filiais de Venda e na mais Na Grande São Paulo: 872.3316 completa rede de Lojas de Informática: o COMPUTER De outros locais: (011)800.3316 SHOPPING MOORE. Onde quem conhece informática (nós pagamos seu interurbano) encontra segurança, tranquilidade e qualidade.

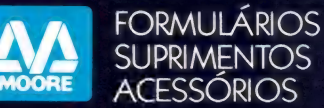

MA

Enderer.

18. Cade

Estado.

D-Vendedor

RESO.

Books care of

Eclipter Reading Creative Read Nonec 15 E - Chydra

• formulários • diskettes • discos • fitas magnéticas • fitas impressoras • móveis • fragmentadoras • etique $\rlap{\}/$ 

 $\equiv$  EVENTOS

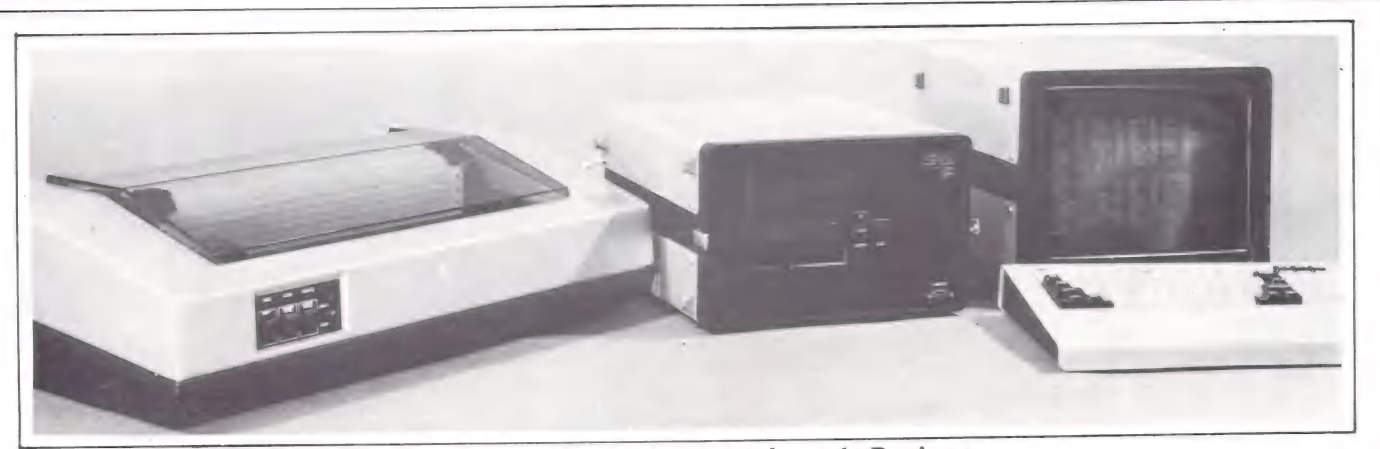

O Sistema Senior PD e a impressora ITA são alguns produtos da Racimec.

O modem MDF 1200 A/S para linha discada segue recomendação V.22 da CCITT e funciona a 300, 600, 1200 bps full duplex, síncrono ou assíncrono. O MDF, desenvolvido para ligar micro a micro e micro a impressora, fornece opcionalmente Dispositivo de Resposta Automática. O terceiro modem é o digital MD 192 A/S com banda de base que opera síncrono ou assincrono até 19200 bps em distâncias de até 42 Km.

Na Feira estarão também expostos os equipamentos que compõem a rede desenvolvida pela Ichtus — topologia do tipo BOS, baseado na metodologia de acesso CSMA/CD da Rede Ethernet. São eles, o nó básico de comunicação e servidor de impressora. Depois destes dois equipamentos, serão lançados, no final do ano, mais três servidores — de arquivo, de modem e de mainframe. E, para o primeiro bimestre de 1986, está previsto o lançamento do servidor para backup e para redes públicas e privadas (gateway).

A impressora Perla, em regime de prelançamento, e os sistemas S-100 PP e S-100 PD são as novidades da Racimec, que também apresentará ao público da Feira seus outros produtos, demonstrando a combinação que considera ideal entre eles.

Tanto o S-100 PP, para Processamento de Palavra, e o Sistema S-100 PD, para processamento de dados em escritórios, podem se tornar portáteis através de um console destacável opcional — teclado profissional reduzido e display de 4 linhas de 32 caracteres a cristal líquido. O Sistema S-100 PP é composto de CPU SENIOR S-100, um micro de 64 K, dois drivers slims de 5 1/4 totalizando 700 KB, vídeo e teclado profissionais, mais a impressora Racimec Anita, com qualidade de carta, que utiliza como mecanismo impressor margaridas intercambiáveis. O Sistema S-100 PD, mais voltado para o processamento de dados, utiliza-se da mesma CPU, porém a impressora deste sistema é a Racimec Ita, 160 cps. O Sistema Senior também vai ser apre-

sentado com a impressora Racimec Perla de 340 cps normais, 400 cps condensados, 80 cps em qualidade de correspondência e com uma resolução gráfica de 144x144.

Segundo Fernando A. de Carvalho, diretor da marketing, além da combinação ideal de seus produtos e aplicações, a Racimec vai mostrar uma agência bancária totalmente integrada com seus equipamentos. A partir de terminais financeiros, terminais clientes e de um sistema multiusuário, vai ser realizada uma aplicação real de um cliente no Banco Regional de Brasília. O mesmo acontecerá em nível comercial, com aplicações de um sistema real, implantado nas Casas Pernambucanas de São Paulo. A convite da Embratel, a Racimec vai apresentar um Sistema de Ponto de Venda conectado à Renpac — Rede Pública de Comunicação de Dados por Comutação de Pacotes.

O stand da Embratel na Feira da Sucesu funcionará basicamente como uma vitrine de demonstração dos serviços prestados pela empresa. Novas facilidades no Renpac - Rede Pública de Comunicação de Dados por Comutação de Pacotes — e no Inerdata — Serviço Internacional de Comunicação de Dados — poderão ser apreciadas.

O Renpac 2000 — uso de acessos comutados da Rede Pública de Telefonia — possibilita que um usuário chegue à Rede utilizando um telefone, um modem, um micrò ou um terminal de dados. Neste serviço são oferecidas três classes de velocidade de acesso: 1 - 300 bps, assincrona, com modems seguindo a recomendação V. 21 CCITT e transmissão duplex a 2 fios; 2 — 1200/75 bps, assincrona, com modems seguindo a recomendação V.23 CCITT e transmissão duplex a 2 fios,

sendo 1200 bps no sentido rede-terminal e 75 bps no sentido inverso; 3 — 1200 bps, assincrona, com modems seguindo a recomendação V.22 CCITT e transmissão duplex a 2 fios.

O Inerdata vai possibilitar que usuarios de um microcomputador ou terminal de vídeo de dados se comuniquem com qualquer assinante da Rede Mundial de Telex. Além disso, foi desenvolvido um sistema de caixas postais eletrônicas que permite a remessa de mensagens e o recebimento daquelas provenientes de assinantes de telex no exterior. O sistema utiliza as principais redes de comunicação de dados estrangeiros — Telenet, Tymet, Transpa e outras — que estão interligadas aos serviços.

Através do Renpac 2000, o visitante da Feira poderá acompanhar, por exemplo, o movimento da Bolsa de Valores do Rio e saber quanto pagaria por este serviço, caso estivesse acessando o Renpac 2000 em regime comercial.

Os interessados em investimentos financeiros via computador terão, aliás, dois novos programas destinados ao Disque-Bolsa, lançados pela Compumicro: o Conexão-Bolsa e o Conect. Os dois são ideais para usuários deste serviço não familiarizados com a área de informática e para aqueles que buscam uma solução pronta para uso imediato, já que a Bolsa do Rio não fornece os programas de comunicação e de tratamento de dados.

No stand da Omega Microcomputadores os visitantes da Sucesu poderão conhecer o Unica, um sistema operacional semelhante ao Unix, modular, capaz de controlar redes multiusuário e multitarefa entre PCs e Apples, além de programas aplicativos. E no stand da Videotek, três terminais de vídeo em cores da série VTK 2000. de 20".

Estes foram os lançamentos que chegaram à Redação da MicroMundo até data de fechamento da revista.

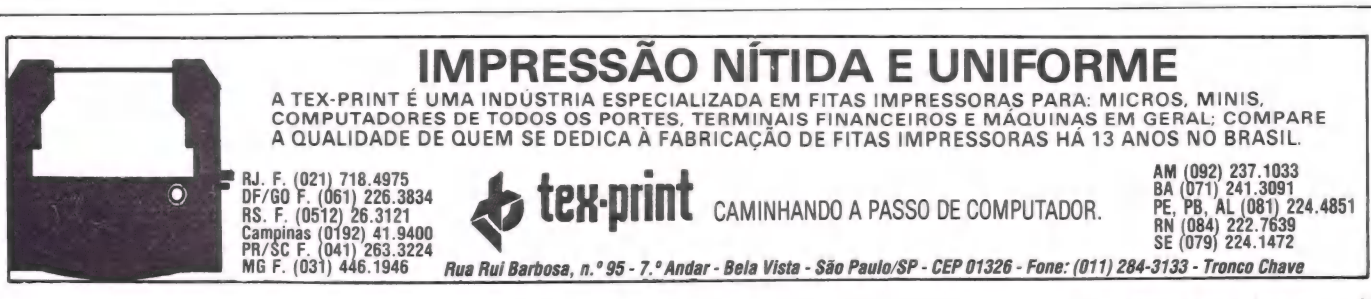
# **Tinhamos que fazer algo mais** que um computado

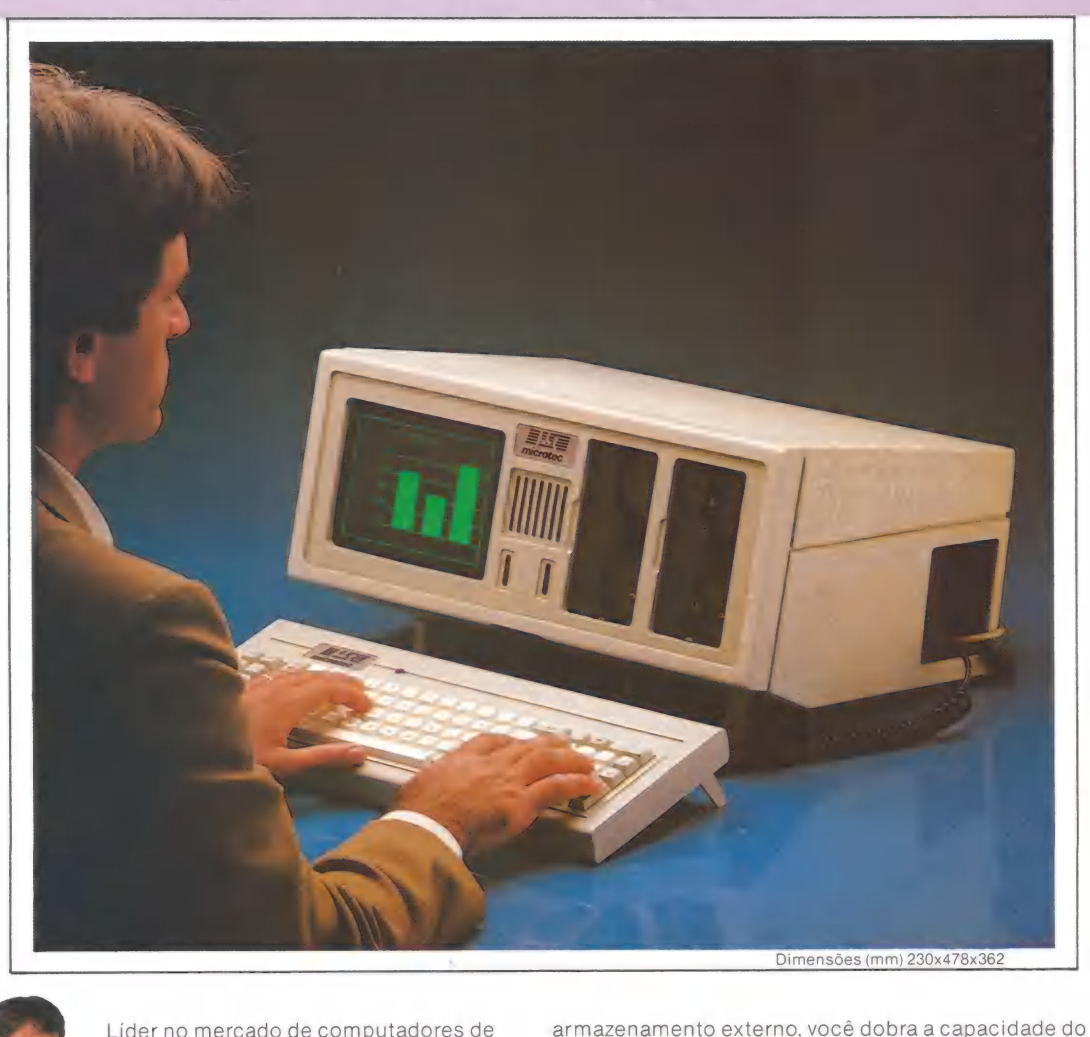

Líder no mercado de computadores de 16 bits, a MICROTEC não iria lançar apenas mais um modelo compativel que a MICROTEC lança com com IBM PC/XT.

O PCPAQ é um micro compacto de Com fonte própria de<br>16 bits, inédito no mercado brasileiro. alimentação, o EXP não interfere 16 bits, inédito no mercado brasileiro. Com apenas duas reduzidas placas de no funcionamento do circuito, o PCPAQ reúne no<br>mesmo gabinete, **[**———————————————————— PCPAQ é um micro compacto de<br>
bits, inédito no mercado brasileiro.<br>
om fonte própria c<br>
bits, inédito no mercado brasileiro.<br>
cuito, o PCPAQ reúne no<br>
recuito, o PCPAQ reúne no<br>
recuito, o PCPAQ reúne no<br>
e per parametoria

memória inicial de<br>256 Kbytes, monitor de vídeo 9" e dois<br>drives de 360

 $\overline{\alpha_{23}}$ 

**ALC** 

Kbytes, alem de dois slots<br>adicionais para expansões é e na lateral, per de discos comunicações de dados.<br>Conexões é na lateral, fexiveis Slims.<br>O painel de conexões é na lateral, fexiveis Resultado da FE O FRAQ. Resultado O painel de conexões é na lateral, experiência e domínio en experiência e domínio en experiência e domínio en experiência e domínio en experiência e domínio en experiência e domínio en experiência e domínio en experiência usuário maior conforto no trabalho e<br>facilidade na ligação com periféricos. O PCPAQ tem também, ajuste de altura tanto no gabinete como no teclado.<br>É incrível a versatilidade do PCPAQ. Com futuramente do PCPAQ. Com<br>n peso total de 13 kg, Você tem a mais<br>cional solução para seu centro de um peso total de 13 kg, Você tem a mais<br>racional solução para seu centro de racional solução para seu centro de<br>informações que se leva para onde informações que se leva para onde quiser, protegido por uma bolsa especial<br>almofadada.

seu micro usando o EXP uma unidade de expansão

equipamento em que está acoplado Unidade Central de **Entral de Processamento, expansões** que está acop<br> **DCCDE Y do seu**<br>
informações pela de vídeo 9" e dois<br>
drives de 360 conjugação de drives<br>
Kbytes, além de dois slots<br>
adicionais para expansões e back-up e drives de discos experiência e domínio<br>tecnológico que a Microtec<br>adquiriu com os seus modelos<br>PC 2001 e XT 2002.

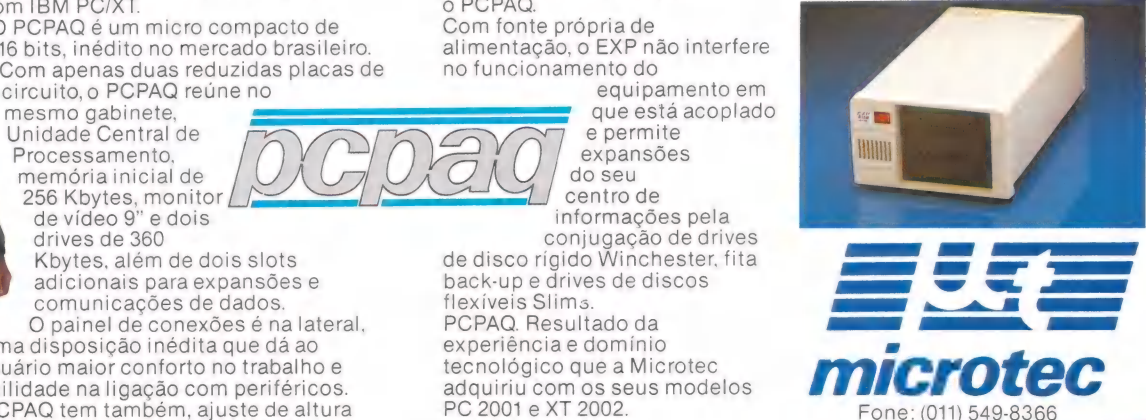

#### $=$ EVENTOS

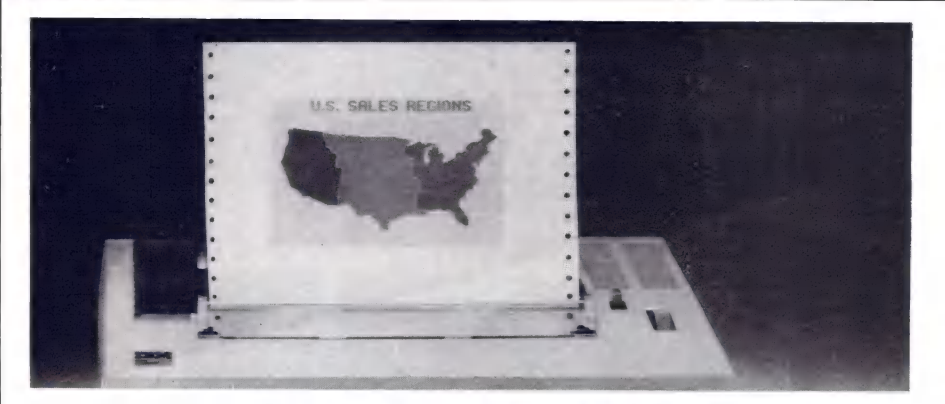

#### NCC (Parte II)

FERNANDO MOUTINHO

#### Uma festa de impressoras

A mais tradicional feira de informática do mundo reuniu este ano, em Chicago, mais de 600 expositores, dos quais 180 novas empresas. Neste artigo, as novidades do reino das impressoras.

ma Feira de computadores, como qualquer outra amostra setorial, é antes de tudo uma festa que além de muita gente, belos estandes e grandes distâncias, tem também uma característica própria: de demonstrar as tendências do mercado a que se destina.

E a National Computer Conference não é diferente disso — muito pelo contrário e apresenta ainda outro aspecto marcante, que é o fato de ser realizada no país que: constitui o maior mercado mundial de produtos de Informática.

Só um dado rápido pro pessoal vidrado em estatísticas e numerologias. A IBM é o maior fabricante mundial de computadores e 60% do seu faturamento mundial vêm dos próprios Estados Unidos. Todo o resto do mundo fica com 40%. Os dados são de apenas um fabricante, mas obviamente refletem a força de um mercado.

Mas, voltando à NCC., esta é certamente um termômetro das tendências e novidades que mais cedo ou mais tarde acabam aparecendo por aqui. Por exemplo: as impressoras. A grande maioria dos fabricantes lá está com produtos com cores, desde "simples" 8 cores até 128. E aqui no Brasil já temos a Expansão anunciando para setembro o lançamento do que será a primei ra impressora nacional a cores. Aliás, a mesma Expansão está anunciando também uma impressora a laser, um outro "must" do mercado americano, ou seria melhor dizer japonês já que a maioria dessas impressoras na NCC era Made in Japan?

E existem mercados para estes dois tipos de produtos? Aparentemente, sim e vamos tentar descrevê-los.

As impressoras com cores (prefiro chamá-las assim, do que a cores) surgiram da necessidade de se imprimir os gráficos que produtos como Lotus 1-2-3, Framework, Open Acess e tantos outros exibem na tela. E é preciso atentar para o fato de que o mercado representado pela grande empresa nos Estados Unidos é muito vasto, onde o micro é utilizado principalmente como ferramenta de auxílio gerencial — e os gráficos são um recurso bastante empregado por gerentes em seus relatórios, apresentações, etc. O micro na grande empresa justifica, também o fato de que os softwares mais comercializados são exatamente as planilhas eletrônicas, os processadores de texto, os pacotes de comunicação (afinal, é preciso se comunicar com o Mainframe já instalado), gerenciadores de bancos de dados e os pacotes para gráficos — todas estas ferramentas de auxílio ao gerente. Se todas ou algumas destas funções puderem estar juntas, melhor ainda; eis aí o sucesso dos chamados softwares integrados.

Aqui no Brasil já podem ser encontradas algumas impressoras com cores, em sua grande maioria ligadas a computadores IBM de grande porte. Disse em sua maioria, pois algumas podem ser encontradas ligadas a micros. Neste caso, o que não pode mesmo ser encontrado é a nota fiscal.

Tecnologicamente, estas impressoras não apresentam grandes novidades — ou são matriciais, ou do tipo jato de tinta (inkjet) e o que varia mesmo é quantidade de cores e o tipo de papel empregado (muitas utilizam formulários compostos por um tipo de papel mais fino e brilhante que o formulário contínuo comum e ainda não disponível por aqui). Detalhe: uma impressora com cores também imprime em "preto e branco", o que a torna uma impressora matricial comum.

Outro aspecto que não se pode negar ao mercado brasileiro é a maciça entrada dos micros em grandes empresas, o que nos faz crer que logo a Expansão não estará mais sozinha neste segmento de mercado.

E as impressoras com mecanismo a laser? Bem, estas apresentam três caracteristicas principais: a qualidade de impressão, o desempenho e o silêncio.

A qualidade de impressão é simplesmente fantástica, difícil de acreditar que foi impresso em dispositivo menor que uma máquina de Xerox. E a qualidade de impressão é a mesma de uma gráfica convencional, com uma resolução incrível — algumas com mais de 1.000 pontos por polegada quadrada.

Se você precisa de elevada qualidade de impressão, não tenha dúvida: há uma impressora a laser no seu caminho. O desempenho é outro atrativo; afinal estas "maquininhas" conseguem o prodígio de imprimir entre 25 e 40 páginas de texto por minuto. E, por último, o silêncio. Estas impressoras acabam com a verdadeira poluição sonora causada nos escritórios pelas impressoras matriciais.

É bom lembrar, também, o fator custo, pois os preços destas impressoras estão caindo bastante. Por exemplo: as primeiras impressoras a laser lançadas para Mainframes custavam verdaderias fortunas (ainda custam, e na própria NCC estavam expostas várias destas impressoras para os computadores de grande porte). Há um ano a Apple lançou a sua impressora a laser para uso com o Macintosh em sistemas de automação de escritórios — preço na época: US\$ 7.000. Muito bem, Algumas das expostas na NCC, (principalmente de fabricantes japoneses) já estão na faixa dos US\$ 3.000 a US\$ 4.000.

Bem, mas ficamos por aqui — afinal de contas este artigo tem que ser impresso. No próximo número voltamos com Scanners, Macs versus PCs, e redes locais.

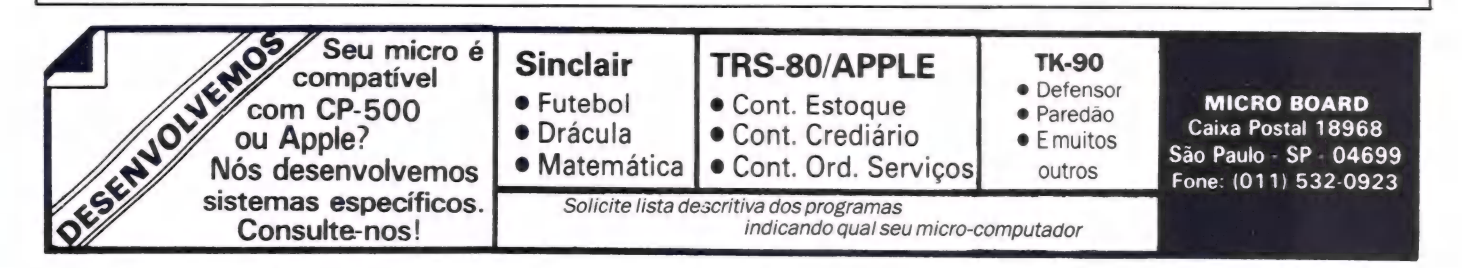

# Hora de complementar<br>de complementar<br>o mainframe. É ai que entra<br>o dedinho da Proceda. IMPRESSORAS

FITAS

**PROCKSSADOORS** 

# **PROCEDA**

Proceda Serviços Administrativos S/C Ltda. **Control Composition And Stockholt Control Composition**<br>Ay. Maria Coelho Aguiar, 215<br>Bloco D - 2° and ar - CEP 05804 - SP<br>Tels.: (011) 545-5209 / 5507 / 6346<br>Telex (011) 35891 PSAD

#### **Filial Rio de Janeiro**

Av. Presidente Vargas, 529<br>Tels.: (021) 231-0649 / 242-1613 / 8704 **Filial Recife** 

Rua Fernandez Vieira, 489 - Boa Vista<br>Tels.: (081) 222-6911 / 5580 **Filial Porto Alegre** 

Rua Felipe Camarão, 751 - Bonfim<br>Tel.: (0512) 21-6196

#### Representantes:

kepesemininister<br>
Jundiai - SP - Tel.: (0192) 52-3557<br>
Salvador - BA - Tel.: (071) 244-6300<br>
Fortaleza - CE - Tel.: (065) 244-6300<br>
Fortaleza - CE - Tel.: (061) 226-9308<br>
Brasília - DF - Tel.: (061) 226-9308<br>
Brasília - DF Vitória - ES - Tel.: (027) 227-7002

MICROS

DISCOS

Vucleo

O objetivo da Proceda é maximizar<br>o retorno do investimento dos seus<br>clientes em Informática.<br>Para que isto aconteça, a Proceda<br>atua como Integradora de produtos<br>e serviços que complementam seu<br>tradicional formeceror de<br>ma ersted edgeler<br>Sterforman

aluguel e leasing, além de contar<br>com uma cobertura nacional de<br>serviços de apolo de manutenção,<br>treinamento e software.<br>Na hora de complementar seu<br>fornecedor tradicional, conte com<br>os micros, terminais e impressoras<br>da P

TERMINAIS

pa moceus.<br>Sclução de quem conhece o que<br>laz Na ponta dos dedos.

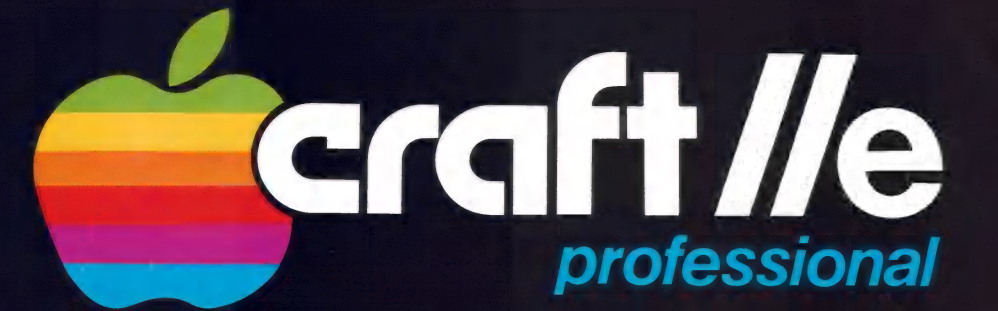

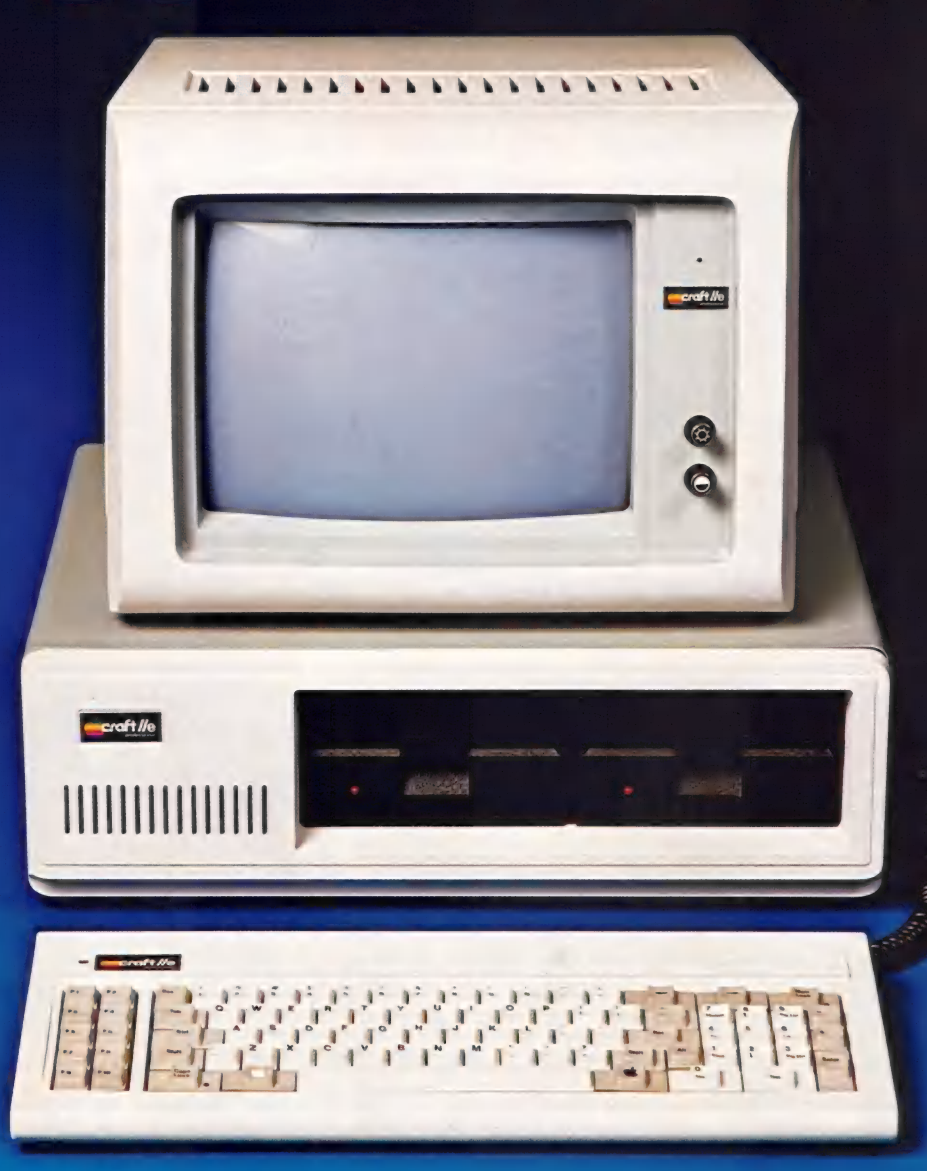

Desenhado especialmente para uso profissional, o<br>CRAFT *lle* oferece, já em sua configuração básica, os principais recursos necessários, para um maior desempenho em aplicações técnicas, comerciais ou administrativas.

Possuindo 2 CPUs (6502A e 8039), o CRAFT //e é totalmente compatível com o Apple //e (revisão B) podendo<br>utilizar todos os sistemas editados para CP/M e DOS.<br>Seu teclado *Multi-Funções*, dispõe de 31 teclas progra-<br>madas e 10 programáveis em BASIC e CP/M, e de teclas com caracteres especiais da língua portuguesa.

"\* Com 128 K bytes de RAM e 20K bytes de ROM, per- mite expansões por meio de 7 slots e de toda linha MICROCRAFT de cartões periféricos. Possui Entrada Saída para *Joy-stick / Paddle* e vídeo composto em 40<br>e 80 colunas por 24 linhas.

Incorpora em sua configuração original, 2 Disk- Drive de 143K bytes cada, um controlador de disco e uma saída de impressora paralela.

Sua fonte de alimentação, com ventilador, tem capacidade para instalação de um Disco Winchester de 10 M bytes.

Todas estas características técnicas e operacio- nais, associadas ao nome MICROCRAFT, oferecem um produto atualizado com as mais recentes conquistas da informática, - em sua categoria, assim como um pro- duto totalmente confiável e garantido, em performance e construção.

**MICROCOMPUTADORES** Tels. (011) 815-6723 - 212-6286 - Telex: (011) 21157 MCPT-BR.

# Personal Computer

O sistema CRAFT-XT é um microcomputador pro-<br>jetado com a mais avançada tecnologia em 16 bits, to-<br>talmente compatível - em *hardware* e *software*, com o<br>IBM-XT \*, proporcionando: acesso a uma poderosa bibli-<br>oteca de *so* tarefa, em rede, através de terminais locais ou remotos

**CRAFTXT** 

Sua configuração básica, está baseada em um microprocessador 8088 da Intel, para a CPU, e um coprofrom totete (6 and 10.67) with a composition of the composition of the case of the components component components. flutuante. A memória RAM, com 256 kbytes, pode ser expandida através de placas, até 640 kbytes. A memória ROM dispõe de 40 kbytes, expandível até 128 kbytes. Opera em Tempo-Real, através de um relógio/ calendário incorporado em seu sistema.

(\*) IBM-XT LOTUS 1-2-3, Symphony e DBASE III, são marcas registradas da International<br>Business Machines Corporation, LOTUS Development Corporation e da ASHTON-TATE.

Dispõe de dois drives de 5 1/4" de 340 kbytes cada e um controlador de discos com capacidade para até 4 drives ou 2 Winchester de 10 Mbytes cada, alimenta- dos por uma fonte de 130 W.

 $a$ ena

Pode ser conectado à impressoras, ou utilizado em comunicações, através de suas saídas Serial ou Pa- ralela. Seus 8 slots disponíveis, permitem expansões e interfaceamento com periféricos diversos.

Todas estas características técnicas e operacionais, associadas ao nome MICROCRAFT, oferecem um produto atualizado com as mais recentes conquistas da informática, - em sua categoria, assim como um produto totalmente confiável e garantido, em performance e construção.

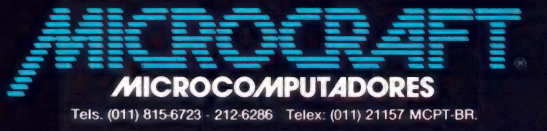

**CP/M-86** 

letus

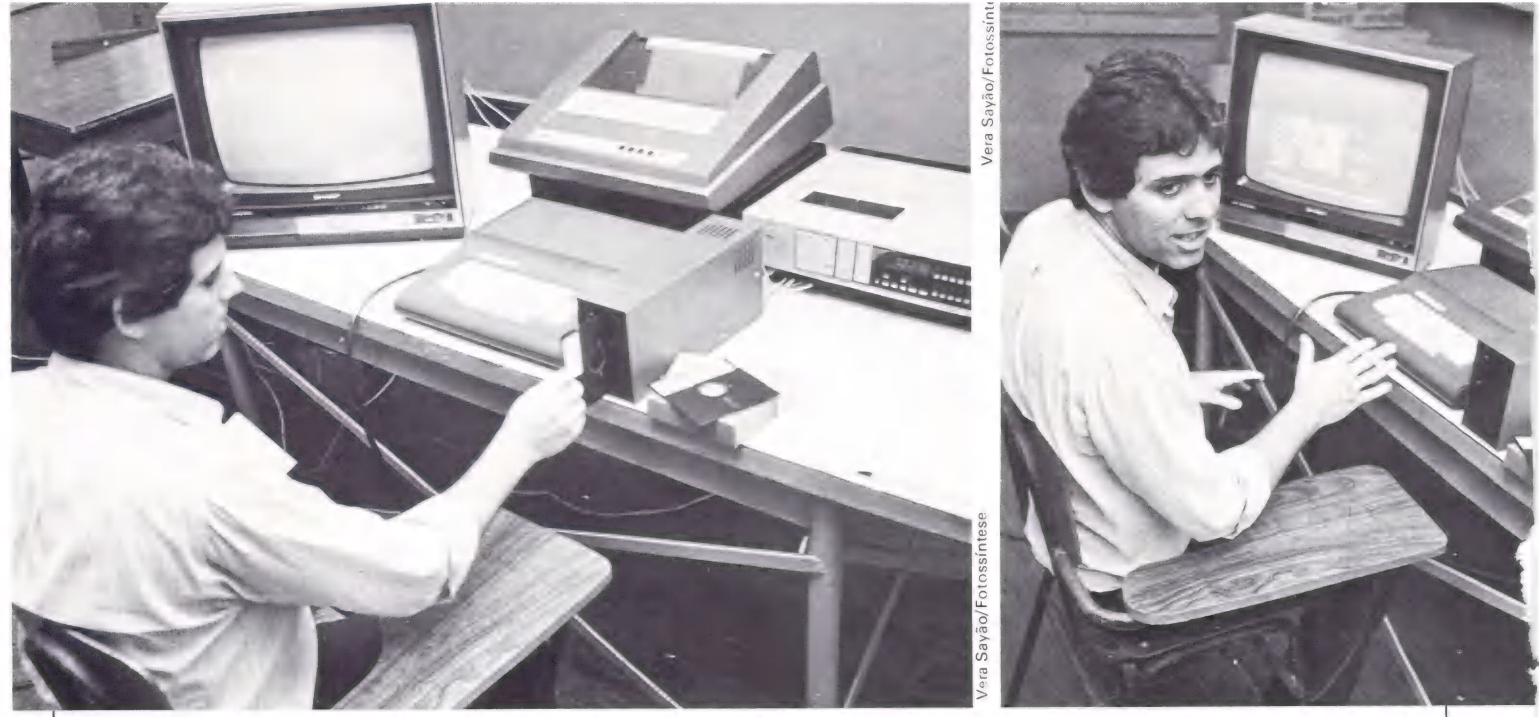

O conjunto de imagem deve ser gravado na mesma sequência das questões, explica Antônio Carlos Branco, analista do projeto de software.

> $APLICAÇÕES$ CLÁUDIA THURY

# Vídeo interativo

#### O computador aliado à tevê na educação

Integrar a tecnologia de videocassete à de microcomputador para aplicação em projetos educacionais já não é privilégio dos norte-americanos. Um grande colégio do Rio de Janeiro se prepara para implantar o sistema idealizado pela empresa carioca LZ — Consultoria e Sistemas.

mais novo método de ensino, conhecido pela sua eficiência e sofisticação tecnológica — o vídeo interativo — foi desenvolvido aqui no Brasil, e está pronto para ser usado. A LZ — Consultoria e Sistemas Ltda. coube desenvolver um sistema, a nivel de hardware e software, capaz de realizar a interação entre o microcomputador e a televisão.

O LZ — TPO (Terminal Ponto de Opção) é um sistema para a aplicação de provas e testes na área educacional, onde se pode ter como recurso a utilização de um videocassete. Projetado para a realidade do ensino brasileiro, o LZ — TPO permite que até 128 alunos participem de uma mesma aula. Em vez de cada um ter um micro à sua disposição — o que resultaria um custo muito mais alto — o aluno utiliza o Terminal Ponto de Opção, através do qual responde as questões apresentadas em telas de tevê. Neste sistema, o professor trabalha junto ao micro enquanto o aluno usa o TPO, que é composto basicamente de duas partes: um visor, onde aparecem as opções de respostas numeradas de um a cinco, e uma tecla que o aluno aciona até o número do visor

corresponder ao de sua resposta. Digamos, por exemplo, que a opção do aluno seja a resposta de número quatro. Se no visor estiver marcado o número dois ele vai ter que acionar a tecla duas vezes para chegar à resposta desejada.

#### Quatro opções

O software da LZ, que está com quatro aplicações definidas e completas — Estudo Dirigido, Fixação da Matéria, Prova Fixa e Prova Variável — trabalha sempre com o método de múltipla escolha.

Cada uma dessas aplicações oferece diferentes recursos ao usuário. No "Estudo Dirigido", o professor escolhe a questão por assunto — Matemática, Física e assim por diante — e por nível (grau de dificuldade) que neste programa vai de um a cinco. Depois de determinado o assunto e o nível da questão, o computador faz uma escolha aleatória, apresentando-a em seguida. (Exemplo: Matemática, nível 3). Na tela, o tempo da resposta é marcado por uma barra que diminui a partir da contagem regressiva dos minutos. Terminado o tempo, um alarma é dado automaticamente.

O aluno deve acionar a tecla do TPO antes da campainha tocar. Logo após, o computador recolhe a resposta dada em TPO, apresentando, em seguida, o percentual de acertos da turma. A partir deste resultado o professor escolhe as questões seguintes, dentro do critério que lhe parecer mais adequado. Assim, se o rendimento da turma for 30%, por exemplo, ele pode optar por um nível de questão mais baixo em relação ao que determinou na anterior.

Na aplicação "Fixação de Matéria" O procedimento é parecido. O processo transcorre da mesma maneira, só que a escolha subsequente das questões fica por conta do computador. Depois de cada aluno dar a sua resposta e o computador estabelecer o percentual de rendimento da turma, ele mesmo faz a escolha das demais questões.

A "Prova Fixa" é uma aplicação em que o professor elabora previamente a prova a ser dada. A escolha aqui não é feita a partir do nível e do assunto. Cabe ao professor determinar exercício por exercício.

Já a "Prova Variável" utiliza uma rotina semelhante à da aplicação "Fixação de Matéria". Aqui o professor seleciona o as-

# DONA RUA APETITE DO SEU APPLE

Não adianta nada você ter um equipamento compatível com o Apple, com extraordinários recursos e uma extensa gama de softwares disponíveis, se a impressora não consegue passar todo este talento para o papel.

A impressora Mônica\* da Elebra Informática garante a você a completa utilização destes recursos. Com ela você produz gráficos de alta resolução, relatórios e mensagens com uma qualidade comparável às

mais avançadas máquinas de escrever eletrônicas (Qualidade Carta). E muito mais.

Com a Mônica você pode até desenhar o seu próprio conjunto de caracteres, mudar o tipo de letra mesmo durante a impressão, e ainda utilizar o seu micro para outras tarefas, enquanto ela imprime,<br>graças a sua memória própria.

graças a sua memória própria.<br>Como todos os produtos Elebra Informática, a Mônica conta com uma característica características de esticiência e contrabilidade e uma completa entidade característica anúncia anica e contabil grande tradição de eficiência e confiabilidade e uma completa Rede Nacional de Serviços (RNS) e assistência técnica.

Por tudo isso, antes de escolher

uma impressora para o seu Apple ou Apple-compatível, conheça a Mônica. A impressora que não deixa o seu micro com fome de recursos, nem de qualidade.

Conheça tudo sobre a Mônica (EI 6010) e a Mônica Plus (El 6030) nas melhores lojas especializadas do país.

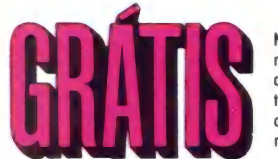

Na compra da Mônica, você recebe gratuitamente um diskette com fontes alternativas de caracteres para os micros compatíveis com Apple, IBM-PC ou TRS-80 nos seguintes revendedores:

Mappin: 258-7311

São Paulo (011) Sacco: 852-0799 Belo Horizonte (031)<br>Audio: 280-2322 Tigger: 212-9522 Microshop: 335-1811 Microshop: 335-1811 Compushop: 815-0099 **Rio de Janeiro (021)** Microcity: 227-4291<br>Computique: 231-3922 **Rio de Janeiro (224-7007 Riumongu (0473)** Curitiba (041)

« Apple, IBM-PC ou TRS-80, são marcas registradas dos respectivos fabricantes

epcione.

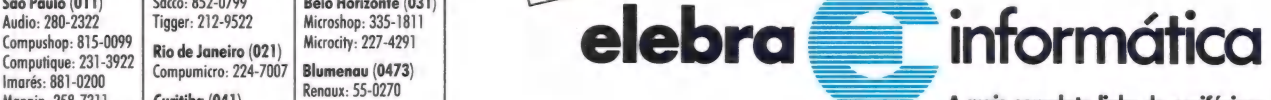

A mais completa linha de periféricos. Procede: 545-4912 Comicro: 224-5616 Comicro: 224-5616 Comicrosity Commercial por Docas S.A.

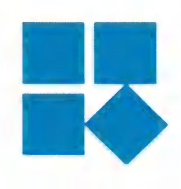

# SOLUÇÕES RACIMEC<br>EM AUTOMAÇÃO COMERCIAL

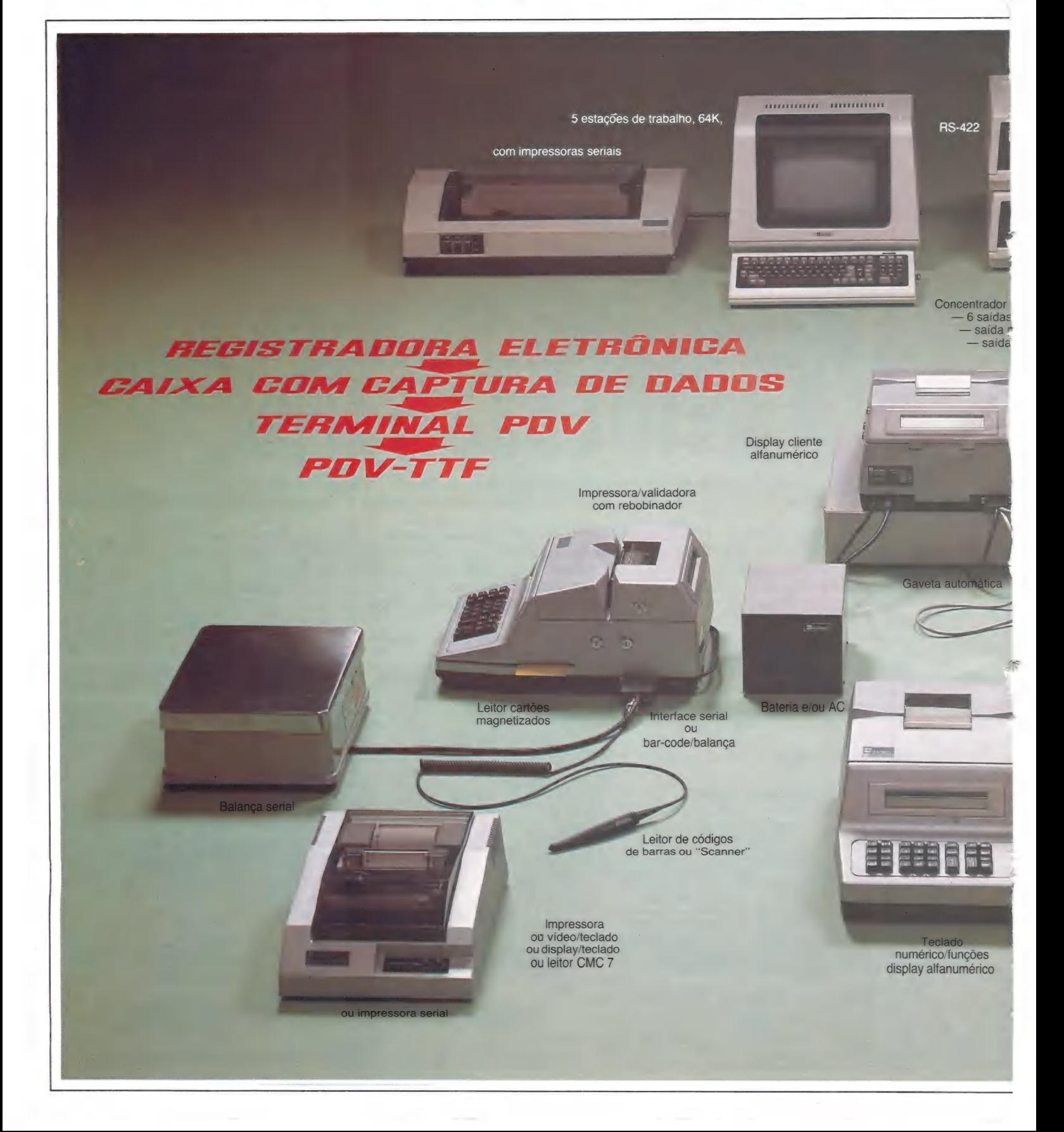

ICE de la Combinação do República de La Combinação do República de La Combinação do República de la Computación<br>Na externa de la Computación de La Computación de la Computación de la Computación de la Computación de la Com hardware mais confiável e<br>do software mais avancado proporcionando a melhor relação custo-desempenho de todo o mercado.

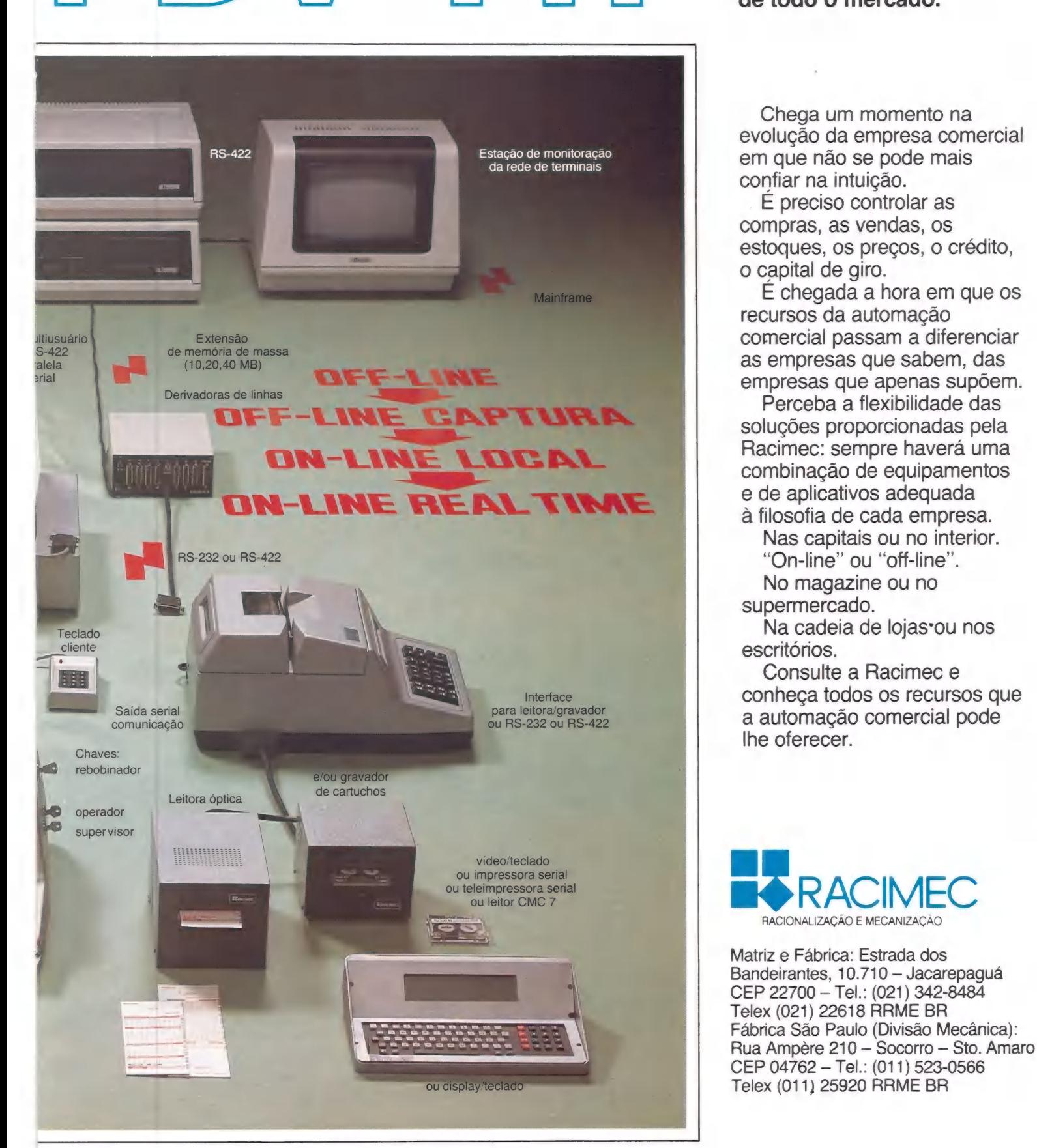

Estação de monitoração<br>
da rede de terminais<br>
da rede de terminais<br>
da rede de terminais confiar na intuição.

> É preciso controlar as compras, as vendas, Os estoques, os preços, o crédito, o capital de giro.

E chegada a hora em que os recursos da automação comercial passam a diferenciar as empresas que sabem, das empresas que apenas supõem.

Perceba a flexibilidade das soluções proporcionadas pela Racimec: sempre haverá uma combinação de equipamentos e de aplicativos adequada

a filosofia de cada empresa. Nas capitais ou no interior. "On-line" ou "off-line". No magazine ou no supermercado.

Na cadeia de lojas ou nos escritórios.

Consulte a Racimec e conheça todos os recursos que a automação comercial pode lhe oferecer.

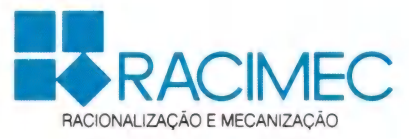

Matriz e Fábrica: Estrada dos Bandeirantes, 10.710 — Jacarepaguá CEP 22700 — Tel.: (021) 342-8484 Telex (021) 22618 RRME BR Fábrica São Paulo (Divisão Mecânica):

#### **APLICAÇÕES**

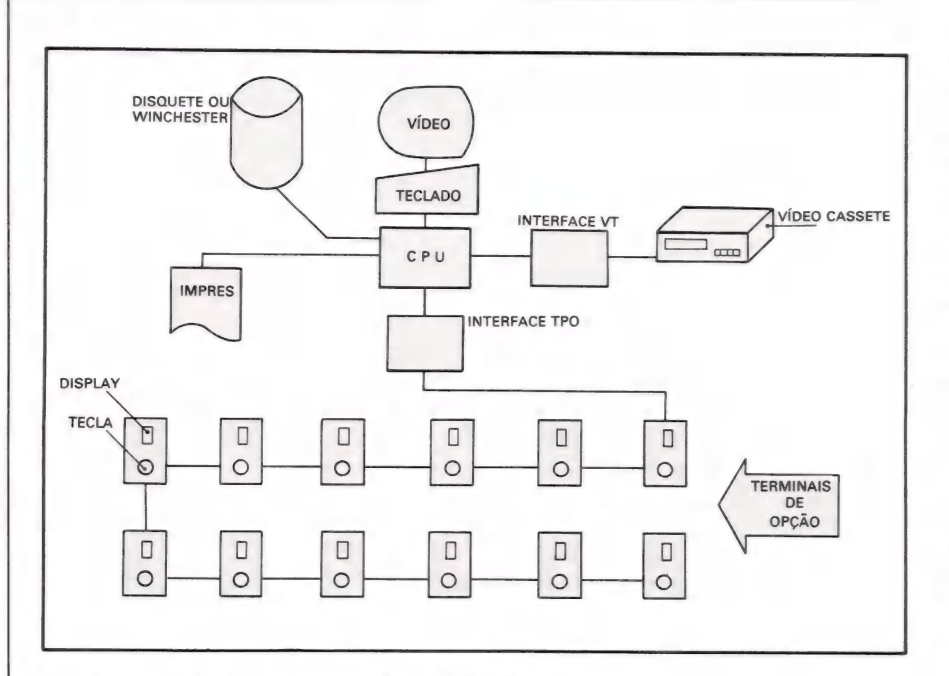

#### Esquema do funcionamento do LZ-TPO

sunto, o nível e o número de questões. Em outras palavras, o professor está estipulando o padrão da prova. Com esta aplicação ele pode realizar diversas provas com o mesmo nível de dificuldade para diferentes tur-

mas. Outra utilidade desta aplicação diz respeito à realização de concursos de bolsas de estudo para alunos: a qualquer hora, podese ministrar provas com questões diferentes, porém com o mesmo grau de exigência.

Nas quatro aplicações sempre é perguntado ao usuário, a cada questão, seo VT vai ser utilizado ou não. Em caso afirmativo, O professor deverá preencher o campo denominado Início com o número da posição inicial do filme. A partir desta posição inicial é preciso preencher o campo Voltas com a quantidade de voltas correspondentes ao contador do VT. Segundo a observação de Antônio Carlos Branco, analista do projeto de software, é importante que durante a edição da fita o professor grave o conjunto de imagens na mesma sequência das questões: se a imagem da questão um, por exemplo, está no começo da fita, a da questão dois não deve estar no final.

#### Complementação Didática

O sistema está atualmente em fase de demonstração no Colégio Impacto em Copacabana. Para que o sistema fosse totalmente testado, a LZ digitou questões no programa para que uma situação de aula pudesse ser simulada.

A LZ desenvolveu, também, um gerador de caracteres que possibilita a digitação de questões em que seja imprescindível o uso de símbolos especiais, como os que indicam as relações dos conjuntos, ou como as letras gregas. Ao todo são quatro teclados e a mudança que ocorre de um para outro atinge somente as teclas alfabéticas. As restantes desempenham sempre as mesmas funções. Como a complementação didática do Im-

### Mesmo no escuro, O programa vai ficar-na memória.

Utilizando UNIVOLT nos microcomputadores de sua empresa, a falta de energia jamais interromperá o trabalho eliminando os riscos com a perda da memória. UNIVOLT é o gerador eletrônico mais prático, portátil e que dispensa instalações especiais. UNIVOLT O PAR PERFEITO PARA OS MICROS.

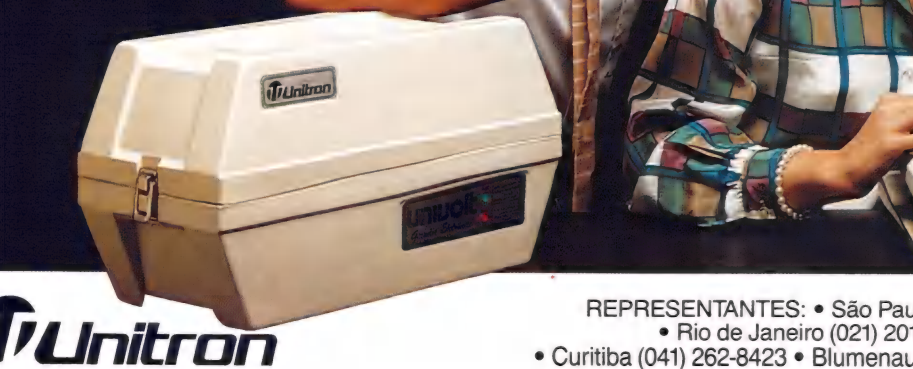

engenharia, indústria e comércio Itda. Rua Antonieta Leitão, 110 - Freguesia do Ó - SÃO PAULO - SP PABX - (011) 858-4744 - TX. (011) 32003 UEIC-BR

REPRESENTANTES: e São Paulo (011) 858-4744 e Campinas (0192) 2-1575 e Rio de Janeiro (021) 201-7643 e Porto Alegre (0512) 22-5288 e Curitiba (041) 262-8423 e Blumenau (0473) 22-4422 e Belo Horizonte (031) 225-6425 e Brasília (061) 248-5359 e Goiânia (062) 224-7271 e Salvador (071) 245-7812 e Aracaju (079) 224-7776 e Maceió (082) 221-2617 \* Recife (081) 325-3189 e Belém (091) 222-5122.

pacto ainda não está pronta, todas as demonstrações estão sendo feitas com as questões da LZ.

Mas, não é só a parte didática que não está concluída. A instalação do equipamento não corresponde ainda ao que foi projetado pelo arquiteto do projeto de hardware, Eduardo Haranaka. Em vez dos quatro aparelhos de televisão (observar planta) dois internos ao quadro-negro e outros dois | suspensos ao centro da sala — está-se utilizando apenas um — o Sharp Shot Vision de 20". No lugar das bancadas, onde os TPOs ficarão embutidos, tem-se quatro "caixas" (TPOs improvisados). E a sala de controle, onde deveriam estar instalados o microcomputador Color 64 (de memória expandível até 256 k), o videocassete Philco Hitachi, os drives para disquetes de 5 1/4 e a impressora serial M 150 da Prológica, foi reduzida ao espaço de uma mesa, local onde está disposto o equipamento.

O sistema baseado no microprocessador 6809, com estrutura interna de 16 bits, pode utilizar até quatro drives ou disco Winchester. A tela gráfica tem uma resolução de 192 x 256, podendo fer até nove cores.

A equipe, que desenvolveu o sistema em seis meses, é formada por quatro analistas no projeto de software — Miguel Sauan, coordenador; Antônio Carlos Branco, Hermano Dutra e Mello Neto e Sérgio Henri-

sáseaaa Vera Sayão/Fotossíntese | Eos,

Para a utilização de símbolos especiais foi preciso desenvolver um gerador de caracteres

que Rogenfish, analistas do projeto. O projeto de hardware foi elaborado por Eduardo Terrisse da Fontoura, Coordenador; por Carlos Eduardo Magalhães, analista, e por Eduardo Haranaka, responsável pelo projeto de arquitetura.

A planta mostra a disposição ideal dos TPOs e dos aparelhos de TV para uma sala de aula

-—— + — e ————ee —. 2 mm. — E — + ——-—e—

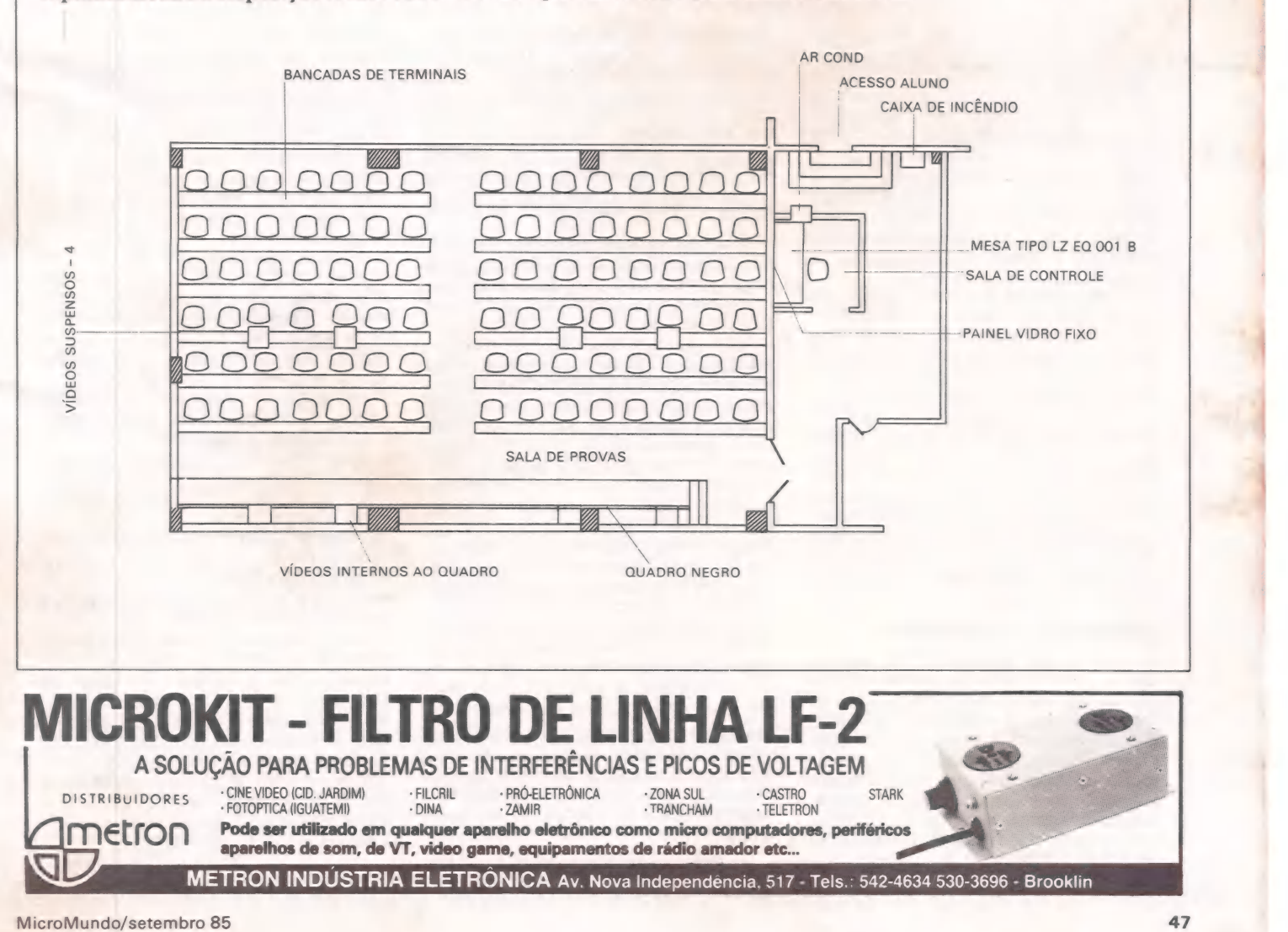

tarda

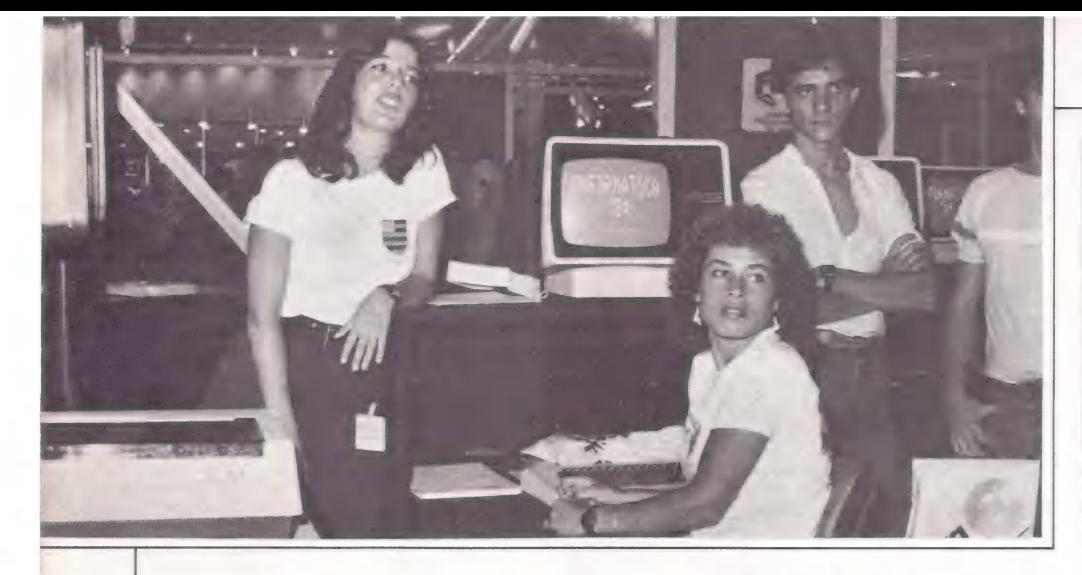

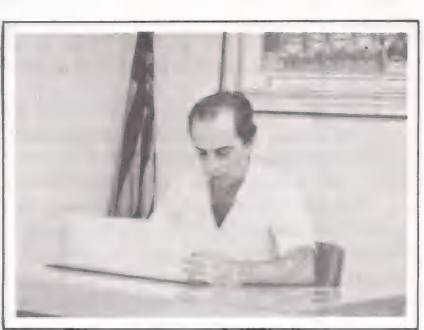

Os torcedores são usuários do sistema que Ciacchio quer ampliar.

# Fladata em campo

O primeiro CPD do esporte já virou craque

De dados para a torcida confrontara posição do time em competições passadas ou presentes, ao suportea todos os departamentos do clube, os micros do Flamengo não param de "correr" e seus técnicos já vendem know-how para outros times.

Adílio foi o autor do terceiro gol que deu o Tricampeonato Brasileiro ao Flamengo ao derrotar o Santos por 3 x O, em 1983, no Maracanã. Com informações como esta, o torcedor rubro-negro poderá tirar a teima numa aposta, sabendo, em poucos minutos, qualquer adversário do clube desde sua fundação, competições disputadas, placar, local e data de cada partida, assim como a relação de troféus conquistados, a escalação das equipes, artilheiros e presidentes que o clube já teve.

Mas a memória de glórias é apenas um dos sistemas do centro de computação eletrônica do Clube de Regatas do Flamengo, a Fladata, que desde outubro do ano passado é responsável pela otimização de todos os departamentos do clube.

Pioneiro na implantação de um CPD profissional, o Flamengo já está "exportando" seus novos "craques" vendendo sistemas e know-how a outras agremiações e até empresas. Em menos de um ano o Fladata cresceu a ponto de se transformar numa vice-presidência do clube e já se prepara para ampliar seu sistema que lhe dará maior capacidade de armazenamento de informações.

#### Economia e eficiência

Com 45 mil associados, 508 funcionários, 1034 atletas e cerca de 4 mil alunos das escolinhas, se não era impossível, era pelo menos desgastante e contraproducente administrar a estrutura do Flamengo. Pensando o clube como uma empresa, os dirigentes criaram o Fladata através de contratos com a Sisco Computadores e Sistemas e a Erige Engenharia, responsável pela instalação do CPD. Um Sisco MB 8000/SM é o "capitão" do time formado por três terminais de vídeo e uma impressora Digilab de 300 lpm. Trata-se de um sistema multiusuário e multiprogramado, opera on line utilizando sistema operacional Blis-Cobol. De posse desse equipamento, a equipe formada por um analista de sistemas, três programadores e três digitadores desenvolveu e opera sistemas específicos para as necessidades do clube.

Um sistema de contabilidade integrado aos de controle orçamentário e contas a pagar permite a cada departamento saber com precisão o que pode gastar; a folha de pagamento, anteriormente rodada por outra empresa, já está sendo emitida pelo clube; e o controle de estoques com cadastro de fornecedores, emissão de pedidos e conta corrente gerou uma enorme economia de materiais de suprimento. Além disso, o controle de alunos das escolinhas dobrou o faturamento do Esporte Amador e terminou com o corre-corre dos dias de pagamento após a distribuição de listagens aos funcionários da secretaria informando alunos em débito e número de vagas por modalidade de esporte possibilitando novas inscrições. Segundo o analista, Nelson Scavuzzi de Alencar, o cruzamento deste sistema com o cadastramento de associados, que ainda está sendo feito, aumentará ainda mais a arrecadação social. Atualmente, apenas um terço do quadro social paga a taxa de manutenção.

Mas, a partir de janeiro, quando todos estiverem cadastrados, Nelson acredita que será possível reduzir ao mínimo o número de inadimplentes com a emissão de carnês de pagamento e mala direta "lembrando" o débito.

À grande novidade, no entanto, segun-

do Nelson, será o sistema de acompanhamento do futebol profissional e da nata-ção. O novo "técnico-auxiliar"" fará uma avaliação constante do empenho e performance dos atletas nos aspectos físico e técnico. Os outros esportes não terão, por hora, essa "ajuda" pois, trabalhando com milésimos de segundo, necessitariam de uma linguagem mais apropriada que o Cobol (Fortran, por exemplo) e exigiriam muitas conversões.

Com a transformação, no início do ano, em vice-presidência o Fladata ganhou maior autonomia. Antonio Chiac chio, vice-presidente de informática, está em entendimentos com a Sisco para subs-<br>tituir o MB 8000/SM por um equipamento com maior capacidade de memória, além da compra de mais três terminais que serão instalados em cada departamento usuário (administração, Finanças, Esporte Amador). O micro atual trabalha com unidade de disco de dois discos removíveis de 5 MB (o Fladata já possui 22 destes discos).

Além de agilizar toda a administração, aumentar a arrecadação social e reduzir os custos, o Fladata já está assumindo uma nova responsabilidade. Representantes do Atlético Mineiro, Minas Tênis Clube, Palmeiras e Tijuca Tênis Clube visitaram o Flamengo interessados em visitaram o Flamengo interessados em<br>adquirir know-how para a instalação de seus próprios CPDs e comprar os sistemas criados pelo Fladata. "Nós já somos uma software-house, prontos a atender qualquer empresa na prestação de serviços de software. Nossa finalidade não é apenas servir ao Flamengo. Vamos nos tornar uma fonte de receita para o clube" garantiu Nelson Scavuzzi.

(Carmem Lucia Nery )

#### TÉCNICAS & TÉCNICOS

JOZE

# Sempre C Sabe

#### O Jogo da Velha em "C", por um especialista

Normalmente, este clássico programa seria publicado "friamente" na seção Fontes. Porém, não pude resistir à tentação de mostrá-lo aqui, devidamente comentado: o autor não é outro senão Leor Zolman, criador do BDS C, um dos melhores e mais usados Compiladores de C. Vamos estudar e apreciar sua técnica?

Alguns comentários foram meramente traduzidos, outros acrescentados, porém deixei inalterados os textos emitidos pelo programa, em inglês, a fim de transmitir o sentimento do autor. Entretanto, o amigo leitor pode traduzir e acrescentar novos dis positivos, à vontade.

O autor criou uma função, "ttteval" (Tic Tac Toe Evaluation), que retorna uma avaliação da posição de um jogador dentro do quadro geral: se ele está numa posição prestes a vencer, volta um valor 1; se ele não tem nada definido ainda, tendo de aguardar, volta um valor O; e se está prestes a perder, retorna um valor —1. Em qualquer dos três casos, a MELHOR movimentação disponível para este jogador fica dentro da variável BEST também "retornada" pela ttteval.

Note que o valor de -1 é frequentemente retornado enquanto o "Search Recursivo" desvia para baixo em todas as vitórias ou derrotas possíveis, porém, pela maneira com que o programa foi escrito, com o "main" chamando a "ttteval" em mais alto nível de estrutura, NUNCA vai produzir um return com -1, isto porque o computador decidiu " sa).

Mas, em todo caso, o programa principal está preparado com a possibilidade de perder, de tal forma que, se você quiser, pode tentar substituir a "ttteval" aqui fornecida por uma outra de

sua autoria, não necessariamente "infalível". De todos os jogos, o "Da Velha" é o mais apropriado para que um programa ""ensaie" todas as possibilidades. A maior parte dos outros jogos possui tantas possibilidades que os programas têm de fazer uma avaliação superficial ou então uma estima- tiva do próximo tipo de movimento que o Humano vai fazer (assim trabalham hoje os jogos de Xadrez mais dinâmicos).

> $turn = 0$ : display(1);

> > )

```
/%
```
bd) Software presents:

Tic Tac Toe (by exhaustive search)

written by Leor Zoiman September 1979

```
*/
```
Rdefine X 1 /% Às "pecas" no quadro \*/ Edefine O 5 Edefine EMPTY O

char boardi 91; char BEST; int winsl813]);

```
main( )
```
 $\overline{\mathbf{f}}$ 

```
int à; 
int mefirst; /% 1: Couputador Primeiro; */ 
                               /% O: Humano Primeiro. */ 
                               /% Contador de "jogadas" x/ 
                               /% Quen tem "X" ou "O" x/ 
int mywins, hiswins, catwins; /* Contador de Partidas */
int turn; 
int mypiece, hispiece; 
int t; 
srand(0); /% Inicializa Gerador Random */ 
initwlwins,"0,1,2,3,4,9,6,7,8,0,3,6,1,4,7,0,9,8,0,4,8,2,4,6"); 
mywins = hiswins = catwins = 0;<br>mefirst = 1;/* Deixe o Humano jogar Prim */
printf("\n\nWelcome to BDS Tic Tac Toe!!\n");
printf("(In this version, X always goes first.\n");
printf("The board is arranged as follows:"); 
do ( 
 mefirsi = Imefirst; /% inverte quem joga Primeir */
```
/% o quadro de jogo \*/ /% Return da Movimentacao \*/ /\* Tab de posicoes p/vencer \*/

```
printf(mefirst ? "I go first...\n":
                         "You go first...\n");
                                     /% Limpa o quadro */ 
                                     /% Marca "ques tem o que" x/ 
        ciear( ); 
        úypiece = mefirst 2X: 0; 
        hispiece = mefirst ? 0 : X;if (Imefirst) goto hismove; 
ugmove: 1f (turn == 0) /% À primeira "jogada" pode x/ 
                                     /% ser a esmo (randouica) */ 
                BEST = rand() X 9;
          else if (turn == 1) {
                1f (boardl4]) 
                       BEST = rand()ZZ*6+rand() X 2 * 2 
                else BEST = 4; 
                                       /%4 Resposta ao Iniciador: */ 
          \overline{ }else ( /% OK, ja estamos jogando... */ 
               t = ttteval(nypiece hispiece); 
               if (t == 1) printf("I've got ya!\n");
            ) 
          board[BEST] = mypiece;
          ++turn; 
          display( 0); 
          1f (win(aypiece)) ( 
               ++uywins; 
               prinff("\nI win!!\ncontinue; 
                                      /4 efetua o movimento */ 
            ) 
          if (cats())t+catwins; 
               print f("\nMeee-ow!\n");
               continue;
```
hismove: printf("Your move (1-9) ? "):  $i =$  getchar() - 0x30; if (i ( 1 22 i ) 9 22 board(i-1)) { printf("\nIllegal!\n"); goto hismove; board $(i-1)$  = hispiece; ++turn: display(0): if (win(hispiece)) { ++hiswins; printf("\nYou beat me!!\n"); continue; if (cats()) { ++catwins: printf("\nOne for Morris.\n"); /\* Empate \*/ continue; goto mymove; ) while (ask("\nAnother game (y/n) ? ")); printf("\n\nOK...Final score:\n"); printf("You won Zd game", hiswins);<br>if (hiswins != 1) putchar('s'); printf(";\nI won Zd game",mywins);<br>if (mywins != 1) putchar('s'); printf(";\nThe Cat got Zd game",catwins);<br>if (catwins != 1) putchar('s'); printf(".\nSee ya later!!\n");  $\mathcal{E}$  $\frac{1}{2}$ ttteval(me, him)  $\left\{ \right.$ char i, safemove; int v, loseflag; /\* primeiro check para as 3 possiveis condicoes \*/ if (win(me)) return 1; if (win(him)) return -1: if (cats()) return O; /\* OK...agora tenta as jogadas possiveis e o que o adversario pode fazer en cada caso : \*/  $loseflag = 1;$ for  $(i=0; i(9; +i)$  { if (board[i]) continue; /\* ignora falta de jogada \*/ board( $i$ ) = me; /\* tenta a jogada ...\*/  $v = \text{tteval}(\text{him}, \text{me});$ board[i] =  $0$ ; /\* volta o espaco vazio \*/ if  $(y == -1)$  { /\* sendo derrota induzida...\*/  $BEST = i;$ return 1: if (v) continue: /\* Ah.ah! Conosco ninguem pode! \*/  $loseflag = 0;$ /\* Pelo menos o empate garantido \*/ safemove = i:  $\mathbf{1}$ BEST = safemove; return -loseflag: /\* Nao podendo ganhar, isto retorna -1 indicando derrota ou Zero, empate \*/  $\mathcal{E}$  $/$ Esta funcao retorna "true" (nao-zero) se o jogador p possui tres marcas na mesma direcao dentro do quadro:  $\frac{w}{2}$  $\text{win}(p)$  $\left\{ \right.$ char i; for  $(i=0; i(8; +i)$ if (board[wins[i][0]] == p && board[wins[i][1]] == p &&

board[wins[i][2]] ==  $p$ ) return 1; return 0:  $/$ \* Esta funcao retorna "true" (nao-zero) se todas as Nove Casas estao ocupadas (usualmente chamada depois de checar vencedor, e nao achar, se estiver ocupado significa que houve Empate.  $*/$ cats() char i: for  $(i=0; i(9; +i)$ if (!board[i]) return O; return 1;  $/$ Funcao para Limpar o Quadro do Jogo clear() char i; for  $(i=0; i(9;++i))$ board(i) = EMPTY:  $/$ Esta outra retorna "true" (nao-zero) se o jogador responde positivamente a uma pergunta do tipo "SIM OU NAO?", porem aqui foi mantido o "YES OR NO?" para compatibilizar com o texto em ingles.  $*1$  $ask(s)$ char \*s: char \*gets(), c;  $print(f(s))$  $c = \{ \text{output}(\text{getchar}()) \}$ return (c == 'Y');  $\overline{\phantom{a}}$ /  $\!\!$   $\!$   $\!$ Sendo o Flag=0, mostra o Quadro com as "pecas"; Nao sendo, mostra o Quadro numerado de 1 a 9.  $\frac{2}{3}$ display(flag) int i,j; printf("\n\n"); for (i=0; i(9; i+=3) { for (j=i; j( i+3; ++j) { putchar(''); if (!flag) switch(board[j]){ case EMPTY: putchar(''); break: putchar('x'); rase X: break; putchar('o'); case O:  $\lambda$ else printf("%1d",j+1); putchar(''); if (j != i+2) puichar('2');  $\mathbf{1}$ putchar('\u'); if (i  $!=$  6) printf("---+---+---\n");

```
putchar('\n');
```
 $\mathbf{I}$ 

# Você não pode estar em 10 lugares ao mesmo tempo. Nas o supermicro M1001 pode.

Estar em 10 lugares ao mesmo tempo não é problema para o Supermicro M1001 da Medidata.

Multiusuário, através dos seus<br>terminais, o M1001 possibilita a ope-

ração integrada de aplicações pelo<br>uso comum do mesmo banco de<br>dados, além de oferecer a vantagem<br>do compartilhamento de periféri-<br>cos como: impressora, discos etc.<br>O M1001 é compatível com os<br>Minicomputadores M2001 e M300

sa, seja no processamento distri-

buído das grandes empresas.<br>E, tudo isto, apoiado por uma eficiente rede de suporte e assistência<br>técnica fundamental para o sucesso<br>na informatização da sua empresa.<br>Só o M1001 tem poderes para<br>desempenhar **supertarefas**

- 
- 
- 
- 
- 
- 
- 
- 

 $\circ$ 

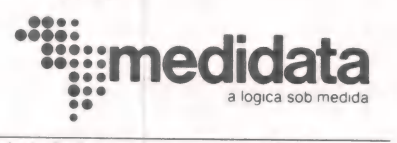

Rio de Janeiro: Rua Rodrigo de Brito, 13 - Tel.: (021) 542-3737<br>São Paulo: Av. Paulista, 777 - 1.º andar - Tel.: (011) 288-3522<br>Belo Horizonte: Rua Guajajaras, 40 - s/607 - Tels.: (031) 225-5719 e 226-5045<br>Braivador: Av. A

Bloco B - s/204 - Tel.: (071) 233-1512<br>Porto Alegre: Av. Cristóvão Colombo, nº 2360 - sala 402/3 - Tel - (0512) 42-8530 \* Marca Registrada IBM

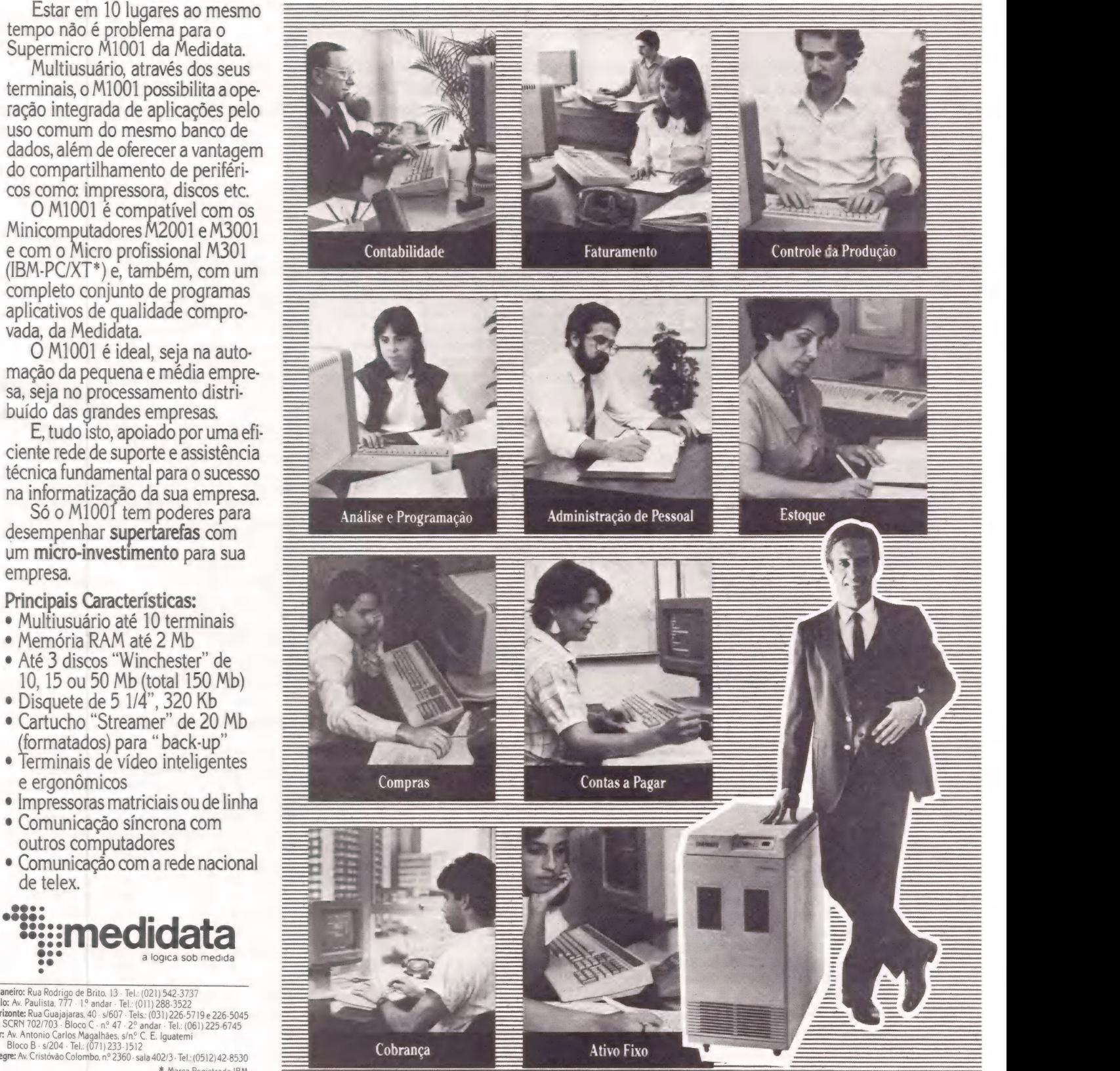

ATALIBA F. DA SILVA JR.

# dBase x dBCompiler

#### Enfrentando os "bugs" do seu banco de dados

Nem tudo são flores com o dBase II: muitos comandos ou especificações não vêm descritos nos livros e manuais, e há também uma série de probleminhas (ou "bugs") que comprometem os seus resultados. Agora, nos Estados Unidos, surgiu o dBCompiler, que garante aos dBases mais velocidade, confiabilidade e economia de espaço.

urante um recente treinamento de Técnicas Avançadas de elaboração e manutenção de Bancos de Dados, nos Estados Unidos, tive oportunidade de utilizar de maneira bastante extensa o programa dBase II, da Ashton Tate. Pude então constatar que existem no dBase II certos comandos, ou certas especializações de comandos, que "não são descritos em nenhuma literatura nacional, e, em alguns casos, nem mesmo nos manuais originais da Ashton Tate. Além disto, alguns problemas no dBase II, gene ricamente chamados de "bugs", costumam

mos de "declarar" a variável, colocando nela certa quantidade de espaços em branco, igual ao tamanho que desejamos para a variável. Por exemplo: se preçisamos de uma variável VARI, tipo caracter, com 20 espaços em branco, usamos normalmente o comando STORE, na forma abaixo:

STORE" "TO varl

STORE" "TO varl"<br>Este comando pode ser substituído por: STORE STR(0,20,20) TO varl

onde o dígito "0" é fixo, e os dois números "20" devem ser substituídos pela quantidade de espaços em branco que você deseja

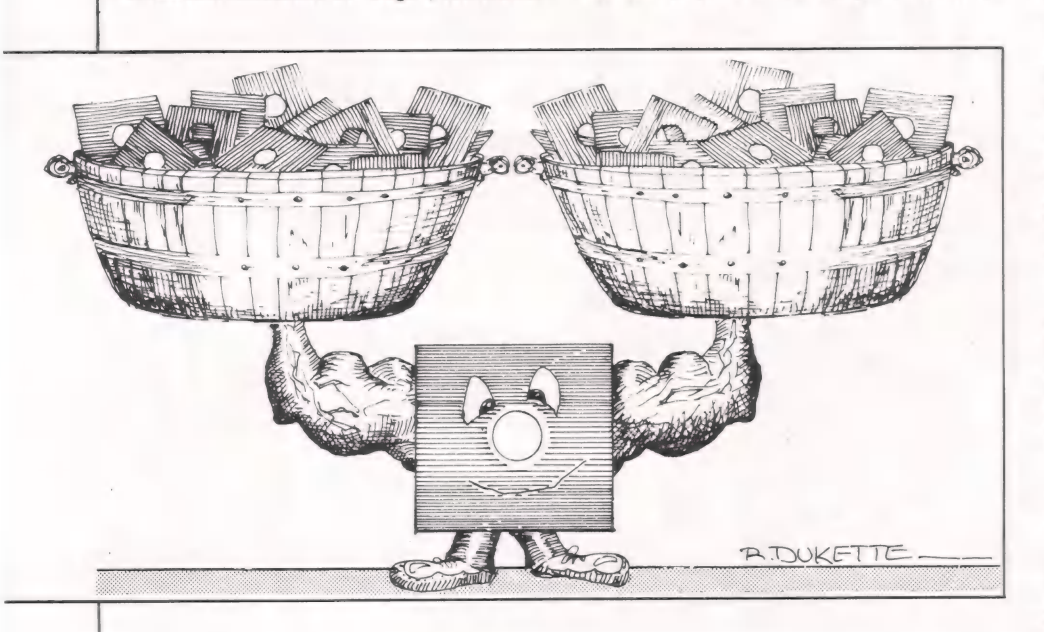

comprometer seriamente sua utilização em certas aplicações.

No mesmo período, conheci anda um novo produto chamado dBCompiler, da Wordtech Systems Inc., nada mais nadá menos que um compilador para o dBase II (existindo também para o dBase III). O ob-Jetivo deste artigo é comentar alguns dos comandos e problemas não documentados do dBase II e fazer uma rápida abordagem do dBCompiler.

Quando vamos utilizar variáveis tipo caracter em um programa, normalmente teatribuir à variável.

Além disto, nós temos no dBase II os comandos PEEK, POKE e CALL, muito conhecidos dos programadores que trabalham com outras linguagens, e que têm realmente muita utilidade.

Sua sintaxe é a seguinte: PEEK < endereço > POKE  $\leq$  endereço  $>$ ,  $\leq$  lista de bytes  $>$ SET CALL TO < endereço > CALL < variável de memória >

POKE armazena uma lista de valores em um endereço específico de memória. PEEK é uma função numérica que retorna o valor de um byte específico de um endereço qualquer da memória.

Ambos, POKE e PEEK, usam endereços e valores decimais. Por exemplo: STORE PEER(128) TO X STORE 41000 TO I ? PEEK $(I)$ , PEEK $(I+1)$ 

POKE 1+5, 12, 58, 65

CALL (variável de memória) desviará o processamento para o endereço especificado em um comando SET CALL TO (ende reço), sendo que o endereço especificado neste comando tem de ser decimal.

Quando se alcança este endereço, o par de registradores H-L aponta para o primeiro byte da variável de memória: este é o tamanho do byte. A variável de memória tem de ser uma STRING, e não pode ter seutamanho aumentado quando você estiver colocando dados na mesma. Sua rotina em linguagem de máquina deve ter um comando RET, para devolver o comando ao dBase II, que manipulará o salvamento de todos os valores dos registradores.

Toda a memória do computador de A400 (hexadecimal), até a parte mais baixa do bloco BDOS, estará disponível, mas será sobreescrita quando utilizarmos o comando SORT. Recomenda-se utilizar o utilitário MOVCPM para criar áreas de memória protegidas para rotinas Assembler.

#### Sérios problemas

O dBase II costuma apresentar problemas que podem comprometer seriamente a eficiência de um determinado programa, bem como a confiabilidade sobre os dados manipulados por ele. Mas, antes de vermos alguns destes problemas, gostaria de salientar que os testes descritos aqui foram efetuados nos Estados Unidos, utilizando duas versões do dBase II da Ashton Tate: a versão 2.4, que tem até 10 dígitos de precisão em variáveis numéricas, e outra de até 16 digitos de precisão.

Vamos, então, aos problemas:

1 — Quando um Control-B é digitado no modo de edição após um comando READ, o sistema apresentará um comportamento imprevisível, tanto no posicionamento do cursor quanto nos dados.

SISTEMAS,<br>COMPUTAÇÃO E<br>INFORMÁTICA

A SCI, preocupada em atender cada vez melhor as necessidades de seus clientes na área de informática, criou a SCl-Editora, voltada para a área de publicações técnicas para profissionais e usuários de informática.

Planejamento Estratégico e Tático da Informática, de Carlos Valdesuso è José Roberto Ribeiro dos Santos. Teoria e prática dos planos diretores de informática. Leitura indispensável para quem precisa planejar seus recursos de informática.

5 ORTN's

9 Código: GI-020 - preço normal - 5,5 ORTN's. Preço especial -<br>5 ORTN's<br>Como Escolher e Comprar um Microcomputador Profissional, de Ursula Connor. Aprendendo<br>conceitos e usos da microinformática em linguagem objetiva e ger

Preencha o cupom abaixo e adquira as obras mais significativas sobre o assunto a preços especiais. Promoção válida até 8 de novembro.

À SCl-Editora Ltda., Rua Jardim Botânico, 635 - 8º andar Jardim Botânico - CEP 22470 - Rio de Janeiro - RJ Desejo adquirir o(s) livro(s) abaixo assinado(s) com desconto especial de promoção, já incluídas as despesas de correio:<br>□ GI-020: Exemplar(es) Preçoperati □ MI-010: Exemplar(es) 3,0 ORTN's cada

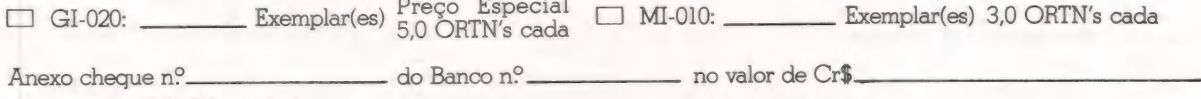

nominativo-à SCI-Editora Ltda.

Nome:

Empresa:

Endereço para Remessa:

Nota: Esta oferta especial só é válida para compras Obs: Os preços especiais são válidos somente para os cheques encaminhados com o cupom em anexo.<br>Caesar o cupom em anexo. diretamente na SCl-Editora cheques encaminhados com o cupom em anexo.

Mier e Compro

#### STÉCNICAS & TÉCNICOS

2 — Quando uma variável de memória contendo um número maior que 10 dígitos (ou 16 na outra versão) é armazenada no disco (comando SAVE) e lida novamente (comando RESTORE), será avaliada de forma incorreta pelo dBase II.

Se desejar fazer um pequeno teste, acompanhe os exemplos abaixo, digitando os comandos que estiverem após o ponto (.). .SET TALK ON

.STORE 1234567891.2345 TO A 1234567891.0000 SAVE TO JJ |RESTORE FROM JJ LIST MEMORY

(N) 1234567891.0000 \*\* TOTAL \*\* 01 VARIABLES USED

00007 BYTES USED<br>.? A

 $******67891$ 

O que fizemos foi armazenar um valor bem grande em uma variável "A". Este valor foi truncado, perdendo a parte decimal, o que é normal e aceitável considerando-se o armazenamento de um número com mais dígitos que os que a precisão aceita. Salvando-se este valor em disco, e lendo-o novamente, ao pedir o conteúdo da memória, vemos o valor que havia sido armazenado, mas se formos utilizar esta variável para qualquer cálculo ou exibição, seu valor estará totalmente truncado, como está demonstrado no exemplo.

Veja agora um exemplo para a versão de 16 dígitos de precisão:

.SET TALK ON .STORE 1234567890123456.7891 TO A 1234567890123456.0000 SAVE TO JJ .RESTORE FROM JJ

LIST MEMORY<br>A (N) 1234567890123456.0000 7A

\*\*\*\*\*\*\*\*\*\*\*\*23456

 $3$  — Algumas vezes o comando  $@...$ GET ... não funciona corretamente no dBase II, se usado em uma variável recentemente lida do disco pelo comando RESTORE. Isto provavelmente é mais um "bug" dos comandos SAVE ou RESTORE.

4 — Executar um comando SORT em um arquivo que tenha tido alguns registros marcados para deleção (comando DELE-TE), mas que não tenha sido compactado (comando PACK), dependendo da estrutura, gerará um arquivo de saída cheio de lixo.

5 — O dBase II não produz resultados consistentes quando usamos o comando SUM em um campo de um arquivo que não tenha registros. Algumas vezes, ele gerará um valor diferente de "0" (zero), mas isto dependerá dos comandos que antecederam a SUM.

6 — O dBase II tem ainda um sério problema no que diz respeito à atualização de índices de arquivos. Para testar este exemplo, crie um arquivo chamado ARQÍ, com a seguinte estrutura:

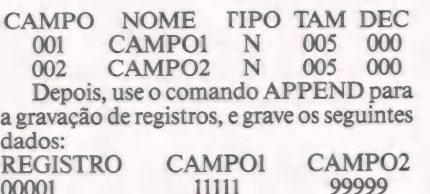

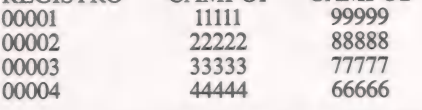

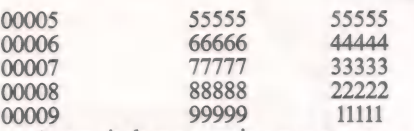

Agora, indexe o arquivo com o comando:

#### . INDEX ON CAMPOI TO INDI

Digite o programa abaixo, com o co: mando "CREATE CRASH":

SET TALK OFF

USE ARQI INDEX INDI COUNT TO CNT

- DO WNILE CNT > 0
- GO BOTTOM

REPLACE CAMPO! WITH CAMPO2

STORE CNT-1 TO CNT

#### ENDDO

SET TALK ON

' Este programa conta a quantidade de registros no arquivo (no caso 9), usando-a para controlar um loop no qual substitui os campos "CAMPO!" pelos campos "CAMPO2" em cada registro, um a um.

Para executá-lo, dê os seguintes comandos:

-ERASE

USE ARQI INDEX INDI

LEST

.DO CRASH LIST

Ao final, o vídeo de seu computador deverá estar da seguinte maneira:

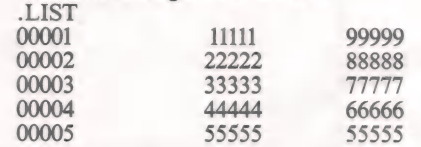

#### O compilador e suas vantagens

O compilador para o dBase II, dBCom- piler, foi criado nos Estados Unidos pela Wordtech Systems Inc, uma software house totalmente independente, sem nenhuma<br>relação com Ashton Tate. As vantagens de<br>sua utilização são perceptíveis já no primeiro contato. Em primeiro lugar, o código executável, não sendo necessário ter em seus disquetes o dBase II quando for executar O programa, o que significa uma economia de, no mínimo, 60 Kbytes de espaço em disco.

Seguindo a filosofia de que qualquer compilador traduz arquivos textos em AS-CII (escritos utilizando-se um editor qualquer), para um código objeto, isto signifi ca que não é necessário o dBase II da Ash- ton Tate, nem para escrever o programa, uma vez que se pode utilizar por exemplo o Wordstar, e depois compilar o texto. Além disto, os problemas do dBase II descritos anteriormente, foram devidamente resolvidos no dBCompiler, o que o torna muito mais confiável. Durante a compilação, os erros de sintaxe e estrutura de comandos do programa fonte (por exemplo, um comando IF sem o comando ENDIF correspondente) são detectados, de forma a ter-se maior confiabilidade no programa.

Existe ainda uma grande vantagem na utilização do compilador, pois o programa compilado não permitirá alterações a não ser que se disponha do programa fonte, O que resolve o grande drama das software houses no que diz respeito à pirataria.

O dBCompiler produz um programa executável independente em dois passos. Primeiro, compila um programa ou um sis- tema em "arquivos de código objeto" separados. Somente FORMAT, REPORT FOR-MAT e PROGRAMAS são compilados (Arquivos de dados não são compilados ou alterados). Depois, um "linker" executa a linkagem dos "arquivos de Código objeto"

para um programa executável. O linker do PC/M 80 produz código executável sob a forma de um arquivo". COM", três arquivos de "Overlay" e um ar- quivo de "Instalação". O linker de 16 bits produz um arquivo "EXE", dois de "Over-

lay" e um de "Instalação". O arquivo de Instalação permite que o programa seja desenvolvido em um equipamento qualquer e depois "instalado" para outros tipos de terminal Os programas compilados pelo dBCom-

piler geralmente ocupam 20% a 30% me-

nos espaço em disco que uma aplicação retamente ligada ao tipo de aplicação, e de-<br>pende de uma série de fatores. Algumas aplicações podem não realizar esta redução de tamanho — mas lembre-se da economia de mais ou menos 60 Kbytes que já foi conseguida.

As aplicações compiladas em máquinas de 16 bits conseguem um substancial aumento de velocidade em todas as áreas, incluindo cálculos, operações lógicas e acesso a arquivos. As aplicações em 8 bits, dependendo do caso, podem ser executadas mais rapidamente.

Você pode utilizar em programas compilados até 96 versões de memória, e não 64 como no dBase II, existindo versões do dBCompiler para CP/M 80, MS-DOS, PC- DOS, TI-DOS e CP/M 86. Como se pôde observar, o compilador traz vantagens para a maioria das aplicações

nas quais se utiliza o dBase II e o dBase III.

Espero que este artigo venha a auxiliar os usuários do dBase II, e aproveito para informar que, no Brasil, o dBCompiler é re- presentado pela KONSULTE LTDA, sediada em Belo Horizonte, fone (031) 441-0545.

#### **Executive** SECNICOS

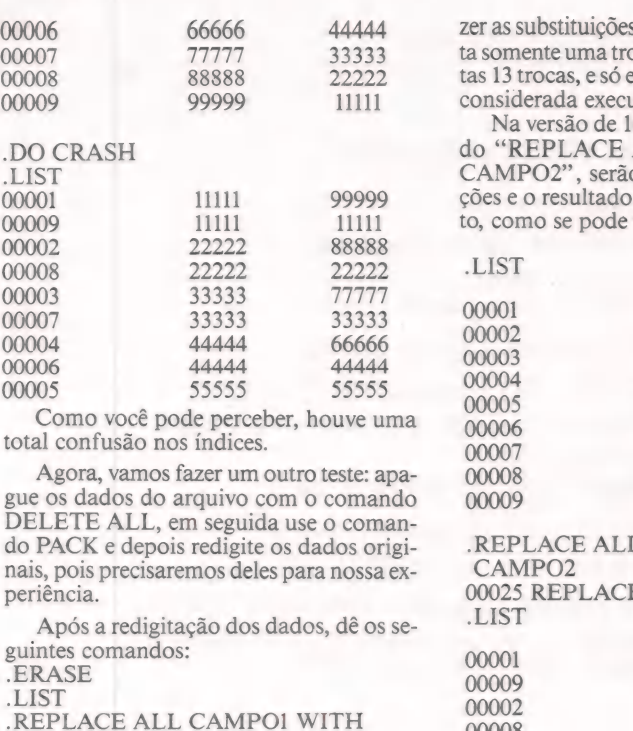

- CAMPO2
- LIST

Na versão de 10 dígitos, você deverá digitar duas vezes o comando "REPLACE ALL CAMPOI WITH CAMPO?" para fas: na primeira vez, será feioca; na segunda, serão feientão a função poderá ser itada.

6 dígitos, após o coman-ALL CAMPOI WITH o efetuadas 25 substituiserá totalmente incorrever no exemplo abaixo:

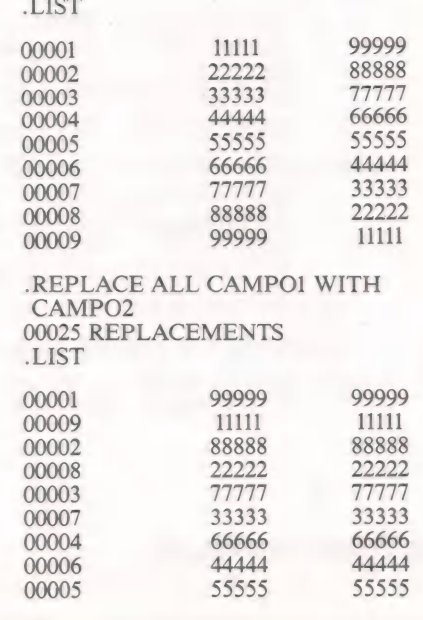

Incrível, mas após 25 substituições o dBase II perdeu a indexação, e, para utilizar O arquivo, será preciso reindexá-lo com o comando REINDEX.

Em outras palavras, a atualização de índices no dBase II é uma tarefa em que não podemos confiar, devido a este sério "bug". 7 — O operador NÚMERO DO RE-

GISTRO (#) também não funciona corre-

tamente. Por exemplo, dê a seguinte sequência de comandos: USE ARQI .SKIP 3000 .DISP Seu vídeo ficará como abaixo: .SKIP 3000 RECORD OUT OF RANGE .DISP 03009 11111 11111 Acompanhe a seúência: .SKIP 2000 RECORD OUT OF RANGE .DISP 05009 11111 1111 .SKIP -1 RECORD OUT OF RANGE DISP 05008 11111 11111 Como vimos, o dBase II avança e retrocede, indicando números errados de registro, mas se mantém firmemente posicionado no último. Isto, em programas que testam número de registro, pode causar sérios

problemas.

A MICROEQUIPO lhe oferece a ferramenta adequada e a companhia perfeita para o seu trabalho:

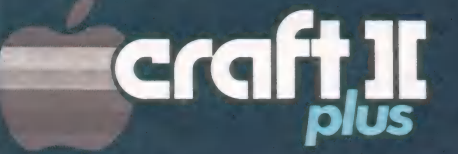

**PRECLADO** 

Com o Teclado Multi-Funções, elimina erros de digitação, reduz o tempo de programação em BASIC e CP/M, e memoriza comandos utilizados frequente-

mente. e Novidade absoluta e exclusiva em equipa-Ei (o Ro [REITE Mot (cTo [o Td ER

Totalmente compatível com D.O.S. 3.3 e CP/M, o que lhe dá acesso à maior biblioteca de Software.

• Perfeito para qualquer profissional.

Modular, permitindo expansões e conexões com periféricos. e Adequado para qualquer orçamento.

Escreve corretamente em português, com todos os acentos, cedilhas e caracteres especiais de nossa lin-

- gua.<br>• Ideal para suas necessidades.
- Encontra-se à venda na MICROEQUIPO.
	- e Garantia de atendimento profissional; Assessoria e implantação de sistemas; Assistência técnica.

**VIICROCRAFT** s | = | a | 3 | | = | a

VENDAS - LEASING - ASSISTÊNCIA

27 ie

MICROEQUIPO - Com. Represent. e Serviços Ltda. *MICHOEQUIPO -* Com. Represent, e Serviços Etga.<br>Avenida Marechal Camara, 271 - Sobreloja 101 subsidi Avenida Marechal Camara, 27 F. Sobreloja 101<br>20.020 - Rio de Janeiro - Tel.: (021) 262-3289

#### PASCALquer um! PASCALquer um

CP/M & CIA.

PASCAL/MT — Resumo Operacional

#### 1. O COMPILADOR E SEUS ARQUIVOS:

- Existem duas versões : FLT e BCD.
- Versão FLT (Números REAL em Floating Point):

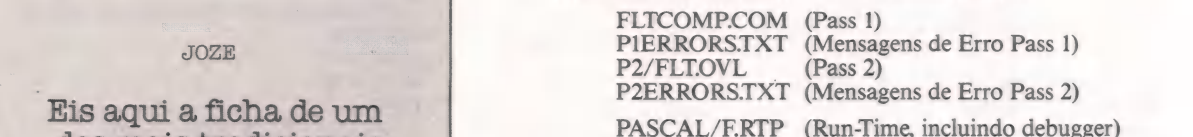

- 
- Eis aqui a ficha de um pascal, pascal, pascal, pascal, permite de la provincia de la provincia de la provincia de la provincia de la provincia de la provincia de la provincia de la provincia de la provincia de la provincia

dentre os muitos que BCDCOMP.COM (Pass 1)<br>PIERRORS.TXT (Mensagens de Erro Pass 1) dos mais tradicionais<br>
compiladores Pascal,<br>
dentre os muitos que<br>
existem, com o CP/M e<br>
em duas versões. Os<br>
P2/BCDOVL (Pass 2)<br>
P2/BCDOVL (Pass 2)<br>
P2/BCDOVL (Pass 2)<br>
P2/BCDOVL (Pass 2)<br>
P2/BCDOVL (Pass 2)

detalhes de instruções e | PASCAL/B.RTP (Run-Time, incluindo debugger)

como programar podem — Normalmente você renomeia o compilador (Pass 1) para PAS.COM<br>Ser obtidos em qualquer

em qualquer — Fonte: Pode ser editado por qualquer editor comum (ED, WS, etc);<br>O nome tem de possuir "SRC" ou "PAS".

#### &. COMO COMPILAR:

Seja um fonte BRASIL.SRC |

- A> PAS BRASIL (Não quer Debugger nem Listagem)
- A>PAS BRASILY (Quer Debugger, sem Listar)
- A> PAS BRASIL.NY (Não quer Debugger, quer Listagem)
- A>PAS BRASILYY (Quer ambos, Debugger e Listagem)

#### 3. SWITCHES PARA COMPILAÇÃO:

Em qualquer linha do fonte você pode entrar com comandos diretivos para o compilador, no seguinte formato:

(\*\$o info\*) ou  $\frac{4}{5}$ o infoç

onde "o" é a letra da opção e "info" é a informação.

— Quadro de opções:

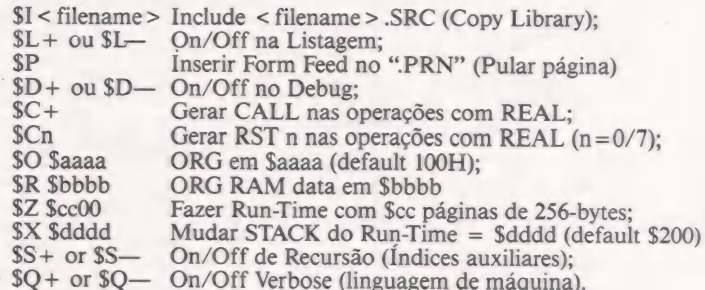

#### 4. OPERAÇÕES DE ENTRADA /SAÍDA:

a) Vídeo: READ, READLN, WRITE, WRITELN;

b) Impressora: WRITE (PRINTER, 'Corintians');

c) Discos:

#### PASCALquer um

OPEN (fcbname, rótulo, status <sup>2</sup>, extensão c); CLOSE (fcbname, status); CREATE (fcbname, rótulo, status); DELETE (fcbname); BLOCKREAD (fcbname, buffer, status <sup>4</sup>, chave ç); BLOCKWRITE (fcbname, buffer, status <sup>2</sup>, chave ç); RANDOMREAD (fcbname, buffer, status, acesso); RANDOMWRITE (fcbname, buffer, status, acesso);

Legenda:

fcbname: uma variável do tipo TEXT (array 0..32 de CHAR); rótulo : um array 0..11 de CHAR com Rótulo do arquivo:

> title $[0]$  = > Número do Drive  $(0)$ = Drive "Loggado",  $1 =$ Drive "A",  $2 =$  "B", etc.) title[1] a title[8]  $=$  > Nome do Arquivo title[9] a title[11] =  $>$  Sufixo do Arquivo

status: Integer para onde vai o FILE STAT após I-O.

extensão: Número da Extensão do Arquivo, opcional, assume = 0.

buffer : Área de I-O, array 0...127 de CHAR.

chave : Chave relativa para cada bloco, Integer, opcional,  $Min = 0$  Max = 255.

acesso : Chave relativa para cada registro, Min=0 Max = 65535.

#### 5. PROCEDURES E FUNÇÕES ESPECIAIS:

PROC MOVE(source, dest, lenght-in-bytes); PROC EXIT; FUNC TSTBIT(16-bit-var,bit 4): BOOLEAN; PROC SETBIT(VAR 16-bit-var,bit #): PROC CLRBIT(VAR 16-bit-var,bit #); FUNC SHR(16-bit-var, # bits):16-bit-result; <sup>a</sup>Shift Rightç FUNC SHL(16-bit-var, # bits):16-bit-result; <sup>a</sup>Shift Leftc FUNC LO(16-bit-var):16-bit-result; FUNC HI(16-bit-var):16-bit-result; FUNC SWAP(16-bit-var):16-bit-result; FUNC ADDR(variable reference):16-bit-result; PROC WAIT(portnum:constant; mask:constant; polarity:boolean); FUNC SIZEOF (variable or type name):integer;

#### 6. DEBUGGER EM SIMBÓLICO:

— Colocando um "2" ele fornece um "Help" de comandos durante a depuração.

Dispositivos de Go/Continue (com breakpoint opcional), Trace, Set/Clear/Display de breakpoint permanente e ainda mostra no vídeo o nome de cada Procedure/Função por onde vai passando:

 $G - GO$ 

 $G^{\Delta}$ , < número da linha > ç

 $G^{\Delta}$ , < proc/func name >  $\varsigma$ 

Executa até a linha indicada, ou ainda até a Procedure ou Função.

#### $T - Trace$

 $T^2$  < interger > ç

Executa uma ou mais linhas do programa.

 $E$  – Engage

a-çE

On/Off para mostrar Fluxo (Procedures e Funções).

 $S - Slow$ 

àçS

Permite selecionar Rápida, Média ou Baixa velocidade de execução durante o debug.

P — Permanent Breakpoint

—P (\* isto Reseta o Breakpoint \*)

- P < número da linha >
- P< prof/func name >

 $\mathbb{Z}$ 

 $\blacksquare$ 

TESS OPA UR ira tra mero cem armer ar mero cem armer. Tess armer societa recepto armentae recembrata recementa

PAS CALquer um

Marca uma Linha, Procedure ou Função onde vai parar toda hora, até que seja dado um "-P" naquele local.

- B Display Permanent Breakpoint
	- B
- 
- Mostra quais são os Breakpointers ora marcados.
- D Display variável
	- $D <$  global var  $>$ 
		- $D$  < proc/func name > : < local var >
		- $D$  < func name >
	- D < pointer name >
	- Mostra conteúdo de variáveis, conforme for indicaro.
- +,—,\* Display variável também:
	- repete o Display com o último valor mostrado;
	- +n Display n bytes a partir da variável;
	- —n Display n bytes para trás.

#### 7. PALAVRAS RESERVADAS:

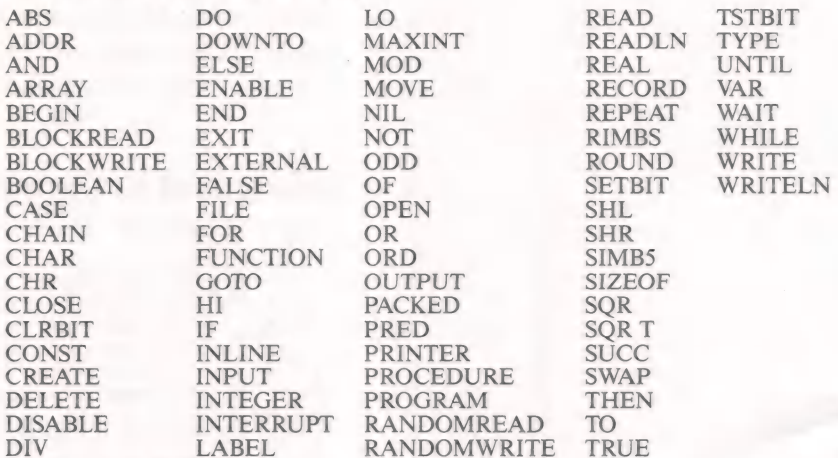

#### 8. OUTRAS ANOTAÇÕES:

a) Para representar valores hexa, use \$hhhh; Exemplo: SIA = IAH. b) Pascal/MT suporta todos os tipos de definição exceto ARRAY; Assim, ao invés de

ARRAY...OF ARRAY...

#### você pode usar

ARRAY[...,....,...] e, no máximo, em três dimensões.

- 3. Tipo TEXT é ARRAY [0..35] de CHAR.
- 4. Você pode declarar "Interrupts" (RST n):

PROCEDURE INTERRUPT[i] proc;

onde "i" é o número do vetor de Restart (0/7).

5. Você pode inserir Linguagem de Máquina (Assembler) ou Constantes usando IN-LINE.

6. Para encadear a execução com outro programa, use CHAIN(filename)

Para ver publicada a Ficha-Resumo de sua preferência, escreva para esta seção, a/c Joze.

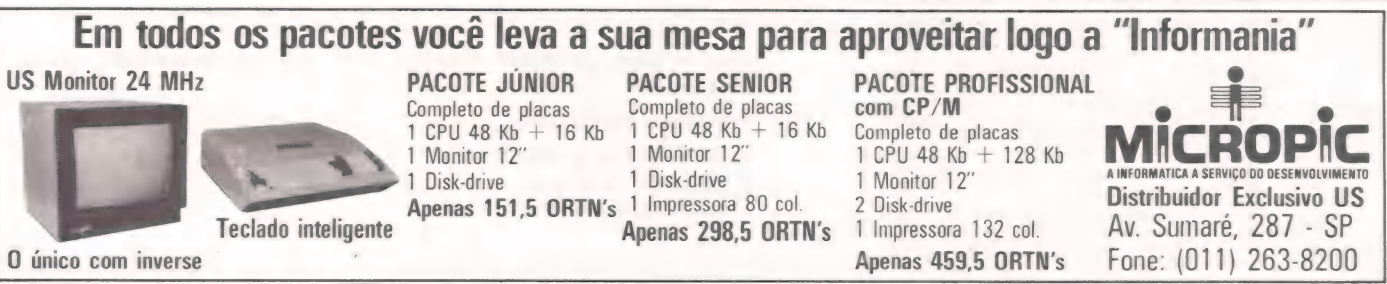

58

CP/M & CIA

 $\mathbb{E}$ 

### ANTONIO CARLOS S. GUIMARÃES Salvando arquivos

**MACAS** 

#### Macetes para refrescar a memória do micro

Um programa para recuperar arquivos em disco (publicado em MicroMundo nº 4, junho/83)<br>torna-se ainda mais atraente graças a um pequeno macete no Catalog, que permite a recupera-<br>cão até daqueles arquivos de cujo nome você

uem leu o artigo "Recuperando arquivos em disco", de Otávio de Castro em (Micro Mundo nº 4, de junho de 1983), encontrou ali uma excelente ferramenta para recuperar arquivos deletados. Eu mesmo pude me beneficiar inúmeras vezes daque le programa, com ótimos resultados. Porém, como o próprio autor explicava, é preciso saber o nome do arquivo para poder recuperá-lo. Por isso, um dia entrei solenemente pelo cano: não me lembrava do nome do arquivo e nem em que disquete ele estava. A solução foi digitar novamente o programa, o que aliás foi bem desagradável. Algum tempo depois dessa triste experiên-

cia, pela qual muitos de vocês já devem ter  $\&$  Bros, uma dica bem interessante, mostrando como apresentar os arquivos deletados através do CATALOG. Utilizando esta dica, os arquivos deletados apareciam com um caracter inverso no canto direito da tela.

Para facilitar as coisas, refiz o programa introduzindo novas opções, de forma a ajudar ainda mais os que pretendem utilizá-lo. Na listagem abaixo, apresentamos a nova versão do programa.

Vejamos agora algumas observações importantes sobre o seu uso.

Como o próprio Otávio explicava em seu ar-

tigo, só poderemos recuperar um arquivo se, após a sua destruição. não gravarmos novas informações no disquete.

Outro ponto importante: após a recuperação de um arquivo, é necessário que ele seja carregado no micro, deletado do disquete e finalmente salvo. Isto deve ser feito para que o VTOC possa ser atualizado. Se o arquivo for binário, depois de trazê-lo para o micro, dê uma olhada nos endereços \$AA61 e \$AA72 - \$AA73, que fornecem respectivamente o comprimento do arquivo e o local de armazenamento (o "L\$" e o "AS" do BSAVE).

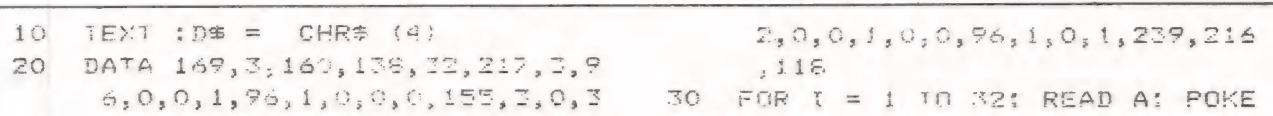

O seu micro está hoje limitado pelo desempenho dos seus acionadores de disquetes. Isto é lamentável, porque o seu micro tem o potencial para ser um supermicro.

À solução é acrescentar uma unidade MEMO, de disco Winchester, ao seu sistema. Estas unidades são memórias periféricas que podem

armazenar 5 ou 10 **Transforme o seu APPLE** Software para Megabytes, o que é Transforme o seu APPLE Software para bem superior aos<br>
seus disquetes. Além<br>
disso, as unidades MEMO são lsto tudo aumenta a potência · Garantia de 6 meses<br>
bem mais rápidas. A taxa de do seu micro. A tabela com as unidades MEMO você computador é 10 vezes mais dBASE II. Note que o sistema Consulte-nos e nós lhe<br>rápida que num acionador de Apple com Winchester é bem indicaremos o nosso disquetes. mais rápido que um sistema representante mais próximo.<br>Apple sem **OS AP** GEM INFORMÁTICA LTDA.

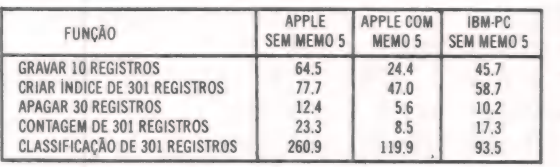

*<del>O</del>TEMPOS EM SEGUNDOS.* 

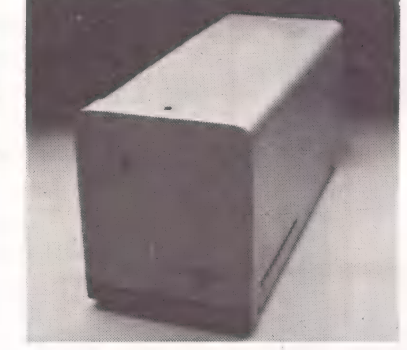

Winchester, ou um . sistema IBM-PC sem Winchester (que custa 8 vezes um Apple). As unidades

#### compatíveis com Apple ou Prológica S700. As unidades são simples de serem instaladas e incluem:

- e Disco Winchester de 5 ou 10 Mbytes
- e Controlador/Formatador
- e Fonte de alimentação
- e Caixa de alta resistência
- e Placa de interface
- e Cabos

transferência de dados entre entre do seu micro. A tabela com as unidades MEMO você<br>transferência de dados entre compara a execução de várias nunca terá problemas de<br>a unidade MEMO e o funções no programa utilitário memóri

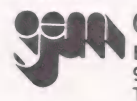

N BR 290, Km 22 - Caixa Postal, 217 94000 - Gravataí - RS - Brasil Tel: (0512) 88-2001, 88-2201 Telex. (051) 1928

CUSTA & Vezes um<br>
Apple). As unidades<br>
São Paulo: COMPUSHOP (011) 815-0099<br>
MEMO, hoje, podem<br>
São Bub Horizonte: SPRESS COMERCIAL (031) 225-8988<br>
Ser ligadas a micros<br>
Curitiba: COMICRO (041) 224-5616

MicroMundo/setembro 85 **59** 

Studio 3

#### ≡MAÇÃS

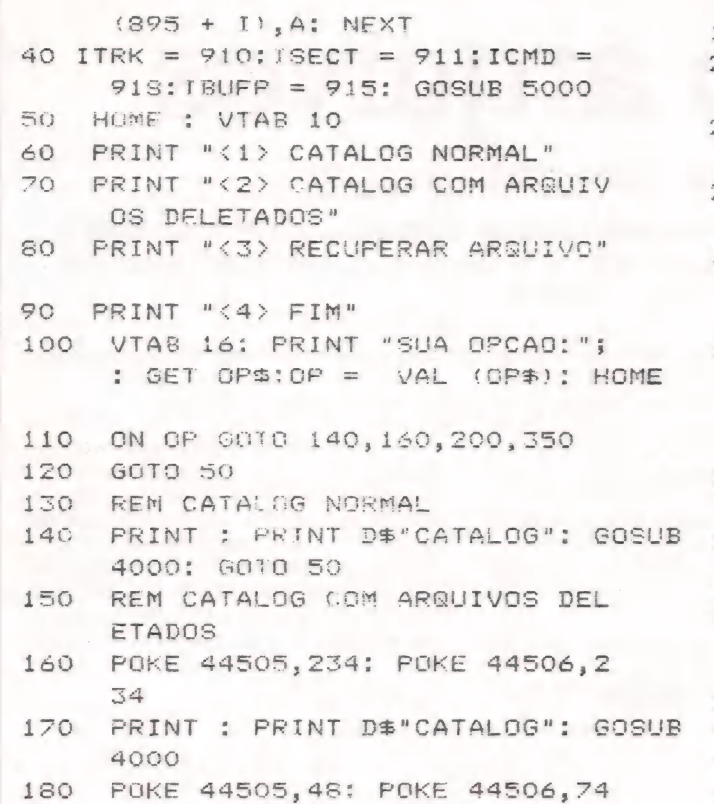

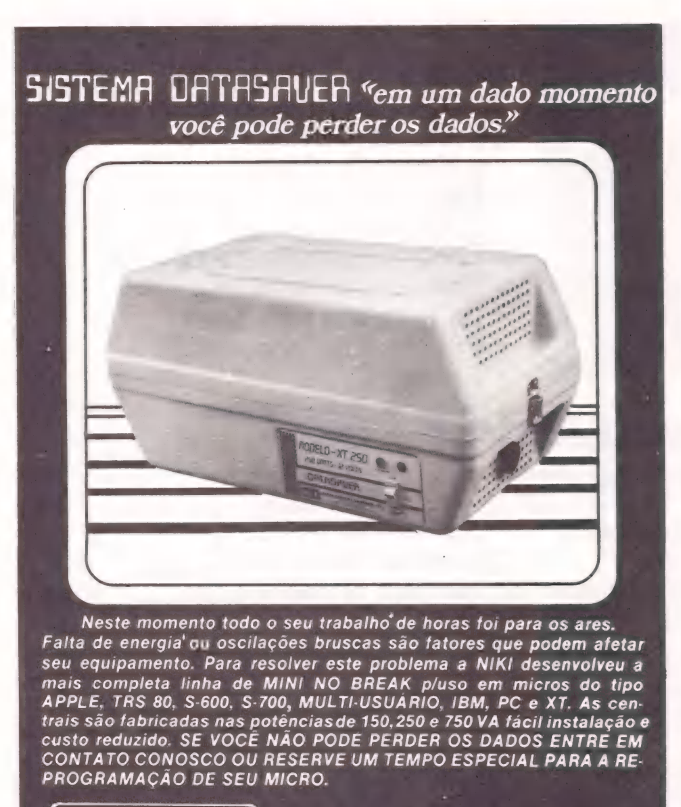

: GOTO 50

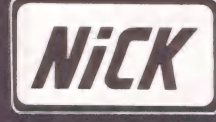

ENERGIA E SISTEMAS ELETRÔNICOS LTDA MATRIZ: Rua Bento Gonçalves. 2590 - Cx. Postal. 1351<br>Fone (054) 221.6644 - Telex (054) 3719<br>ESCRIT: SA00 - Caxias do Sui - RS<br>ESCRIT: SAO PAULO: Fone (011) 826.8130

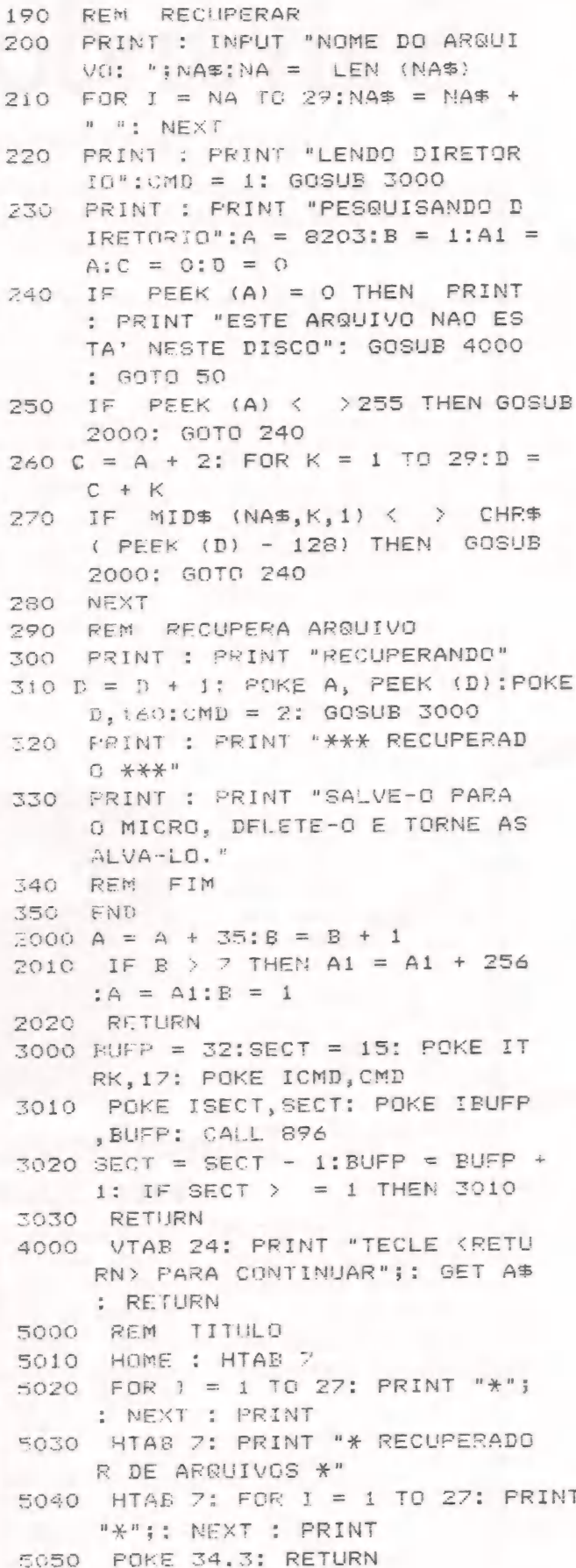

MicroMundo/setembro 85

ANTÔNIO CARLOS S. GUIMARÃES

# Abra as janelas

#### Uma rotina para arejar seus programas

Com uma rotina em Assembly você pode abrir até três janelas em qualquer posição da tela de seu Apple, sem nada ficar a dever às do Lisa ou Macintosh. E com a vantagem de não destruir o texto encoberto, que poderá ser recuperado sempre que se desejar.

Apple também pode fazer janelas semelhantes às do Lisa e do Macintosh, tornando mais interessantes as apresentações de menus ou resultados de um programa. Para isto usaremos uma rotina em Assembly que poderá montar até três janelas ao mesmo tempo, e isto sem contar com a tela normal de texto.

Ao montarmos uma destas telas, o texto que for colocado "rolará" (scroll), enquanto o que estiver fora da janela continuará inalterado. Ao retirarmos a janela, O texto encoberto reaparecerá como se nada tivesse ocorrido.

Cada janela criada terá um espaço invertido em toda a sua volta, para que fique bem definida, e poderá variar de três linhas e três colunas até 23 linhas e 40 colunas. As bordas de uma janela reduzirão suas dimensões em duas linhas e duas colunas.

Quanto à localização, as janelas poderão ser abertas em qualquer posição da tela. Mas cabem duas observações:

— a largura da janela somada à posição horizontal de início deve ser menor que 41 colunas;

— o comprimento da janela somado à posição vertical de início deve ser menor que 24 linhas.

A rotina em Assembly que monta as janelas (listagem 1) avisará em caso de erro, tanto por dimensionamento errado, quanto por tentativa de criar ou retirar mais de três janelas. No primeiro caso, o programa parará com indicação da linha de erro; no segundo, apresentará duas vezes "ERR" e continuará a execução.

#### Criando as janelas

Para criar as janelas, devemos colocar

suas dimensões nas posições que vão de 769 até 772, isto é:

769 — margem esquerda (varia entre O e 37) 770— largura (varia entre 3 e 40)

 $771 -$  margem superior (varia entre 0 e 20) 772 — altura (varia entre 3 e 23)

Quando os endereços acima estiverem preenchidos, bastará darmos CALL 38033 para criarmos uma janela. Na hora de retirar a última janela, bastará darmos CALL 37888.

Para que um programa use a rotina de criar janelas, ele deverá ter em sua primeira linha as seguintes instruções:

HIMEM:34815: POLE 768,0: PRINT CHR\$(4) "BLOAD JANELA"

Para salvar a rotina em Assembly da listagem 1, entre: BSAVE JANELA, L\$1CF. Na listagem 2 apresentamos um exemplo de aplicação para esta rotina.

9400- 20 4A FF AD 00 03 C9 00 C6 95 9408- FO SC CE 00 03 20 9410- A9 OO 8D 3C 00  $\otimes$   $\Omega$ 9418- A9 CF 80 3E 00  $A^Q$ 9420- 43 00 AD 16 03 9428- 8D 3D 00 18 69  $0.3$ v440- CO &0 00 20 2€  $\overline{1}$ en 18 03 9498- $18$ 9438- 16 03 AA 69 04 9440- AO OO BD 09 03  $59$ 20 OC E8 9448- EC 18 03 FO 05 DD 05 03

5 00 20 22 F  $A9$  $\cap$ 9458- 80  $24 20$  $BF$ 3r FF  $50$  $20$ 20 00 **7460-85** Es a ds e, E dad p CAs S45€- Fe 20, 2D FF  $P<sub>O</sub>$ 3月 EE  $AD$ 42 00 9470-20  $\zeta$  $4200 B$  $QQ$ OO) TE SR Fa Pp » o o J 04 an 9478-09  $\Box$   $\Omega$ ER 18 69 88 9480-40 5 94 A2 35 40 12  $A2$  $E4$  $E$  C5 CC C  $R_A$   $\triangle$   $D$ 3 8D 3F 7488-0A  $C<sub>1</sub>$ url Table 1988<br>19 AD 9490-44<br>10 AD 9498-03 20  $4A$ FF AD 00  $C \supseteq$ E). FO CB 18 AD 01 03 6 T O = mia am Is a ; E fo mp, 0) 4 e Losi E) 18) de AD EO 9 ão o Nu o J R mM | pes o Ego TE VU a VE vã NO=- e dns EVA 5 O SO 28 10 CA  $AD$   $OZ$  $1R \Delta T$ 

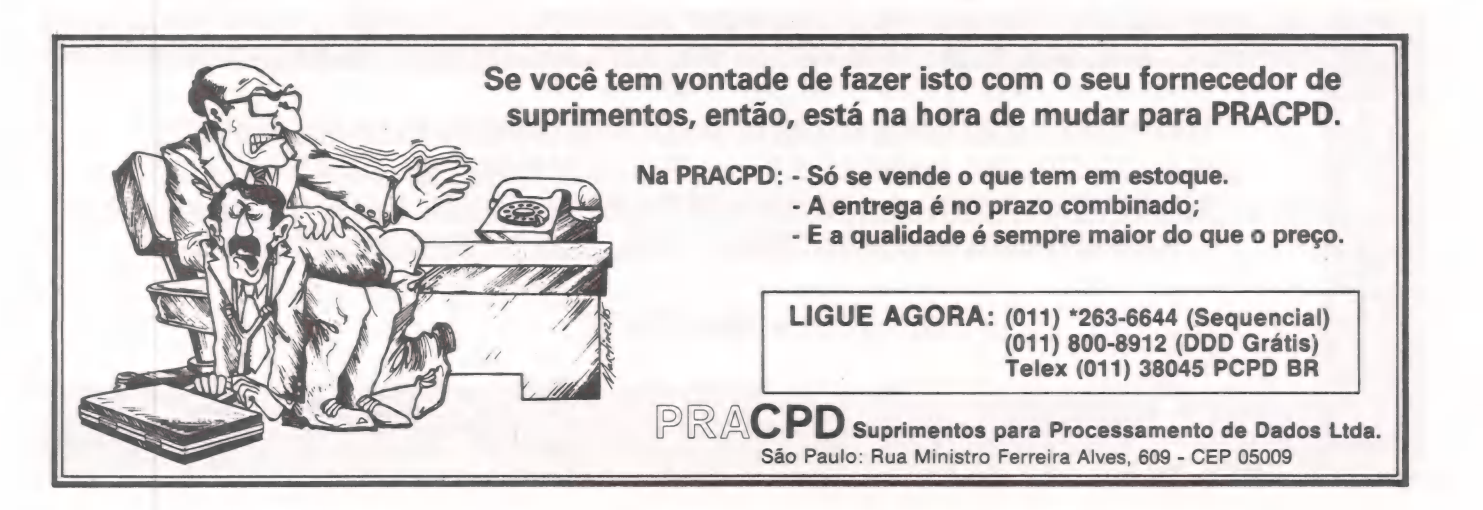

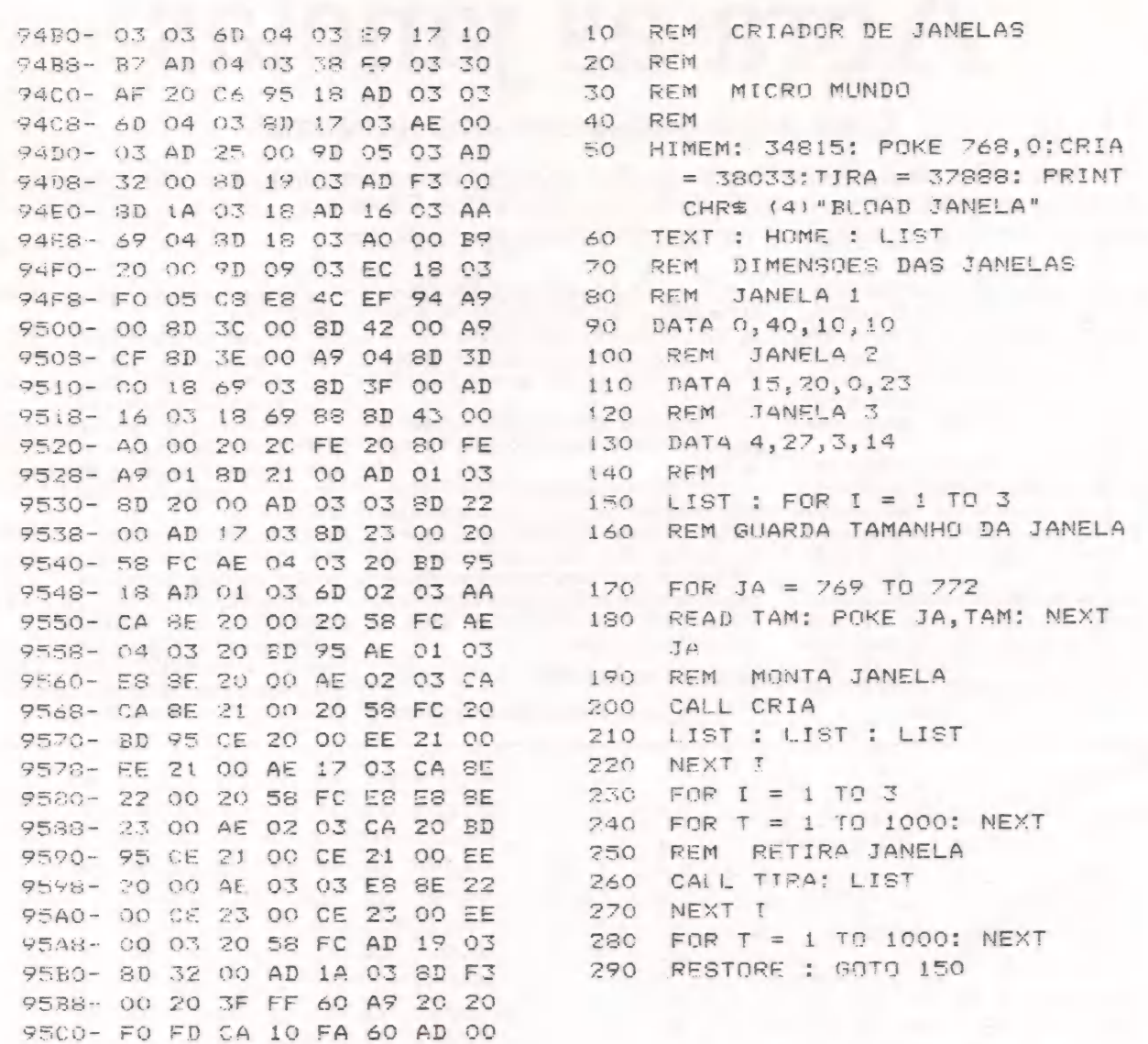

#### CONTRATO DE MANUTENÇÃO ESPECIAL P/PESSOAS FÍSICAS?

9508- 03 0A 0A 8D 16 03 60 00

**SERV** 

**COMP** 

EXATAMENTE! E NOS MESMOS MOLDES DE UM CONTRATO OFERECIDO ÀS GRANDES EMPRESAS MAS A UM CUSTO BAIXO. SABEMOS QUE PARA QUEM TEM UM MICROCOMPUTADOR DE LINHA APPLE DE USO EXCLUSIVAMENTE PESSOAL, CUSTOS COM ASSISTÊNCIA TÉCNICA PODEM ACABAR "PEGANDO NO BOLSO". POR ISSO CRIAMOS UM CONTRATO ESPECIAL PARA QUEM LEVA EM CONTA SEUS CUSTOS.

- CONSULTE-NOS!

**MANUTENÇÃO DE MICROCOMPUTADORES** Rua Batatais, 197 - Jd. Paulista - São Paulo - Tel.: (011) 288-6093/283-5790<br>Cx. Postal 61079 - SP - CEP 01423 - Telex 11 39922 SPDC BR

**QUATRO ANOS DEDI-<br>CADOS A REPARAR<br>SOMENTE "APPLES"** 

**COLOR . GAMES . CCEXPERT . FONTES . TK MUNDO** 

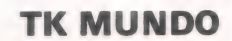

### CURSO DE ASSEMBLER 6º Parte

O final das instruções do Z-80

ROBERTO VALOIS

#### O objetivo deste dicionário é facilitar nosso estudo daqui em diante. Para utilizálo, consulte as convenções relacionadas na edição passada.

LD (Load) — Esta instrução já é bastante conhecida por nós. Seu propósito é o de transferir dados de um lugar para outro. Quase todas as possibilidades de se fazer isso são permitidas.

LDD (Transfer data between memory locations, decrement destinations and source addresses) — Corresponde às instruções LD (DE), (HL), DEC HL, DEC DE e DEC BC, sendo todas executadas de uma só vez. O flag P/O será zero se BC for zero; os flags AC e N serão zero e os flags S, Z, C não são alterados

LDDR (Transfer data between memory locations until byte counter is zero. Decrement destination and source addresses) — O mesmo que LDD, com a diferença de ser executada até BC chegar a zero.

LDI (Transfer data between memory locations. Increment destination and source addresses) — O mesmo que LDD, só que DE e HL são incrementados.

LDIR (Transfer data between memory locations until byte counter is zero. Increment destination and source addresses) — O mesmo que LDDR, só que DE e HL são incrementados.

NEG (Negate contents of acumulator) — Quando executada, o valor do acumulador é negado, ou seja, se A-contém 8 após NEG A, o acumulador conterá —8.

NOP (No operation) — Esta instrução nada faz a não ser perder tempo. Ela é utilizada para sincronismo do tempo em programas em que a precisão seja fundamental.

OR (Or immediate with accumulator) — É encontrada na forma OR r. Bit a bit do acumulador é verificado; caso ele seja 1, não será alterado, caso seja zero, assumirá o valor do correspondente bit de r.

OUT (Output) — Esta instrução possibilita a saída de dados para circuitos externos como a televisão, por exemplo. Para maiores detalhes, consulte a referência.

OUTD (Output from memory. Decrement address) — Utilizada para saída de dados da memória cujo endereço é indicado por HL e a porta pelo registrador C. Os registradores HL e B são decrementados. OUTDR (Output from memory. Decrement address, continue until register B=0) — O mesmo que OUTD, só que executada até que B seja igual a zero.

OUTI (Output from memory. Increment address) — Idem OUTD, com a diferença que HL é incrementado.

OTIR (Output from memory. Increment address, continue Until register B=0) — Idem OUTDR, com a diferença que HL éincrementado. POP (Read from the top of the stack) — Remove dois bytes do topo do stack e o carrega em um registrador duplo específico. Todos são possíveis, exceto o SP (vide o próximo capítulo).

PUSH (Write to the top of the stack) — Coloca no stack dois bytes que são o conteúdo de um registrador duplo específico. Todos são possíveis exceto o SP (vide o próximo capítulo).

RES (Reset) — Aparece na forma RES b, r. Seu propósito é o de ressetar (tornar zero) o bit b de r.

RET (Return from subroutine) — Esta instrução é utilizada para retornar de uma sub-rotina que foi acessada através deum CALL. RET pode também ser condicional, similar aa RETURN do Basic.

RETI (Return from interrupt) — Utilizada para finalizar rotinas de interrupção. Consulte referência.

RETN (Return from non-maskable interrupt) — Utilizada para finalizar rotinas de interrupção não mascaradas. Consulte referência.

RL (Rotate contents of register left through carry) — Seu propósito é o de deslocar todos os bits de r, uma casa para a esquerda, sendo que O bit 7 der vai para o carry e o que estava no carry vai para o bit O de r. Os flags S, Z, P/O são alterados e o AC e N ficam com zero.

RLA (Rotate accumulator left through carry) — Idem RL, com a di-. ferença de que só existe com o acumulador e que os flags S, Z, P/O

não são alterados. RLC (Rotate contents of register left circular) — Parecido com RL;

#### Jr.

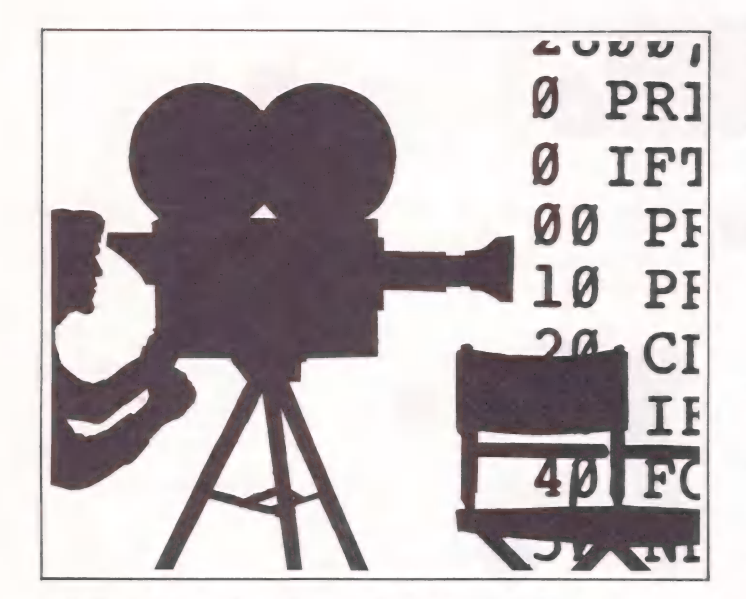

a diferença é que o bit 7 vai para o bit Ø e para o carry. RLCA (Rotate accumulator left circular) — Parecido com RLA; a diferença é que o bit 7 vai para o bit Ø e para o carry.<br>RLD (Rotate one BCD digit left between the accumulator and memory

location) — Esta instrução é um pouco complicada. Ela copia os 4 bits menos significativos do byte indicado por HL nos 4 mais significativos; estes serão copiados para os 4 bits menos significativos de A e estes por sua vez são copiados para os 4 bits menos significativos do endereço indicado por HL, ou seja, se

 $(HL) = 35h e A = B<sub>0</sub>h$  após RLD  $(HL) = 50h$  e A = B3h

RR (Rotate constants of register right through carry) — Idem RL, exceto que os bits são movidos para a direita.

RRA (Rotate accumulator right through carry) — Idem RLA, exceto que os bits são movidos para a direita.

RRC (Rotate contents of register right circular) — Idem RLC, exceto que os bits são movidos para a direita.

RRCA (Rotate accumulator right circular) — Idem RLCA, exceto que os bits são movidos para a direita.

RRD (Rotate one BCD digit right between the accumulator and memory location) — Idem RLD, exceto que os bits são movidos para a direita, ou seja, se

 $(HL) = 35 e A = B\theta$  após RRD

 $(HL) = \emptyset 3 e A = B5$ 

RST (Restart) — O mesmo que CALL. A diferença é que RST admite apenas oito endereços; são eles:  $\phi$ , 8, 10, 18, 20, 28, 30 e 38. A vantagem é que RST ocupa apenas 1 byte.

SBC (Subtract) — Subtrai do 1º operando o 2º operando e o carry. Todos os flags são afetados, exceto o N, que fica com 1.

SCF (Set carry flag) — Quando executada torna o flag carry  $= 1$ . SET — Similar a RES. A diferença é que seta (torna 1) o bit b de r. SLA (Shift contents) — Similar a RL. A diferença é que o bit Ø fica

com zero. SRA (Arithmetic shift right contents) — Desloca os bits de r para a direita, sendo que o bit zero vai para o carry e o bit 7 é repetido, ficando igual ao bit 6.

SRL (Shift contents) — Idem SLA, exceto que os bits são deslocados para a direita e o bit 7 é zerado.

SUB (Subtract resgister from accumulator) — Sempre na forma SUB r. Subtrai do 1º operando o 2º afetando todos os flags, exceto o N, que fica setado.

XOR (Exclusive or) — Se o bit de A for zero, ele assumirá o valor do bit correspondente de r; se for 1, ele assumirá o complemento do bit correspondente de r.

No Próximo capítulo: "As instruções de desvio".

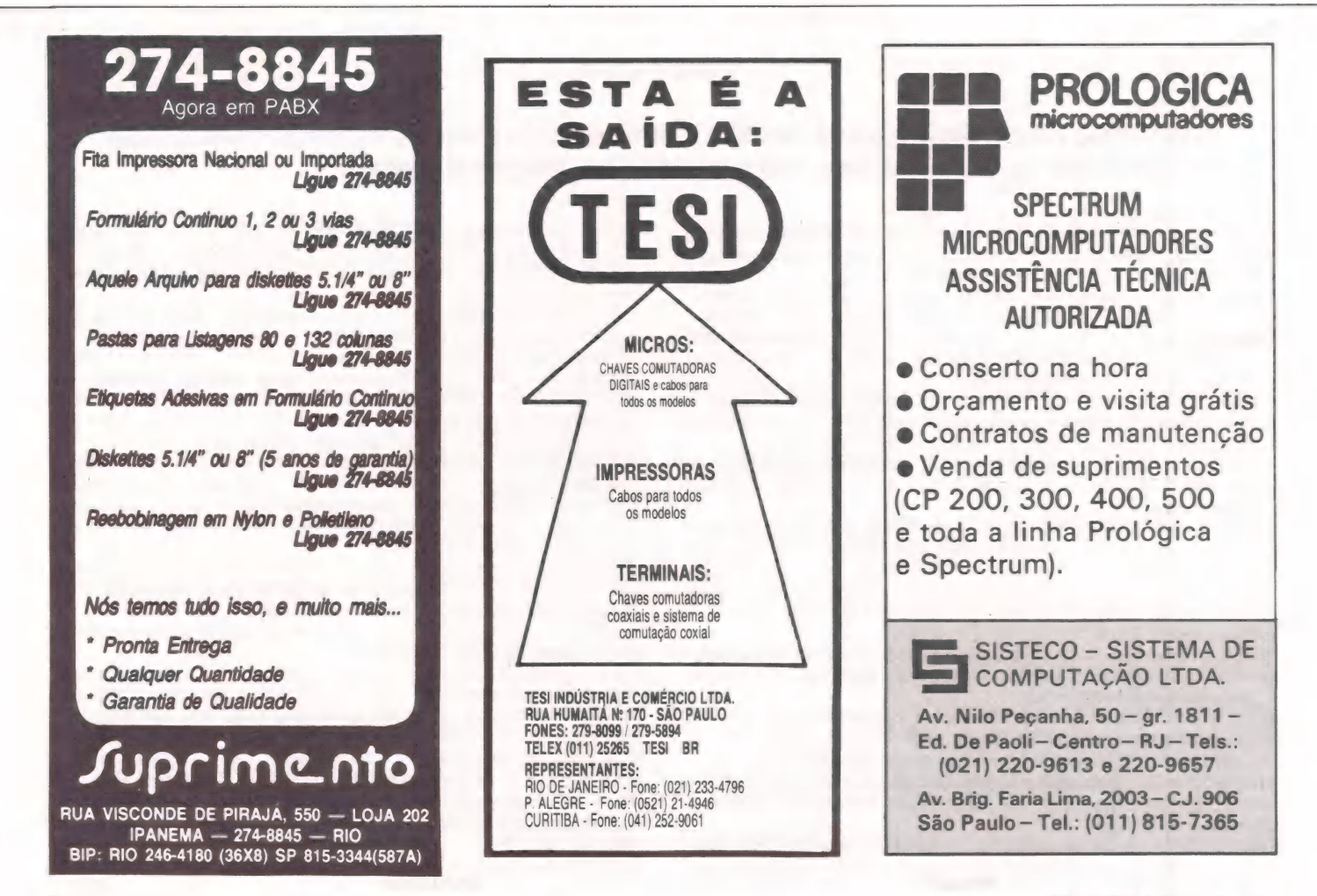

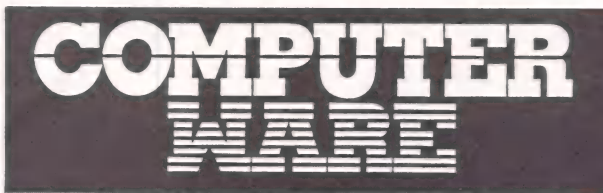

# PUTFR (021) 240.7294

2002

paralela e serial, Teclado<br>destacável, totalmente compatível com o<br>IBM XT

#### 2 Drives 320 K Bytes DFDD, 256 K, Monitor fósforo Interfaces serial e<br>
Paralela,<br>
Tradition in the S20K, Monitor fósforo verde,<br>
Paralela,<br>
Tradition in the S20K, DFDD, Win-<br>
PCPAN regine in mes-<br>
PCPAN regine in mes-<br>
PCPAN regine in mes-<br>
PCPAN regine in mes-<br>
PCPAN reg EE CONSULTE CONSULTE o river resina resina resina resina resina resina resina resina resina resina resina resina resina resina resi

#### **PC 2001**

128K, Monitor fósforo verde, 1 Drive 320 K Bytes DFDD, Interfaces serial e paralela, Teclado destacável Ra consulte

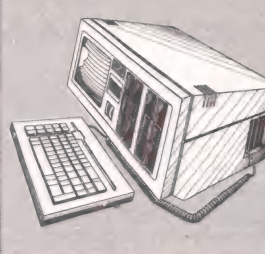

mo gabinete: CPU,

memória . inicial de 256 K, monitor de vídeo 9", 2 drives de 360 K, além de 2 slots adicionais para expansões e comunicações de dados. É incrível a versatilidade do PCPAQ, com um peso total de 13 Kg, pode ser levado para onde quiser, protegido por uma bolsa almofadada. incrível a versatilidade do PCPAQ, com um peso total de 13 Kg, pode ser levado para onde quiser, protegido por uma |

#### EXP - Módulo de Expansão

**Permite expansões do seu centro de informações pela conjugação de MICROTEC<br>Totalmente compatível com IBM PC<br>Totalmente compatível com IBM PC** 

consulte

COM A GARANTIA QUE SOMENTE

## Weis Veis COMPRE O SEU MICrotec HENRE HENDEL AUTORIZADO ELEBRA Mônica 80 col, 100 cps ............ consulte | e Emulação de terminais IBM locais e remotos UNITRON ssa consulte Mônica Plus 132 col, 100 CDS ....... a. consulte e Emulação de terminais Burroughs locais e remotos DE Aa consulte Emilia PC, [32 col, 180 ps ........ consulte e Processamento em modo multiusuário (time sha- | TREE rara

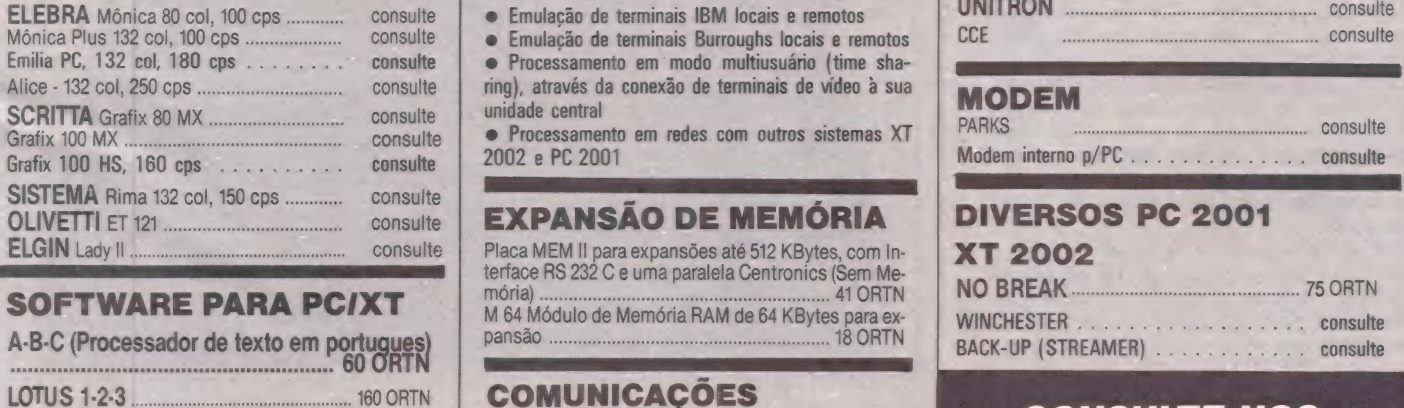

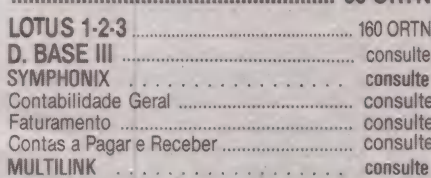

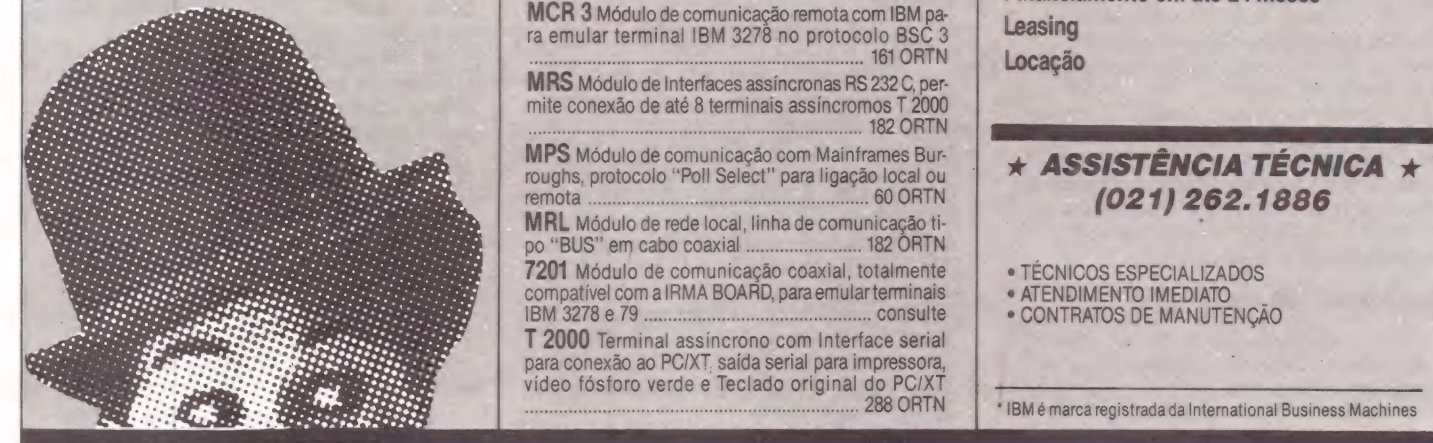

#### IMPRESSORAS AMICRO-REVOLUÇÃO LINHA APPLE

- 
- 
- 

A-B-C (Processador de texto em portugues) pansão est de distintant de executor de pansione de la pansione de la pansione de la pansione de la pansione de la pansione de la pansione de la pansione de la pansione de la pansi

MRS Módulo de Interfaces assíncronas RS 232 C, permite conexão de até 8 terminais assíncromos T 2000<br>182 ORTN

RERRRRRRRRRO ooo RERREROS Saes. Sim para conexão ao PC/XT, saída serial para impressora, DEPOIS A Pssségos, video fósforo verde e Teclado original do PCIXT

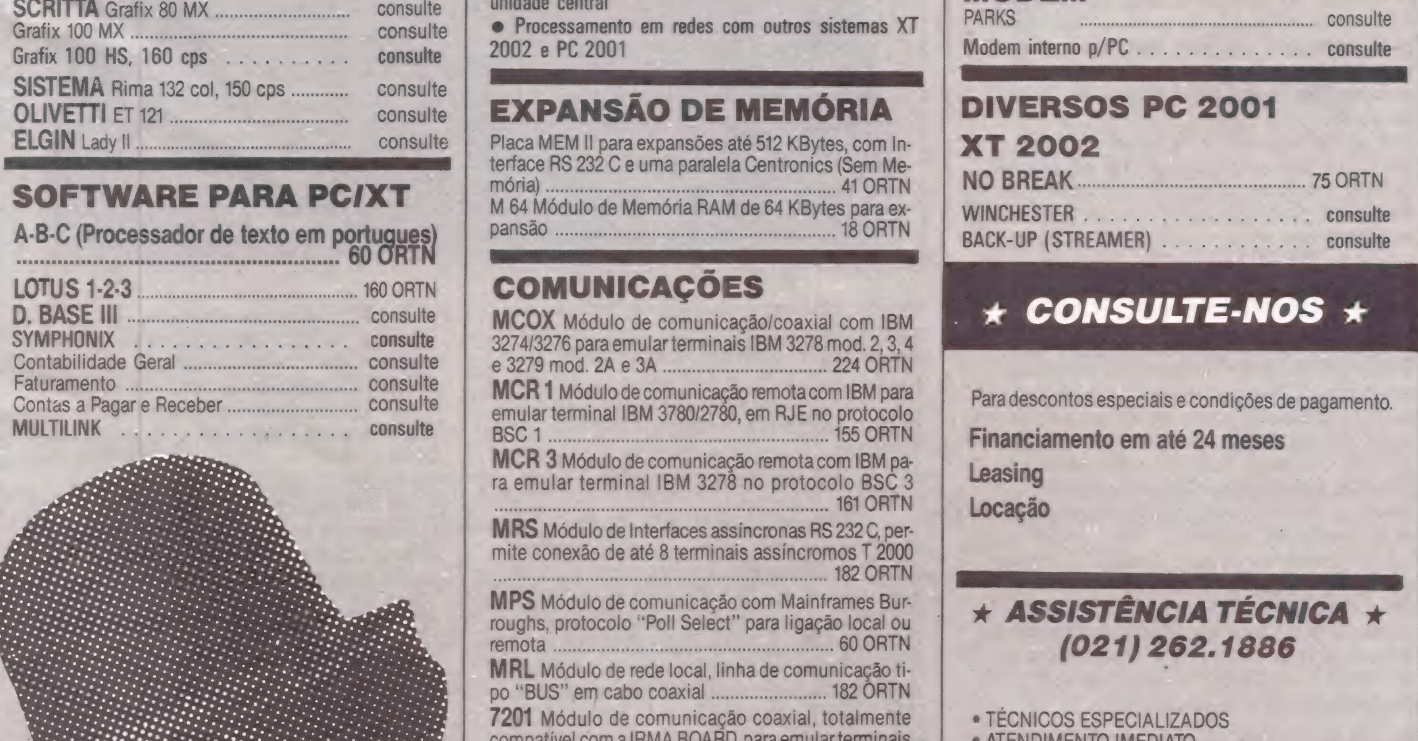

- 
- 

288 ORTN | \* IBM é marca registrada da International Business Machines

**Informática Example 2 AV.** Almte. Barroso, 91 – 11º andar == = =- 20031 - Rio de Janeiro - RJ E=S==.Es= É | Tels.: (021) 262-7953 - 240-7294

### Made in Brazil TK 90 X: o compatível com o ZX Spectrum

uando o pessoal da redação me perguntou se eu gostaria de fazer o benchmark do TK 90X eu não pensei duas vezes, pois na verdade iria realizar um sonho antigo: experimentar um compativel com o ZX Spectrum. Me lembro de quando eu e o Roberto Valois começamos a estudar os TKs, e víamos, em revistas estrangeiras, programas e anúncios sobre o ZX Spectrum que nos deixavam com água na boca e uma tremenda inveja dos ingleses. Agora, graças à Microdigital, os Antonios e Robertos não precisarão mais ter inveja, pois já podem ter em suas mãos um compatível com aquele micro. E para ajudar os que não conhecem este equipamento, vamos falar um pouco sobre ele.

#### Abrindo a embalagem

BENCHMARK

 $Jr$ 

O equipamento vem acondicionado em uma caixa de isopor, na qual, além do micro, estão um manual, transformador, cabos para a ligação na T'V e no gravador e uma fita com o programa Arco-Iris. Dentro do manual encontramos também um cartão para consulta rápida, no qual são descritos, de forma sucinta, os comandos, com remissão ao capítulo em que cada comando aparece com mais detalhes. Achei bem interessante esta idéia, pois facilita bastante a busca de informações.

O micro tem um design muito bonito, e sua caixa lembra muito a do TK 85, tendo inclusive o mesmo número de teclas. A diferença ocorre no número de funções que podemos ver no teclado, em número maior no TK 90X.

#### Ligando o micro

À instalação do equipamento se mostrou muito fácil, pois o manual é bem claro neste ponto. São apresentadas, em forma de texto e figuras, todas as etapas do processo de instalação e, em caso de problemas, as possíveis soluções. Acreditamos que com as informações apresentadas nenhum usuário encontrará dificuldades para a instalação do micro.

Ao ligarmos o micro, aparece na parte superior da tela o seu nome, e na inferior um retângulo com todas as oito cores disponíveis. Esta será a melhor ocasião para a regulagem das cores da TV, pois estas se mostram bem separadas uma das outras, permitindo boa visualização.

#### O manual de operação

O manual é composto de 26 capítulos e 4 apêndices. Nele são apresentadas as instruções necessárias para a instalação do equipamento e os comandos do Basic. Todos os capítulos apresentam exemplos de aplicação de forma a facilitar a compreensão das instruções abordadas e despertar a curiosidade do leitor.

O manual se apresenta de uma forma

#### ANTONIO CARLOS S. GUIMARÃES

bem cuidada e de fácil leitura, porém é recomendável que o usuário tenha acesso a um livro específico de Basic para ter uma melhor visão da linguagem e aprenda as técnicas necessárias para se programar eficientemente.

Sentimos a ausência de explicações mais detalhadas sobre o uso do Assembly, pois as informações que estão no manual são muito superficiais, sendo necessário que o usuário tenha acesso a livros especi- ficos de Assembly para o TK 90X.

#### O interpretador Basic

O Basic do TK 90X é bem poderoso, pois além dos comandos encontrados nos TKs antericres possui vários novos que

das instruções INK, PAPER e BORDER e cada cor pode ter duas intensidades, forte ou fraca, controladas pela instrução BRI- GHT. E possível utilizarmos letras tanto maiúsculas quanto minúsculas, acentuadas ou não (instrução UDG), em qualquer das oito cores e ainda tendo a possibilidade de usarmos INVERSE e FLASH.

O mais interessante é que podemos fazer gráficos e imprimir frases na tela ao mesmo tempo, sem necessidade de entrarmos em um modo gráfico específico como ocorre, por exemplo, no Apple. Outro ponto forte é a capacidade de definição de caracteres pelo usuário utilizando a instrução UDG. Entre as instruções gráficas, existem instruções para colocarmos pontos na tela (PLOT), traçarmos linhas

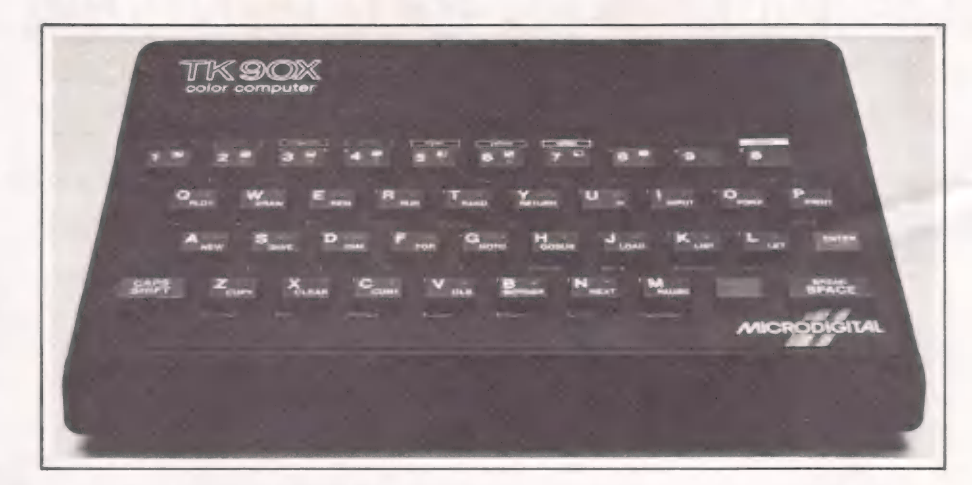

irão facilitar, em muito, a programação e a utilização do micro. O seu Basic permite, por exemplo, que tenhamos várias instruções por linha, o que torna os programas mais compactos, fazendo com que se possa economizar memória e tempo de digitação. Vejamos alguns dos comandos do TK 90X que não existiam nos TKs anteriores.

A parte de manipulação de fitas ganhou novos comandos. Estes permitem que se grave/recupere programas ou rotinas em Assembly (SAVE-CODE / LOAD-CODE), matrizes e vetores (SAVE-DATA /LOAD-DATA), telas (SA VE-SCREENS / LOAD-SCREENS) e que se verifique se os dados foram gravados corretamente (VERIFY), evitando futuras dores de cabeça.

Para a utilização da linguagem de máquina, aparecem também novos comandos, que são IN e OUT para a utilização das portas de I/O, e BIN para a utilização de números binários.

Porém, dentre os seus comandos, os que mais me impressionaram são os que tratam da tela, isto é, impressão de caracteres e parte gráfica. O micro possui oito cores que podem ser escolhidas através

(DRAW), desenharmos círculos (CIR-CLE) e verificarmos a situação de uma posição da tela (ATTR), de um ponto (POINT) ou de um caracter (SCREENS). Todos os comandos que desenham na tela aceitam também a escolha da cor, intensidade e modos inverso (INVERSE) ou piscante (FLASH).

A única parte que não conseguimos verificar é a que trata do Speed-Drive. Na tabela 2 apresentamos alguns dos comandos representativos do Basic do TK 90X.

#### Facilidades de utilização

O TK 90X se mostrou um micro de fácil manuseio, porém quem não está acostumado com as teclas de múltiplas funções poderá estranhar um pouco no início. Entretanto, com o tempo e a utilização da fita Arco-Íris (veremos mais adiante), o seu uso torna-se bem simples e facilita a digitação.

As instruções de manipulação de fitas se mostraram bem eficientes, pois não foram recessários ajustes de nível de volume muito rigorosos.

À digitação e edição de linhas é idêntica às dos TKs anteriores, e se mostrou

#### A PRÓXIMAVEZ QUE VOCÊ OUVIR FALAR DE HOTBIT SERÁ NA SUA SALA DE JANTAR.PREPARE-SE!

As características específicas do HOTBIT simplificam o acesso das pessoas à informática. E transformam o microcomputador num assunto de família. HOTBIT está em todas as conversas e você, como um conhecedor do assunto, não vai escapar de perguntas mais detalhadas. Aqui vão algumas informações úteis para essas ocasiões. e HOTBIT é compatível com a tecnologia MSX, usada por milhões de pessoas no mundo inteiro. Ele tem 3 microprocessadores, 80 Kbytes de memória RAM; 16 Kbytes são específicos para o vídeo, possibilitando uma resolução gráfica de 256X192 pontos na tela, com 16 cores e uma memória ROM de 32 Kbytes, com o Basic.

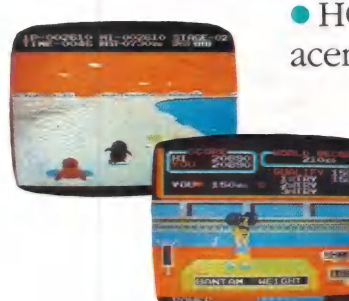

e HOTBIT tem o teclado igual ao da máquina de escrever, com acentuação e caracteres em português. Para aumentar o rendimento, ele oferece 10 funções programáveis pelo usuário, através das teclas de função, os Hot Tocks.

E é HOTBIT conta com ampla biblioteca de software já disponível e todos os meses são lançados novos ERREGISTANCE E COLOS OS HESES SÃO TARÇÃOS HOMOS POR PORTURIDOS POR ENTREGISTAS EN ENTREGISTAS EN EL ENTREGISTADO E POR ENTREGISTAS EN EL ENTREGISTAS EN EL ENTREGISTAS EN EL ENTREGISTAS EN EL ENTREGISTAS EN EL ENTREGISTAS E

 $\overline{\phantom{a}}$ 

HOTBIT do HOTBIT incorporam a mais avançada oierece 10<br>cores em tecnologia de software com simplicidade de e textos.<br>
e textos.<br>
utilização e são orientados para as

necessidades de homens, mulheres, jovens e crianças nos mais

variados setores de atividade.<br>• HOTBIT tem capacidade de expansão assegurada: você poderá utilizar CP/M\* e HB-DOS\*

Além disso, comprando um HOTBIT você ganha um curso de linguagem Basic e tem acesso direto ao Núcleo  $\frac{1}{2}$  in Dasic C term accesso directo ao Francisco de Ariga de Concidente de Ariga de Concidente de Ariga de Concidente de Ariga de Concidente de Ariga de Concidente de Ariga de Concidente de Ariga de Concidente de Co de Apoio ao Usuário.

Como você vê, HOTBIT veio para simplificar. Por isso, se no final da conversa alguém em sua casa resolver

comprar um, pode ter certeza de que é o melhor começo.

\* CP/M e HB-DOS disponíveis no 1º trimestre de 86 HB-DOS é compatível com MSX DOS.

HOTBIT tem uma biblioteca de software que cobre todas as<br>atividades. E não pára

HOTBIT me ajuda a controlar a empresa mais importante do mundo: a minha casa.

vida e produzir melhor.

Filiado à ABICOMP.<br>Produzido na Zona Franca de Manaus.

HOTBIT torna o ato de estudar a ganhar tempo, mais emocionante, fácil e gostoso. dinheiro, organizar a

O teclado é igual ao da máquina de escrever, com acentuação e caracteres em português. Com 10 funções programáveis pelo usuário, os Hot Tocks.

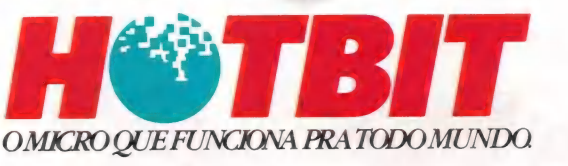

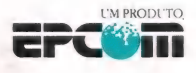

#### Resumo das características de hardware

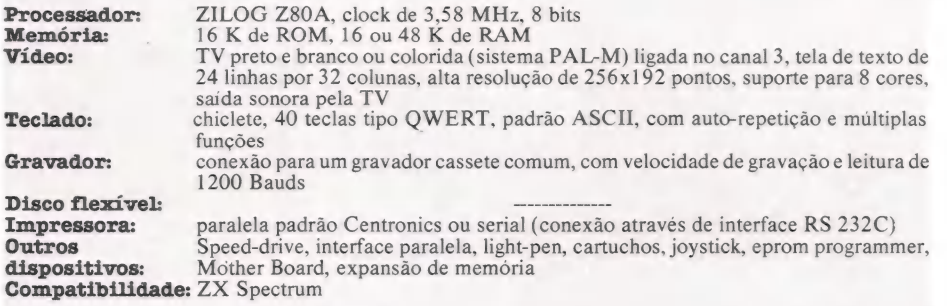

muito boa. É impossível ao usuário introduzir uma linha sintaticamente errada, pois após digitarmos uma linha e darmos <ENTER>, é feita uma análise sintática da linha. Caso haja algum erro, aparecerá um sinal de interrogação piscante no local do erro, facilitando a sua correção.

Outro ponto forte são as indicações de erro que ocorrem durante execução dos programas, pois além do tipo de erro e do número da sua linha, aparece uma indicação do número da instrução onde ocorreu o erro. Isto é muito importante quando se utiliza várias instruções separadas por dois pontos. Um exemplo de mensagem de erro seria: 2 Variável inexistente 10:2, onde o primeiro "2" indica o código de erro, o "10" a linha do erro e o segundo "2" informa que foi na segunda instrução da linha 10. Com estas informações a correção de erros se mostra muito fácil.

Outra ferramenta interessante é o TRA-CE, que fornece os números das linhas que são executadas, de forma a facilitar que se siga o fluxo de execução do programa e se retirem erros de lógica.

Para os que se preocupam com programas grandes, existe a instrução MERGE, que permite o encadeamento de rotinas. Isto é ótimo para programas que não cabem na memória, pois estes poderão ser divididos em vários módulos, armazenados no cassete e transferidos para o micro quando necessário.

Notamos também o retorno auditivo das teclas apertadas, o qual sai pela TV na forma de um "click". Isto evita que, enquanto digitamos um programa, seja necessário ficar olhando para TV a cada caracter digitado para verificarmos se este foi realmente aceito.

#### A fita arco-íris

Acompanhando o micro, encontramos a fita Arco-Iris, que fornece algumas informações sobre o equipamento, auxilia no aprendizado do uso das teclas e apreTABELA 1:

senta alguns exemplos de programas.

Após o primeiro programa da fita ter sido carregado, o que demora alguns minutos, é apresentada uma análise sumária do hardware do micro com uma descrição dos componentes, de tal forma que termos como Z80, LA, ROM e RAM se tornem conhecidos. Tudo isto é feito com figuras e tando a sequência correta.

Ao terminar as lições, é apresentado um programa de nome "dicionário" que fornece explicações sobre as instruções do Basic. Porém, de acordo com um papel que vem na caixa do micro, o programa dicionário só rodará em micros com 48 K de memória.

E como ninguém é de ferro, no lado dois da fita encontramos alguns jogos e exemplos de aplicação.

#### Conclusões

O TK 90X se apresenta como um micro bem-acabado, de fácil manuseio, excelente capacidade para o uso de fitas cassete, um Basic bem superior aos dos TKs anteriores e uma excelente capacidade gráfica para equipamentos da sua faixa. As únicas faltas que sentimos são:

— ausência de um monitor Assembly, o que poderá vir a dificultar o desenvolvimento de programas nesta linguagem, fazendo com que o usuário tenha que comprar um software para suprir esta falta; — ausência das instruções DELETE e AUTO, que muito auxiliam na digitação e

#### Comandos representativos do Basic

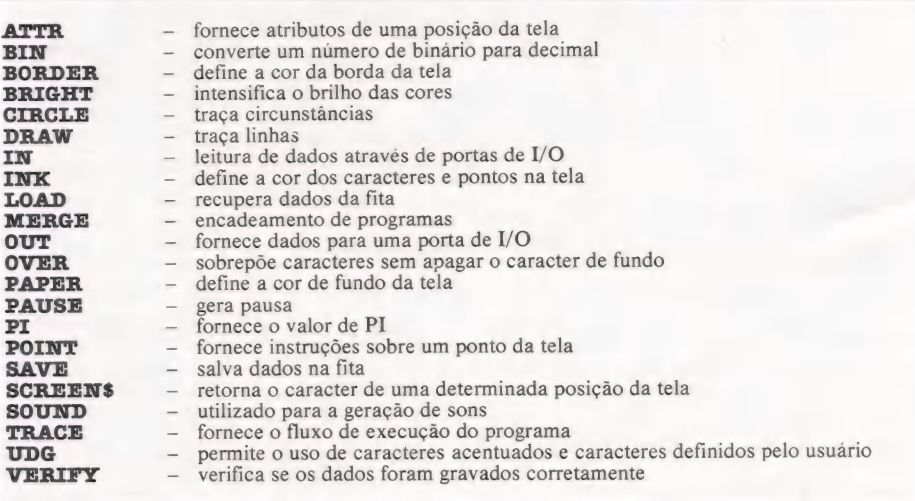

#### TABELA 2:

textos, de forma a fazer com que o aprendizado seja agradável.

Após a execução deste primeiro programa, são apresentadas lições para o a prendizado da utilização do teclado. Quando o usuário passar por todas as lições (em número de 4), estará amplamente apto a utilizar o teclado de modo eficiente, sem se confundir com as teclas de funções múltiplas. Estas lições apresentam o teclado e pedem que o usuário digite letras e funções, avisando em caso de erro e apreseneliminação de linhas de programa.

Pelo tipo do equipamento e pelas características apresentadas (ver tabelas 1 e 3), o TK 90X se mostra como uma ótima opção para ser O primeiro micro ou como uma evolução para os que possuem outros TKs. Com ele será possível o estudo do Basic, Assembly, Pascal, Forth e Logo, entre outras linguagens, bem como sua utilização para aplicações domésticas, jogos, programas educacionais, estatística, gráficos e finanças entre outros. Caso a indústria nacional siga os caminhos da estrangeira, onde a quantidade de periféri-

cos parao ZX Spectrum é muito grande, o TK 90X poderá se tornar um micro bem versátil, não deixando nada a desejar a alguns micros de outras faixas.

Uma grande vantagem que o TK 90X leva em relação aos concorrentes é a enorme quantidade de software já existente, ea farta literatura disponível. Estes fatos poderão pesar na balança a seu favor na hora da escolha de um micro, pois o usuário saberá que não está adquirindo um elefante branco.

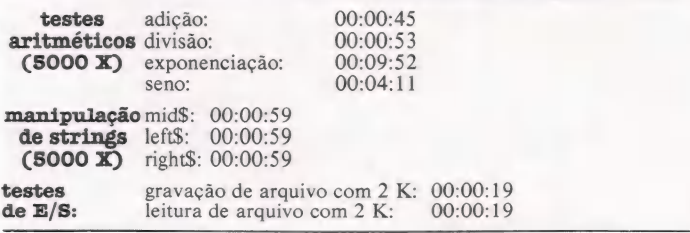

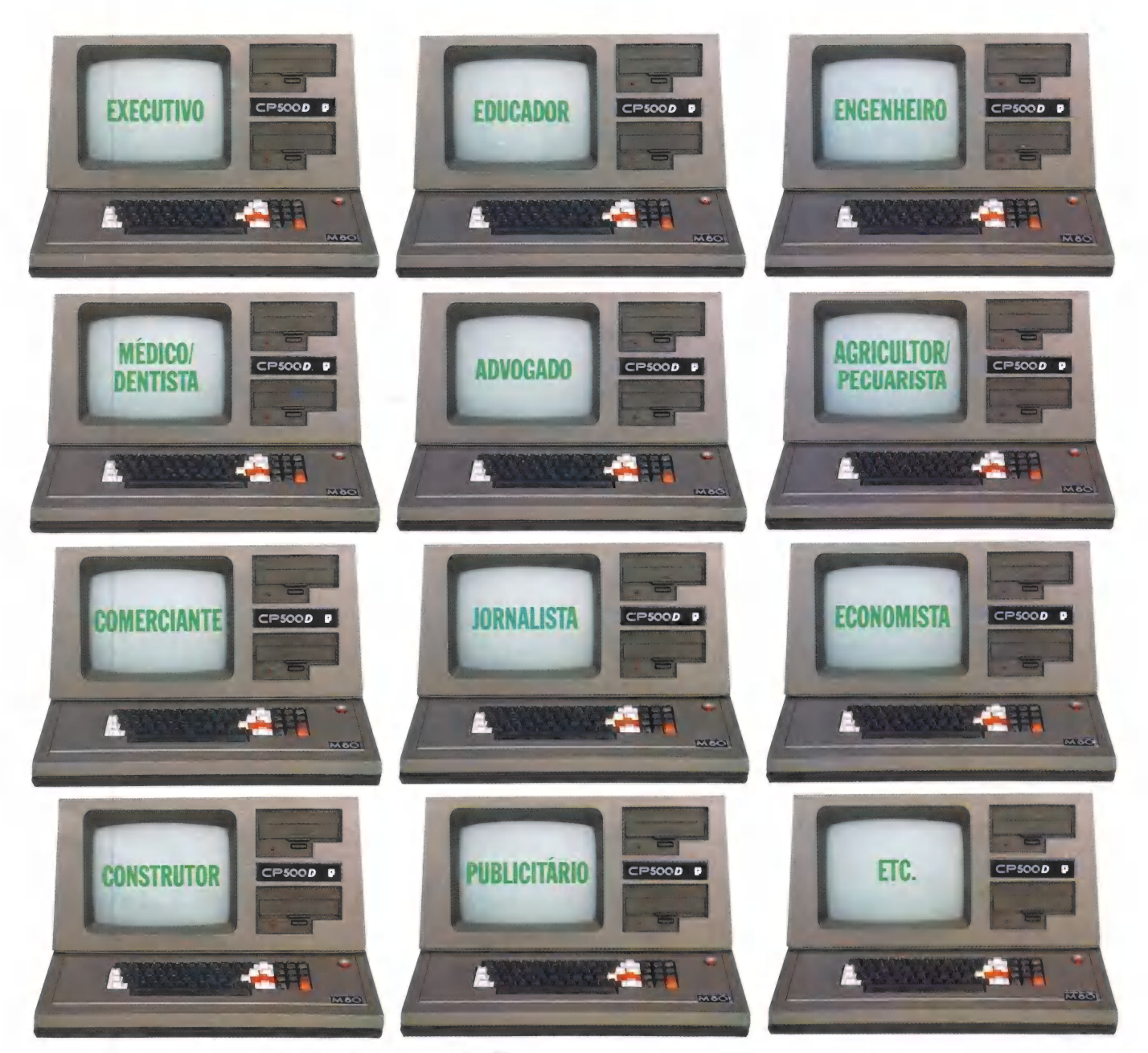

### CP500/M?a grande solução. Garantia da maior biblioteca de programas aplicativos.

vel com CP/M, o Sistema Operacional outros, que vão agilizar tanto a sua vida mais difundide no mundo. Isso significa quanto a da sua empresa: Folha de que, somando o tradicional DOS 500 Pagamento, Controle de Estoque, Contas a com o CP/M, você passa a dispor da maior Pagar/Receber, Administração Hospitalar, biblioteca de programas aplicativos do Cálculo Estrutural, Sistema de Balanceae racional para o seu dia-a-dia, permitindo a você tirar vantagem de programas como O CP 500/M?ºº possui saída paralela para

O CP 500/M<sup>80</sup> agora também é compati- CalcStar\*, dBase II\*, WordStar\* e muitos mercado. Trata-se da solução inteligente mento de Rações e outros programas especi-

impressora, e você pode instalar facilmente uma porta RS232-C, que o coloca em contato com a Rede Internacional de Telemática, além do Videotexto, Cirandão, Aruanda etc. Conheça no seu revendedor mais próximo o CP 500/M<sup>80</sup>

Um grande passo na informática, com a qualidade CP e a Tecnologia Prológica.

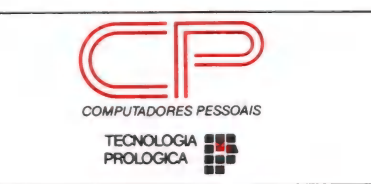

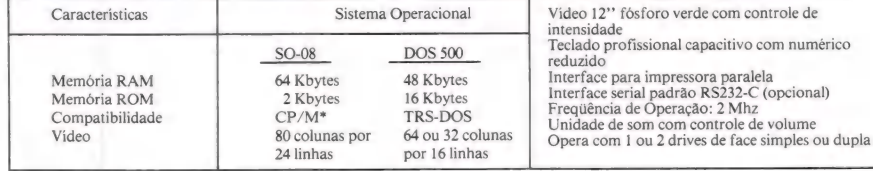

#### Jr. **CCExpert**

# Entre nas rotinas

Por dentro do monitor e da memória do MC 1000

ANTONIO CARLOS S. GUIMARÃES

**II** oje veremos uma das rotinas de impressão do Monitor do MC 1000 e mais algumas novidades sobre como colocarmos nossas rotinas Assembly na memória deste micro, sem nenhum inconveniente.

A rotina que veremos tem o nome de CO, e tem por função imprimir o caracter cujo código ASCII estiver no registrador C. Há duas maneiras de utilizá-la: na primeira, dando um CALL para o endereço C00Ch, que possui um JUMP para o ponto real de entrada desta rotina; na segunda, dando um CALL diretamente para o seu ponto de entrada, que é C897h.

Para vermos esta rotina em funcionamento, aproveitaremos o programa que posiciona o cursor nas linhas do MC 1000 (ver Micro Mundo nº 26, página 57). A parte que montaremos novamente, só que agora em Assembly, começa na linha 1000; desta vez, as impressões necessárias serão feitas através da rotina CO, como veremos a seguir.

Quando a nova versão do posicionador de linhas estiver funcionando, poderão ocorrer erros, caso se forneça um número de linha inválido. O programa poderá parar de duas formas. O primeiro tipo de erro poderá ocorrer se for dado um valor superior a 255, pois a instrução POKE só reconhece números até este limite. Este tipo de erro será reconhecido pelo interpretador Basic do MC 1000. O segundo tipo ocorrerá se o valor da linha for menor do que 1 ou maior do que 16, — porém menor do que 256 — e será reconhecido pelo próprio programa, que fornecerá uma mensagem de erro e pulará para dentro do Monitor do MC 1000, que possui ">" como caracter de prontidão.

Antes que você digite os programas, vamos fazer novas observações sobre o uso do Assembly no MC 1000.

No artigo em que apresentamos uma simulação da instrução GET, escolhemos uma linha de comentário para colocar a rotina em Assembly que faria esta simulação. Isto foi feito porque até aquele momento não sabíamos qual o melhor local para armazenar rotinas em Assembly, e a saída foi "chutar" um local e ver o que acontecia. Para aquele programa, por pura sorte, não houve problemas, e o programa funcionou satisfatoriamente. Quando, porém, tentei montar outras rotinas utilizando instruções REM, verifiquei que isto seria muito difícil, pelas razões que vimos naquele mesmo artigo. Por isto, procurei uma forma que não apresentasse os problemas encontrados no método anterior.

Utilizando o DEBUG, descobri que as variáveis de um programa em Basic são armazenadas logo após as linhas do programa. Com isto, podemos colocar as nossas rotinas a partir deste ponto. Mas, como não é muito fácil descobrir o endereço onde ter-

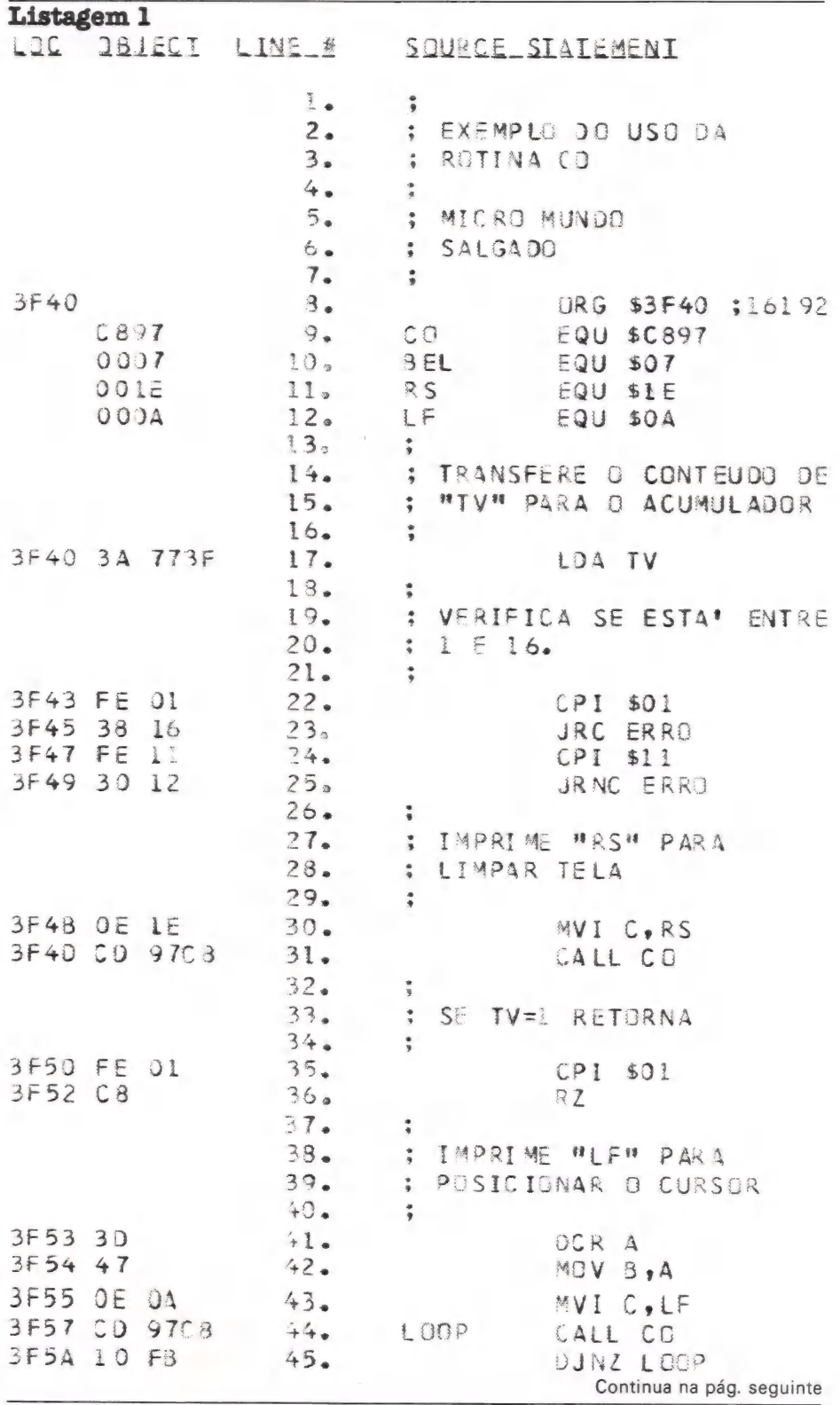

MicroMundo/setembro 85

## NINGUÉM CHEGOU TÃO PERTO **DO FUTURO.**

 $\sqrt{ }$ 

**CCB** 

 $\tilde{\mathbb{Z}}$  and  $\tilde{\mathbb{Z}}$ 

# AQUI VOCÊ DOMINA A INFORMÁTICA.

Quem está pensando em usar

computadores, precisa começar por um micro que seja avancado, fácil de operar e que, acima de tudo, seja útil. O novo MC 1000 é assim. Por isso, é o melhor para você.

Ele funciona ligado à uma TV e a um gravador cassete. Eé O único com 3 microprocessadores independentes, mais rápidos e com muito mais funções.

SHIF

Tem até 9 cores para composição de gráficos e desenhos, e som especial, com 3 canais para músicas, mais 1 para efeitos especiais.

E tem mais memória que qualquer outro, com ROM de 16K, RAM expansível para até 70 K, com 6 K exclusivos para vídeo.

No MC 1000, você já encontra Liguagem Basic incorporada e tem à disposição um vasto software, com programas em fi-

tas e, em breve, também em CP/M, com o lançamento da interface para disquetes.

OR COMPUTER

naves de la Commune de la Commune de la Commune de la Commune de la Commune de la Commune de la Commune de la

Conheça logo o MC 1000 da CCE. Você vai descobrir todas as vantagens da informática no trabalho, nos estudos e na hora de se divertir.

E vai ver também que micro não é bicho de sete cabeças. E apenas uma grande sacada. Feita para todo mundo usar e

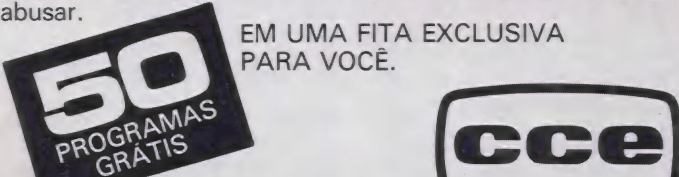

Já à venda nos revendedores CCE. AUDIO-VÍDEO-INFORMÁTICA

Ao

SOUND

MC 1000

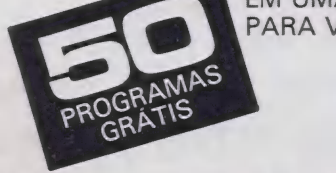

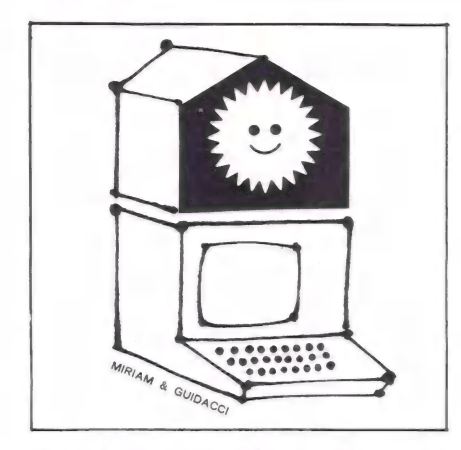

mina a área para as variáveis, será bem mais prático colocar uma rotina em Assembly o mais próximo possível do final da RAM, que vai até 3FFFh para os micros com 16K. Útilizar a forma apresentada no Manual de Referência do MC 1000 não é muito interessante: nos exemplos ali incluídos, o endereço inicial é sempre 3000h, e assim teríamos que usar sempre 4k para as rotinas, independentemente do tamanho desta rotina. o que significaria um desperdício de memória. Nos testes, este novo método não apresentou inconvenientes — pelo menos até o momento...

Uma das majores vantagens de se colocar as rotinas em Assembly no final da memória aparece quando dermos NEW ou RESET: a rotina em Assembly não será destruída, podendo ser usada em um novo programa sem que precise ser novamente carregada. Outro fato interessante: se carregarmos um programa novo e este não for muito grande - isto é, não alcançar o final da memória — a rotina continuará na memória.

Voltando à rotina CO: na listagem 1, apresentamos a rotina em Assembly que posicionará o cursor; na listagem 2, um programa para montar o código de máquina; e na listagem 3 um exemplo de aplicação.<br>É interessante que se salve em fita o programa da listagem 2 para que possamos usar a rotina em Assembly em outros programas.

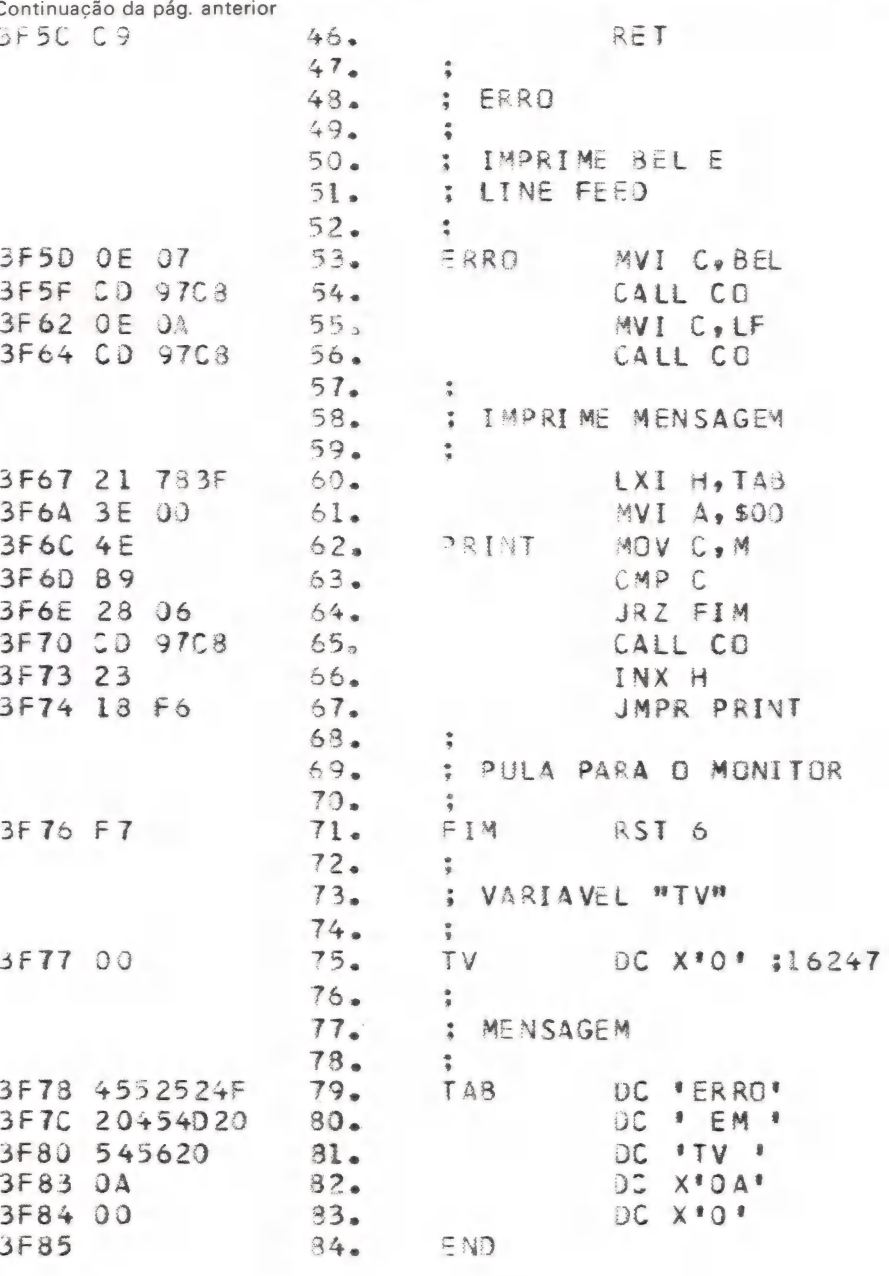

LISTAGEM 2

- 10 IN=16192:FOR I=1 TO 69: READ AS #X=0
- 20 FOR J=1 TO 2:Y=ASC(MID\$  $(A5, J, 1)$
- 30 IF Y>57 THEN Y=Y-7
- 40 X=X\*i6+Y-48:NEXT J:POKE IN,X
- 50 IN=IN+1:NEXT I
- 60 DATA 3A, 77, 3F, FE, 01, 38, 16,  $FE, 11, 30, 12, 0E, 1E, CD,$ 97, C8, FE, 01, C8, 3D, 47 70 DATA 0E, 0A, CD, 97, C8, 10, FB, C9,0E,07,0D,97,08,0E, 0A, CD, 97, C8, 21, 78, 3F 80 DATA 3E,00,4E,89,28,06,CD, 97,08,23,18,F6,F7,00,

45,52,52,4F,20,45,4D 90 DATA 20,54,56,20,0A,00

#### LISTAGEM 3

- 10 HOME
- 20 PRINT TAB(12)"CCEXPERT"
- 30 PRINT:PRINT "EXEMPLO DE TABULACAO NO MC 1000"
- 40 TV=16247
- 50 POKE TV, 15: CALL 16192:  $PRINT$   $SPC(20)$  : : CALL  $16192$
- 60 PRINT "ENTRE A LINHA:";: INPUT LISIF LI = 0 THEN PRINT "FIM DA DEMONSTRACAO": END
- 70 POKE TV, LI: CALL 16192
- 80 PRINT "LINHA:";LI:GOTO 50
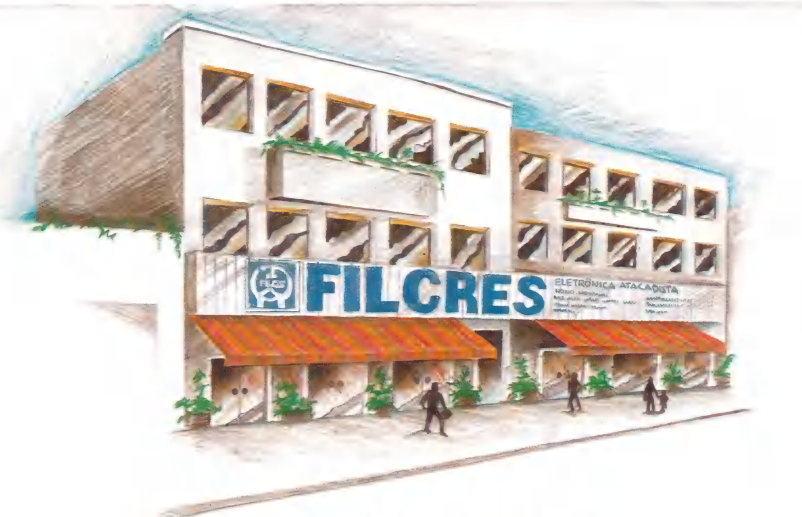

ATENDIMENTO PERSONALIZADO:

Equipes especializadas para orientá-lo ou demonstrar equipamentos em todo o território nacional.

qualquer tipo de necessidade.

Mantemos cursos e treinamento de operação gratuitos, incluindo aulas práticas e material didático.

TREINAMENTO E CURSOS:

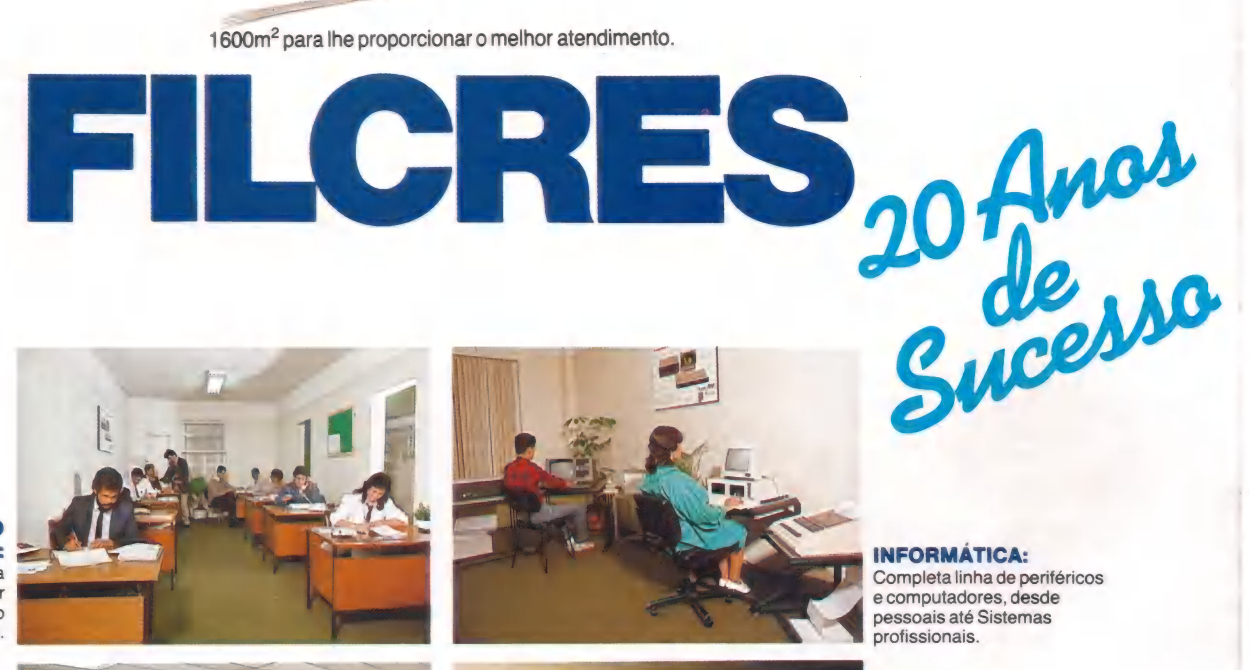

INFORMATICA: ? Completa linha de periféricos e computadores, desde pessoais até Sistemas profissionais.

ASSISTENCIA Profissionais altamente<br>qualificados,

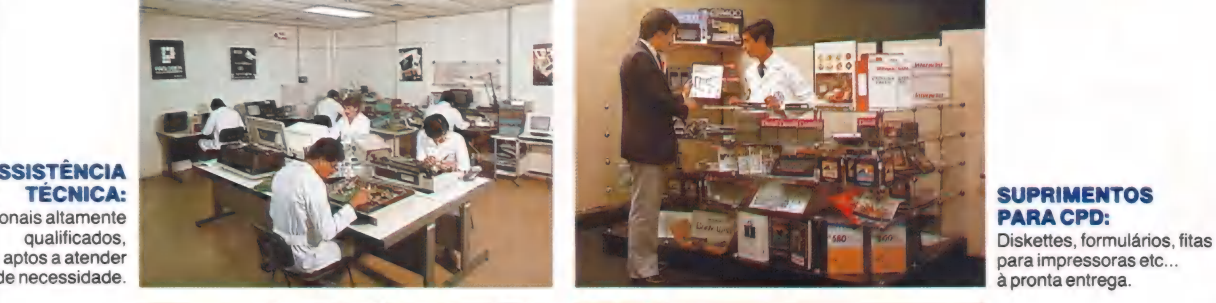

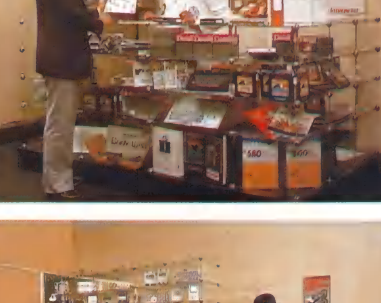

RR. H. M. M. M. M. M. tion Early Company and

para impressoras etc...<br>à pronta entrega.

INSTRUMENTOS: Equipamentos de teste e medição para as diversas áreas da Eletrônica e Informática.

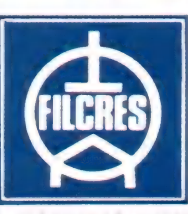

AJUDANDO A DESENVOLVER TECNOLOGIA Rua Aurora, 165 — SP — Tel.: PBX (011) 223-7388 — Telex (011) 31298 Direto — SP — 223-1446/ **AJUDANDO A DESENVOLVER TECNOLOGIA**<br>222-3458/220-9113/220-7954 Direto outros Estados: 222-5430/221-0326/223-7649/222-0284<br>222-3458/220-9113/220-7954 Direto outros Estados: 222-5430/221-0326/223-7649/222-0284

# <sup>COLOR</sup> Cálculos rápidos

### Um recurso para aumentar a velocidade em 100%

dentes no ROM, é necessário que você entenda como é feita a representação dos números internamente pelo interpretador de Basic.  $80 + 7 = 87$ 

O exemplo que daremos a seguir mostra o procedimento pa-<br>ra que possamos fazer esta conversão.

1 — Converta a parte inteira do número para representação biná-<br>ria (vide artigo MM nº 26 pg. 55)

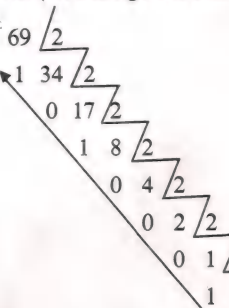

Jr.

1000101 é a representação binária do número 69.

 $m<sub>1</sub>$ 

Para que você possa usar as rotinas de ponto flutuante, resi-<br>es no ROM, é necessário que você entenda como é feita a re-<br>tidos no item anterior, que no caso é 7.

ra possamos fazer esta conversão.<br>
considere o número decimal 69,375 este resultado é o expoente da representação de ponto flutuante.<br>
3 — Converta, agora, a parte fracionária do número para binário: 3 — Converta, agora, a parte fracionária do número para binário:

$$
375 = 0^*2^1 + 1^*2^2 + 1^*2
$$

5011 é a representação binária de ,375

4 — Combine a representação binária obtida em 1 e 3.

1000101,011

5 — Remova a vírgula e acrescente zeros à direita até completar 32 dígitos binários.

#### 100010101 10000000000000000000000

6 — Converta o número binário obtido em 5, em 4 bytes hexadecimal. Estes 4 bytes formam a mantissa da representação de ponto flutuante.

8A CO 00 00

# A H&M pôs na mesa tudo o que

A H&M criou um design de mesa estante especialmente para operação de microcomputadores. Prateleiras reguláveis para acessórios e suprimentos, "permitem ao usuário maior praticidade nas operações. Ideais para os compatíveis das linhas IBM PC e " Apple, as mesas estantes H&M oferecem conforto | e praticidade. Além disso, proporcionam perfeita a integração com o ambiente, seja no seu escritório ou residência.

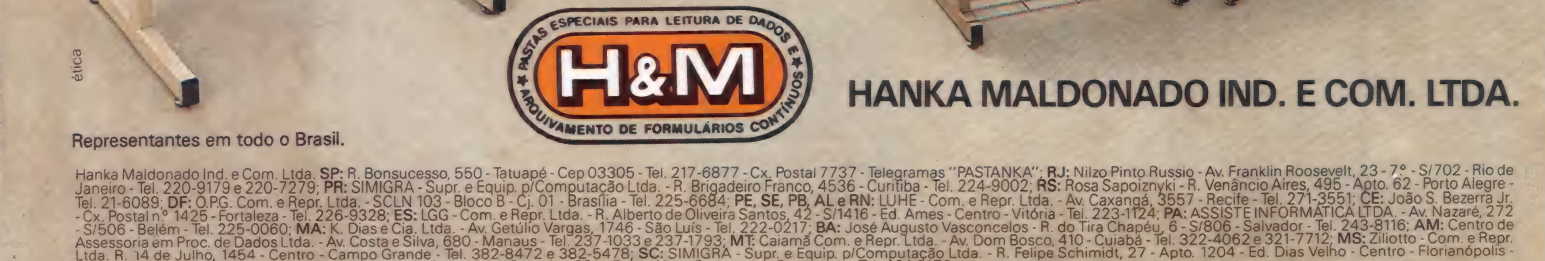

sta e Silva, 680 - Manaus - Tel 237-1033 e 237-1793; MT: Caiamã Com. e Repr. Ltda.<br>10 Grande - Tel. 382-8472 e 382-5478; SC: SIMIGRA - Supr. e Equip. p/Computaçã<br>Ltda. - R. Dr. Alvimar Carneiro, 981 - Bairro Novo Progresso

HANKA MALDONADO IND. E COM. LTDA.

## Jr.

Listagem 1

 $10 \text{ CLS}$ <br> $20 \text{ A} = 69.375$  $30$  FOR I=0 TO 4: PRINTHEX**S** (PEEK (VARPTR  $(A) + I$ )) :NEXT

Remm meme mma oo ri ne em mm mms é cisma , eme . . erre operar go espero

Listagem 2

19 CLS: Q = 12288: DEFUSR = Q 20 POKEQ, &H7E: POKEQ + 1, &HBF: POKEQ + 2, & H78<br>30 A = 52,9733 40 PRINTUSR (A) 50 PRINTSIN (A)

Tabela 1 Routine Endereço de entrada<br>
SGN BC7A<br>
INT BCEE<br>
ABS BC93<br>
SIN BF78<br>
ATN 83BO<br>
COS 8378<br>
TAN 8381<br>
EXP 84F2 FIX 8524<br>LOG 8446<br>SOR 8480

7 — O sinal de um número de ponto flutuante é colocado no primeiro byte da mantissa. Este byte é entre 00-7F para números positivos e entre 80-FF para números negativos. Como o número do exemplo (60,375) é positivo, subtraia 80 do primeiro byte da mantissa

#### $8A80 = 0A$

assim, a representação de ponto flutuante do número 69,375 é 87 0A CO 00 00

Existe uma forma bem menos trabalhosa para fazer esta conversão que é através de um programa Basic, apresentado na listagem 1, que, no caso, converte o número 69,375 para a notação de ponto flutuante equivalente.

e ereto rom o more i eretoria e a rim op pm e er cem e ere eretoria e rim o more e rim o more e er cem e er ce

Troque a linha 20 deste programa para determinar a notação de ponto flutuante de qualquer número decimal.

Na área de RAM reservada para o sistema, existem 2 Acumuladores de ponto flutuante chamados EPAC1 e FPAC2, consistindo cada um de 6 bytes; um para expoente, 4 para mantissa e 1 para sinal. O fato de utilizar 6 bytes em vez de 5 para cada acu mulador faz com que os cálculos sejam executados mais rapidamente. Com exceção dos acumuladores, são sempre utilizados 5 bytes para representação de ponto flutuante visando a economizar memória.

Nos Colors, o expoente, a mantissa e o sinal de FPACI estão localizados nos endereços 004F, 0050 a 0053 e 0054, respectivamente; os de FPAC2 estão em 005C, 005D a 0060 e 0061, respectivamente.

ciaisuisine cid if dd aiii "e ud Cr —

 $\mathbf{I}$ 

Quando processando funções de Basic que têm argumentos numéricos, o interpretador de Basic converte o argumento em ponto flutuante e O guarda em EPACI antes de executar a função requerida. O resultado final da função executada é também armazenado em FPACI.

O programa da listagem 2 mostra como a função USR simula a função seno. Nesta listagem, Q é o endereço de entrada da roti-Q + 1 e Q + 2 são os bytes de entrada do endereço da rotina do SIN na ROM.

O valor 7E que guardamos no endereço Q através de um PO-KE é o endereço da instrução JMP do processador 6809E. As li nhas 40 e 50 colocam na tela os resultados dos valores obtidos em USR(A) e SIN(A); trocando a linha 30, você verifica que as linhas 40 e 50 dão resultados idênticos para qualquer valor de A.

A tabela 1 contém os endereços das rotinas das funções de Basic que têm argumentos numéricos.

Fazendo mudanças na listagem 2, você pode simular outras funções de Basic. Para isso, troque a linha 50 por 50 PRINT LOG(A). Troque a linha 20 da listagem por 20 POKE Q, &H7E:POKE Q+ 1, &H84:POKE Q+2, &H46

(Extraído da Hot COCO)

# SOFTWARES PRONACº - ALTA QUALIDADE

## PARA 8 e 16 BITS (CP/M-80, MP/M, PC DOS, MS DOS, CP/M-86)

#### APOIO A DESENVOLVIMENTO

COBOL EX Plus - (8/16 Bits) - Compilador compatível com<br>IBM, com recursos de: Até 79 chaves indexadas; SORT in-IBM, com Heculosão de fita magnética; Chamadas ao sistema<br>trínseco; Simulação de fita magnética; Chamadas ao sistema<br>operacional; Compilação direta sem LINK-EDIÇÃO; 30 co-<br>mandos adicionais em ASSEMBLER; Multiusuário; Comp

GENFOR - (8/16 Bits) - Gerador de formatos — gera o fontecobol correspondente ao tratamento de telas e/ou linhas de impressão de um programa. Facilita a documentação de lay- outs e edição de telas para qualquer computador.

PNXREF - (8/16 Bits) - Referência cruzada- facilita a manu- tenção ou redução de memória em programas extensos escri- tos em cobol.

PARTAB - (8/16 Bits) - Conjunto de 7 programas, para parametrizar os seus sistemas aplicativos.

ZPN - (8/16 Bits) — Editor de discos a nível de setor — uni- versal, ideal para pesquisas, depuração de programas, alte- rações sem recompilar. . |

PNCKF - (8/16 Bits) - Confronta fontes em cobol, apresen- tando as divergências encontradas.

#### APOIO A OPERAÇÃO

TR-(8/16 Bits) - Transmissão remota de arquivos, sem utili- zação de MODEM.

DU - (8/16 Bits) - Duplica arquivos, com cópias mais rápidas e totalmente confiáveis, inclusive acima de 512 K.

DEL - (8/16 Bits) — Deleta arquivos de modo mais seguro e eficaz, com diálogo entre o operador e o equipamento.

PNV - (8/16 Bits) - Confronta arquivos de dados ou programas, para verificar se as versões são idênticas (ativo e back up), mostrando as discrepâncias havidas.

BACK.VOL- (8 Bits) - Gerador de BACK UPs mult-volumes, para qualquer mídia magnética: Winchester; 8"; 5 1/4" etc...

PNR - (8 Bits) — Recupera arquivos deletados acidentalmente.

PNCK - (8 Bits) - Diagnostica erros lógicos em disquetes, informando arquivos com blocos ruins e possibilitando salvar arquivos bons.

Pronac é marca registrada da DIGIDATA

**ODE** 

Master 2

### Troque seu micro usado, periférico, software ou acessório por dinheiro vivo Anuncie no MicroMundo a partir de Cr\$ 28.775 Agora você pode atingir os leitores do MicroMundo e vender, comprar ou trocar qualquer mercadoria usada ou software para microcomputadores a precos de classificados. Basta preencher o coupon abaixo e remetê-lo junto com seu cheque, ordem de pagamento ou vale postal. Pedido de Anúncio Classificado Anúncios por linha - Preço: Cr\$ 9.591 por linha - Mínimo Cr\$ 28.775 Pagamento: antecipado Linhas incompletas serão cobradas como inteiras.<br> **Preço:** Cr\$ 6.615 por linha - Mínimo: Cr\$ 19.845 Não aceitamos pedidos de cancelamento ou reembolso de anúncios por linha. O título do anúncio não é cobrado, mas deve caber no espaço previsto (15 batidas). É essencial preencher o coupon em letra de forma legível ou à máquina. Cheques nominais à MicroMundo. Nome **CONSULTE NOSSOS PRECOS DE MICROMERCADO** Endereco \_ **E TENHA UMA AGRADÁVEL SURPRESA.** Tel.: Cidade Informações adicionais pelos telefones (021) Cheque N° 240-8225 e (011) 881-6844 ou telex 21-30838 e 11-32017 Word BR. ) nº inserções Para ( Valor Cr\$\_ Título grátis 15 Batidas 24 batidas Cr\$ 28.775 Cr\$ 38.366 CrS 47.957 Cr\$ 57.548 Cr\$ 67.139 Cr\$ 76.730 Cr\$ 86.321 CrS 95.912 Remeter para: Rua Alcindo Guanabara, 25/11° - Centro. CEP 20.031 - RJ Tel.: (021) 240-8225. Telex: 21-30838 Word BR - Rio de Janeiro - RJ.

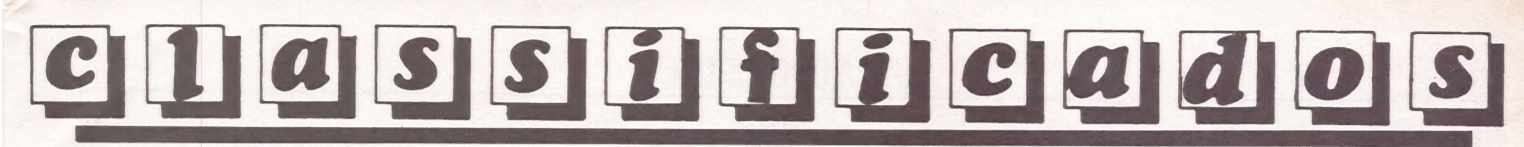

APPLEARNING-RJ - Ensina-se a utilizar software para Apple. Aplicativos/utilitários - Tels.:  $(021)$  257-2744/257-4187 - José Luís Lorente

SOFTWARE MÉDICO - Softmed - Sistemas de Informática Médica desenvolve programas na área Médica: Raymaster - Sistema para controle de servico de Radiologia. Av. Don Neri, 600 -Valinhos - SP - 13270-F (0192) 714456

**MANUAIS P/MICRO - Manuais** e artigos técnicos estrangeiros. Fornecemos e trocamos. Mark Data CP 10376 - RS - 21-5698

VDO. GLOBUS M340 - 340 CPS, perfeito estado c/interf. serial - Métodos Tec. e Inf. LTDA -Campinas - SP - (0192) 517383

**JOYSTICK APPLE - Joystick** analógico ou digital-barato-p/ APPLE e similares. t: 5710844  $-RJ$ 

 $\blacksquare$ 

**CONTR. ALUGUÉIS - Compro** aplicativo p/controlar venctos contratos e reaj. automático de<br>aluguéis. CP 700 COBOL fone 011-2279611 Fatima

SOFT APPLE - Peca lista Cx. Postal 78 18100 Sorocaba-SP

**FREE-LANCER - PROGRAMAS E SISTEMAS - FONE: 206-6139**  $-$  SP  $\bullet$ 

CP-400/COLOR 64 - JOGOS/ UTILITÁRIOS - TEMOS OS ME-**LHORES PROGRAMAS EM FITA** K7 PARA MICROS COMPATÍ-VEIS C/TRS-80 COLOR PECA CATÁLOGO GRÁTIS - M. ISHIO -CxP: 2192 - CEP 20001 - RIO DE JANEIRO - RJ

**CLÍNICA MÉDICA - CADASTRO** DE PACIENTES, FATURAMENTO DE CONVÊNIOS E MÉDICOS COMPUTADOR 64K (CP/M) SHUMEC MOD.M-100/85 p/ DRIVES DE 8". POUCO USO. T-(021)258-7559/571-8447

PROGRAMAS-CP400 - JOGOS/ UTIL EM FITA - TROCA VENDA -CX. POSTAL - 409 CEP 96500 -**CACHOEIRA DO SUL/RS** 

APPLE, SOFTWARE - Vendo: UTILITÁRIOS, JOGOS, LINGUA-GENS, APLICATIVOS. Tel.: (021) 239-0449. STELA

SOFT PARA APPLE - Os melhores do mercado mundial ao menor preço - Cr\$ 25.000 por disco - mais de 1.000 títulos - escreva já e receba a lista grátis. ALFAMICRO - CxP. 21193 - SP

CP400-SOFTWARE-OSMAIS **FAMOSOS TÍTULOS, EM EMBA-**LAGENS EXCLUSIVAS PRO-<br>MOÇÕES: "ELITECALC" + "TELE-**WRITER" COM MANUAIS POR** 49 MIL: FITA COM 10 JOGOS A ESCOLHER 89 MIL, PECA CATÁ-LOGO GRÁTIS =CP400=COLOR SOFTWARE= C.P. 411 - CAMPI- $NAS - SP$ 

SOFT PARA CP500 - Os mais famosos títulos ao menor preco-Cr\$ 35.000 por disco - escreva já e receba o catálogo grátis. ALFAMICRO - CxP. 21193 - SP

· Vídeo texto

 $A$ nuanda

· Telex via micro

**Vídeo Game** 

**• CURSOS** 

**Assembler** 

Color 64

**CP-400** 

**IBM-PC** 

Color 64

**Basic** 

APPLE SOFTWARE - Programas e Manuais - solicite n/listas. DOMÍNIO PÚBLICO SOFTMAN-Caixa Postal 201. S. Bernardo do Campo - S. Paulo - CFP 09700 -**SP** 

SOFT ÁREA RURAL - Custeio agrícola, controle de reprodução animal, contr. ração p/suínos, contr. estoque de cereais, gerenciamento financeiro rural, análise de solo. Desenvolvemos específico. Cx. Postal 600 - CEP 84100 - Ponta Grossa - PR. Tel.: (0422) 24-8694 - Ademir

**CONTABILIDADE - Ganhe 30** ORTNs. Oferta só até 30/09/85 por apenas 20 ORTNs. Emite Diário - Razão - Balancete - Balanco -Demonstrativo de resultado. Garantimos sua satisfação ou devolvemos seu dinheiro. Pedidos para CP Systems S/C Ltda. C.P. 18664 - São Paulo - SP CEP 01000 c/ cheque. Aceitamos Credicard. Remessa em 24H p/KWIKSWAIR ou CEDEX. Ou ordem de pagamento p/BANESPA ag. 154 - São Paulo - ou REAL ag. Pe. João Manoel em São Paulo.

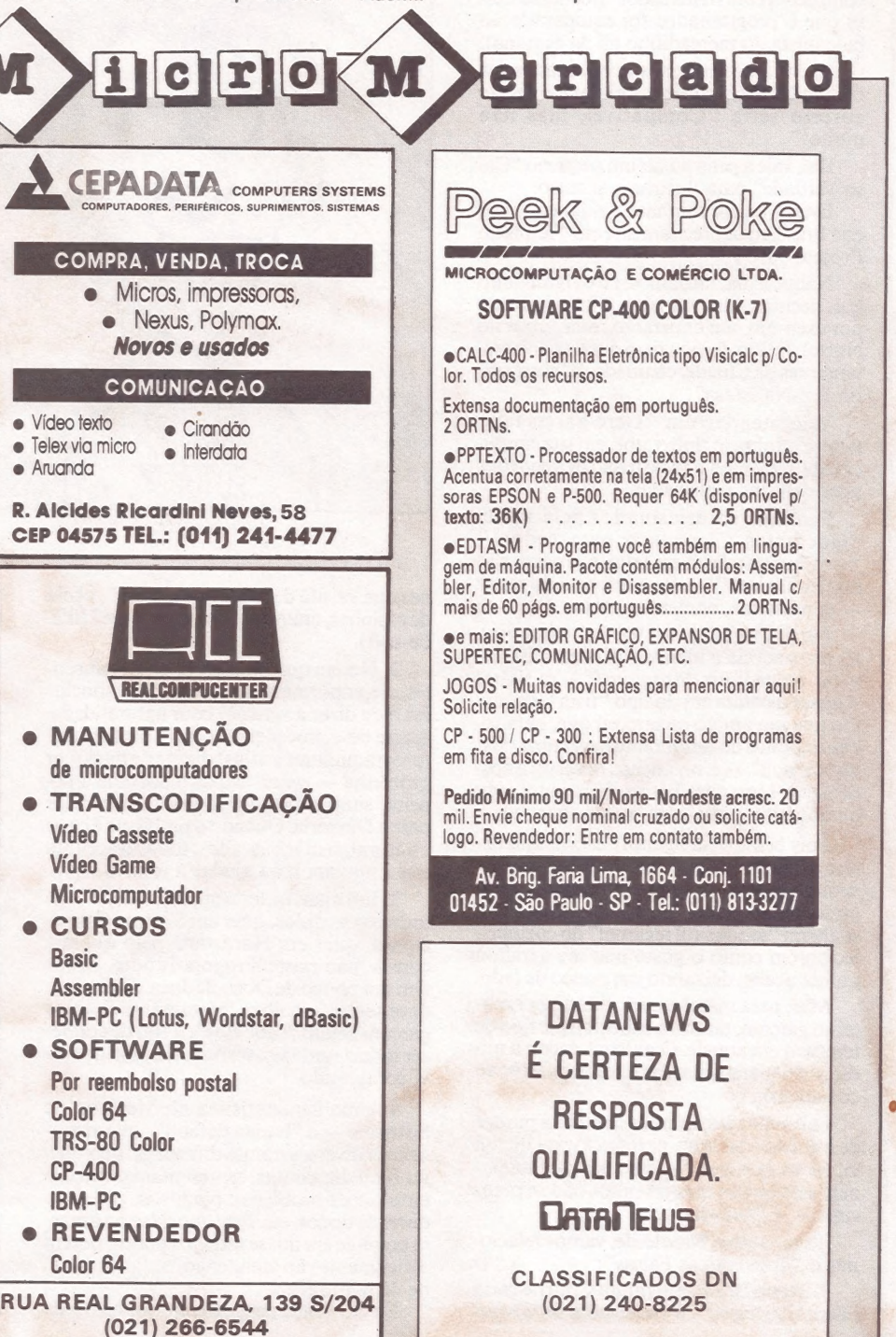

#### $\blacksquare$ MICRO CPD

# Compatível

### Ser ou não ser, eis a questão

ocê já percebeu que a palavra mais em moda nos Anúncios ligados à área de Computação é "Compatível"?

Senão, vejamos: "Sistema Operacional compatível com CP/m!", ou "Compatível com IBM-PC!", e até mesmo "Salário compatível com o Mercado!" (foi numa dessa que o programador foi equiparado ao balconista do mercadinho ali da esquina).

E, em todos os casos apresentados, na realidade, você vai descobrir que o termo correto seria "Compatível, mas não muito!".

Daí, vale a pena puxar um pequeno "Caso Verdade" para ilustrar o assunto:

Estava eu em minhas "Andanças" por este Brasil, mais precisamente em "Terras do Projeto Jari".

Naquele dia, havíamos, eu e alguns amigos, decidido almoçar algo diferente, como por exemplo, um churrasco (estávamos no Norte). Então, fomos para um dos dois restaurantes da Cidade, chamado "Churrascaria Boi-Na-Brasa".

Veio atender um "Gere-garço-faximaitre", caboclo típico, que, em sua simplicidade, não tinha aquele jeitão de vendedor nem palavras rebuscadas.

Pedimos entusiasmados pela fome: "Queremos Churrasco para todos!" - Churrasco está em falta, e a massa não está muito boa!" — foi a resposta do rapaz — e, nesse dia, comemos peixe.

dos os pratos do restaurante havia uma "ba<br>tata default" — e, realmente, observei à nos No dia seguinte, no "outro" restaurante, permanecia a idéia de uma comida atípica: eu pedi um Strogonoff — e tinha! Apenas a batata era do tipo "frita". Foi então que um amigo esclareceu que, para to dos os pratos do restaurante havia uma "basa volta: sopa com batata-frita, purê com batata-frita, pirão com batata-frita, etc.

Pois bem, o Strogonoff estava igualzinho a qualquer outro, exceto pela presença "de uma espécie de tempero branco e com- prido que encontrei. Logo imaginei que fosse algum "toque sutil regional" do cozinheiro, porém como o gosto não me agradou muito, acabei deixando um pouco de lado.

Mas, para matar a curiosidade, perguntei ao garçom, também caboclo, que tipo de tempero era aquele. O garçom coçou a nuca, pediu para aguardar e foi perguntar ao cozinheiro.

Foi então que, na mais completa pureza de espírito e na mais perfeita lógica que já vi, ele esclareceu: "— Isso daí caiu na panela sem querer mas o senhor não se preocupe — é Doce-de-Jaca!".

Terminado o Fabulóide, vamos relacionar o "True com as Falsas":

1. Neste Brasil tem muita Churrascaria "Sem Churrasco", fornecedores de Mágui-

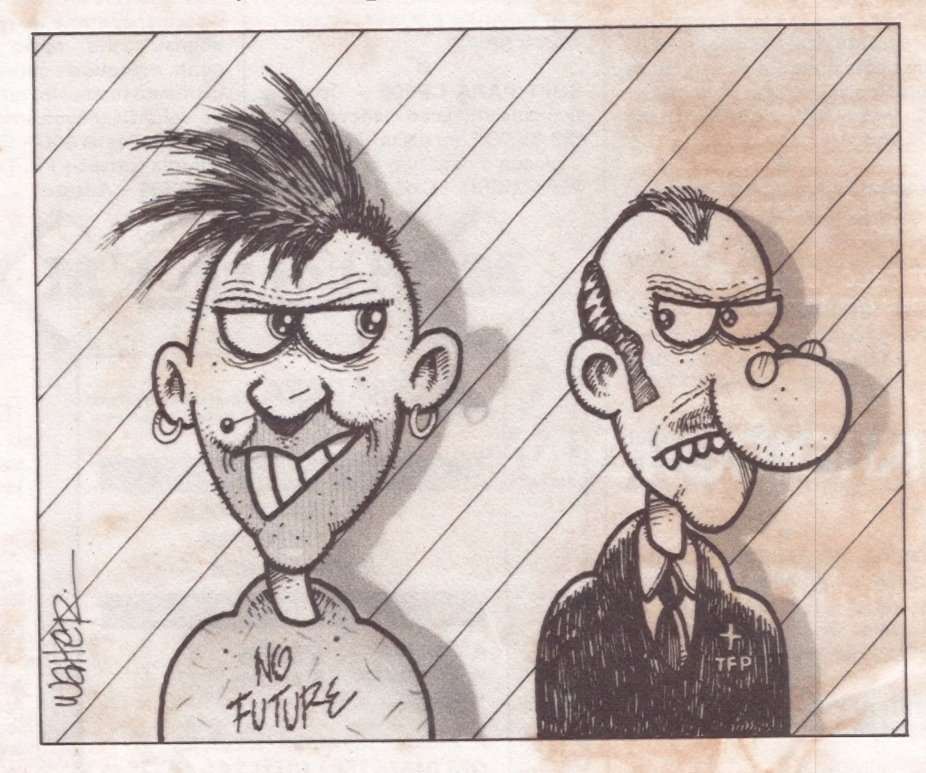

nas que, no afã de "vender seu peixe", cheio de espinhas, anunciam "mignon-ware" (filéde-soft).

2. Notem que, em ambos os Restaurantes, o comportamento natural dos caboclos foi o de dizer a verdade com naturalidade. Assim deve proceder todo bom profissional (programadores e afins) diante de qualquer problema — evitar "tapar o Sol com a peneira" simplesmente para enfeitar relatórios para a Diretoria. Quando o problema é claro e natural, sem rebuscados, todos o aceitam e se irmanam para ajudar a resolvê-lo.

3. Em matéria de "compatibilidade", em todos os sentidos, quer em Sistema Operacional, quer em Hardware, pelo que me consta, não existe Strogonoff puro. Todos têm um pouco de Doce-de-Jaca. O Usuário deve tentar escolher "restaurantes" cujos garçons sejam "caboclos", a fim de conhecer toda a verdade a respeito daquilo que está comprando.

, Software — a "batata default", que apare-4. Uma característica no Mercado de ce com diversos nomes diferentes, mas que, no final das contas, representam o mesmo enfoque de problema: planilhas, gerenciadores de dados, etc. Este tipo de software está presente em quase todos os pratos, porém dificilmente vão atender ao "refinamento" de cada Empresa.

Então, vem a pergunta de muitos Usuá-

rios: "Qual é a importância de 'ser compatível'?"

neer :<br>A resposta se apresenta sob dois aspec-<br>tos:<br>a) Quanto ao Hardware: — Quanto

a) Quanto ao Hardware: — Quanto<br>mais compatível for uma máquina, o inves-<br>timento fica mais valorizado tanto pelo lado técnico como pelo financeiro. Isto por- que ela executa não somente os próprios programas, mas também aqueles que já existam por aí, escritos para outros equipamentos. Por exemplo: uma máquina "90% compatível com IBM?" (assim falaria o ca- boclo) admite e executa 90% do grande Universo de programas escritos para o IBM-PC no Mundo inteiro. b) Quanto ao Software: — Para ser

"compatível" a toda prova, o Software deve rodar, respeitando o volume de dados, tanto em máquinas grandes quanto em pe quenas, tanto em 8 quanto em 16 bits ou | mais, etc. Isto deixa o Usuário tranquilo quanto a uma possível mudança de equipa-<br>mento (necessidade natural de expansão) ou<br>ainda porque pode adquirir outros equipamento (necessidade natural de expansão) ou<br>ainda porque pode adquirir outros equipamentos mais baratos para setores de menor volume.

| É isso aí, amigos! E não esqueçam: na hora da sobremesa, em se tratando Mesmo de Doce-de-Jaca, se alguém encontrar uma "pitada" de molho de Strogonoff, não se assuste — é o Brasil liderando a compatibili-<br>dade! " | dl

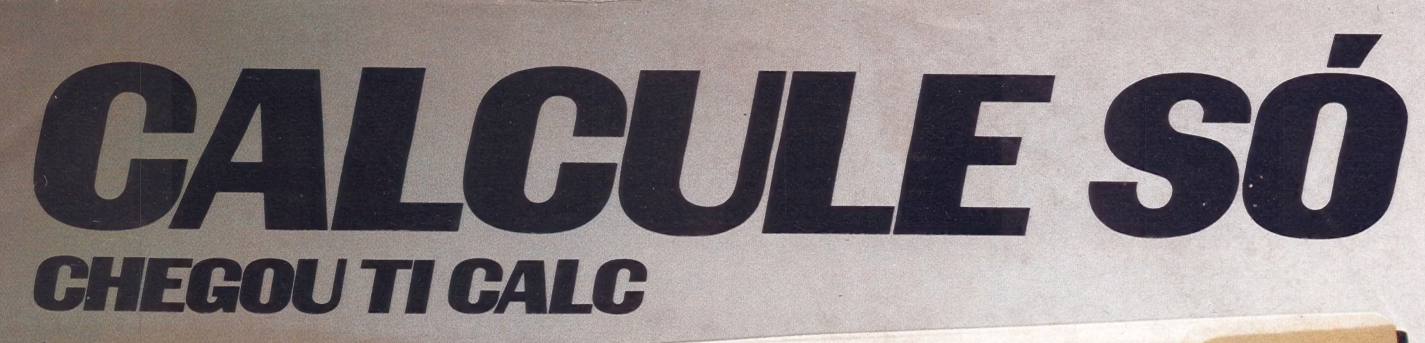

Calcule só que a UNITRON projetou<br>especialmente para você, o novo TI CALC, com teclado de calculadora. E tudo isso para que você obtenha maior

aproveitamento nas funções que o seu TI CALC<br>deve desempenhar e ao mesmo tempo mais conforto na forma de operá-lo.<br>Imagine que facilidade será registrar todas as operações numéricas na memória do seu TI CALC utilizando simplesmente o teclado especial.

TI CALC - Calcule só, que bom será adicionar mais um item aos seus lucros.

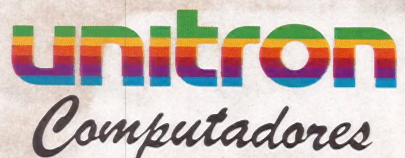

CAIXA POSTAL 14127 - SÃO PAULO - SP<br>TELEX (011) 32003 UEIC BR

Acompanha um original do programa Super Visicalc e seus manuais

◯

**Micron** 

# A Microdigital<br>lança no Brasil<br>o micro pessoal<br>de maior sucesso no mundo

A partir de agora a história dos micros pessoais vai ser contada em duas partes: antes e depois do TK 90X.

O TK 90X é, simplesmente, o único micro pessoal lancado no Brasil que merece a classificação de "software" machine": um caso raro de micro que pela sua facilidade de uso, grandes recursos e preco acessível recebeu a

> TK 90X color compute

atenção dos criadores de programas e periféricos em todo o mundo.

Para você ter uma idéia, existem mais de 2 mil programas, 70 livros, 30 periféricos e inúmeras revistas de usuários disponíveis para ele internacionalmente.

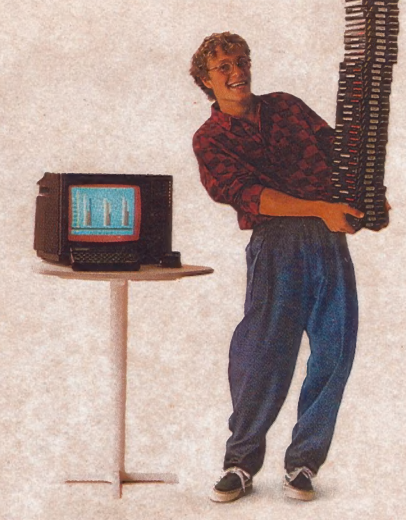

E aqui o TK 90X já sai com mais de 100 programas, enguanto outros estão em fase final de desenvolvimento para lhe dar mais opcões para trabalhar, aprender ou se divertir que com qualquer nutro micro.

0 TK 90X tem duas versões de memória (de 16 ou 48 K), imagem de alta resolução gráfica com 8 cores, carregamento rápido de programas (controlável pelo próprio monitor), som pela TV. letras maiúsculas e minúsculas e ainda uma exclusividade: acentuação em português.

Faca o seu programa: peça já uma demonstração do novo TK 90X.

Preco de lancamento\* 16 K - CrS 1.899.850 · 48 K - CrS 2.199.850

**MICRODIGITAL** 

iliada à ABICOMP

**MICRODIGITAL** 

**FKCOX** 

# **Chegou o micro** cheio de programas.

 $\frac{1}{2}$ 

 $\delta$